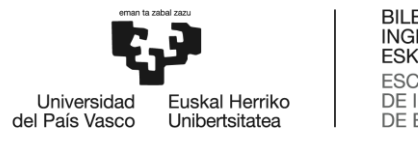

BILBOKO<br>INGENIARITZA **ESKOLA ESCUELA** ESCUELA<br>DE INGENIERÍA<br>DE BILBAO

## MÁSTER UNIVERSITARIO EN NÁUTICA Y TRANSPORTE MARÍTIMO

# **TRABAJO FIN DE MÁSTER**

## *ANÁLISIS DE LA ESTABILIDAD Y RESISTENCIA LONGITUDINAL DE UN MINIBULKCARRIER MEDIANTE APLICACIONES COMERCIALES BÁSICAS*

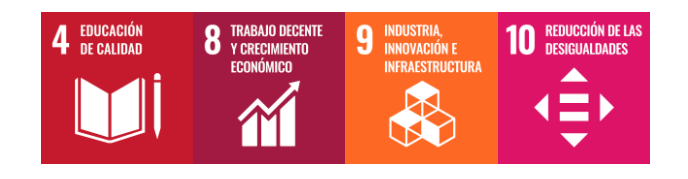

**Estudiante**: Lopez Manso, Alder

**Director:** Basterretxea Iribar, Imanol

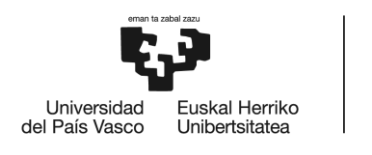

## **RESUMEN TRILINGÜE**

## **Resumen (castellano)**

Los avances en los sistemas informáticos han mejorado y agilizado los cálculos de carga de los buques, imprimiendo en ellos una precisión muy aguda, permitiendo al oficial de puente encargado de la carga mantener la situación de las operaciones bajo control en de momento.

En este proyecto se ha desarrollado una herramienta por la cual, el oficial de cubierta tendrá acceso a la información necesaria con solo introducir los calados del buque, sondas de los tanques de lastre y pesos en los tanques y espacios de carga. Mediante el programa desarrollado en Microsoft Excel, con interfaz clara y sencilla, se podrá visualizar gráficamente las curvas de resistencia longitudinal y datos relativos a la estabilidad del buque, garantizando en todo momento la seguridad de la tripulación.

Para el desarrollo de la herramienta se han usado datos de un buque mini bulkcarrier en concreto, pero el programa podría implementarse en otros buques de este tipo, ayudando al oficial de cubierta con los trabajos de carga y descarga, sin necesidad de unos conocimientos informáticos excelsos.

## **Laburpena (euskera)**

Sistema informatikoetako aurrerapenak, ontzien karga kalkuluak nabari hobetu eta arindu dituzte, zehaztasun zorrotza eskeiniz. Hala, karga operazioen arduradun diren zubi ofizialek berehala jakin dezakete ontziaren egoera globala erresistentzi eta egonkortasunaren aldetik, eragiketen egoera kontrolpean izanik.

Proiektu honetan garatutako tresna informatikoaren bidez, zubi ofizialek karga operazioetan beharrezkoak dituzten datuak eskuratu daitezke ontziaren sakoneren bidez, lasta-tankeetako zunden bidez eta tankeetako eta karga eremuetako pisuen bidez. Microsoft Excel herremintaren bidez garatutako programa, interfaze argi eta erraza eskeintzen dio erabiltzaileari, luzetarako erresistentzi kurbak grafikatuz eta ontziaren egonkortasunari buruzko datuak plazaratuz, betiere tripulazioaren segurtasuna bermatuta.

Tresna garatzeko mini bulkcarrier ontzi baten datuak erabili dira, baina programa, mota horren veste ontzietarako prestatu daiteke haien datuak sartuz, zubi ofizialei karga eta deskarga lanetan lagunduz, informatika ezagupen handirik izan gabe ere.

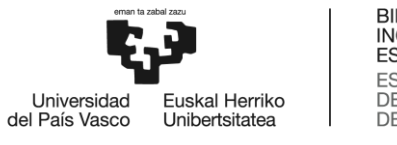

## **Abstract (english)**

Advances in computer systems have improved ship loading calculations, making them acutely accurate, allowing the deck officer in charge of cargo operations to keep status of the ship under control at all times.

In this Project, a tool has been developed, so that the deck officer Will have Access to de vital information by simply entering the ship's drafts, ballast tank soundings and tanks and holds weights. The programme developed in Microsoft Excel, with a clear and simple interface, can graphically display the longitudinal resistance curves, as well as data relating to ship's stability, guaranteeing the safety of both the crew and the vessel.

For the development of the programme, data from a specific mini bulkcarrier vessel has been used, but the programme could be implemented on similar vessels, helping the deck officers with loading and unloading operations, without the need for excellent computer skills.

### **Palabras clave**

- Resistencia longitudinal
- **Estabilidad**
- Teoría del buque
- Construcción naval
- Curvas Bonjean

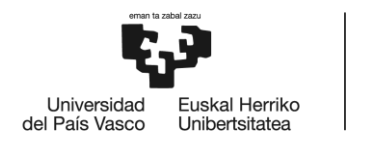

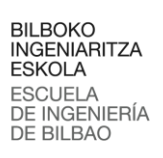

## **ÍNDICE**

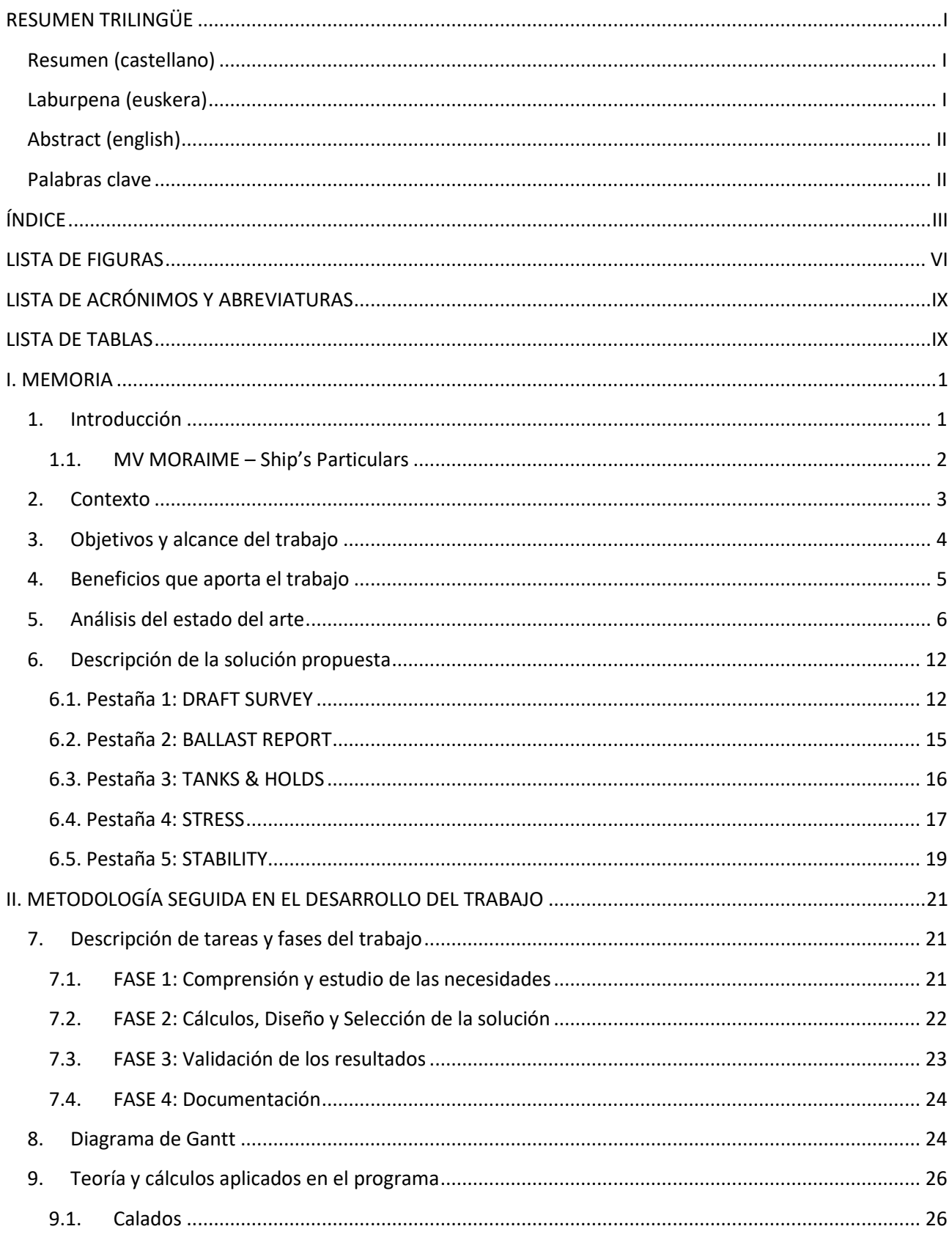

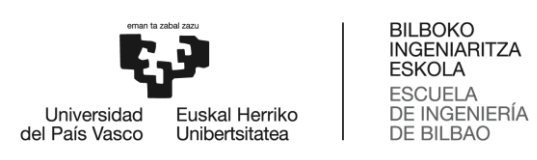

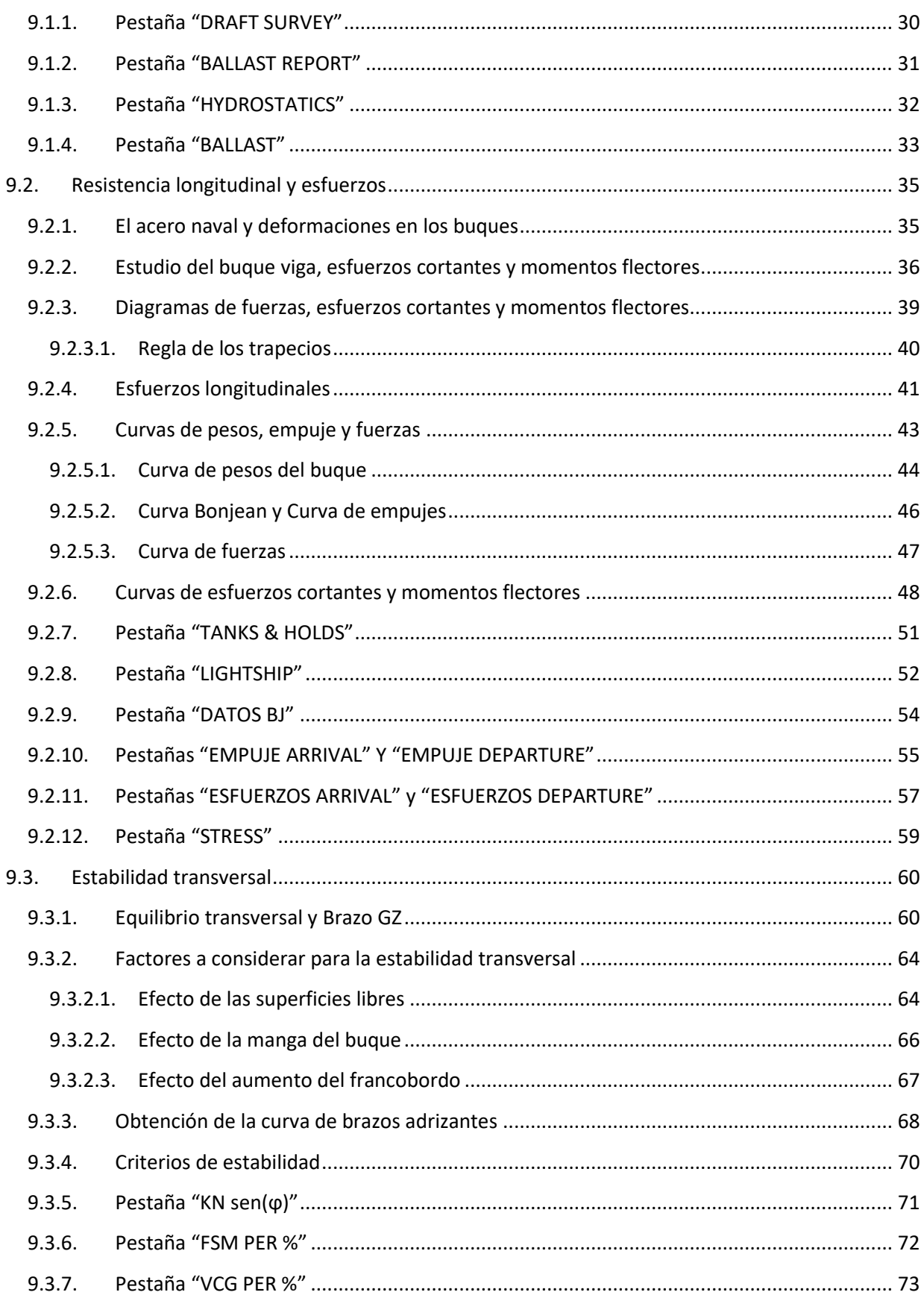

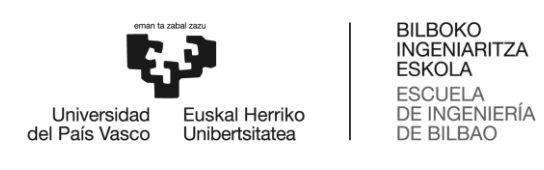

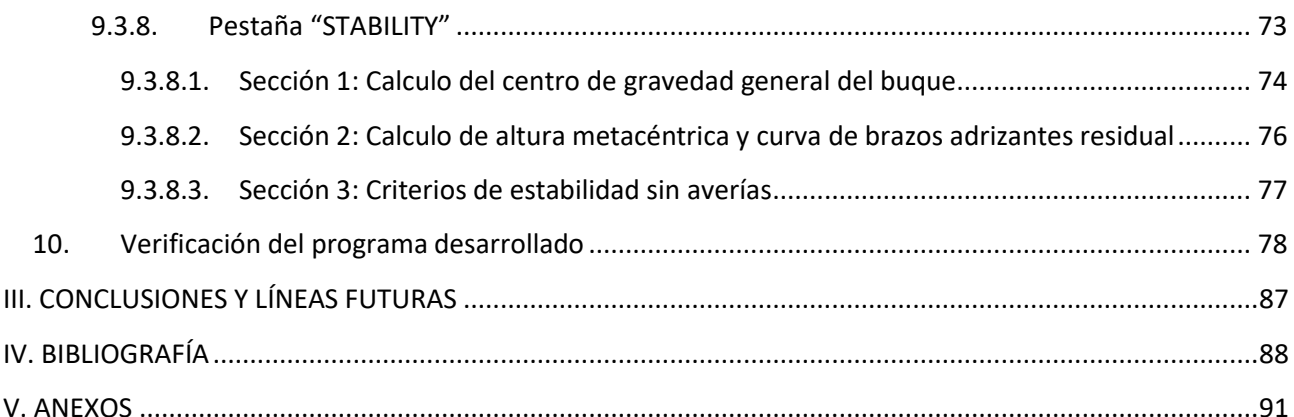

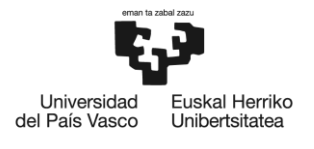

## **LISTA DE FIGURAS**

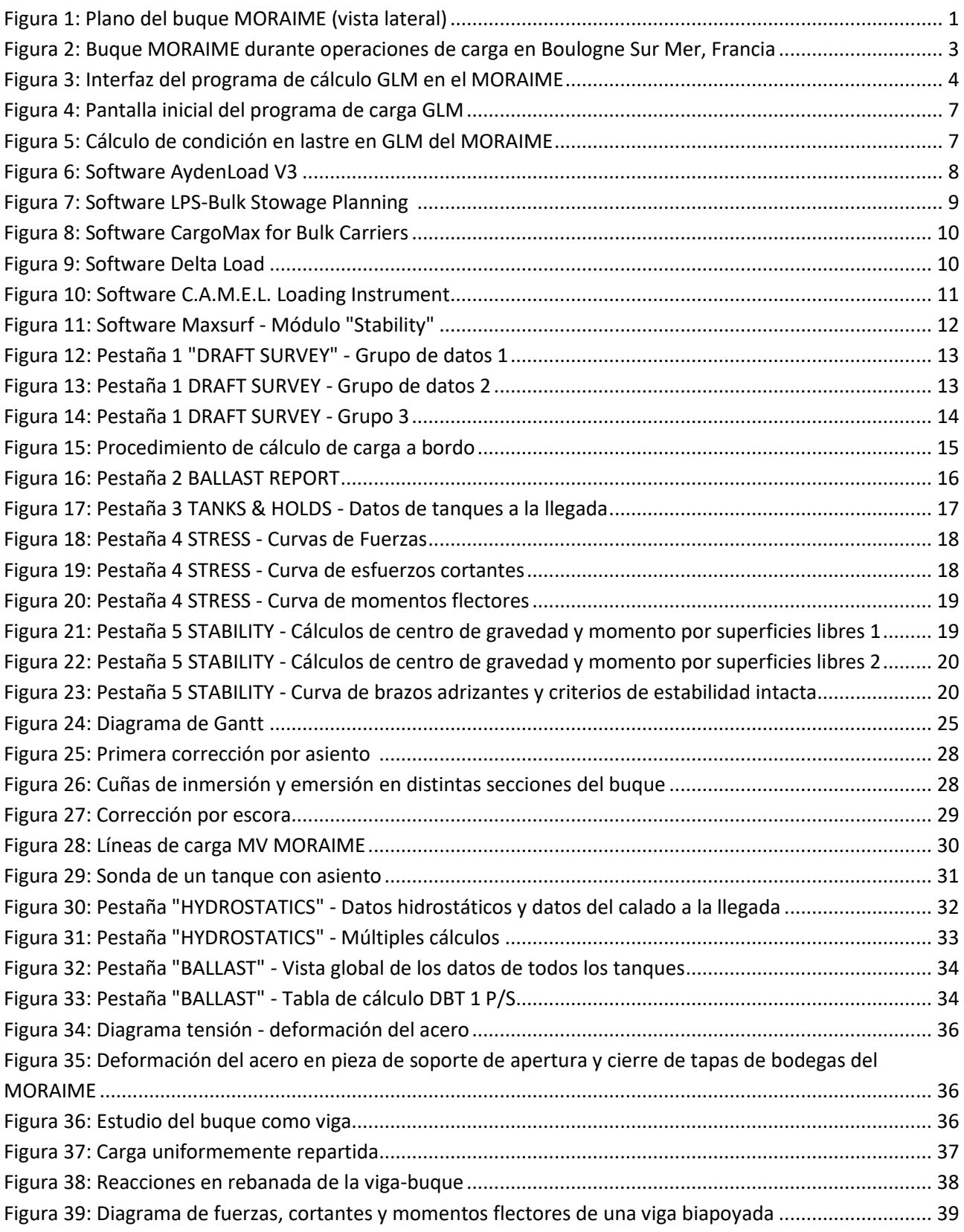

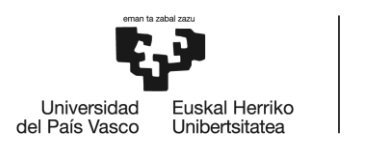

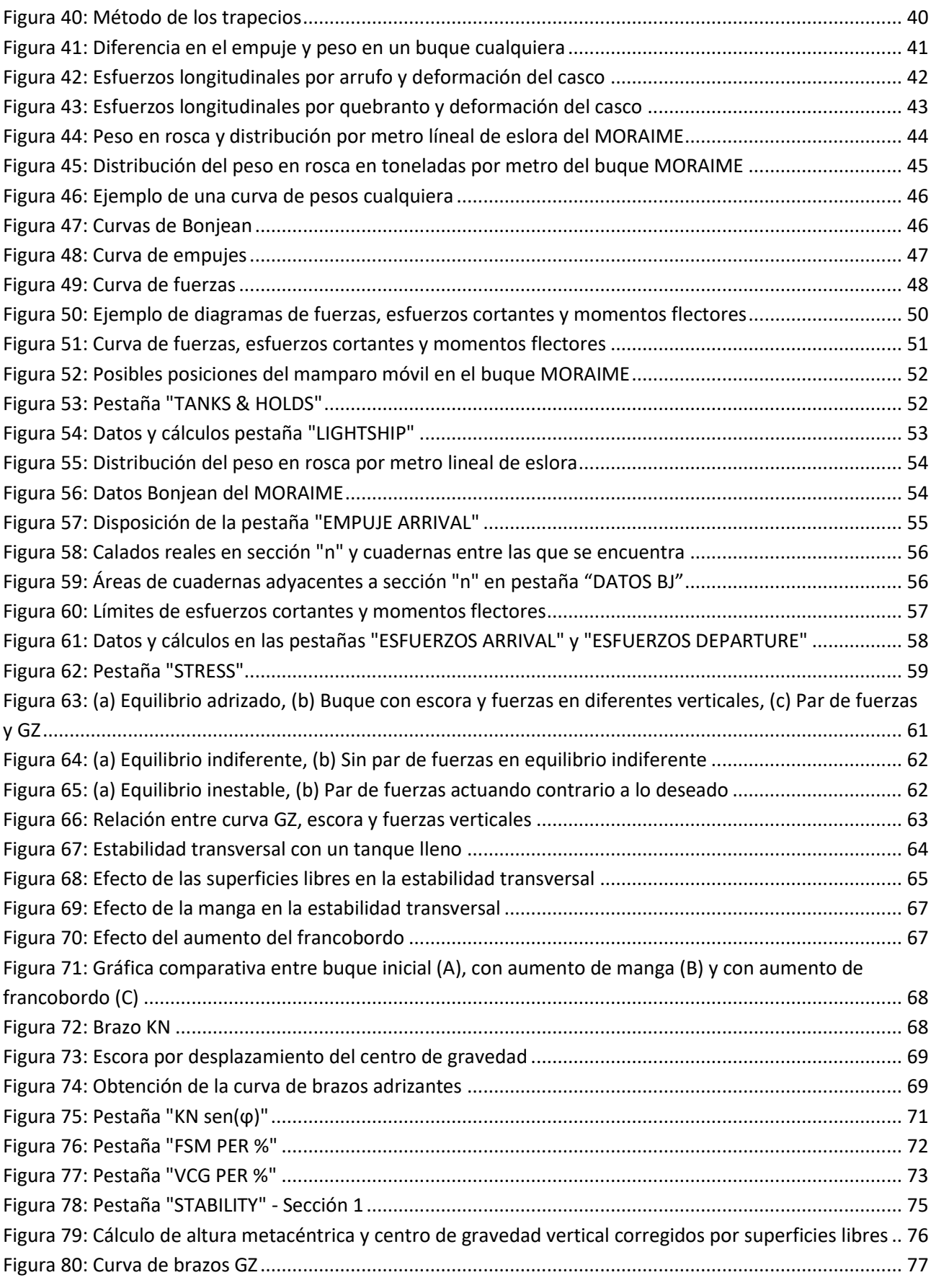

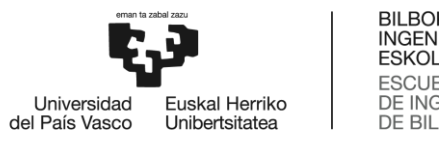

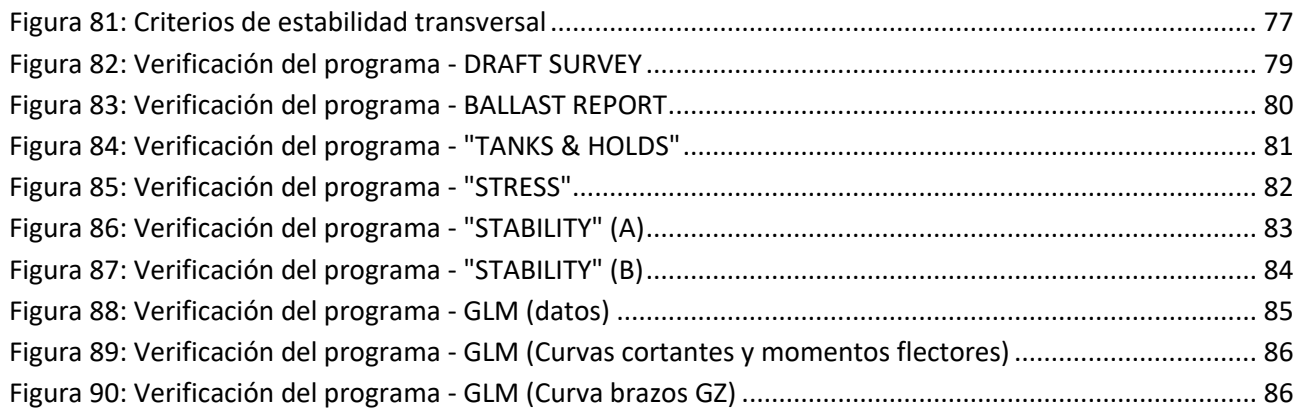

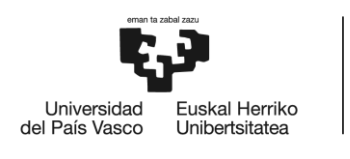

BILBOKO<br>INGENIARITZA **ESKOLA ESCUELA** DE INGENIERÍA<br>DE BILBAO

## **LISTA DE ACRÓNIMOS Y ABREVIATURAS**

- 1. M/N: Moto Nave
- 2. M/V: Motor Vessel
- 3. OMI: Organización Marítima Internacional
- 4. MMSI: Maritime Mobile Service Identity
- 5. LOA: Lenght Overall
- 6. LBP: Lenght Between Perpendiculars
- 7. GT: Gross Tonnage
- 8. NT: Net Tonnage
- 9. DWT: Deadweight tonnes
- 10. FWA: Fresh Water Allowance
- 11. GLM: General Load Monitor
- 12. SOLAS: Safety of Life At Sea
- 13. LPS: Load Planning Software
- 14. C.A.M.E.L.: Computerized Advanced Marine Engineering Loading
- 15. DO: Diesel Oil
- 16. MGO: Marine Gas Oil
- 17. HF: Heavy Fuel
- 18. SB: Starboard
- 19. PT: Port
- 20. DBT: Double Botton Tank
- 21. TST: Top Side Tank
- 22. TK: Tank
- 23. TPC: Tones Per Centimeter
- 24. LCB: Longitudinal Centre of Buoyancy
- 25. LCF: Longitudinal Centre of Flotation
- 26. CSA: Cross Sectional Area
- 27. BJ: Bonjean
- 28. VCG: Vertical Centre of Gravity
- 29. TCG: Transversal Centre of Gravity
- 30. LCG: Longitudinal Centre of Gravity
- 31. VCB: Vertical Centre of Buoyancy
- 32. FSM: Free Surface Moment
- 33. SF: Shear Force
- 34. BM: Bending Moment

## **LISTA DE TABLAS**

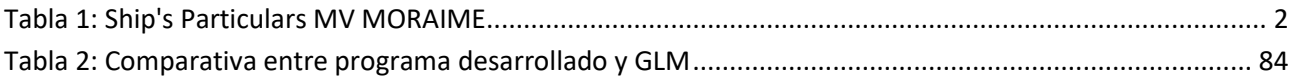

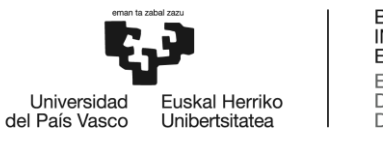

**BILBOKO** INGENIARITZA **ESKOLA ESCUELA INGENIERÍA** DE BILBAO

## **I. MEMORIA**

### **1. Introducción**

Las operaciones de carga y descarga en buques de carga general o *bulk carriers* pueden, a veces, generar grandes esfuerzos a las estructuras metálicas de los mismos, lo que podría terminar con una deformación constante de la estructura (generando bien arrufo o bien quebranto permanente) o suponer el colapso de esta en los peores casos. Es por eso por lo que los ingenieros navales imponen unos valores máximos a dichos esfuerzos, que deben ser respetados tanto en puerto como en navegación.

El presente trabajo de fin de máster nace con el fin de implementar un sistema de visualización gráfica de los esfuerzos de un buque minibulkcarrier durante las operaciones de carga y descarga, controlando en tiempo real la situación del barco, tanto la estabilidad como la resistencia longitudinal. Para ello se hará uso del programa de cálculo Excel, en el que, introduciendo una serie de valores de los calados obtenidos en los "*Draft Survey*" continuos, se mostrarán las gráficas de esfuerzos y curva de brazos adrizantes del buque de forma automática.

El programa incluye una serie de ventanas, en las que además de los esfuerzos y estabilidad, mostrará la carga con la que cuenta en ese momento el barco y otra serie de datos útiles para el Primer Oficial de cubierta, el cuál es el encargado de las operaciones de carga y descarga, así como del lastrado y deslastrado de los tanques a bordo de estos buques.

A pesar de que el formato final sea aplicable a este tipo de barcos, el trabajo se basa en los datos de la M/N MORAIME, propiedad de ATLANTICO SHIPING SL y explotado por NAVIERA MURUETA SA, dedicado principalmente al transporte de carga a granel de todo tipo, desde fertilizantes hasta neumáticos triturados, así como gravilla o grano.

<span id="page-10-0"></span>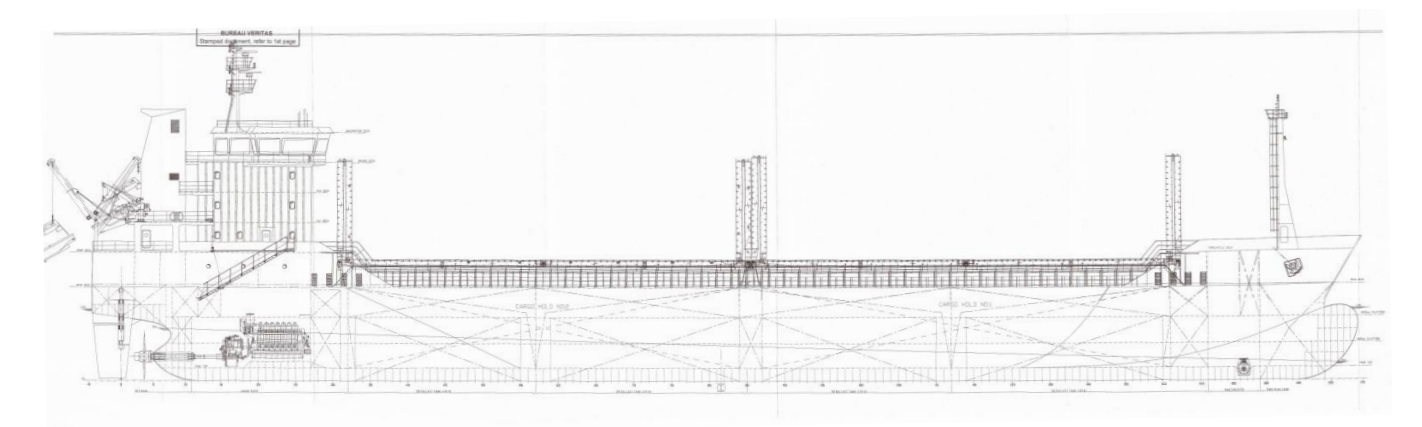

*Figura 1: Plano del buque MORAIME (vista lateral)*

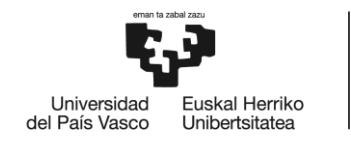

### **1.1. MV MORAIME – Ship's Particulars**

A continuación se muestran los *Ship's Particulars* o datos del buque MORAIME.

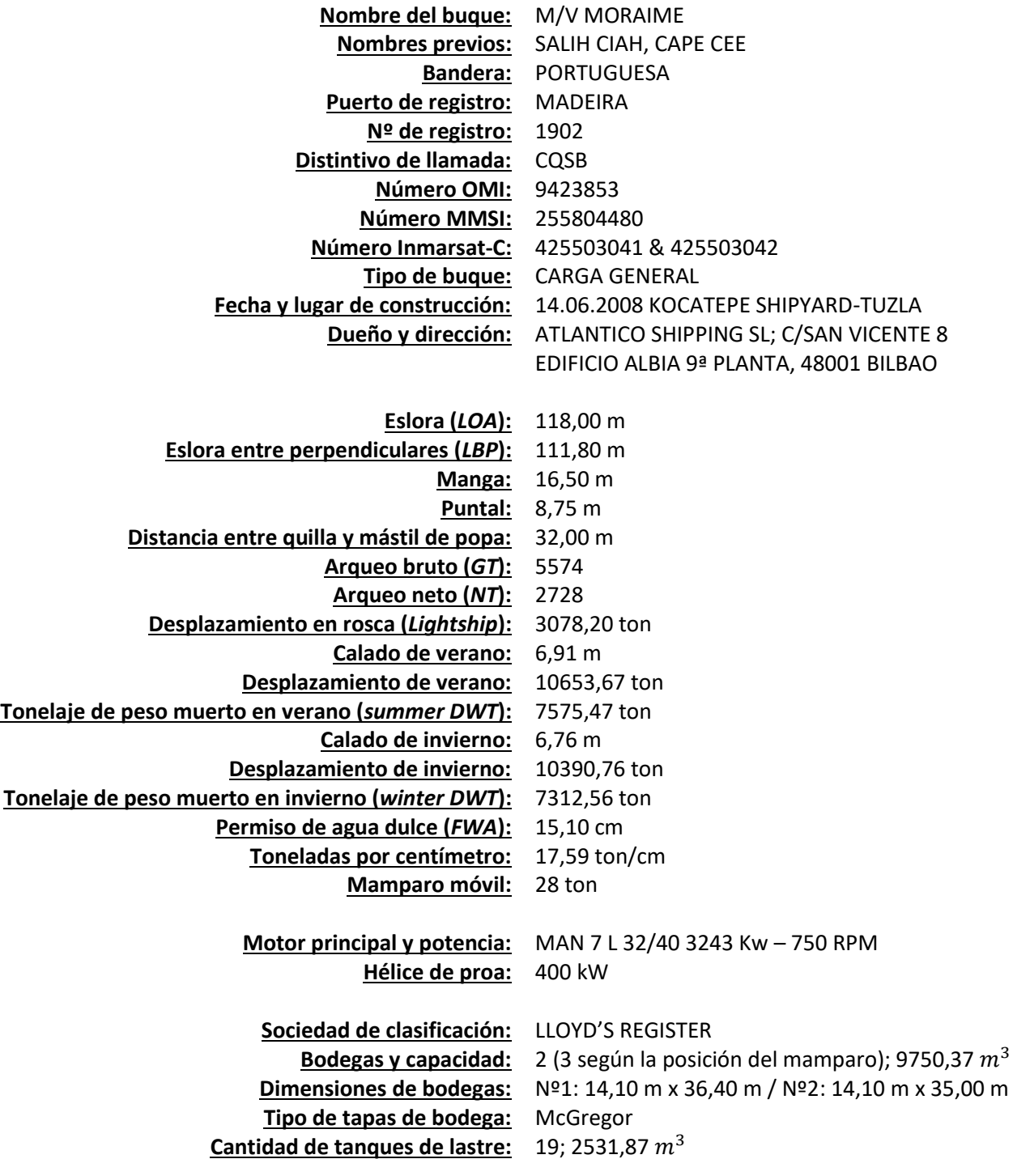

<span id="page-11-0"></span>*Tabla 1: Ship's Particulars MV MORAIME*

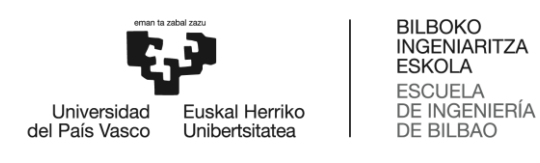

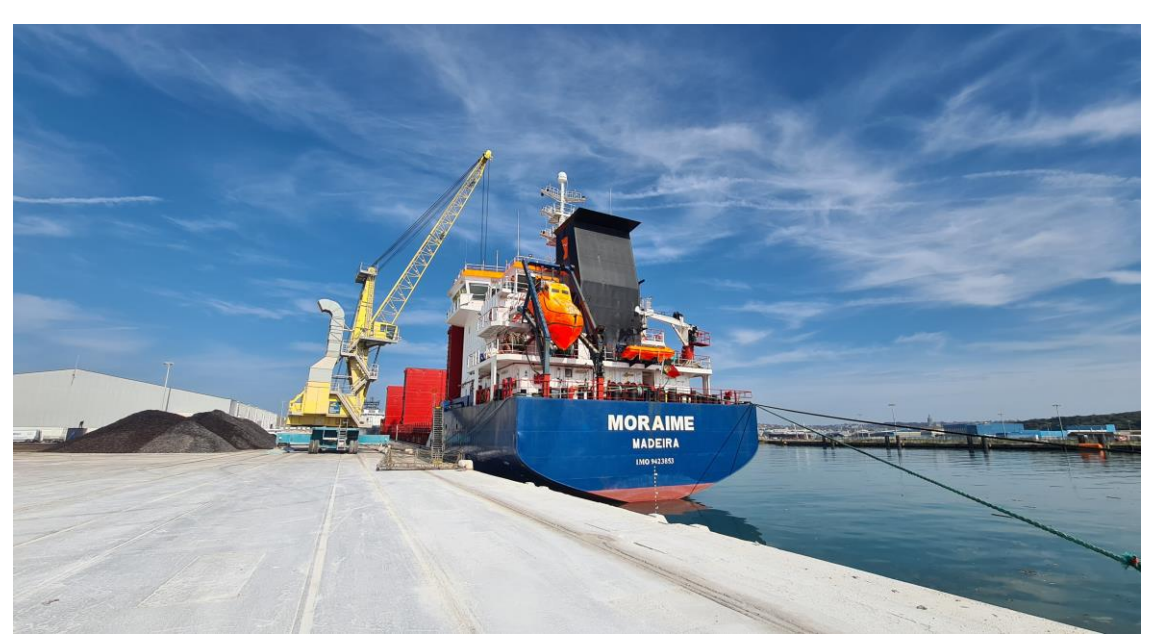

*Figura 2: Buque MORAIME durante operaciones de carga en Boulogne Sur Mer, Francia*

## <span id="page-12-0"></span>**2. Contexto**

El proyecto surge con el fin de implementar un sistema de visualización constante de los esfuerzos en el buque durante las operaciones de carga, debido a que el programa utilizado a bordo para el cálculo de los esfuerzos y estabilidad no resulta útil para su uso continuo, ya que cada vez que se cierra el programa hay que introducir todos los datos nuevamente sin posibilidad a guardarlos. Dicho programa de carga es el GLM (GHS Load Monitor). Además, existe la sospecha entre los oficiales, tanto de cubierta como de máquinas de que el buque sufre excesivamente de esfuerzos, apreciable en varios puntos a lo largo de la eslora. El Jefe de máquinas reporta pequeñas fugas en una de las tuberías de la sala de máquinas únicamente cuando el buque se encuentra en condición de lastre, cargado no pierde, lo que amplía las sospechas anteriormente indicadas.

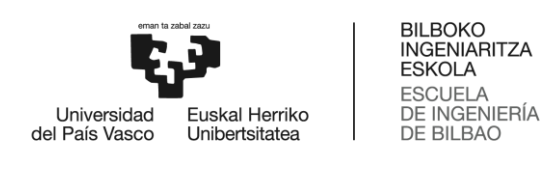

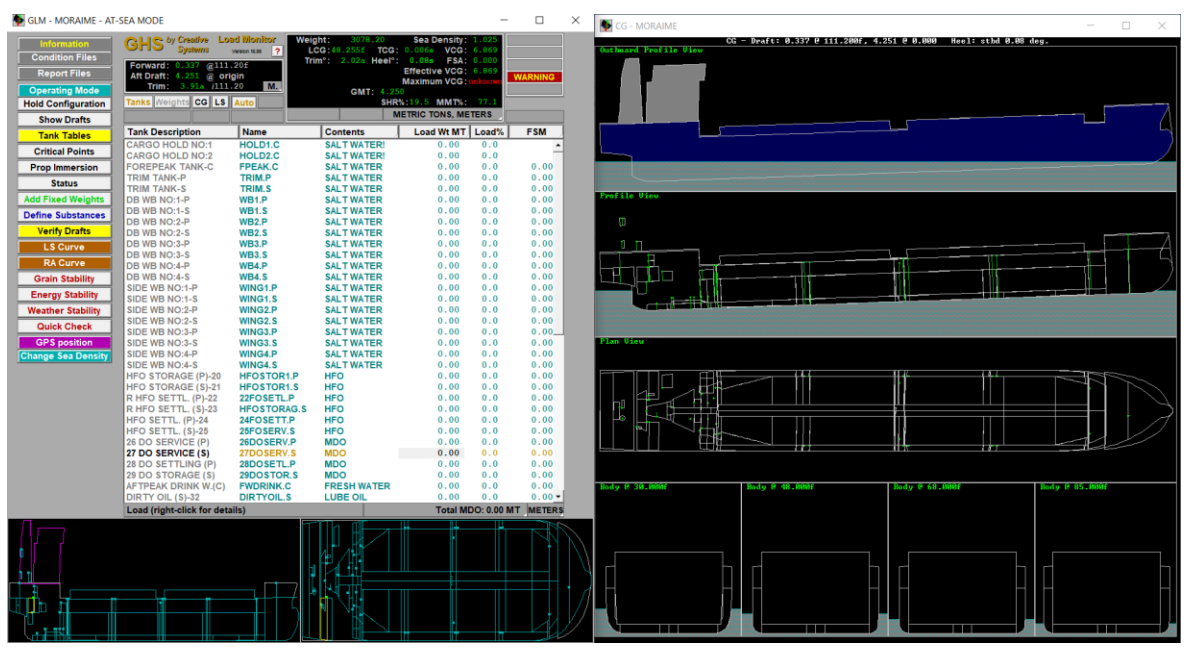

*Figura 3: Interfaz del programa de cálculo GLM en el MORAIME*

<span id="page-13-0"></span>El programa creado en Excel de este proyecto está diseñado para usarlo directamente durante los *Draft Survey*, en el cual se muestran los datos necesarios para que el Primer Oficial de cubierta y el *Surveyor* de la carga, con solo introducir los valores de los calados visualizados y las sondas de los tanques de lastre (además de los pesos extras como combustibles, aceites o agua dulce) pueda obtenerse la cantidad de carga a bordo.

Para la obtención de las curvas de esfuerzos del buque se han utilizado datos obtenidos directamente de las tablas hidrostáticas del buque, así como de los datos *Bon Jean* que figuran en las mismas. Estos últimos permiten conocer el área sumergida de cada sección y en cada condición de calado de dicha sección, lo que permite conocer, tras multiplicar dichos datos por una cierta distancia de la eslora del buque, el volumen sumergido. Conociendo dicho volumen y aplicando la densidad del agua en la que se encuentre el buque en ese momento, se puede conocer el desplazamiento total del barco.

Para conocer los esfuerzos longitudinales del barco con precisión se ha de conocer, primero, la distancia entre cuadernas, ya que los tanques y bodegas de carga estarán situados siempre entre dos de las mismas. En el trabajo se supondrán los pesos uniformemente distribuidos a lo largo de los espacios con el fin de simplificar los cálculos, ya que la diferencia en los esfuerzos generados no será excesiva y no afecta a la hora de realizar los cálculos de estimación de la carga a bordo, así como los de la estabilidad.

### **3. Objetivos y alcance del trabajo**

El objetivo principal del presente trabajo es diseñar un programa en Excel de aplicación e interfaz básica y sencilla, que prime su practicidad a la hora de las operaciones de carga y descarga en un buque minibulkcarrier y ofrezca automáticamente, en una hoja de cálculo, los datos necesarios para el Primer Oficial de cubierta, con el fin de garantizar la seguridad e integridad del buque.

Universidad

del País Vasco

uskal Herriko

Unibertsitatea

El programa será de uso exclusivo en el buque MORAIME, ya que los datos con los que se realizan los cálculos únicamente aplican a este. Además, el programa se enfoca en este tipo de buques, válido para carga seca a granel o carga general, incluidos productos siderúrgicos o piezas especiales.

En los diagramas de esfuerzos del buque se mostrarán los límites máximos aceptables con los que el barco debe cumplir, tanto en puerto como en navegación, a fin de que se garantice en todo momento la integridad estructural del buque.

Además del objetivo principal previamente descrito, se pueden apreciar los siguientes:

- El formato de la hoja de cálculo mostrará, mediante una interfaz sencilla y visual, los datos básicos y necesarios que una persona ajena al buque necesite para el cálculo de la carga remanente a bordo.
- Se podrá disponer de una pestaña independiente en el programa en el cual se introduzcan los datos del agua de lastre y muestre automáticamente, tanto el volumen como el peso que supone dicho volumen de cada tanque.
- Se dispondrá de una pestaña independiente en la que se puedan introducir los datos de los reportes de pesos de tanques de combustible, aceites y lodos que el Jefe de máquinas pasa a los oficiales de cubierta a diario, con el fin de conocer el peso en cada sección del barco.
- Se dispondrá de una pestaña en la que se muestren los cálculos de estabilidad, así como la curva de brazos adrizantes del barco según la escora del mismo.
- Se dispondrá de una pestaña en la que se muestren los esfuerzos que sufre el barco de una forma visual, con el fin de identificar rápidamente las secciones críticas. Además, se mostrará la distribución de pesos y el empuje en dicha condición.

En cuanto al alcance del trabajo, queda limitado a la creación de un programa Excel que cumpla con los objetivos anteriormente mencionados. A pesar de ello, tal y como se expone en el capítulo III. Conclusiones y Líneas futuras, podrían implementarse varias opciones al programa, ampliando la información para el Primer Oficial de cubierta, que no han sido incluidas en el presente trabajo debido a que pueden obtenerse en los resultados ofrecidos en el programa de cálculo de carga de a bordo GLM.

### **4. Beneficios que aporta el trabajo**

El presente proyecto representa una mejora palpable en el trabajo diario para los oficiales de cubierta del buque MORAIME, en el que les mostrará en tiempo real la carga disponible a bordo, además de los esfuerzos sufridos en cada sección del buque y la distribución de pesos en el mismo.

El programa de carga GLM está diseñado para realizar un cálculo preliminar, introduciendo la cantidad de carga y lastre deseado en cada bodega y tanque, y este devuelve los calados que tendrá el buque en dicha situación, así como los resultados de estabilidad y esfuerzos. Sin embargo, mediante el programa en Excel de este proyecto se obtienen los resultados a partir de los calados del buque y sondas de los tanques, lo que lo

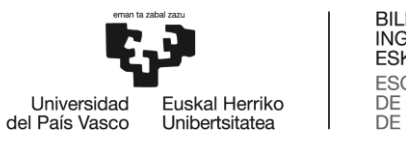

**BILBOKO** INGENIARITZA **ESKOLA ESCUELA INGENIERÍA DE BILBAO** 

hace mucho más práctico durante las operaciones de carga y descarga, además de que aporta información necesaria a los oficiales e inspectores de la carga durante las mismas.

## **5. Análisis del estado del arte**

Existen en la actualidad multitud de programas de carga para buques graneleros y de todo tipo de buques, los cuales suelen estar aprobados tanto por las Sociedades de Clasificación como por la Administración. Además, su uso en los buques graneleros se regula en el Convenio SOLAS, concretamente en el *Capítulo XII: Medidas de seguridad adicionales aplicables a graneleros, Regla 11: Instrumentos de carga* [1], que expone lo siguiente:

### *Regla 11 Instrumento de carga*

*(Salvo disposición expresa en otro sentido, la presente regla es aplicable a los graneleros independientemente de su fecha de construcción)*

*1 Los graneleros de eslora igual o superior a 150 m estarán provistos de un instrumento de carga capaz de proporcionar información sobre las fuerzas cortantes y los momentos flectores de la viga-casco, teniendo en cuenta la recomendación adoptada por la Organización (Recomendación sobre los instrumentos de carga adoptada mediante la resolución 5 de la Conferencia de 1997 sobre el Convenio SOLAS).*

*2 Los graneleros de eslora igual o superior a 150 m construidos antes del 1 de julio de 1999 cumplirán las prescripciones del párrafo 1 a más tardar en la fecha del primer reconocimiento intermedio o periódico del buque que haya que efectuar después del 1 de julio de 1999.*

*3 Los graneleros de eslora inferior a 150 m construidos el 1 de julio de 2006 o posteriormente estarán provistos de un instrumento de carga capaz de proporcionar información sobre la estabilidad del buque en la condición sin avería. La Administración aprobará el programa informático mediante el que se efectuarán los cálculos de estabilidad, que incorporará las condiciones de prueba normalizadas relativas a la información sobre estabilidad aprobada.*

En el caso del MORAIME, queda regulado por el párrafo 3 de dicha Regla 11, ya que se trata de un buque construido en el año 2008 y de eslora 118,0 m.

En el presente apartado se muestran diversos programas de cálculo de carga para buques de transporte a granel de carga seca, entre ellos, el que se usa a bordo del MORAIME.

### A. *GHS Load Monitor* [2]*:*

El programa de carga usado a bordo de la M/N MORAIME es el GHS Load Monitor (GLM) creado por la empresa Creative Systems Inc. Se trata de un programa de interfaz sencilla en la que en la pantalla inicial se muestra la información básica del buque con la que el programa trabaja. Entre dichos datos se encuentran los valores máximos admisibles de los esfuerzos cortantes y momentos flectores tal y como se muestra en la figura 3.

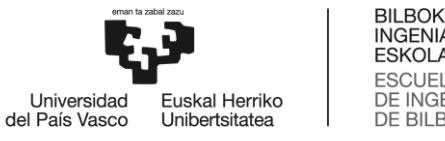

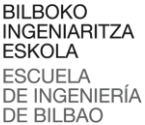

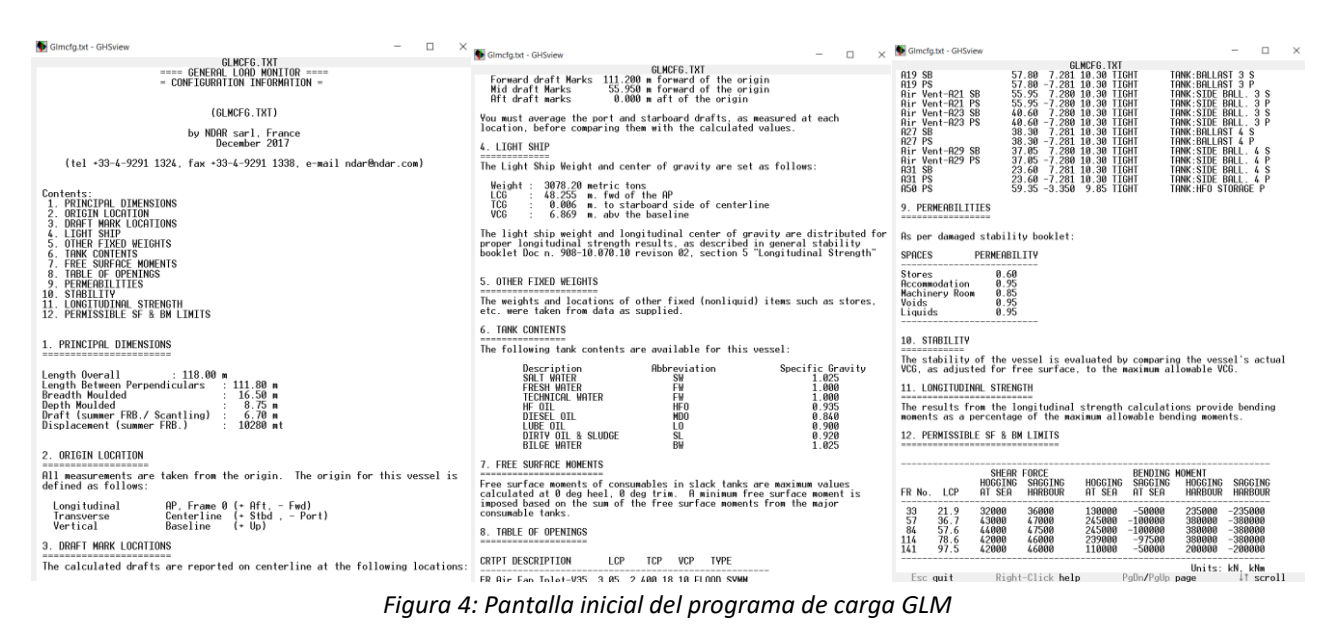

<span id="page-16-0"></span>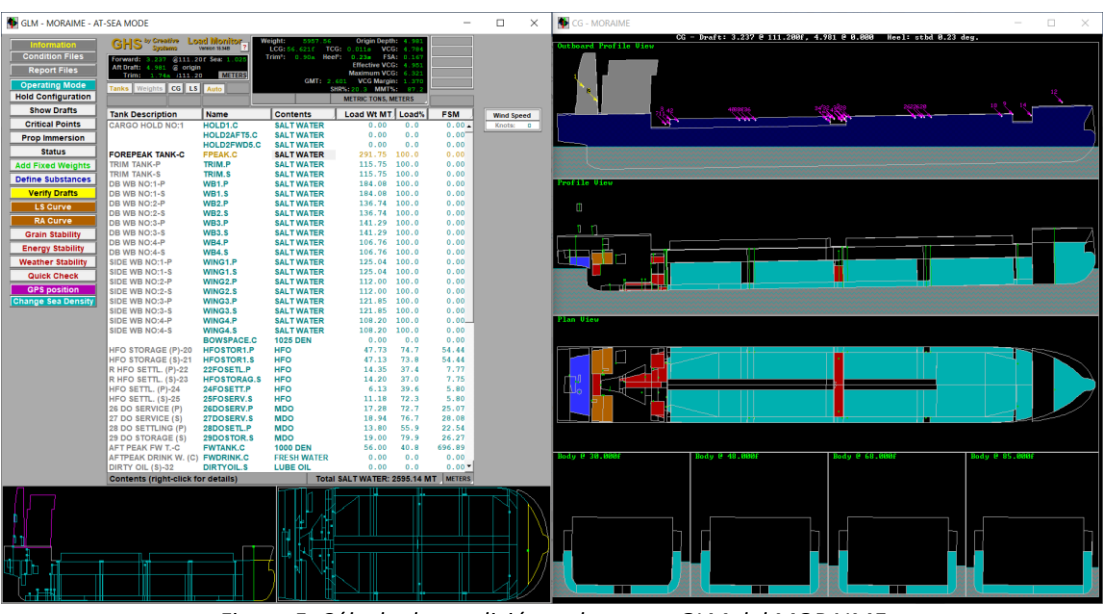

*Figura 5: Cálculo de condición en lastre en GLM del MORAIME*

<span id="page-16-1"></span>Tras la pantalla inicial se muestra la interfaz en la que se puede trabajar en el programa, tal y como se muestra en la figura 4 (ejemplo de uso del programa para un viaje cualquiera en condición de lastre). El programa permite desplazar el mamparo móvil a una de las 5 posiciones, determinando así el volumen en cada espacio de carga. Una vez introducida la posición deseada, se pueden introducir tanto el factor de estiba de la carga como la cantidad de esta, así como del lastre y pesos de los demás tanques. En caso de que se optara por una carga no uniforme en las bodegas, el programa ofrece la opción de introducir pesos en la posición deseada introduciendo la distancia de los tres ejes. De esta forma el programa muestra los calados finales con los que contará el buque, y si se quisiera conocer los datos de esfuerzos habría que realizar el reporte completo y guardarlo en formato PDF. En caso de que se cerrara el programa, no se guardarían los datos previamente introducidos, por lo que

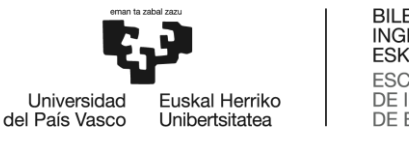

BILBOKO<br>INGENIARITZA **ESKOLA ESCUELA** DE INGENIERÍA **DE BILBAO** 

habría que volver a realizar todo desde cero y obtener un nuevo reporte de las condiciones del buque con dicha carga.

Por tanto, el programa GLM presenta la ventaja de su sencillez, tanto de interfaz como de uso, pero las desventajas son notorias. La primera, el problema ya mencionado de no poder guardar la condición para su posterior uso; la segunda desventaja, que la introducción de datos se limita únicamente a la cantidad de carga o lastre en cada bodega o tanque para conocer los calados, y no permite el proceso inverso de introducir los calados para conocer la carga a bordo; y la tercera, que no se puede obtener un documento válido a la hora de realizar los *draft survey* durante las operaciones de carga y descarga.

### B. *AydenLoad V3* [3]*:*

AydenLoad V3 es el programa de carga desarrollado por la empresa Ayden Marine, con el cual se calculan la estabilidad y esfuerzos del barco cuyos datos se hayan introducido. El programa muestra una interfaz muy visual en la que se muestra el barco en imagen 3D con sus diferentes espacios de carga y tanques, así como datos necesarios en los cálculos de estabilidad y esfuerzos. El programa puede adaptarse a cualquier tipo de buque, no solamente para aquellos de carga a granel, y, por otra parte, ofrece al usuario un apartado en el que introducir los datos necesarios a la hora de realizar un *draft survey*, obteniéndose un reporte con los datos necesarios y la cantidad de carga a bordo en dicha condición. Por tanto, el programa ofrece opciones de gran utilidad para los oficiales.

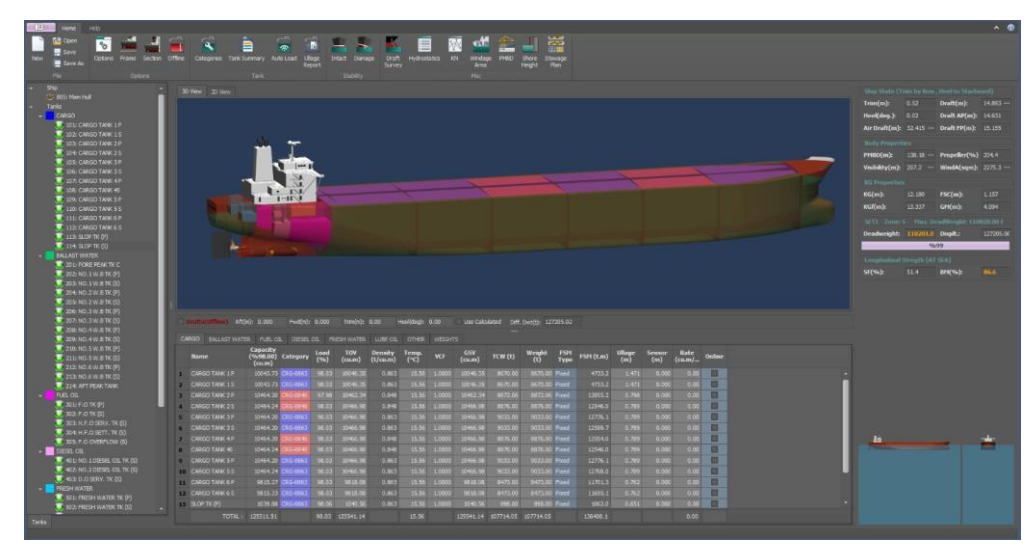

*Figura 6: Software AydenLoad V3*

<span id="page-17-0"></span>C. *LPS-Bulk* [4]:

LPS-Bulk, Load Planning Software for Bulk Vessels, es el software de carga desarrollado por la empresa canadiense Autoship Systems Corporation (ASC). Se trata de un programa para planificar la estiba de la carga en buques graneleros, en los que tiene en cuenta las características del barco y de la carga, y de esta forma conocer las condiciones finales de estabilidad y esfuerzos longitudinales del

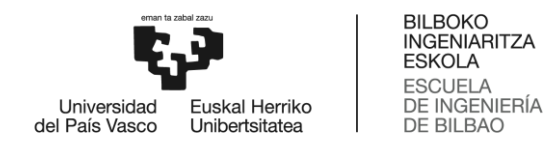

buque. La ventaja de este programa frente a otros reside en su versatilidad en cuanto a la disposición de la carga, ya que ofrece la capacidad de modificar la estiba de la carga y que esta no sea siempre de manera uniforme. Este software carece de una opción en la que obtener la carga a bordo mediante los calados y sondas de los tanques del buque.

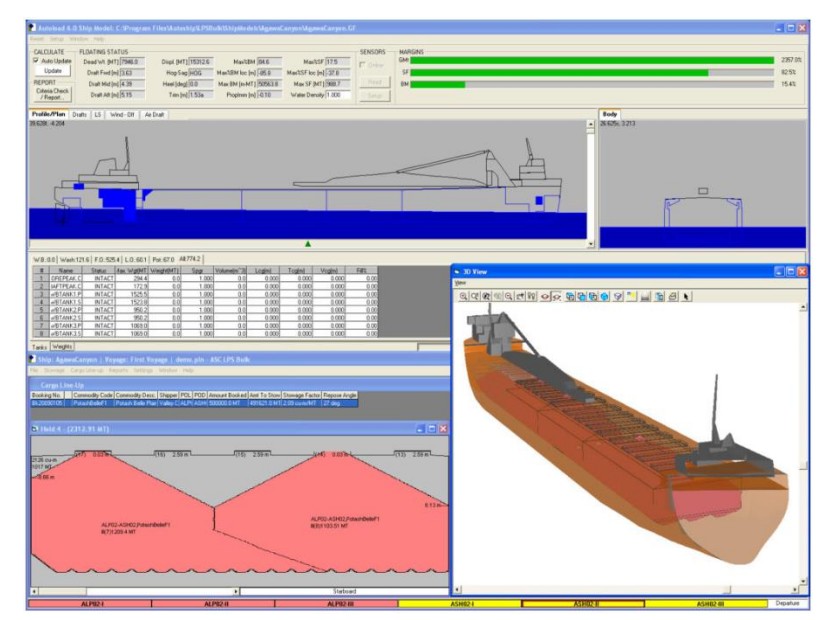

*Figura 7: Software LPS-Bulk Stowage Planning* [5]

### <span id="page-18-0"></span>D. *CargoMax for BulkCarriers* [6]:

El software CargoMax está dirigido a cualquier tipo de buque, al cual, mediante incorporaciones y pequeñas modificaciones se puede adaptar tanto para buques graneleros como para buques tanque o ferrys. Está desarrollado por la empresa Herbert-ABS Software Solutions LLC, y se trata de un programa para cálculos de estiba de la carga y estabilidad del buque. Tiene por ventaja su facilidad de uso e interfaz de usuario, siendo muy similar al programa GLM, pero, al igual que dicho programa, carece de una opción para conocer la carga a bordo en todo momento. En la figura 8 se muestra la interfaz del programa en la que se muestran los datos de la carga en bodegas, tanques y la distribución visual en el barco.

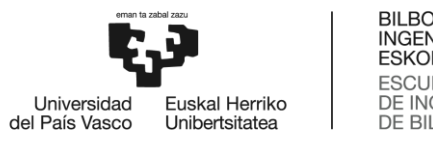

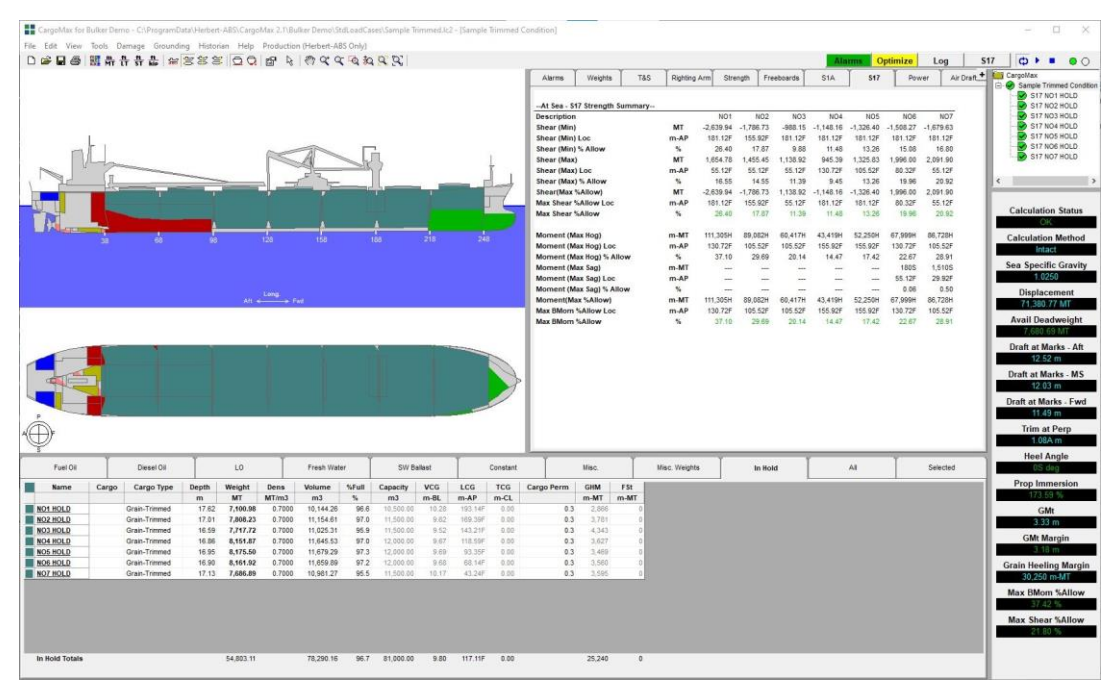

*Figura 8: Software CargoMax for Bulk Carriers*

### <span id="page-19-0"></span>E. *Delta Load* [7]:

La empresa turca Delta Marine ha desarrollado el software de carga de buques Delta Load, que al igual que los demás programas de carga, permite llevar a cabo cálculos de calados, escora, estabilidad y resistencia longitudinal a partir de la carga introducida en cada bodega y de los pesos extras como el lastre, combustibles y aceites. El programa presenta la ventaja de que puede generar reportes de draft survey o planes de carga optimizados para que la seguridad durante las operaciones de carga se mantenga en todo momento, indicando la secuencia de carga y operaciones de lastre óptimas. Además, ofrece la gráfica de esfuerzos longitudinales en cada situación de carga que se introduce en el programa, sin la necesidad de generar el reporte completo al contrario que el software utilizado a bordo del MORAIME.

<span id="page-19-1"></span>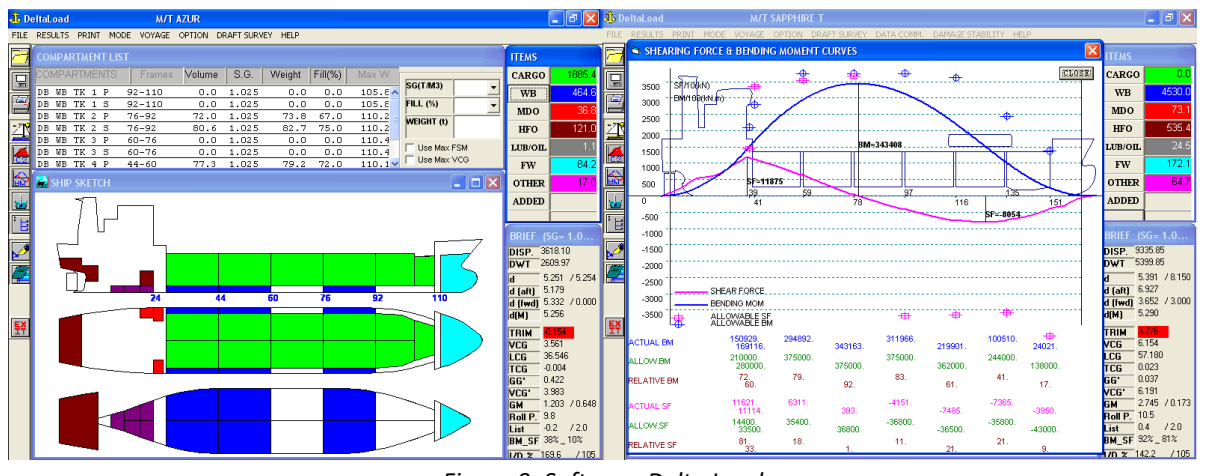

*Figura 9: Software Delta Load*

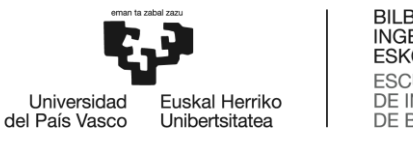

### F. *C.A.M.E.L. Loading Instrument* [8]

El software C.A.M.E.L. (*Computerized Advanced Marine Engineering Loading*) fue desarrollado por la empresa griega Effepi Mon. Ltd., y se trata de otro software disponible en el mercado, comparable a los anteriormente expuestos, en el cual mediante la introducción de datos preliminares se obtienen calados finales, estabilidad y resistencia longitudinal del buque. La interfaz resulta sencilla y sin grandes cambios respecto a los demás programas de carga, en el que se tiene la ayuda visual del buque y sus espacios de carga y tanques, tal y como se muestra en la figura 10.

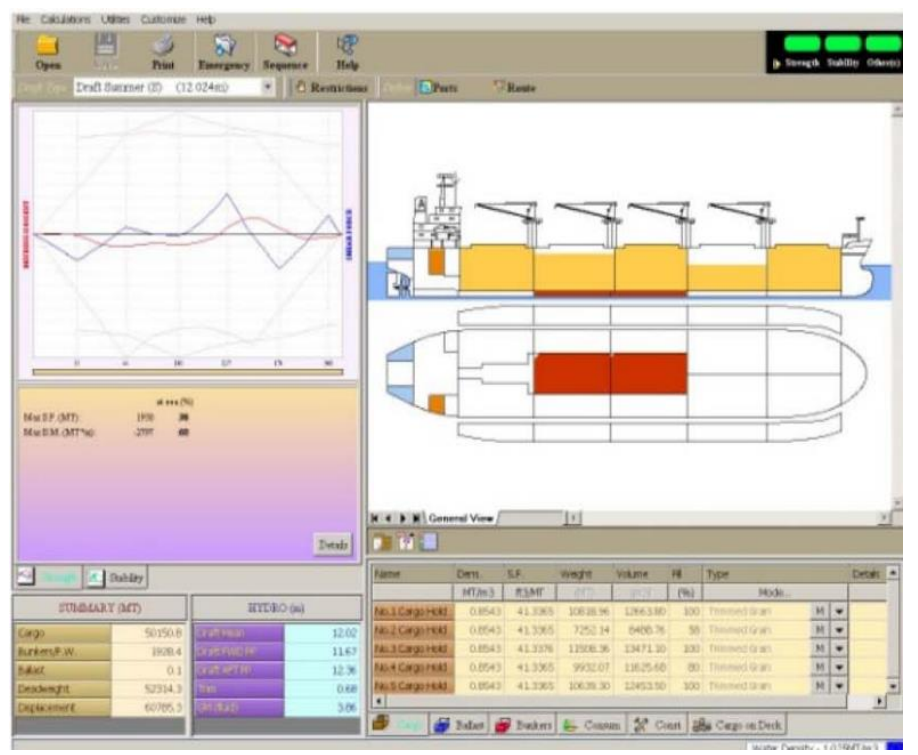

*Figura 10: Software C.A.M.E.L. Loading Instrument*

### <span id="page-20-0"></span>G. *Maxsurf* [9]

Maxsurf es un software de arquitectura naval pensado inicialmente para el diseño de buques, que incluye opciones para el modelaje de cascos, apartados de estabilidad y resistencia longitudinal entre otros. El software trabaja a partir de un modelo tridimensional optimizado, que, gracias a sus numerosos apartados, lo convierte en un programa versátil en el mundo marítimo y uno de los más completos. A pesar de su propósito inicial de uso por arquitectos navales, y gracias a su interfaz visual e intuitiva, con el módulo "Stability" puede usarse con el fin de verificar la estabilidad del buque, así como su resistencia longitudinal en determinadas condiciones de carga.

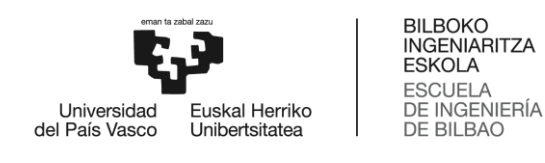

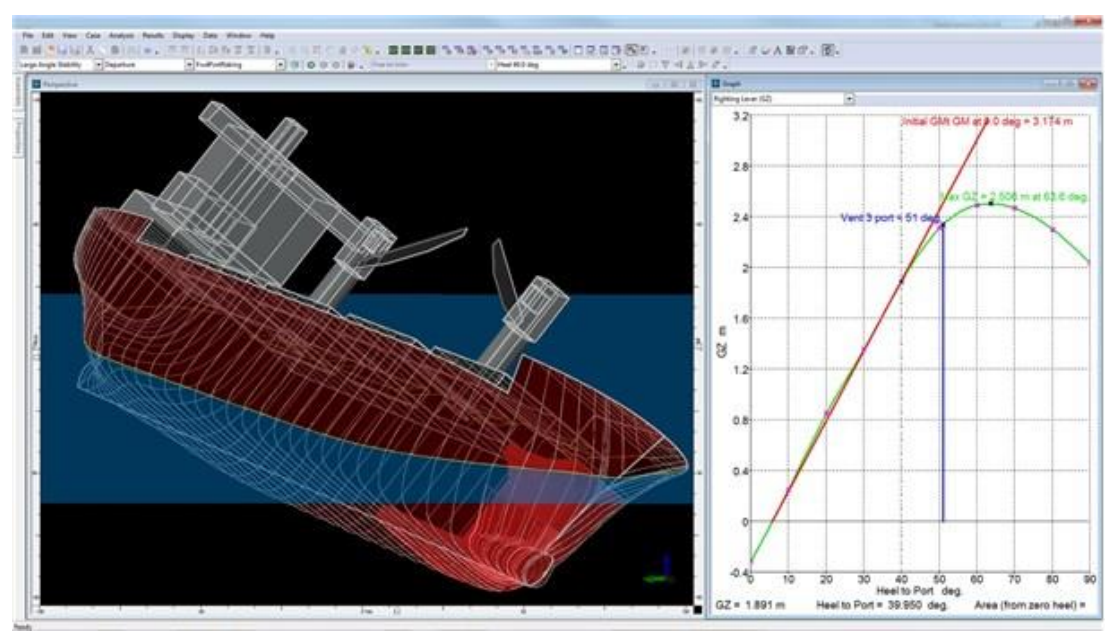

*Figura 11: Software Maxsurf - Módulo "Stability"*

### <span id="page-21-0"></span>**6. Descripción de la solución propuesta**

El uso del ordenador en los cálculos de carga, estabilidad y resistencia longitudinal ha facilitado los cálculos realizados a bordo de los buques, permitiendo hacerlos cada vez más complejos y aumentando la eficacia del tiempo necesario para las operaciones de carga y descarga. Sin embargo, cada compañía, e incluso dentro de ella en cada barco, el programa de cálculo de carga utilizado puede variar, implicando una dificultad añadida a los oficiales de cubierta hasta que aprenden su uso correctamente.

El uso del programa de cálculo Excel es una herramienta ampliamente conocida por los oficiales, sencilla y de uso extendido en todos los buques para numerosas tareas diarias. Es por eso que se ha decidido usar dicho programa para desarrollar el trabajo, haciendo de ello una herramienta sencilla y adaptada a las operaciones de carga del buque MORAIME.

A continuación, se muestra la interfaz del programa, con las pestañas de uso regular del mismo y su explicación:

### **6.1. Pestaña 1: DRAFT SURVEY**

La pestaña "DRAFT SURVEY" es la pestaña principal del programa, en la que se introducirán los datos necesarios para que en los demás apartados puedan realizar los cálculos correctamente. Además, servirá como hoja oficial por parte del barco en la que se muestra la carga que tenga el barco a bordo en ese momento. En dicha hoja de cálculo se pueden apreciar tres grupos de celdas.

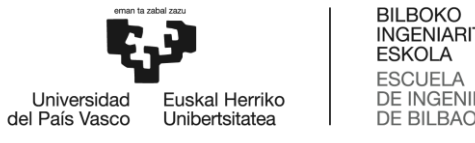

En el primer grupo, en la parte superior, se muestran los datos del barco o "*Ship's Particulars*", los cuales son necesarios para los cálculos. Además, se debe introducir el factor de estiba de la carga, la posición del mamparo móvil y dependiendo de donde se han leído los calados (tanto en el reporte inicial como en el final), bien en el espejo de popa o bien en el timón, se ha de introducir la distancia hasta la perpendicular de popa. Y es que la distancia desde el espejo de la popa hasta dicha perpendicular es de 2,8 metros, lo que hace variar los cálculos.

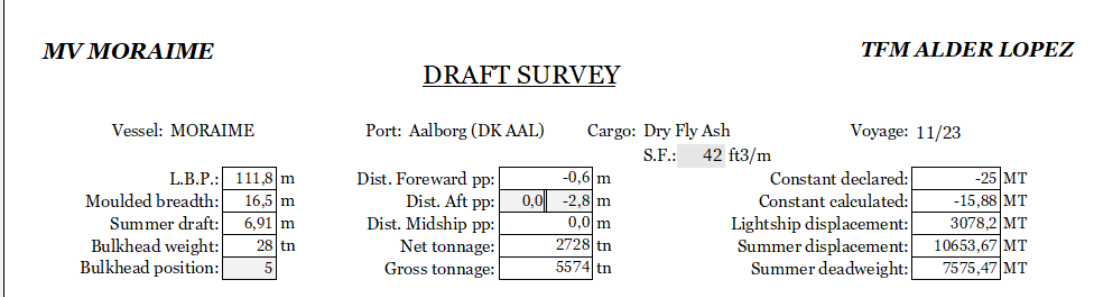

*Figura 12: Pestaña 1 "DRAFT SURVEY" - Grupo de datos 1*

<span id="page-22-0"></span>En el segundo grupo, localizado en la parte derecha de la pestaña, se muestran los pesos fijos que han de incluirse para restarle al desplazamiento total del buque y conocer la carga a bordo, tanto a la llegada como en la salida. Entre estos pesos se incluyen el agua de lastre (calculada automáticamente en la pestaña 2: BALLAST REPORT), agua dulce, combustible, aceite lubricante y aguas sucias.

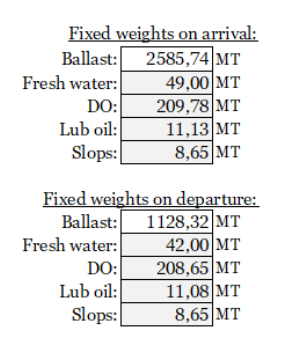

*Figura 13: Pestaña 1 DRAFT SURVEY - Grupo de datos 2*

<span id="page-22-1"></span>El tercer grupo es el más importante y en el que más datos se muestran, en el que se deben introducir los valores de los calados de proa, medio y popa, así como la densidad del agua del puerto. Dicha operación ha de hacerse tanto en la llegada como previo a zarpar, ya que la diferencia de desplazamiento entre ambas, restando en cada caso los pesos extras es lo que se necesitará a para conocer la cantidad de carga.

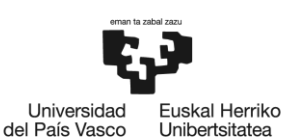

| Date:<br>Time:<br>Draft Fw pt:<br>Draft Fw sb:<br>Draft Fw mean:<br>Stem correction:<br>Draft Fw corrected to pp: | 11/07/2023<br>9:00<br>3.20<br>3.20<br>3,20<br>$-0.01$<br>3,19 | 14/07/2023<br>11:15<br>6,36<br>6,36<br>6,36 |
|----------------------------------------------------------------------------------------------------|---------------------------------------------------------------|---------------------------------------------|
|                                                                                                    |                                                               |                                             |
|                                                                                                    |                                                               |                                             |
|                                                                                                    |                                                               |                                             |
|                                                                                                    |                                                               |                                             |
|                                                                                                    |                                                               |                                             |
|                                                                                                    |                                                               |                                             |
|                                                                                                    |                                                               | $-0.01$                                     |
|                                                                                                    |                                                               | 6,35                                        |
|                                                                                                    |                                                               |                                             |
| Draft Aft:                                                                                                    | 5,00                                                          | 7,46                                        |
| <b>Stem correction</b>                                                                                            | 0,00                                                          | $-0.03$                                     |
| Draft Aft corrected to pp:                                                                                        | 5,00                                                          | 7,43                                        |
|                                                                                                    |                                                               |                                             |
| Draft midship pt:                                                                                                 | 4,02                                                          | 6,82                                        |
| TPC for draft midship pt:                                                                                         | 15,68                                                         | 17,52                                       |
| Draft midship sb:                                                                                                 | 4,15                                                          | 6,90                                        |
| TPC for draft midship sb:                                                                                         | 15,73                                                         | 17,58                                       |
| Draft midship mean:                                                                                               | 4,09                                                          | 6,86                                        |
| <b>Stem correction:</b>                                                                                           | 0,00                                                          | 0.00                                        |
| Draft midship corrected to pp:                                                                                    | 4,09                                                          | 6.86                                        |
| Draft fore & aft mean:                                                                                            | 4,10                                                          | 6.89                                        |
| Trim:                                                                                                    | 1,81                                                          | 1.08                                        |
| List $[pt (-) / sb (+)].$                                                                                         | 0,42                                                          | 0.27                                        |
| Deflection [sag $(+)$ / hog $(-)$ ]:                                                                              | 0,01                                                          | 0.03                                        |
| Draft mean of means:                                                                                              | 4,09                                                          | 6,87                                        |
|                                                                                                    |                                                               |                                             |
| LCF:                                                                                                    | 59,16                                                         | 54.29                                       |
| Moment to trim 1cm (-0,5m):                                                                                       | 101,72                                                        | 132,91                                      |
| Moment to trim $1cm (+0.5m)$ :                                                                                    | 107,98                                                        | 153,03                                      |
| TPC:                                                                                                    | 15,71                                                         | 17,55                                       |
|                                                                                                    |                                                               |                                             |
| Displacement (draft MOM):                                                                                         | 6006,09                                                       | 10580,60                                    |
| 1st trim correction:                                                                                              | $-82,89$                                                      | 27,31                                       |
| 2nd trim correction:                                                                                              | 9,17                                                          | 10,47                                       |
| List correction:                                                                                                  | 0,04                                                          | 0,00                                        |
| Displacement in 1,025:                                                                                            | 5932,41                                                       | 10618,38                                    |
| Volume:                                                                                                    | 5787,72                                                       | 10359,39                                    |
| Water density:                                                                                                    | 1,024                                                         | 1,024                                       |
| Final displacement:                                                                                               | 5926,62                                                       | 10608,02                                    |
|                                                                                                    |                                                               |                                             |
| Deductible weights:                                                                                               | 2864,30                                                       | 1398,70                                     |
| Cargo:                                                                                                    | $-15,88$                                                      | 6131,11                                     |
|                                                                                                    |                                                               |                                             |
| <b>TOTAL CARGO:</b>                                                                                               |                                                               | 6146,99<br><b>MT LOADED</b>                 |

*Figura 14: Pestaña 1 DRAFT SURVEY - Grupo 3*

<span id="page-23-0"></span>Los datos mostrados en la figura 14 se obtienen de las tablas hidrostáticas del libro de estabilidad, entrando con el calado medio de medios (*Draft mean of means*).

En la figura 15 se muestra el esquema del proceso que se sigue para determinar la carga a bordo del buque. Tras obtener los calados, se calcula el calado medio de medios, al cual hay que aplicarle las correcciones por asiento y escora para obtener el calado efectivo final que sirve para obtener los datos de las tablas hidrostáticas. A partir de ahí, se obtiene el volumen de carena asignado a dicho calado, y aplicándose la corrección por densidad del agua en el puerto, la cual se ha medido a la llegada del buque con un densímetro, se obtiene el desplazamiento final del buque. Este procedimiento se hace con el buque en lastre y cargado (ya sea en operaciones de carga o descarga indiferentemente), y de esta forma, restando los pesos deducibles y el desplazamiento en rosca del buque se obtiene por un lado la constante del buque y por el otro la suma de la constante y la carga. Restando ambos valores se llega a la conclusión de la carga remanente a bordo.

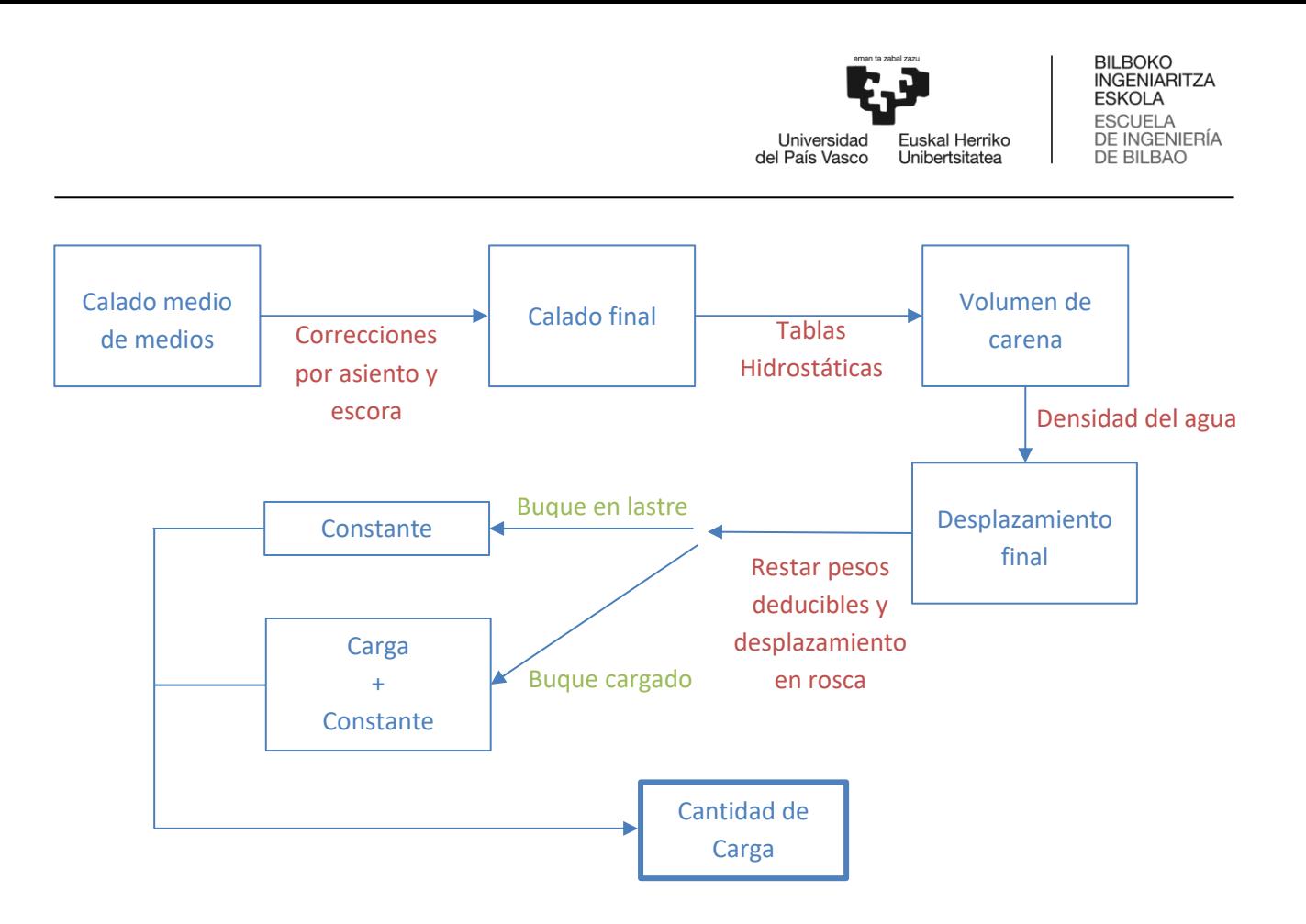

*Figura 15: Procedimiento de cálculo de carga a bordo*

### <span id="page-24-0"></span>**6.2. Pestaña 2: BALLAST REPORT**

En la segunda pestaña "BALLAST REPORT" se muestra el volumen de agua en cada tanque de lastre según el resultado de las sondas previamente realizado. Existe una tabla para determinar la cantidad a la llegada y otra a la finalización de las operaciones. Además de las sondas, se debe introducir el asiento del buque en el momento de la medición, así como la densidad del agua de cada tanque, ya que podría ser diferente si no se han requerido cambios de agua durante el viaje o en las operaciones de carga o descarga. Con dicha densidad se calcula, a partir del volumen del tanque, el peso del lastre en cada tanque.

Para determinar el volumen de los tanques de lastre que se hayan rebosado se ha de introducir, en lugar de un valor numérico de la sonda, una letra o palabra que indique que dicho tanque está lleno, ya sea "*F*" haciendo referencia a "*Full*" o la palabra LLENO, por ejemplo, tal y como se muestra en la figura 16.

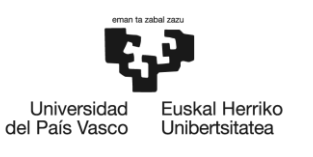

#### **MV MORAIME**

#### **TFM ALDER LOPEZ**

#### **BALLAST REPORT**

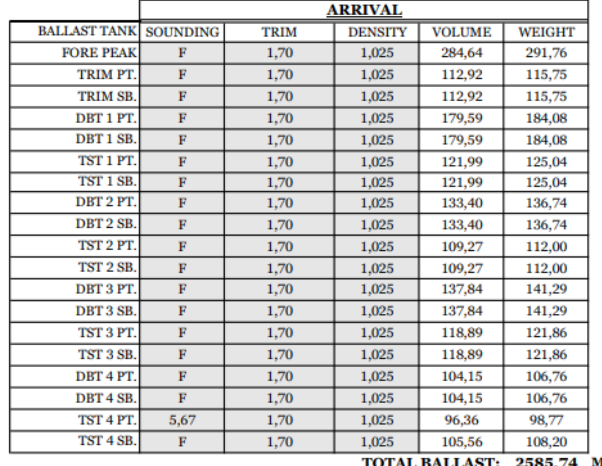

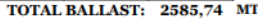

|                      |                 |             | <b>DEPARTURE</b> |                       |               |  |  |
|----------------------|-----------------|-------------|------------------|-----------------------|---------------|--|--|
| <b>BALLAST TANK</b>  | <b>SOUNDING</b> | <b>TRIM</b> | <b>DENSITY</b>   | <b>VOLUME</b>         | <b>WEIGHT</b> |  |  |
| <b>FORE PEAK</b>     | 8,42            | 0,44        | 1,025            | 255,40                | 261,79        |  |  |
| TRIM PT.             | 0.28            | 0.44        | 1.025            | 5,73                  | 5,87          |  |  |
| TRIM SB.             | 0,05            | 0.44        | 1,025            | 0.98                  | 1,00          |  |  |
| DBT 1 PT.            | F               | 0.44        | 1,025            | 179,59                | 184,08        |  |  |
| DBT 1 SB.            | $\mathbf{F}$    | 0.44        | 1,025            | 179,59                | 184,08        |  |  |
| TST 1 PT.            | 0.78            | 0.44        | 1,025            | 8.81                  | 9.03          |  |  |
| TST 1 SB.            | 0,60            | 0.44        | 1,025            | 5,66                  | 5,80          |  |  |
| DBT 2 PT.            | 0.52            | 1.10        | 1,025            | 48.41                 | 49.62         |  |  |
| DBT 2 SB.            | 0,48            | 0.44        | 1,025            | 49.39                 | 50,63         |  |  |
| TST <sub>2</sub> PT. | 0,76            | 0.44        | 1,025            | 9,35                  | 9,58          |  |  |
| TST <sub>2</sub> SB. | 0.57            | 0.44        | 1,025            | 6,14                  | 6,29          |  |  |
| DBT 3 PT.            | $\mathbf{F}$    | 0.44        | 1,025            | 137,84                | 141,29        |  |  |
| DBT3 SB.             | $\mathbf{F}$    | 0.44        | 1,025            | 137,84                | 141,29        |  |  |
| TST 3 PT.            | 0,63            | 0.44        | 1,025            | 7,65                  | 7,84          |  |  |
| TST 3 SB.            | 0.51            | 0.44        | 1,025            | 5,57                  | 5,70          |  |  |
| DBT 4 PT.            | 0,46            | 0.44        | 1,025            | 35,81                 | 36,70         |  |  |
| DBT4 SB.             | 0,30            | 0,44        | 1,025            | 21,94                 | 22,49         |  |  |
| TST 4 PT.            | 0,37            | 0.44        | 1,025            | 3.27                  | 3,35          |  |  |
| TST 4 SB.            | 0,00            | 0.44        | 1,025            | 1,84                  | 1,88          |  |  |
|                      |                 |             |                  | <b>TOTAL BALLAST:</b> | 1128,32       |  |  |

*Figura 16: Pestaña 2 BALLAST REPORT*

### <span id="page-25-0"></span>**6.3. Pestaña 3: TANKS & HOLDS**

La pestaña 3 "TANKS & HOLDS" muestra todos los tanques del buque y las bodegas de carga, divididos en tanques de lastre, bodegas, tanques de combustible, tanques de agua dulce y otros tanques (aceites, aguas sucias, etc.).

Se muestran dos tablas, una para datos a la llegada y otra a la salida, en los que se debe introducir el peso en cada uno de los tanques con el fin de obtener la distribución del peso a bordo. Por ello, se muestran las cuadernas entre las que se encuentra cada tanque, así como la longitud en eslora de cada uno. Por otra parte, se muestra también la distancia desde la perpendicular de popa (origen de las coordenadas a bordo) hasta el inicio y final del tanque.

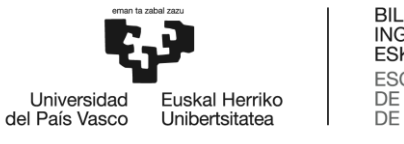

En la siguiente columna se introduce el peso en cada uno de los espacios, y en la última se muestra directamente dicho peso repartido por metros lineales de eslora utilizando los datos previos.

Los datos referentes a los tanques de lastre, mamparo móvil y agua dulce son incluidos de forma automática mediante los datos introducidos en la pestaña 1: DRAFT SURVEY y en la pestaña 2: BALLAST REPORT.

En cuanto a los datos de las bodegas, el programa calcula de forma directa la longitud de cada tramo de bodega según la posición del mamparo que se haya introducido en la pestaña 1: DRAFT SURVEY. Además, en esa misma pestaña se puede obtener la cantidad de carga total que existe a bordo, y habría que hacer una estimación de la cantidad en cada una de las bodegas con el fin de conocer las toneladas por cada metro de eslora. Se debe tener en cuenta que, con el mamparo móvil en la posición nº5 no se puede cargar en la bodega #2.2.

|                 | <i>ARRIVAL</i><br><b>FRAMES</b>      |                  | <b>LENGHT IN METRES</b> | <b>DIST. FROM AFTpp</b> | DIST. TO TANK END FROM AFTpp WEIGHT |        | tm/m  |
|-----------------|--------------------------------------|------------------|-------------------------|-------------------------|-------------------------------------|--------|-------|
|                 | TK NO. BALLAST TANKS                 |                  |                         |                         |                                     |        |       |
|                 | <b>FORE PEAK</b>                     | $154 - Fpp(164)$ | 6,00                    | 105,80                  | 111,80                              | 291,76 | 48,63 |
| $\overline{2}$  | TRIM PT.                             | $141 - 146$      | 3,50                    | 97,50                   | 101,00                              | 115,75 | 33,07 |
| 3               | <b>TRIM SB.</b>                      | $141 - 146$      | 3,50                    | 97,50                   | 101,00                              | 115,75 | 33,07 |
| $\overline{4}$  | DBT 1 PT.                            | $112 - 146$      | 20,40                   | 77,20                   | 97,60                               | 184,08 | 9,02  |
| 5               | DBT 1 SB.                            | $112 - 146$      | 20,40                   | 77,20                   | 97,60                               | 184,08 | 9,02  |
| 6               | TST 1 PT.                            | $114 - 140$      | 18,20                   | 78,60                   | 96,80                               | 125,04 | 6,87  |
| 7               | TST 1 SB.                            | $114 - 140$      | 18,20                   | 78,60                   | 96,80                               | 125,04 | 6,87  |
| 8               | DBT 2 PT.                            | $85 - 112$       | 18,90                   | 58,30                   | 77,20                               | 136,74 | 7,23  |
| 9               | DBT 2 SB.                            | $85 - 112$       | 18,90                   | 58,30                   | 77,20                               | 136,74 | 7,23  |
| 10              | TST <sub>2</sub> PT.                 | $87 - 110$       | 16,10                   | 59,70                   | 75,80                               | 112,00 | 6,96  |
| 11              | TST <sub>2</sub> SB.                 | $87 - 110$       | 16,10                   | 59,70                   | 75,80                               | 112,00 | 6,96  |
| 12              | DBT 3 PT.                            | $57 - 85$        | 19,60                   | 38,70                   | 58,30                               | 141,29 | 7,21  |
| 13              | DBT 3 SB.                            | $57 - 85$        | 19,60                   | 38,70                   | 58,30                               | 141,29 | 7,21  |
| 14              | TST 3 PT.                            | $59 - 84$        | 17,50                   | 40,10                   | 57,60                               | 121,86 | 6,96  |
| 15              | TST 3 SB.                            | $59 - 84$        | 17,50                   | 40,10                   | 57,60                               | 121,86 | 6,96  |
| 16              | DBT 4 PT.                            | $32 - 57$        | 17,50                   | 21,20                   | 38.70                               | 106,76 | 6,10  |
| $\overline{17}$ | DBT 4 SB.                            | $32 - 57$        | 17,50                   | 21,20                   | 38,70                               | 106,76 | 6,10  |
| 18              | TST 4 PT.                            | $33 - 55$        | 15,40                   | 21,90                   | 37,30                               | 98,77  | 6,41  |
| 19              | TST 4 SB.                            | $33 - 55$        | 15,40                   | 21,90                   | 37,30                               | 108,20 | 7,03  |
|                 | <b>CARGO HOLDS</b>                   |                  |                         |                         |                                     |        |       |
|                 | $HOLD = 1$                           | $87 - 141$       | 37,80                   | 59,70                   | 97,50                               | 0,00   | 0,00  |
|                 | HOLD#2.1                             | $32 - 81$        | 34,30                   | 21,20                   | 55,50                               | 0.00   | 0,00  |
|                 | HOLD#2.2                             | $81 - 84$        | 2,10                    | 55,90                   | 57,60                               | 0.00   | 0,00  |
|                 | <b>BULKEAD</b><br><b>FUEL TANKS</b>  | 81               | 0,40                    | 55,50                   | 55,90                               | 28,00  | 70,00 |
|                 |                                      |                  |                         |                         |                                     |        |       |
| 20              | <b>TKNO.20</b><br><b>TKNO.21</b>     | $84 - 87$        | 2,10                    | 57,60                   | 59,70                               | 47,73  | 22,73 |
| 21              |                                      | $84 - 87$        | 2,10                    | 57,60                   | 59,70                               | 47,13  | 22,44 |
| 22              | <b>TK NO. 22</b>                     | $27 - 31$        | 2,80                    | 17,70                   | 20,50                               | 14,35  | 5,13  |
| 23              | <b>TK NO. 23</b>                     | $27 - 31$        | 2,80                    | 17,70                   | 20,50                               | 14,20  | 5,07  |
| 24              | <b>TK NO. 24</b>                     | $27 - 31$        | 2,80                    | 17,70                   | 20,50                               | 6,13   | 2,19  |
| 25              | <b>TK NO. 25</b><br><b>TK NO. 26</b> | $27 - 31$        | 2.80                    | 17,70                   | 20,50                               | 11,18  | 3,99  |
| 26              |                                      | $12 - 15$        | 2,10                    | 7,20                    | 9,30                                | 17,28  | 8,23  |
| 27              | <b>TK NO. 27</b><br><b>TK NO. 28</b> | $8 - 12$         | 2,80                    | 4,80                    | 7,60                                | 18,94  | 6,76  |
| 28              | <b>TK NO. 29</b>                     | $8 - 12$         | 2,80                    | 4,80                    | 7,60                                | 13,80  | 4,93  |
| 29              | <b>TK NO. 45</b>                     | $12 - 15$        | 2,10                    | 7,20                    | 9,30                                | 19,00  | 9,05  |
| 45              | <b>TK NO. 46</b>                     | $3 - 4$          | 0,70                    | 1,80                    | 2,50                                | 0,00   | 0,00  |
| 46              | <b>FRESH WATER</b>                   | $8 - 10$         | 1,40                    | 4,80                    | 6,20                                | 0,00   | 0,00  |
| 31              | <b>AFT PEAK DRINK WATER</b>          | $AFT(-5) - 0$    | 3.00                    | $-2.80$                 | 0.20                                | 0,00   | 0,00  |
| 30              | <b>AFT PEAK FRESH WATER</b>          | $0 - 7$          | 4,20                    | 0,00                    | 4,20                                | 49,00  | 11,67 |
|                 | <b>OTHER TANKS</b>                   |                  |                         |                         |                                     |        |       |
| 32              | <b>DIRTY OIL</b>                     | $29 - 32$        | 2,10                    | 19,10                   | 21,20                               | 4,40   | 2,10  |
| 33              | <b>BILGE</b>                         | $17 - 28$        | 7,70                    | 10,70                   | 18,40                               | 2,50   | 0,32  |
| 34              | <b>SLUDGE</b>                        | $29 - 32$        | 2,10                    | 19,10                   | 21,20                               | 1,50   | 0,71  |
| 35              | <b>OVERFLOW</b>                      | $17 - 28$        | 7,70                    | 10,70                   | 18,40                               | 0.05   | 0,01  |
| 36              | <b>SUMP</b>                          | $19 - 27$        | 5,60                    | 12,10                   | 17,70                               | 3,07   | 0,55  |
| 37              | <b>LEAKAGE</b>                       | $27 - 30$        | 2,10                    | 17,70                   | 19,80                               | 0,45   | 0,21  |
| 38              | THERMAL TRANSFER PL                  | $11 - 17$        | 4,10                    | 6.60                    | 10,70                               | 0.00   | 0,00  |
| 39              | <b>LUB OIL STORAGE</b>               | $8 - 11$         | 1,80                    | 4,80                    | 6,60                                | 9,30   | 5,17  |
| 40              | <b>SEWAGE TANK</b>                   | $16 - 19$        | 2,10                    | 10,00                   | 12,10                               | 0,00   | 0,00  |
| 41              | M/E EXP. LT TANK NO.41               | $13 - 15$        | 1,40                    | 7,90                    | 9,30                                | 0,00   | 0,00  |
| 42              | M/E EXP. LT TANK NO.42               | $13 - 15$        | 1,40                    | 7,90                    | 9,30                                | 0.00   | 0,00  |
| 43              | <b>THERMAL OIL DRAIN</b>             | $19 - 27$        | 5,60                    | 12,10                   | 17,70                               | 0.00   | 0,00  |
| 44              | THERMAL OIL EXP.                     | $3 - 4$          | 0.60                    | 1.80                    | 2.40                                | 0.00   | 0.00  |

*Figura 17: Pestaña 3 TANKS & HOLDS - Datos de tanques a la llegada*

### <span id="page-26-0"></span>**6.4. Pestaña 4: STRESS**

En la pestaña 4 "STRESS" se muestran las curvas de los esfuerzos longitudinales tras el estudio del barco como viga, tanto en las condiciones iniciales de llegada como en las finales de salida. En la presente pestaña

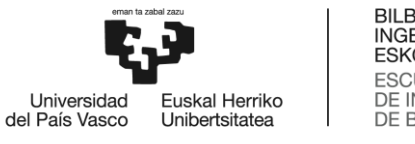

BILBOKO<br>INGENIARITZA ESKOLA **ESCUELA** DE INGENIERÍA DE BILBAO

del programa no se ha de modificar ningún valor, ya que todos los cálculos se realizan de forma automática a partir de los datos introducidos en las pestañas previas.

La primera gráfica muestra las fuerzas que actúan en el barco medidas en toneladas por cada metro de eslora. Se pueden apreciar dos curvas, la naranja la de pesos y la azul la de empuje. En la curva de pesos se puede apreciar ligeramente la silueta del barco y las posiciones en las que tiene carga o tanques lastrados. Y en la curva de empuje se aprecia como es mayor una vez el casco adquiere su manga máxima y se aleja de los finos tanto de proa como de popa.

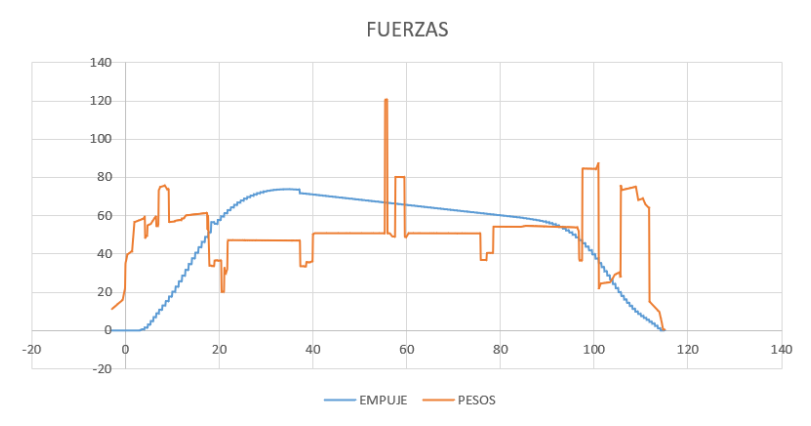

*Figura 18: Pestaña 4 STRESS - Curvas de Fuerzas*

<span id="page-27-0"></span>La segunda gráfica muestra la curva de esfuerzos cortantes obtenida a partir de las curvas de empuje y pesos de la primera gráfica, además de los límites máximos establecidos de dichos esfuerzos de corte.

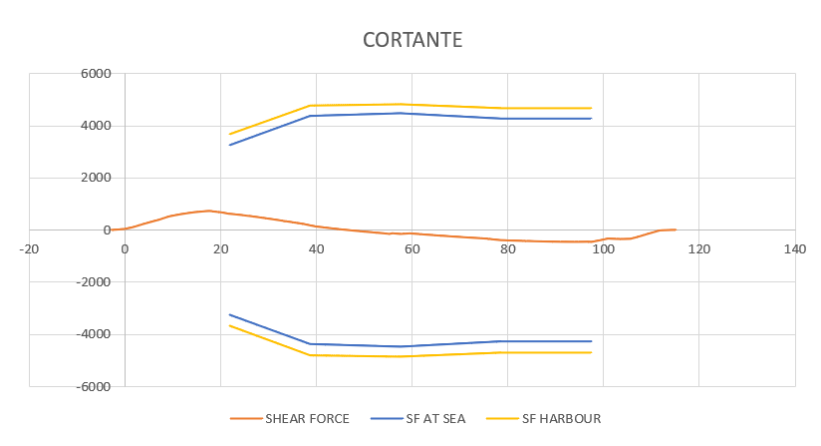

*Figura 19: Pestaña 4 STRESS - Curva de esfuerzos cortantes*

<span id="page-27-1"></span>Y la tercera gráfica muestra la curva de momentos flectores obtenida a partir de los datos del esfuerzo cortante, junto a los límites máximos de dichos momentos.

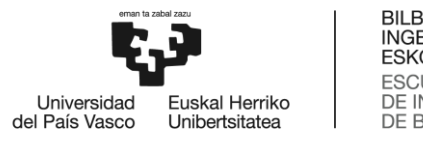

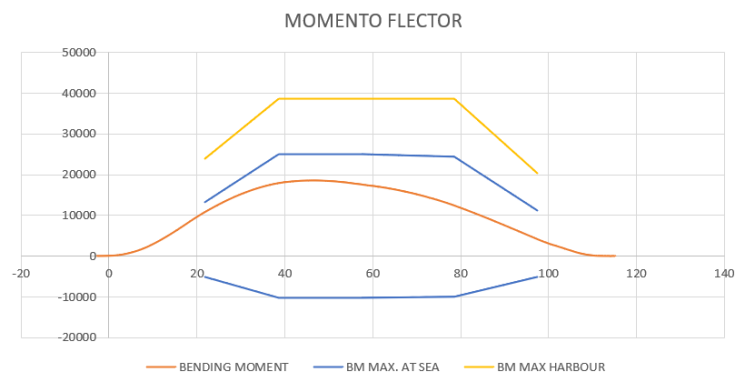

*Figura 20: Pestaña 4 STRESS - Curva de momentos flectores*

### <span id="page-28-0"></span>**6.5. Pestaña 5: STABILITY**

La última de las pestañas visibles en el programa y de uso diario es la pestaña STABILITY. Se muestran en ella los cálculos realizados en cuanto a estabilidad transversal, curva de brazos adrizantes y los criterios de estabilidad referentes al buque, mostrando si cumplen o no con los establecidos por la OMI en el Código de Estabilidad sin Avería de 2008 (*Intact Stability Code 2008*) [10]. En la figura 21 y 22 se muestran los cálculos con el fin de conocer el centro de gravedad general de grupos de tanques y bodegas teniendo en cuenta el efecto de superficies libres. Finalmente se logra el centro de gravedad general del buque y el efecto total de las superficies libres.

| <b>Description</b>          | <b>Filling Specific Weight</b> | Weight  |      | <b>VCG Weight · VCG</b> |        | <b>LCG Weight - LCG</b> |         | <b>TCG Weight · TCG</b> | <b>FSM</b> |
|-----------------------------|--------------------------------|---------|------|-------------------------|--------|-------------------------|---------|-------------------------|------------|
| <b>Unidad</b><br>%          | ton/m3                         | ton     | mi   | ton·m                   | m      | ton·m                   | m       | ton·m                   | ton·ml     |
| Lightship                   |                                | 3078,20 | 6,87 | 21144.16                | 48,26  | 148538,54               | 0,00    | 0,00                    | 0,00       |
| <b>GROUP: BALLAST WATER</b> |                                |         |      |                         |        |                         |         |                         |            |
| <b>FORE PEAK</b><br>89,73%  | 1,025                          | 261,79  | 4,85 | 1268,60                 | 108,63 | 28438,16                | 0,00    | 0,00                    | 279,63     |
| TRIM PT.<br>5,08%           | 1,025                          | 5,87    | 0,75 | 4,38                    | 92,20  | 541,66                  | $-3,45$ | $-20,27$                | 38,40      |
| TRIM SB.<br>0.87%           | 1,025                          | 1,00    | 0,13 | 0.13                    | 92,20  | 92,57                   | 3,45    | 3,46                    | 6,56       |
| DBT 1 PT.<br>100,00%        | 1,025                          | 184,08  | 0,61 | 111,55                  | 88,65  | 16318,67                | $-3,37$ | $-620,35$               | 0,00       |
| DBT 1 SB.<br>100,00%        | 1,025                          | 184,08  | 0,61 | 111,55                  | 88,65  | 16318,67                | 3,37    | 620,35                  | 0,00       |
| TST 1 PT.<br>7,23%          | 1,025                          | 9,03    | 0.41 | 3,72                    | 87,72  | 792,51                  | $-7,50$ | $-67,76$                | 4,35       |
| TST 1 SB.<br>4,64%          | 1,025                          | 5,80    | 0,26 | 1,53                    | 87,72  | 509,01                  | 7,50    | 43,52                   | 2,79       |
| DBT 2 PT.<br>36,29%         | 1,025                          | 49,62   | 0,20 | 9,98                    | 67,78  | 3363,11                 | $-4,20$ | $-208,40$               | 344,12     |
| DBT 2 SB.<br>37,02%         | 1,025                          | 50,63   | 0,21 | 10,63                   | 67,78  | 3431,37                 | 4,20    | 212,63                  | 344,79     |
| TST 2 PT.<br>8.55%          | 1,025                          | 9.58    | 0,41 | 3,93                    | 67,75  | 649,10                  | $-7,63$ | $-73,10$                | 1,78       |
| TST 2 SB.<br>5,62%          | 1,025                          | 6,29    | 0,27 | 1,70                    | 67,75  | 426,15                  | 7,63    | 47,99                   | 1,17       |
| DBT 3 PT.<br>100,00%        | 1,025                          | 141,29  | 0,60 | 85,05                   | 48,45  | 6845,31                 | $-4,18$ | $-590,58$               | 0,00       |
| DBT 3 SB.<br>100,00%        | 1,025                          | 141,29  | 0,60 | 85,05                   | 48,45  | 6845,31                 | 4,18    | 590,58                  | 0,00       |
| TST 3 PT.<br>6,43%          | 1,025                          | 7,84    | 0,31 | 2,42                    | 48,84  | 382,74                  | $-7,63$ | $-59,79$                | 1,45       |
| TST 3 SB.<br>4,68%          | 1,025                          | 5,70    | 0,22 | 1,28                    | 48,84  | 278,59                  | 7,63    | 43,52                   | 1,06       |
| DBT 4 PT.<br>34,38%         | 1,025                          | 36.70   | 0,18 | 6,65                    | 30.94  | 1135,61                 | $-3,82$ | $-140,21$               | 228,04     |
| DBT 4 SB.<br>21.07%         | 1,025                          | 22,49   | 0,14 | 3,04                    | 30,94  | 695,92                  | 3,82    | 85.92                   | 225,27     |
| TST 4 PT.<br>3,10%          | 1,025                          | 3.35    | 0,15 | 0,50                    | 29,34  | 98,34                   | $-7,25$ | $-24,30$                | 4,80       |
| TST 4 SB.<br>1,74%          | 1,025                          | 1,88    | 0,08 | 0,16                    | 29,34  | 55,29                   | 7,25    | 13,66                   | 2,70       |
| <b>SUBTOTAL</b>             |                                | 1128,32 | 1,52 | 1711,87                 | 77,30  | 87218,08                | $-0,13$ | $-143,12$               | 1486,93    |
| <b>GROUP: CARGO HOLDS</b>   |                                |         |      |                         |        |                         |         |                         |            |
| HOLD #1                     |                                | 3688,20 | 4,16 | 15331,42                | 78,60  | 289892,52               | 0,00    | 0,00                    | 0,00       |
| <b>HOLD#2.1</b>             |                                | 2458,80 | 2.94 | 7233.55                 | 38.35  | 94294.98                | 0.00    | 0.00                    | 0,00       |
| <b>HOLD#2.2</b>             |                                | 0.00    | 0,00 | 0,00                    | 56,95  | 0,00                    | 0,00    | 0.00                    | 0,00       |
| <b>BULKEAD</b>              |                                | 28.00   | 7,32 | 204,90                  | 55,50  | 1554,00                 | 0,00    | 0.00                    | 0,00       |
| <b>SUBTOTAL</b>             |                                | 6175,00 | 3,69 | 22769,88                | 62.47  | 385741,50               | 0,00    | 0,00                    | 0,00       |

<span id="page-28-1"></span>*Figura 21: Pestaña 5 STABILITY - Cálculos de centro de gravedad y momento por superficies libres 1*

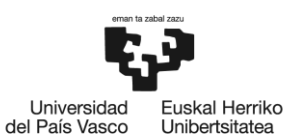

| <b>GROUP: FUEL TANKS</b>  |        |                                |          |      |                  |         |                  |         |                  |            |
|---------------------------|--------|--------------------------------|----------|------|------------------|---------|------------------|---------|------------------|------------|
| <b>TK NO. 20</b>          | 82,22% | 0.85                           | 47.73    | 3.15 | 150,48           | 58,66   | 2799.67          | $-3.57$ | $-170.39$        | 54,43      |
| <b>TK NO. 21</b>          | 81,19% | 0,85                           | 47,13    | 3,13 | 147,42           | 58,66   | 2764,41          | 3,57    | 168,24           | 54,43      |
| <b>TK NO. 22</b>          | 41,18% | 0,85                           | 14,35    | 2,65 | 38,04            | 19,16   | 274,98           | $-5,31$ | $-76,21$         | 8,49       |
| <b>TK NO. 23</b>          | 40.74% | 0,85                           | 14,20    | 2,64 | 37,47            | 19.16   | 272,01           | 5,31    | 75,39            | 8,41       |
| <b>TK NO. 24</b>          | 43,58% | 0,85                           | 6,13     | 6,39 | 39,15            | 19,10   | 117,10           | $-5,10$ | $-31,27$         | 5,80       |
| <b>TK NO. 25</b>          | 79,48% | 0,85                           | 11,18    | 6,74 | 75,41            | 19,10   | 213,56           | 5,10    | 57,02            | 5,80       |
| <b>TK NO. 26</b>          | 71,80% | 0,85                           | 17,28    | 7,19 | 124,22           | 8,26    | 142.76           | 0,00    | 0,00             | 24,94      |
| <b>TK NO. 27</b>          | 75,77% | 0,85                           | 18,94    | 7,33 | 138.88           | 6,02    | 113,99           | 4,68    | 88,62            | 27,73      |
| <b>TK NO. 28</b>          | 55,23% | 0,85                           | 13,80    | 7,05 | 97,37            | 6,02    | 83,09            | 4,68    | 64,59            | 22,40      |
| <b>TK NO. 29</b>          | 78,91% | 0,85                           | 19,00    | 7,29 | 138,39           | 8,26    | 156,91           | 0,00    | 0,00             | 26,04      |
| <b>TK NO. 45</b>          | 0,00%  | 0,85                           | 0.00     | 0,00 | 0,00             | 2,14    | 0.00             | 1,35    | 0.00             | 0,00       |
| <b>TK NO. 46</b>          | 0.00%  | 0.85                           | 0,00     | 0,00 | 0,00             | 5.40    | 0.00             | 3.55    | 0,00             | 0,00       |
| <b>SUBTOTAL</b>           |        |                                | 209,73   | 4,71 | 986,84           | 33,08   | 6938,48          | 0.84    | 176,00           | 238,47     |
| <b>GROUP: FRESH WATER</b> |        |                                |          |      |                  |         |                  |         |                  |            |
| AFT PEAK DRINK WATER      | 0,00%  | $\mathbf{1}$                   | 0,00     | 0,00 | 0,00             | $-1,37$ | 0,00             | 0,00    | 0,00             | 0,00       |
| AFT PEAK FRESH WATER      | 30,62% | $\mathbf{1}$                   | 42.00    | 6,42 | 269.74           | 2.26    | 94,92            | 0.00    | 0.00             | 350,48     |
| <b>SUBTOTAL</b>           | ä,     | u                              | 42,00    | 6,42 | 269,74           | 2,26    | 94.92            | 0,00    | 0,00             | 350,48     |
| <b>GROUP: OTHER TANKS</b> |        |                                |          |      |                  |         |                  |         |                  |            |
| <b>DIRTY OIL</b>          | 50,82% | 0,9                            | 4,40     | 0,37 | 1.63             | 20,19   | 88,82            | 2.62    | 11,51            | 11,07      |
| <b>BILGE</b>              | 9.09%  | $\mathbf{1}$                   | 2.50     | 0,13 | 0,32             | 15,70   | 39,24            | $-1,85$ | $-4,61$          | 4,23       |
| <b>SLUDGE</b>             | 17,33% | 0,9                            | 1,50     | 0,14 | 0,22             | 20,19   | 30,28            | $-2,62$ | $-3,92$          | 5,91       |
| <b>OVERFLOW</b>           | 0.18%  | 1                              | 0,05     | 0,00 | 0,00             | 15,70   | 0.78             | 1,85    | 0,09             | 0,08       |
| <b>SUMP</b>               | 80,32% | 0,9                            | 3.07     | 1,44 | 4,42             | 14,90   | 45,67            | 0.00    | 0.00             | 0,87       |
| LEAKAGE                   | 14.90% | 0.95                           | 0.45     | 0,09 | 0.04             | 18.75   | 8.44             | 0.00    | 0,00             | 0,34       |
| THERMAL TRANSFER PL.      | 0,00%  | 0,9                            | 0,00     | 0,00 | 0,00             | 8,88    | 0,00             | 0,00    | 0,00             | 0,00       |
| <b>LUB OIL STORAGE</b>    | 94,21% | 0,95                           | 9,30     | 5,18 | 48,17            | 5,82    | 54,15            | 0,00    | 0,00             | 26,15      |
| <b>SEWAGE TANK</b>        | 0.00%  | 0.9                            | 0,00     | 0,00 | 0,00             | 11,07   | 0.00             | $-5.96$ | 0,00             | 0,00       |
| M/E EXP. LT TANK NO.41    | 0,00%  | 0,9                            | 0,00     | 0,00 | 0,00             | 7,80    | 0,00             | $-3,30$ | 0,00             | 0,00       |
| M/E EXP. LT TANK NO.42    | 0,00%  | 0,9                            | 0.00     | 0,00 | 0,00             | 7,80    | 0,00             | $-3,30$ | 0,00             | 0,00       |
| <b>THERMAL OIL DRAIN</b>  | 0.00%  | 0,9                            | 0,00     | 0,00 | 0,00             | 14,90   | 0.00             | 0,00    | 0,00             | 0,00       |
| THERMAL OIL EXP.          | 0,00%  | 0,9                            | 0,00     | 0,00 | 0,00             | 2,15    | 0,00             | 1,50    | 0,00             | 0,00       |
| <b>SUBTOTAL</b>           |        |                                | 21,26    | 2,58 | 54.79            | 12,57   | 267,38           | 0,14    | 3,06             | 48,65      |
|                           |        | <b>Filling Specific Weight</b> | Weight   |      | VCG Weight · VCG |         | LCG Weight - LCG |         | TCG Weight · TCG | <b>FSM</b> |
| <b>TOTAL</b>              | %      | ton/m3                         | ton      | mi   | ton·m            | m       | ton·m            | m       | ton · m          | ton · m    |
|                           | u      | ÷.                             | 10654,52 | 4,41 | 46937,27         | 59,02   | 628798,91        | 0,00    | 35,95            | 2124,52    |

*Figura 22: Pestaña 5 STABILITY - Cálculos de centro de gravedad y momento por superficies libres 2*

<span id="page-29-0"></span>Una vez se obtienen los datos generales del buque se puede obtener la curva de brazos adrizantes y certificar que se cumple con los criterios mínimos, tal y como se muestra en la figura 23.

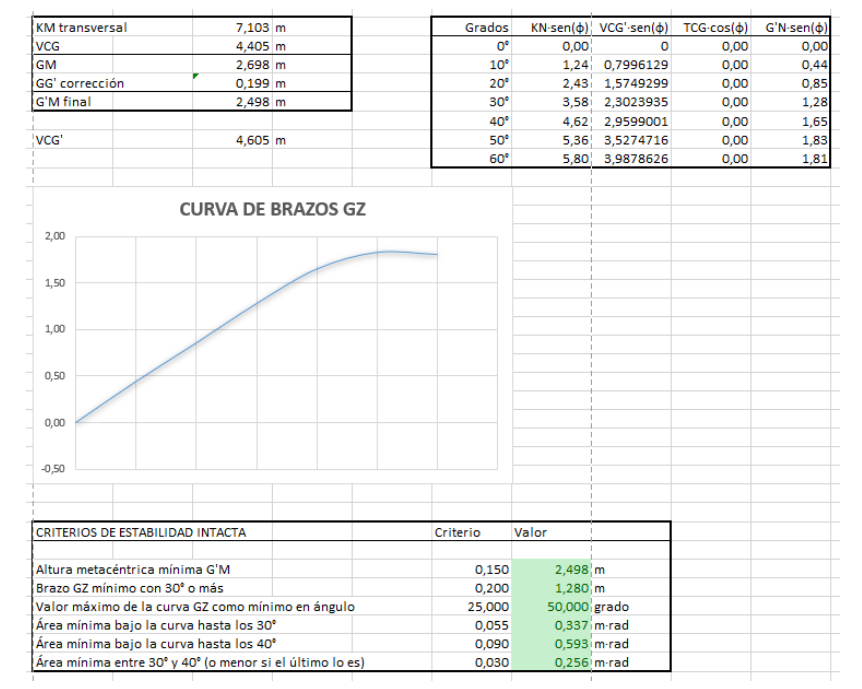

<span id="page-29-1"></span>*Figura 23: Pestaña 5 STABILITY - Curva de brazos adrizantes y criterios de estabilidad intacta*

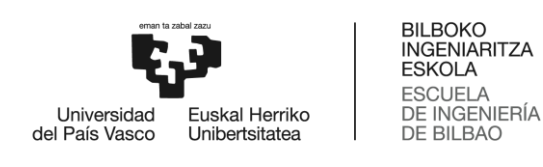

## **II. METODOLOGÍA SEGUIDA EN EL DESARROLLO DEL TRABAJO**

### **7. Descripción de tareas y fases del trabajo**

En el presente apartado se exponen las tareas llevadas a cabo durante el proceso de realización del trabajo, incluyendo breves descripciones de cada una de ellas, los recursos necesarios para desarrollarlas y la duración de cada una de ellas.

### **7.1. FASE 1: Comprensión y estudio de las necesidades**

### **Descripción**

Inicio del proyecto. En esta primera fase se debe comprender el problema, analizarlo y determinar una posible solución. Hay que conocer el programa de carga utilizado a bordo del buque MORAIME, al igual que las carencias de este. Se debe analizar también la situación del mercado por si hubiera alguna opción compatible o mejor que la creación de un nuevo programa de carga, y, para ello, hay que poner límites y establecer el alcance del trabajo.

### **Recursos**

Problemas expuestos por el Primer Oficial de cubierta de la M/N MORAIME Programa de carga GLM específico de la M/N MORAIME Ordenador personal y otros recursos bibliográficos

### **Duración**

Fecha de inicio: 01/03/2023 Fecha de fin: 07/04/2023 Total horas: 40 horas

### **TAREA 1. Análisis y contextualización de las necesidades**

Objetivo: Analizar y comprender los problemas expuestos por el Primer Oficial del cubierta durante su embarque y las múltiples operaciones de carga y descarga.

Descripción: Tras el planteamiento de los problemas por parte de los Oficiales de cubierta, se trasladan los problemas al director del proyecto con el fin de poder desarrollar un objetivo para el trabajo. Es en ese momento en el que se centra el trabajo, en un inicio, en obtener las curvas de esfuerzos del buque para conocer las zonas más críticas en cuanto a fuerzas y momentos.

### **TAREA 2. Definición de requerimientos y alcance del proyecto**

Objetivo: Definir el alcance, objetivos y requerimientos del proyecto; desde las necesidades básicas hasta dónde se pretende llegar con el proyecto.

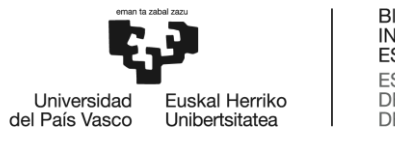

Descripción: Conocidos los problemas de utilizar el programa GLM a bordo del MORAIME, se definen las necesidades del proyecto. Para ello se parte de la propuesta del director del proyecto de utilizar las tablas y datos Bon Jean del buque, con el cual se sabrán una serie de datos necesarios para desarrollar el trabajo. Se determina inicialmente que el trabajo quede limitado a la obtención de los esfuerzos longitudinales del buque, sin embargo, durante el desarrollo del proyecto se decide aumentar dicho alcance para obtener datos de estabilidad transversal del buque que aumenten la información útil al Primer Oficial de Cubierta.

### **TAREA 3. Análisis del mercado**

Objetivo: Justificar la necesidad de realizar el proyecto.

Descripción: Tras determinar los requerimientos del proyecto, se precisa realizar un estudio del mercado en el que se estimen diversas opciones que también cumplan con las necesidades establecidas. Por tanto, se buscan otros software de carga para buques en el mercado, viendo lo que puede ofrecer cada uno de ellos, y de esta manera se logra obtener una visión más global del contexto y necesidades del proyecto.

### **7.2. FASE 2: Cálculos, Diseño y Selección de la solución**

### **Descripción**

En la segunda fase del proyecto se deben realizar los cálculos necesarios, en este caso conocer dichos cálculos para posteriormente trasladar al programa creado en Excel, plantear varias opciones de diseño de dicho programa y posteriormente realizar la selección de la opción más favorable y la que mejor se ajusta a las necesidades. Tras dicha selección de la mejor solución posible se procede a iniciar con la programación del Excel.

### **Recursos**

Ordenador personal y otros recursos bibliográficos Licencia de Microsoft Excel Libro de estabilidad del buque MORAIME Programa de carga GLM específico de la M/N MORAIME

### **Duración**

Fecha de inicio: 07/04/2023 Fecha de fin: 16/10/2023 Total horas: 350 horas

### **TAREA 4. Análisis de los datos y cálculos necesarios**

Objetivo: Analizar, determinar y comprender los datos necesarios.

Descripción: Tras haber determinado las necesidades que tendrá el proyecto, se deben analizar las opciones disponibles en el programa Excel y determinar los datos necesarios para cubrir los requerimientos exigidos al comienzo del proyecto. Una vez quedan determinados los datos necesarios, disponibles mayormente en el libro de estabilidad del buque, hay que determinar los cálculos necesarios y trasladarlos al programa.

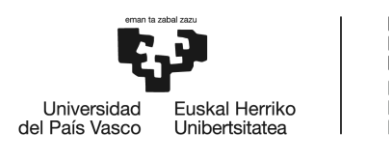

### **TAREA 5. Diseño de posibles soluciones y selección de la solución**

Objetivo: Definir el diseño e interfaz del programa y optar por la solución más favorable.

Descripción: Ya confirmado el programa que se usará para desarrollar el proyecto, siendo este Excel, hay que determinar las opciones y recursos de los que este está provisto. Dado que el diseño no puede desarrollarse extensamente en el programa de Microsoft, se opta por una interfaz que facilite el uso del software final al usuario. Y para ello, se decide dividir el software en celdas con funciones independientes pero conectadas con los datos entre ellas, y además se opta por dejar visibles solo las pestañas útiles y con información, no así como con las que únicamente son para cálculo de datos.

### **TAREA 6. Modelado de la solución**

Objetivo: Desarrollar el documento Excel del proyecto.

Descripción: Ya con las necesidades del proyecto confirmadas, los datos necesarios confirmados y la presentación que tendrá el software determinada, se procede a desarrollar las pestañas del programa. Se empieza por las pestañas imprescindibles que contienen los datos necesarios para los cálculos, posteriormente con las que realizan los cálculos iniciales y de forma automática y finalmente con aquellas que serán visibles y de uso común durante las operaciones de carga y descarga. Una vez se terminan, habrá que verificar los resultados obtenidos mediante el programa de carga GLM de a bordo.

### **7.3. FASE 3: Validación de los resultados**

### **Descripción**

La tercera fase comienza antes de terminar de desarrollar del todo el Excel, y es en la que se validan y verifican que los resultados obtenidos son válidos y correctos. Para ello, se usa el programa en varias operaciones de carga y descarga y se confirma tanto su buen desempeño como la buena recepción de los oficiales del buque en cuanto a la facilidad de trabajo con el programa.

### **Recursos**

Ordenador personal y otros recursos bibliográficos Licencia de Microsoft Excel Libro de estabilidad del buque MORAIME Programa de carga GLM específico de la M/N MORAIME

### **Duración**

Fecha de inicio: 20/09/2023 Fecha de fin: 27/10/2023 Total horas: 75 horas

### **Tarea 7. Condiciones de validación**

Objetivo: Comparar y establecer diferencias máximas respecto a los datos del software GLM

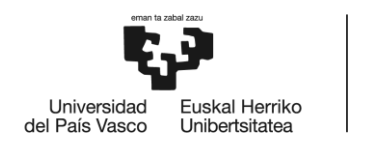

Descripción: Se han de establecer condiciones en las que los resultados se consideren correctos, y compararlos con los obtenidos por el programa de carga. A medida que se vean discordancias, se revisará el programa con el fin de identificar el error y subsanarlo. Y para realizarlo correctamente se debe realizar dicha acción en más de una ocasión, tanto en operaciones de carga como descarga.

### **Tarea 8. Validación del software desarrollado**

Objetivo: Dar por finalizado el documento Excel desarrollado

Descripción: Tras verificar el correcto funcionamiento del programa en todas sus pestañas y validar los resultados se puede usar el programa con tranquilidad durante las operaciones de carga. Se bloquean las celdas que no han de modificarse con el propósito de evitar posibles fallos futuros por borrar datos de las celdas o modificaciones involuntarias.

### **7.4. FASE 4: Documentación**

### **Descripción**

La última fase del proyecto es en la que se va a documentar la metodología seguida durante el transcurso de este, justificando las decisiones tomadas y mostrando el resultado final del programa en Excel.

### **Recursos**

Ordenador personal y otros recursos bibliográficos Licencia de Microsoft Excel Licencia de Microsoft Word Libro de estabilidad del buque MORAIME Programa de carga GLM específico de la M/N MORAIME

### **Duración**

Fecha de inicio: 11/09/2023 Fecha de fin: 29/12/2023 Total horas: 150 horas

### **Tarea 9. Documentación del trabajo realizado**

Objetivo: Documentar todos los aspectos relativos al proyecto.

Descripción: Para la conclusión del proyecto se redactan los principios fundamentales, de forma que sea comprensible para el lector el trabajo realizado, además de exponer aspectos a tener en cuenta durante el uso del programa y exponer posibles líneas futuras del trabajo.

### **8. Diagrama de Gantt**

En el presente apartado se expone el diagrama de Gantt del proyecto (ver figura 24), en el cual se muestra gráficamente el tiempo empleado en cada una de las fases (en azul oscuro) y tareas (en azul claro) del trabajo.

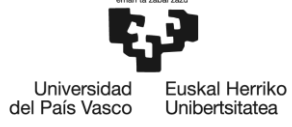

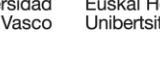

<span id="page-34-0"></span>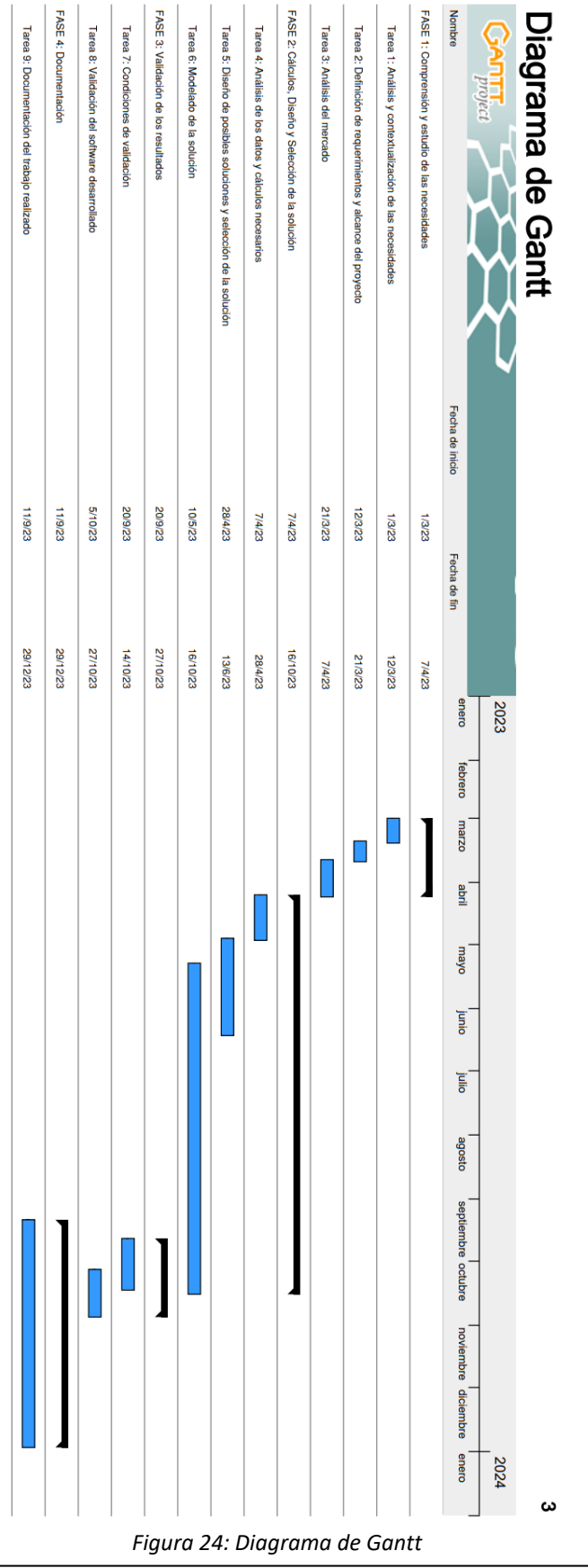

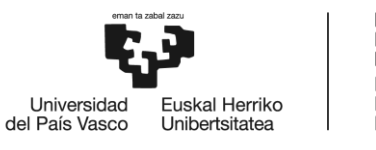

**BILBOKO** INGENIARITZA **ESKOLA ESCUELA** DE INGENIERÍA **DE BILBAO** 

### **9. Teoría y cálculos aplicados en el programa**

En el presente apartado se expone la teoría y cálculos necesarios e introducidos en el programa mediante fórmulas, con el cual se obtienen los resultados finales. Este apartado se divide en tres categorías, siendo la primera teoría de calados, la segunda teoría de resistencia longitudinal y la tercera de estabilidad transversal.

El programa Excel se compone de 16 pestañas, las 6 visibles para todos los usuarios que se muestran en el apartado 6 del presente trabajo y otras 10 ocultas, útiles para recopilación de datos y cálculos intermedios con el fin de no saturar de información las pestañas importantes.

Por tanto, en el presente apartado se mostrará la teoría en cada una de las tres categorías previamente expuestas, y a su vez, se mostrarán las pestañas usadas en el programa Excel para desarrollar dicha teoría.

### **9.1. Calados**

La lectura de calados es la base de todo los posteriores cálculos en cualquier *Draft Survey*. Estos miden la distancia sumergida del buque en la posición en la que se encuentran las marcas, y así poder obtener datos relativos al buque mediante las tablas hidrostáticas. Generalmente las marcas de calados no suelen coincidir con la perpendicular tanto de proa como de popa, por lo que se ha de realizar una corrección a fin de obtener el calado real en la perpendicular deseada. En el caso del MORAIME, la perpendicular de proa se ubica 0,60 metros a proa de las marcas, las marcas centrales se encuentran en la cuaderna maestra y en la popa tiene dos líneas de marcas. La que se encuentra en el timón, útil para cuando el buque se encuentra en condición de lastre o poco cargado, está directamente en la perpendicular de popa. Y la que se encuentra en el espejo de popa, útil en condiciones del buque cargado, se sitúa a 2,80 metros a popa de la perpendicular de popa.

El calado de proa ha de leerse tanto por estribor como por babor, a pesar de que la gran mayoría de veces puede considerarse el mismo debido a la poca diferencia entre ambos. El de popa únicamente tiene una marca por lo que la lectura sería directa, y es en el calado del medio donde hay que prestar mayor atención, leyéndolo en ambas bandas, ya que la diferencia, según la escora del momento puede ser sustancial, además de que la influencia en el cálculo del calado medio de medios es mucho mayor. Y es que para obtener la información de las tablas hidrostáticas se ha de calcular dicho calado medio de medios, siendo el más fidedigno con la realidad

A continuación, se muestran las fórmulas de cálculo del calado en marcas (1, 2 y 3), del asiento (4) y calado medio (5) y calado medio de medios (6).

$$
C_{pp} = C_{pp\text{ en marcas}} - \frac{d_{pp} \cdot (C_{pp\text{ en marcas}} - C_{pr\text{ en marcas}})}{E_{pp} + d_{pp} - d_{pr}} \quad [m] \tag{1}
$$
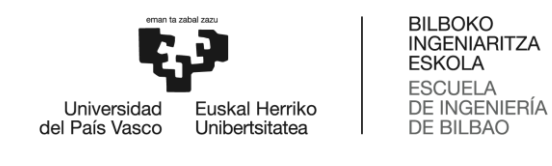

$$
C_x = C_{x \text{ en marcas}} - \frac{d_x \cdot (C_{pp \text{ en marcas}} - C_{pr \text{ en marcas}})}{E_{pp} + d_{pp} - d_{pr}} \quad [m] \tag{2}
$$

$$
C_{pr} = C_{pr\ en\ marcas} - \frac{d_{pr} \cdot (C_{pp\ en\ marcas} - C_{pr\ en\ marcas})}{E_{pp} + d_{pp} - d_{pr}} \quad [m]
$$
 (3)

$$
A = C_{pp} - C_{pr} \quad [m] \tag{4}
$$

$$
C_m = \frac{C_{pr} + C_{pp}}{2} \quad [m] \tag{5}
$$

$$
C_{mom} = \frac{C_{pr} + C_{pp} + 6 \cdot C_x}{8} \quad [m] \tag{6}
$$

Para obtener los datos hidrostáticos necesarios se debe trabajar con el calado medio de medios ( $C_{mom}$ ), el cual no suele coincidir con el calado medio. Y eso se debe a que los buques, al estar construidos con acero tienen una flexibilidad necesaria para proporcionar resistencia longitudinal. Cuando estos dos datos no coinciden es que se puede saber si el barco padece de arrufo (*sagging*) o quebranto (*hogging*). Para conocerlo se puede obtener mediante la fórmula (7), en la cual, si el resultado es positivo, el buque tendría arrufo, y si fuera negativo quebranto. A dicho dato en inglés se le conoce como *Deflection*.

$$
Definition = C_m - C_x \quad [m] \tag{7}
$$

Debido a que los buques son asimétricos respecto a su sección media (la proa y la poa no tienen el mismo diseño), la línea de flotación en un buque con asiento no coincide en los mismos puntos con aquella que pasaría por la cuaderna maestra en aguas iguales, lo que provoca que el centro de flotación se desplace bien a proa o bien a popa. Con el fin de corregir el error que genera, se puede aplicar la relación entre triángulos para obtener dicha primera corrección por asiento, la cual puede obtenerse en un resultado de distancia a corregir respecto al calado medio o de toneladas de desplazamiento. En el caso del presente trabajo se calcula mediante la fórmula (8) en la cual se obtiene dicha corrección en toneladas. El resultado puede variar siendo positivo o negativo en función de la distancia del centro de flotación (LCF) y del asiento del buque (positivo siendo apopante y negativo aproante). En la figura 25 se muestra el desplazamiento del centro de flotación respecto a la cuaderna maestra y en consecuencia la diferencia en el calado medio y las toneladas que ello suponen.

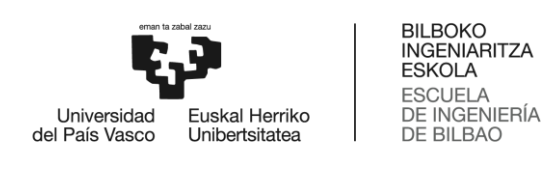

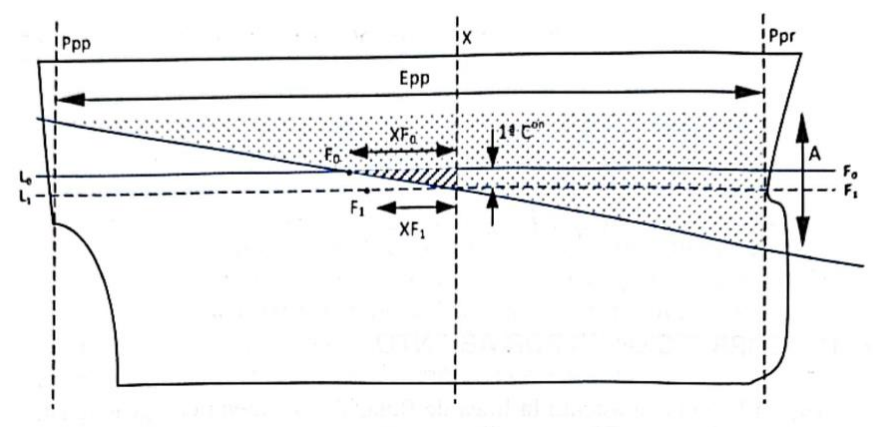

*Figura 25: Primera corrección por asiento* [11]

Además, al introducir los datos del centro de flotación iniciales sin haber tenido en cuenta que el calado real es diferente al cual se usa para obtener los datos hidrostáticos, se genera un nuevo error. En la figura 25 se muestra dicha diferencia entre XF0 y XF1. Para corregir dicho error que puede suponer varias toneladas de carga se usa una segunda corrección, denominada también corrección de Nemoto (9). Esta segunda corrección usa el momento unitario referente a medio metro por encima y debajo del calado medio.

$$
1^{st} Trim \,Correction = \frac{A \cdot XF \cdot TPC \cdot 100}{E_{pp}} \quad [MT] \tag{8}
$$

$$
2^{nd} Trim \,Correction \, (Nemoto) = \frac{50 \cdot A^2 \cdot (Mu_2 - Mu_1)}{E_{pp}} \quad [MT] \tag{9}
$$

Junto a las correcciones expresadas en las fórmulas 8 y 9, también se ha de aplicar otra corrección debido a la posible escora del buque a la hora de tomar calados. Y es que a pesar de que los buques sean simétricos respecto a la línea de crujía, cuando están escorados, una de sus bandas presenta mayor volumen sumergido que el emergido. Dicha condición puede apreciarse en la figura 26, en la que se muestra como en la sección media del barco, al ser rectangular, la cuña de inmersión es igual a la de emersión; sin embargo, en las secciones de proa y popa, debido a los finos, la sección se acerca a la de un triángulo, en el que la cuña de inmersión será mayor a la de emersión.

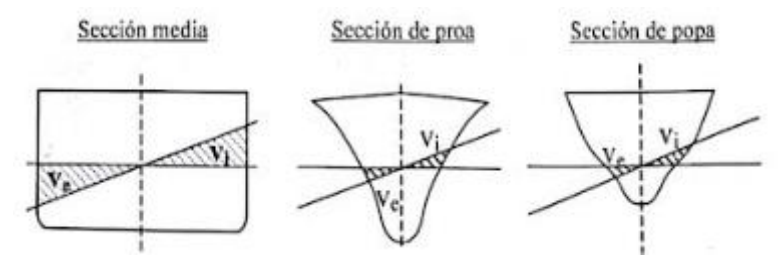

*Figura 26: Cuñas de inmersión y emersión en distintas secciones del buque* [11]

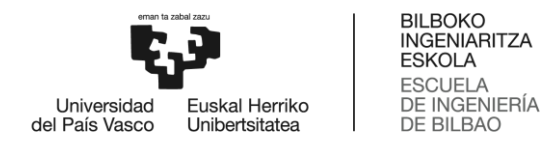

Por tanto, visto que el volumen total sumergido siempre será superior al emergido en los buques escorados, se deberá tomar siempre un valor positivo para la presente corrección por escora, cuyo valor viene dado por la fórmula (10), en la que se usan las toneladas por centímetro de los calados de cada banda como referencia.

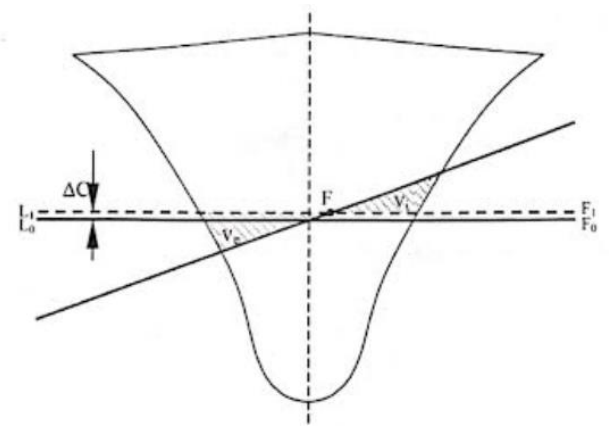

*Figura 27: Corrección por escora* [11]

List Correction = 
$$
|6 \cdot (TPC_{br} - TPC_{er}) \cdot (C_{br} - C_{er})|
$$
 [MT] (10)

Una vez obtenidas dichas tres correcciones, se han de sumar al desplazamiento correspondiente al calado medio de medios (el cual se obtiene mediante las tablas hidrostáticas), y se obtendrá un desplazamiento final hipotético en agua salada de densidad 1,025  $[MT/m^3]$ . Sin embargo, es probable que el buque se encuentre en aguas cuya densidad no sea la anterior, y por lo tanto su desplazamiento real varía, no así el volumen de carena sumergido. Por ese motivo, tras medir la densidad de la zona mediante un densímetro se debe obtener el valor de dicho volumen a partir de las tablas hidrostáticas del buque y aplicar la corrección por la densidad obtenida.

$$
\Delta_{1.025} \rightarrow tables\ hidrostáticas \rightarrow \nabla
$$

$$
\Delta_{\delta} = \nabla \cdot \delta \quad o \quad \Delta_{\delta} = \frac{\Delta_{1.025}}{1.025} \cdot \delta \tag{11}
$$

El desplazamiento obtenido tras la corrección por densidad es el desplazamiento real del buque, al cual han de restarse el lastre, constante, combustibles, aceites y *slops* con el fin de conocer la carga a bordo. Dicho proceso se muestra en la figura 15.

En la figura 14 se pueden observar los datos referentes a los cálculos expuestos en este apartado del trabajo.

La M/N MORAIME tiene por calado de verano 6,91 m, mientras que el de invierno se sitúa en 6,76 m. En la figura 28 se muestra el disco plimsoll y los valores de cada una de las líneas de carga del buque.

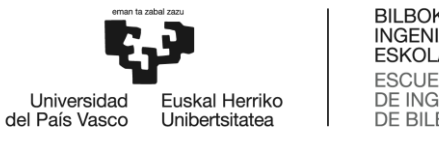

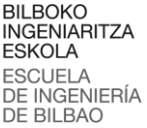

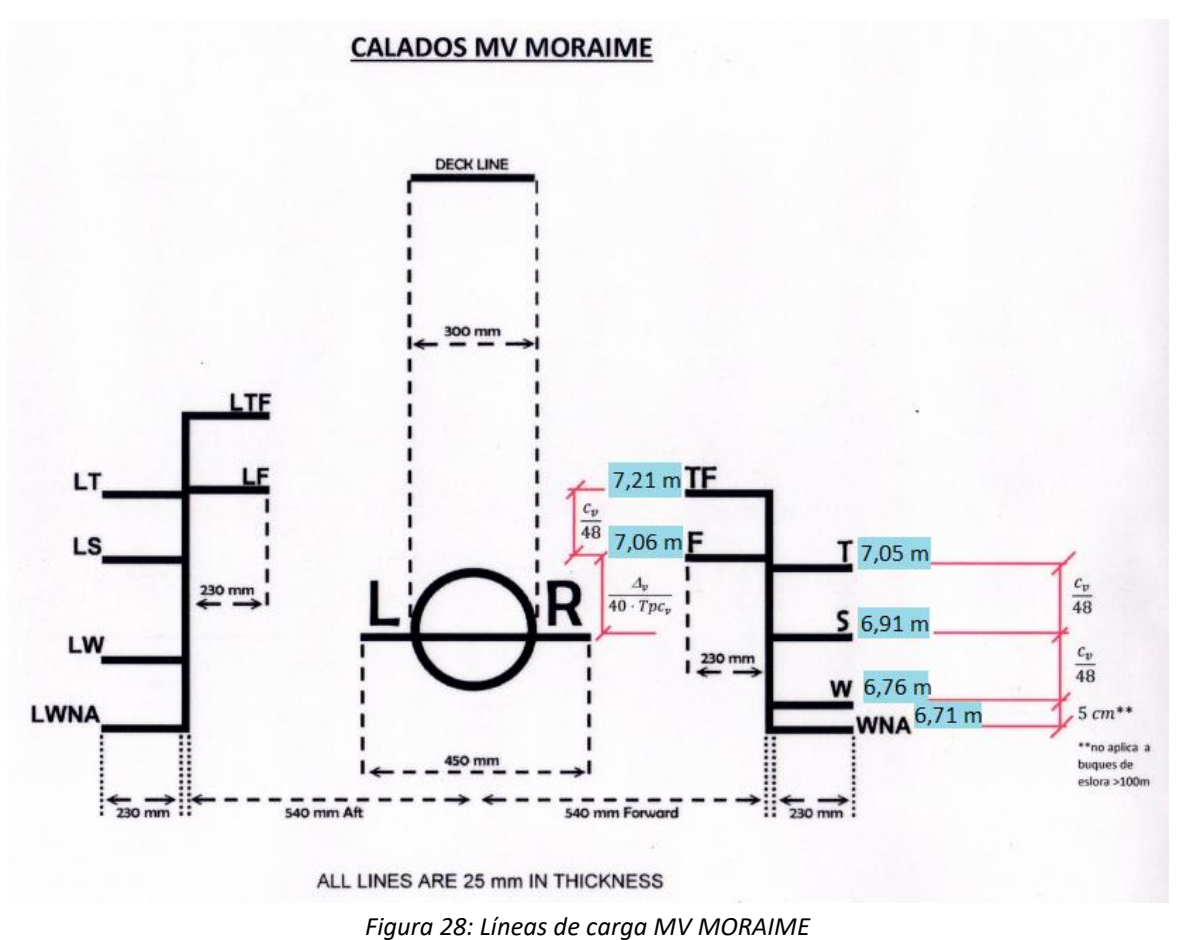

A continuación, se muestran las pestañas del programa en Excel que son de utilidad en los cálculos de la pestaña "*Draft Survey*".

#### **9.1.1. Pestaña "DRAFT SURVEY"**

En la pestaña "DRAFT SURVEY" es donde se introducen los valores de los calados tomados, la densidad y pesos extras (a excepción del lastre que se incluye automáticamente), para que así el programa pueda realizar el cálculo de carga. Se debe indicar también la posición del mamparo móvil con el fin de que en el módulo de resistencia longitudinal se puedan realizar los cálculos correctamente. Y, por otra parte, también se debe indicar el factor de estiba de la carga en pies cúbicos por tonelada ( $ft^3/ton$ ).

En las figuras 12, 13 y 14 se muestran los datos de la presente pestaña, y únicamente aquellas celdas en color gris deben ser modificadas, estando las demás bloqueadas al usuario con el fin de no dañar las fórmulas usadas en el programa.

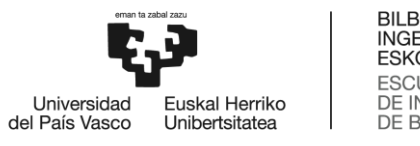

Tras introducir los datos, en la parte inferior se muestra, suponiendo que se han realizado los cambios necesarios en la pestaña "BALLAST REPORT", la cantidad de carga de la que dispone el buque a bordo.

## **9.1.2. Pestaña "BALLAST REPORT"**

La pestaña "BALLAST REPORT" es otra de las que se encuentran visibles y en la que hay que introducir los valores de las sondas de los tanques de lastre. En la pestaña se pueden apreciar dos tablas iguales, una para los datos del lastre a la llegada y otra para los datos intermedios o finales del lastre, tal y como puede apreciarse en la figura 16.

En la primera columna se han de introducir los valores de las sondas en metros, y, en caso de que estuviera el tanque lleno,solo haría falta introducir cualquier texto que al oficial le indique que esté lleno como pudiera ser "F" que indica *Full*.

En la segunda columna se debe introducir el asiento con el que se han realizado los sondajes en cada tanque, ya que puede darse la ocasión de no haber manipulado varios tanques de lastre y sí otros, lo que ha generado una variación en el asiento y por tanto la cantidad de agua de lastre se verá supeditada al valor de la sonda y el asiento. En la figura 29 se puede observar como el asiento del buque durante el sondaje de tanques altera el valor del volumen obtenido, mientras que en la fórmula 12 se muestran los cálculos necesarios para conocer la cantidad de lastre. A pesar de ello, el libro de estabilidad del buque MORAIME provee los datos del volumen de cada tanque con asientos de -1 m, 0 m, 1m, 2 m y 3 m. Por lo que en el programa se ha optado por utilizar dichos datos en vez de realizar cálculos que supondrían errores en la cantidad de lastre y por tanto en el resultado final de la carga. En caso de que el buque estuviera escorado habría que corregir también la sonda en función de dicha escora, sustituyendo la distancia longitudinal del tanque por la transversal.

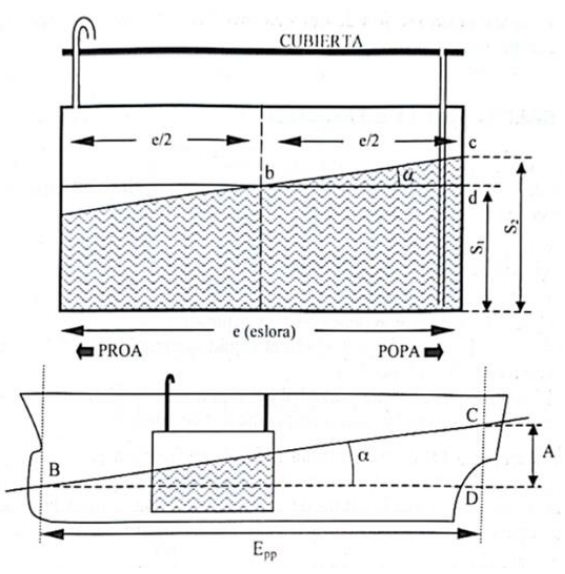

*Figura 29: Sonda de un tanque con asiento* [11]

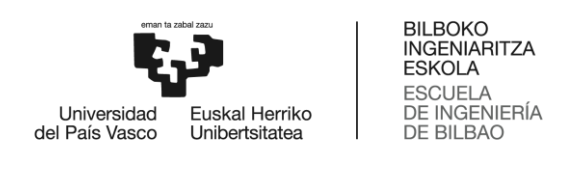

$$
Para tubos de sonda colocados en popa \rightarrow S_1 = S_2 - \frac{A \cdot {^e}/_2}{E_{pp}} \quad [m] \tag{12}
$$

*Para tubos de sonda colocados en proa* 
$$
\rightarrow
$$
 *S*<sub>1</sub> = *S*<sub>2</sub> +  $\frac{A \cdot {^e}/2}{E_{pp}}$  [m] (13)

Y en la tercera columna se introduce la densidad del agua de lastre en cada uno de los tanques, pudiendo ser diferente entre ellos. Dicho valor se multiplica de forma automática con el volumen calculado (cuarta columna), dando como resultado el peso del agua de lastre en cada tanque (quinta columna).

Los valores de la cuarta columna se obtienen de la pestaña "BALLAST", oculta al usuario, en la que se realizan los cálculos intermedios con el fin de obtener el volumen referente a la sonda y asiento de las primeras dos columnas.

### **9.1.3. Pestaña "HYDROSTATICS"**

La pestaña "HYDROSTATICS", inicialmente oculta al usuario, es aquella que contiene los datos de las tablas hidrostáticas del buque MORAIME, de donde se van a nutrir los cálculos realizados en la pestaña "DRAFT SURVEY". En la pestaña se pueden apreciar diferentes tablas, siendo la principal la de los datos hidrostáticos del buque, y otras secundarias con el fin de realizar cálculos de valores en los calados medios de medios de cada situación, tanto en la llegada como en la salida. Además, no se debe modificar ningún dato en esta pestaña, estando todo automatizado.

|            |         |               | <b>ARRIVAL</b>    |            |        |        |                 |
|------------|---------|---------------|-------------------|------------|--------|--------|-----------------|
| Mean Draft | DISPL.  | <b>VOLUME</b> | <b>MOMENT 1CM</b> | <b>TPC</b> | LCB    | LCF    | <b>KM</b> trans |
| 4,14       | 6095,84 | 5947,16       | 105,14            | 15,73      | 57,91  | 59,14  | 7,459           |
| 4,10       | 6025,66 | 5878,69       | 104,86            | 15,71      | 59,70  | 59,15  | 7,490           |
| 4,15       | 6104,25 | 5955,37       | 105,17            | 15,73      | 57,69  | 59,14  | 7,455           |
|            |         |               |                   |            |        |        |                 |
| Mean Draft | DISPL.  | <b>VOLUME</b> | MT/m              | <b>TPC</b> | LCB    | LCF    | <b>KM</b> trans |
| 2,00       | 2806,05 | 2737,61       | 92,07             | 14,93      | 59,89  | 59,734 | 11,807          |
| 2,05       | 2880,75 | 2810,49       | 92,41             | 14,95      | 59,885 | 59,724 | 11,572          |
| 2,10       | 2955,56 | 2883,47       | 92,76             | 14,97      | 59,881 | 59,725 | 11,349          |
| 2,15       | 3030,47 | 2956,56       | 93,11             | 14,99      | 59,877 | 59,719 | 11,139          |
| 2,20       | 3105,49 | 3029,75       | 93,47             | 15,02      | 59,873 | 59,702 | 10,940          |
| 2,25       | 3180,62 | 3103,04       | 93,81             | 15,04      | 59,869 | 59,715 | 10,751          |
| 2,30       | 3255,85 | 3176,44       | 94,14             | 15,06      | 59,866 | 59,702 | 10,571          |
| 2,35       | 3331,19 | 3249,94       | 94,46             | 15,08      | 59,862 | 59,705 | 10,400          |
| 2,40       | 3406,63 | 3323,54       | 94,77             | 15,1       | 59,858 | 59,694 | 10,238          |
| 2,45       | 3482.17 | 3397,24       | 95,08             | 15,12      | 59,855 | 59,686 | 10,084          |
| 2,50       | 3557,8  | 3471,02       | 95,39             | 15,14      | 59,851 | 59,677 | 9,936           |
| 2,55       | 3633,53 | 3544,91       | 95,69             | 15,16      | 59,847 | 59,673 | 9,796           |
| 2,60       | 3709,35 | 3618,88       | 95,98             | 15,18      | 59,844 | 59,659 | 9,662           |

*Figura 30: Pestaña "HYDROSTATICS" - Datos hidrostáticos y datos del calado a la llegada*

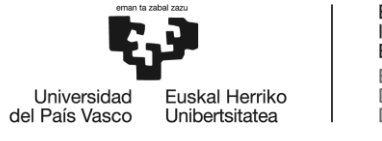

Tal y como se aprecia en la figura 30, los datos hidrostáticos están referidos a calados cada 5 centímetros, y posteriormente con la información del calado medio de medios recibida de la pestaña "DRAFT SURVEY" se calculan mediante interpolación lineal los datos referentes a dicho calado, tanto a la llegada como a la salida. Los datos hidrostáticos de la tabla, dividido en las columnas visibles en la figura 30, son:

- 1- Calado medio, en metros
- 2- Desplazamiento, en toneladas
- 3- Volumen de carena, en metros cúbicos
- 4- Momento para alterar el asiento 1 cm; en toneladas por metro
- 5- Toneladas por centímetro de inmersión, en toneladas por centímetro
- 6- Posición del centro del volumen de flotación, en metros
- 7- Posición del centro del área de flotación, en metros
- 8- Distancia Quilla-Metacentro transversal, en metros

Además, se realizan otra serie de cálculos para obtener datos que serán de referencia en la pestaña principal "DRAFT SURVEY" como pudieran ser el cálculo de las toneladas por centímetro en cada costado del buque para posteriormente obtener la corrección por escora. Dichos datos y tablas se muestran en la figura 31.

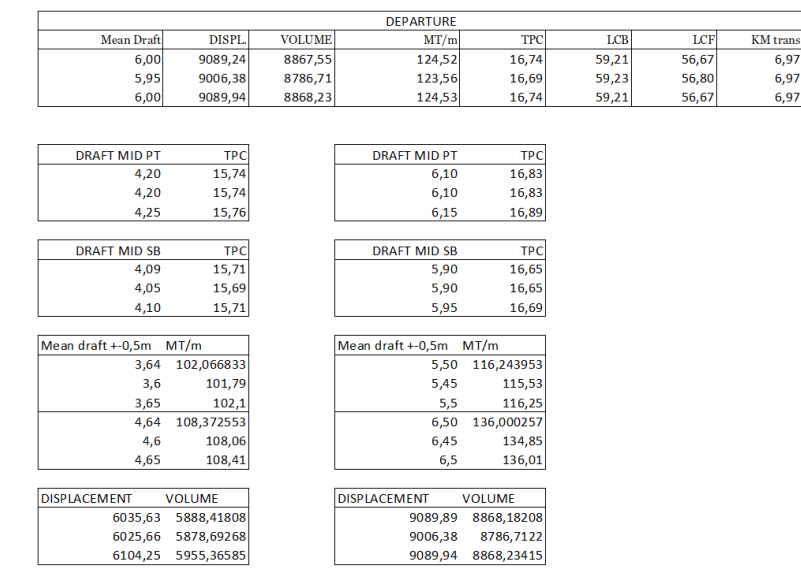

*Figura 31: Pestaña "HYDROSTATICS" - Múltiples cálculos*

### **9.1.4. Pestaña "BALLAST"**

En la pestaña "BALLAST", oculta en un principio al usuario, es en la cual se realizan los cálculos del volumen de lastre de cada uno de los 19 tanques de la M/N MORAIME. En la sección V ANEXOS, se muestra el plano con la disposición de los tanques de lastre del buque.

En la figura 32 se muestra una vista global de la pestaña, mientras que en la figura 33 se mostrará, usando como ejemplo el doble fondo 1, el funcionamiento en cada uno de los tanques. Los datos relativos al volumen de lastre según la sonda y asiento del buque se han obtenido directamente del libro de estabilidad del buque,

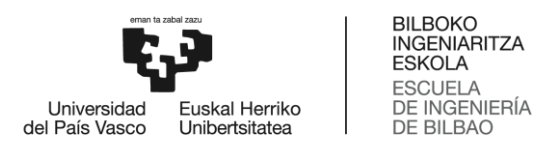

y con los datos introducidos en la pestaña "BALLAST REPORT", se realizan las interpolaciones lineales necesarias para determinar el lastre en cada tanque.

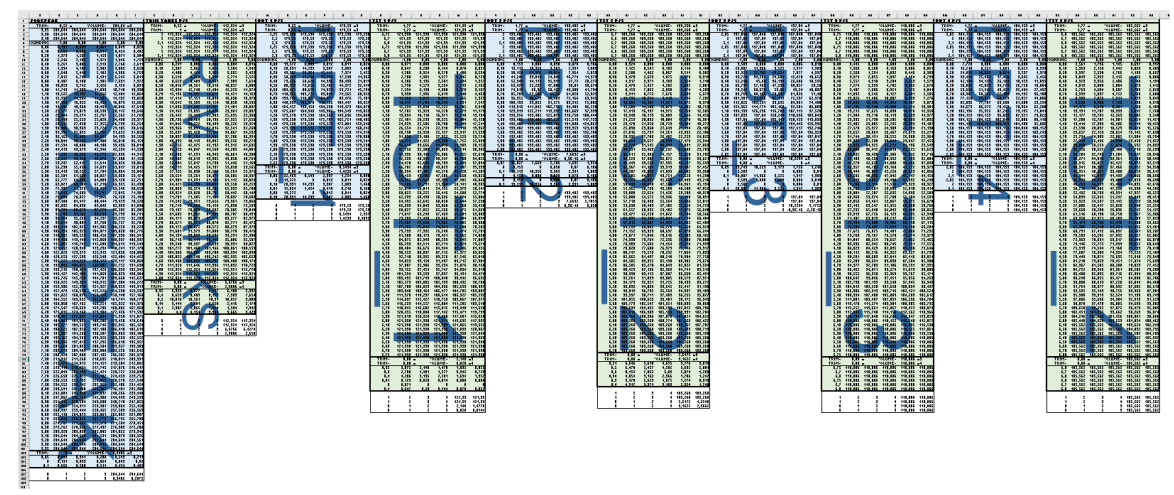

*Figura 32: Pestaña "BALLAST" - Vista global de los datos de todos los tanques*

A continuación, se muestran los pasos que se siguen en la pestaña "BALLAST" en cada uno de los tanques, para saber, con los datos introducidos en la pestaña "BALLAST REPORT", la cantidad de agua en el tanque de lastre, indicándose en la figura 33 las celdas que realizan dichos procedimientos usando como ejemplo los tanques de lastre DBT 1 (Doble Fondo 1) tanto de babor como de estribor.

| DBT 1 P/S                    |              |                      |             |                |                        |         |
|------------------------------|--------------|----------------------|-------------|----------------|------------------------|---------|
| TRIM=                        |              |                      |             |                |                        |         |
| B<br>$TRIM =$                |              | $0.55 \; \mathrm{m}$ |             | VOLUME=        | 179.59 m3 l            |         |
|                              | 2,25         | 79.590               | 9,590       | 590            | ,590                   |         |
|                              | 2,2          | 179,59               | 179,59      | 179.59         | 179.59                 | 70      |
|                              | 2.3          | 179.59               | 179.59      | 179.59         | 179.59                 | 170     |
|                              | 2,25         | 179,590              | 179,590     | 179,590        | 179,590                | 179,590 |
|                              | 2.2          | 179.59               | 179.59      | 179.59         | 179.59                 | 179,59  |
|                              | 2.3          | 179,59               | 179.59      | 179.59         | 179.59                 | 179.59  |
| <b>SOUNDING</b>              |              | $-1,00$              | 0,00        | 1,00           | 2,00                   | 3,00    |
|                              | 0,00         | 13,572               | 0,000       | 0,012          | 0.011                  | 0,024   |
| A                            | 0,10         | 28,391               | 14,239      | 3,987          | 2,083                  | 1,468   |
|                              | 0,20         | 43,287               | 28,961      | 15,117         | 7,974                  | 5,422   |
|                              | 0,30         | 58,249               | 43,768      | 29,599         | 17,598                 | 11,962  |
|                              | 0,40         | 73,256               | 58,678      | 44,336         | 30,438                 | 21,011  |
|                              | 0.50         | 88,319               | 73,656      | 59,169         | 44,975                 | 32,414  |
|                              | 0.60         | 103,421              | 88,676      | 74,079         | 59,721                 | 45,794  |
|                              | 0,70         | 118,562              | 103,722     | 89,043         | 74,565                 | 60,355  |
|                              | 0.80         | 133,730              | 118,827     | 104,071        | 89,476                 | 75,101  |
|                              | 0,90         | 148,937              | 133,978     | 119,135        | 104,447                | 89,957  |
|                              | 1,00         | 164,157              | 149,159     | 134,238        | 119,473                | 104,870 |
|                              | 1,10         | 175,607              | 164,348     | 149,382        | 134,549                | 119,853 |
|                              | 1,20         | 179,578              | 179,590     | 164,563        | 149,636                | 134,860 |
|                              | 1.30         | 179,590              | 179,590     | 175,781        | 162,721                | 148,485 |
|                              | 1.40         | 179,590              | 179,590     | 179,579        | 172,001                | 159,646 |
|                              | 1,50         | 179,590              | 179,590     | 179,590        | 177,477                | 168,242 |
|                              | 1,60         | 179,590              | 179,590     | 179,590        | 179,558                | 174,310 |
|                              | 1,70         | 179,590              | 179,590     | 179,590        | 179,590                | 178,000 |
|                              | 1,80         | 179,590              | 179,590     | 179,590        | 179,590                | 179,541 |
|                              | 1,90         | 179,590              | 179,590     | 179,590        | 179,590                | 179,590 |
|                              | 2,00         | 179,590              | 179,590     | 179,590        | 179,590                | 179,590 |
|                              | 2,10         | 179,590              | 179,590     | 179,590        | 179,590                | 179,590 |
|                              | 2.20         | 179,590              | 179,590     | 179,590        | 179,590                | 179,590 |
|                              | 225          | 170.500 E            | 179,590     | 179,590        | 179.590                | 179,590 |
| <b><i><u>CHECHER</u></i></b> |              | mm                   |             | <b>MAN</b>     |                        |         |
| C<br>TRIM-                   |              | $0,00 \, \text{m}$   |             | <b>VOLUME-</b> | $4990 - \frac{1}{111}$ |         |
| D                            | 0.06         | 22,463               | 543         |                | 1.254                  | 0,890   |
|                              |              | 13,572               | Ō           | 0.012          | 0.011                  | 0,024   |
|                              | 0,10         | 28,391               | 14,239      | 3,987          | 2,083                  | 1,468   |
|                              | 0.01         | 15,054               | 1,424       | 0,410          | 0.218                  | 0,168   |
|                              |              |                      |             |                |                        | 0,024   |
|                              | 0.00<br>0,10 | 13.572<br>28.391     | o<br>14.239 | 0.012<br>3.987 | 0,011<br>2.083         | 1,468   |

*Figura 33: Pestaña "BALLAST" - Tabla de cálculo DBT 1 P/S*

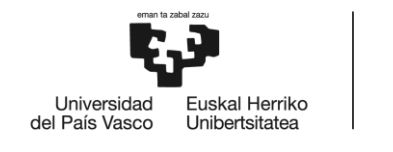

- **A:** En el cuadro naranja de la figura 33 se muestra la tabla de volúmenes correspondiente al tanque DBT1. En la primera columna se muestran los valores de sondas, mientras que las columnas de la derecha muestran el volumen del tanque en la condición de asiento que se muestra en la parte superior, siendo la primera con -1 metro de asiento y la última con 3 metros de asiento apopante.
- **B:** En el cuadro azul oscuro se muestran las celdas referentes a ambos tanques, de babor y estribor (datos resaltados en rojo y en verde respectivamente) a la llegada del buque a puerto.
- **C:** En el cuadro azul claro, al igual que en el cuadro B azul oscuro, se muestran las celdas usadas para calcular el volumen de ambos tanques de lastre a la salida.
- D: El dato "D" indica el valor de la sonda obtenida directamente por el oficial que proviene de la pestaña "BALLAST REPORT". En el caso marcado, pertenece a la sonda del tanque DBT 1 de babor obtenido durante el *Draft Survey* realizado a la salida del buque una vez terminadas las operaciones de carga. Los datos de las siguientes dos filas serán el inmediatamente inferior y superior respectivamente al dato "D" que se remarca, y en la misma fila, las columnas mostrarán el volumen de dicha sonda. Con esos datos, el programa interpola entre ellos para obtener el valor del volumen teórico de la sonda "D" en cada situación de asiento.
- **E:** El dato "E" proviene directamente de la pestaña "BALLAST REPORT" e indica el asiento en el momento de realizar el sondaje del tanque.
- **F:** Finalmente, con el dato "E" del asiento se conoce entre los datos de qué columnas debería interpolar los datos de la sonda real, y automáticamente expone el volumen del tanque en el dato "F", el cual se envía a la pestaña "BALLAST REPORT", a la columna del volumen de cada tanque. En el caso expuesto en la figura 33 coincide que el asiento a la hora del sondaje es igual a 0 metros, por lo que el dato coincide directamente con el de dicha columna en la fila en la que se ha realizado la interpolación previa entre valores de sondas.

# **9.2. Resistencia longitudinal y esfuerzos**

### **9.2.1. El acero naval y deformaciones en los buques**

Todo buque a flote debe tener una resistencia longitudinal suficiente para permitir que, las variaciones en fuerzas tanto internas como externas, puedan ser soportadas por la estructura. Ese es uno de los motivos de peso por los cuales los buques de carga son construidos de acero, ya que este material goza de unas características técnicas y mecánicas que lo hace idóneo para dicha tarea. Además, el acero presenta una resistencia a las deformaciones por compresión adecuadas y excelente a las de tracción. En la figura 34 se muestra el diagrama deformación – tensión, en el cual se puede observar claramente la zona elástica y la zona plástica del material, siendo la primera aquella en la que tras liberar la tensión el material adquiere su forma original y la segunda en la que la deformación se mantendrá en el tiempo a pesar de haber liberado la tensión del material. Los buques están reforzados para que por su tamaño, las tensiones máximas no logren provocar una deformación constante de la pieza (se haya alcanzado la zona plástica), aunque por diversas circunstancias podrían ser capaces de generar tensiones suficientemente elevadas como para alcanzar dicha fase del material, como se muestra en la figura 35, correspondiente a la pieza que soporta toda la presión de los cilindros hidráulicos de apertura y cierre de tapas de bodegas del buque MORAIME, en la que claramente el acero ha quedado deformado tras superar la barrera plástica.

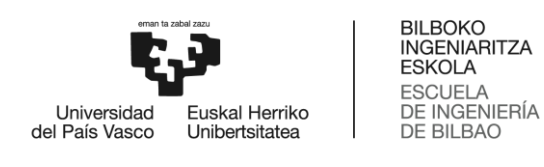

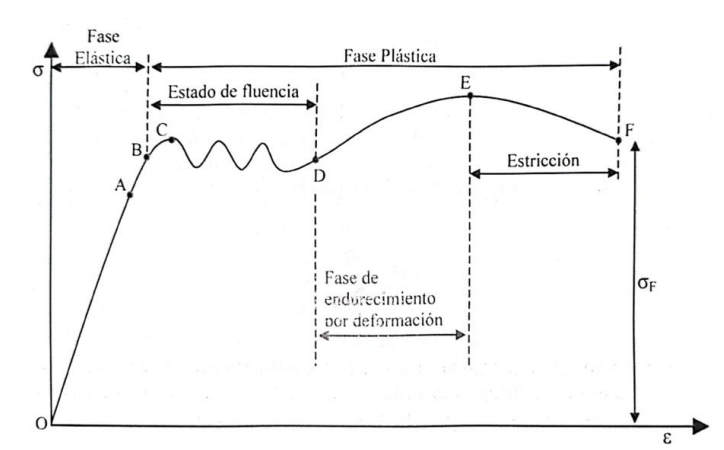

*Figura 34: Diagrama tensión - deformación del acero* [11]

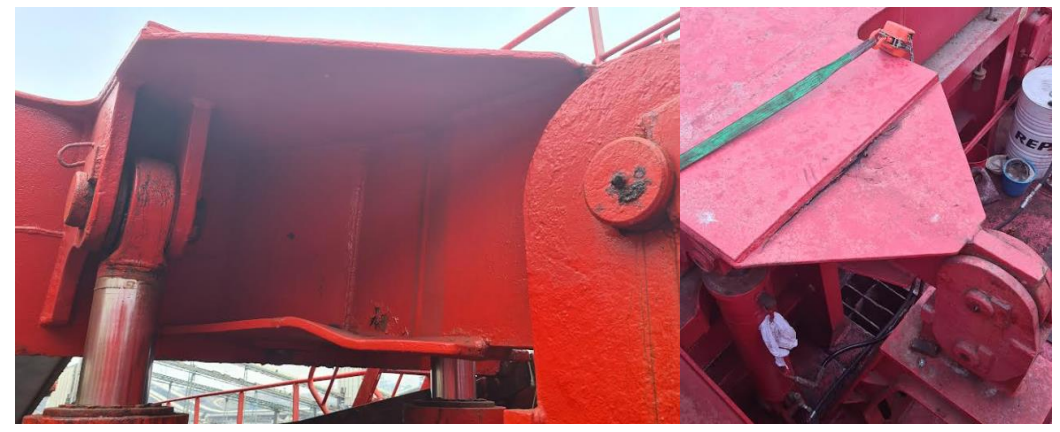

*Figura 35: Deformación del acero en pieza de soporte de apertura y cierre de tapas de bodegas del MORAIME*

### **9.2.2. Estudio del buque viga, esfuerzos cortantes y momentos flectores**

El estudio de los buques en cuanto a esfuerzos se refiere, suelen hacerse como si se tratara de una viga, de ahí el nombre *buque-viga*. Y es que esta simplificación resulta evidente si se tiene una vista global de un buque, ya que se puede aproximar a una viga de longitud igual a la eslora, ancho igual a la manga y alto igual al puntal. Además, ambos, la viga y el buque siguen paralelos a un eje o directriz, a lo largo de la eslora. Dicha similitud se aprecia en la figura 36.

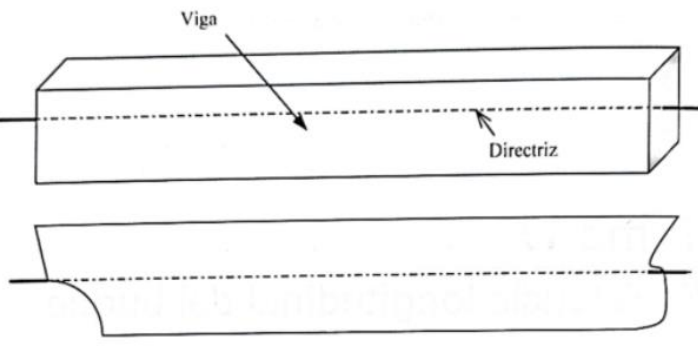

*Figura 36: Estudio del buque como viga* [11]

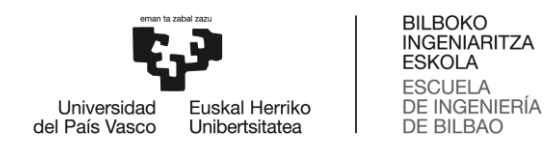

En cuanto a las fuerzas externas que actúan en el buque, suelen estudiarse como fuerzas uniformemente repartidas a lo largo de una eslora determinada, ya que, por ejemplo, en un tanque de lastre el peso del agua se distribuye a lo largo de la superficie del tanque. Sin embargo, a la hora del estudio del buque viga, se reduce del área de superficie a la eslora (se concentra el peso repartido sobre la eslora del buque). Así, una carga, ya sea puntual o repartida en un área de la que se sepa el valor absoluto, se reparte a lo largo de un tramo de eslora del buque y adquiere el valor *q* que se muestra tanto en la figura 37 como en la fórmula 14.

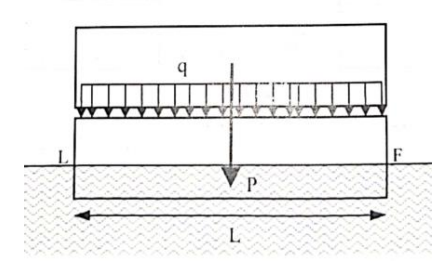

*Figura 37: Carga uniformemente repartida* [11]

$$
q = \frac{P}{L} [TM/m]
$$
 (14)

En dicha viga se estudia cómo actúan las fuerzas externas y cómo reaccionan en el interior. Si se extrajera una rebanada con el fin de estudiarla, se vería claramente como las fuerzas internas podrían clasificarse en cuatro:

- 1- Fuerza/Esfuerzo Normal: Aquel que es perpendicular a la sección de corte, que según su dirección provoca la compresión o extrusión de la pieza en el sentido de la directriz. A efectos de estudio de la resistencia longitudinal del buque no tiene gran relevancia.
- 2- Fuerza/Esfuerzo Cortante: Aquel que es paralelo a la superficie de corte y hace que suceda el desplazamiento de una sección de corte frente a la otra.
- 3- Momento Flector: Es aquel que crea una flexión longitudinal en la viga, provocando la aparición de tensiones en la cara superior y compresiones en la inferior o al revés en caso de que fuera de signo contrario.
- 4- Momento Torsor: Es aquel que provoca el giro sobre la directriz debido a una fuerza perpendicular al eje y desplazada respecto al mismo. A efectos del estudio de la resistencia longitudinal del buque no se tendrá en cuenta en el presente trabajo, pero si es un factor que considerar durante el proceso de diseño de los buques.

En la figura 38 se muestra una rebanada de longitud infinitesimal *dx* de la viga sometida a una carga uniforme de valor *q*, en la que se muestran las reacciones internas en el plano de los cortes, siendo la del esfuerzo cortante y el momento flector.

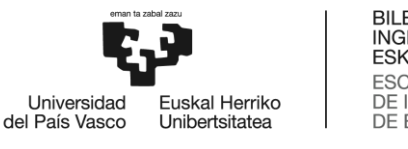

**BILBOKO** INGENIARITZA **ESKOLA ESCUELA** INGENIERÍA DE BILBAO

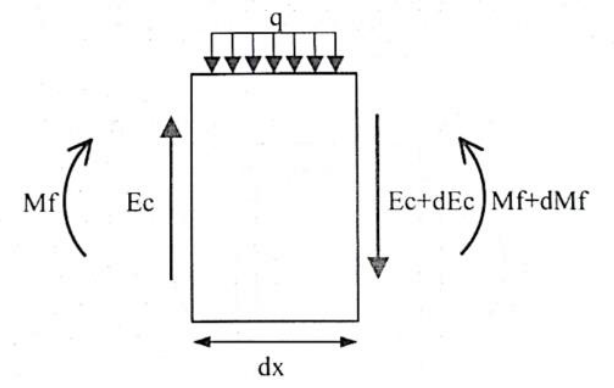

*Figura 38: Reacciones en rebanada de la viga-buque* [11]

De la figura 38 pueden obtenerse las relaciones entre la carga externa y los esfuerzos de corte. Y es que realizando el equilibrio de fuerzas verticales se obtiene que el valor de la carga uniformemente repartida es igual a la derivada del esfuerzo cortante respecto a la longitud de la rebanada. Por tanto, el esfuerzo cortante resulta ser la integral de la carga uniforme en dicho tramo, o lo que es lo mismo, el área bajo la curva de la carga respecto a la distancia es igual al valor del esfuerzo cortante.

$$
Ec - q \cdot dx - (Ec + dEc) = 0 \rightarrow q = \frac{dEc}{dx} \rightarrow Ec = \int q \cdot dx \tag{15}
$$

De la misma forma, a partir de la figura 38, se puede obtener la relación entre el esfuerzo cortante y el momento flector si se realiza el equilibrio de momentos en la parte izquierda de la rebanada. Se debe tener en cuenta que el valor " $q \cdot \frac{dx^2}{2}$  $\frac{x}{2}$ " es despreciable siendo un valor infinitesimal de segundo grado y por tanto igual a cero. De esta forma se obtiene que el esfuerzo de corte resulta ser igual a la derivada del momento flector respecto a la distancia *dx*, y por tanto igual que en la situación previa, el momento flector se obtendría a través de la integral del esfuerzo cortante, o lo que es lo mismo, el área bajo la curva de esfuerzos cortantes respecto a la distancia.

$$
Mf + Ec \cdot dx - q \cdot dx \cdot \frac{dx}{2} - (Mf + dMf) = 0 \rightarrow Ec = \frac{dMf}{dx} \rightarrow Mf = \int Ec \cdot dx
$$
 (16)

Por tanto, se puede obtener la siguiente afirmación. Y es que ha quedado demostrado que el esfuerzo de corte es igual a la derivada del momento flector, y la carga es igual a la derivada del esfuerzo cortante. Por tanto, la carga es igual a la segunda derivada del momento flector.

$$
q = \frac{dE}{dx} = \frac{d^2Mf}{dx^2} \tag{17}
$$

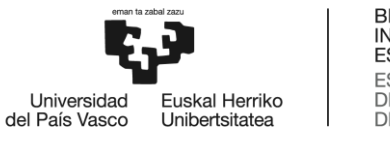

#### **9.2.3. Diagramas de fuerzas, esfuerzos cortantes y momentos flectores**

En el apartado 9.2.2. Estudio del buque viga, esfuerzos cortantes y momentos flectores, se ha determinado que el área bajo la curva de cargas hasta cierto punto de la longitud será el valor del esfuerzo cortante en dicho punto; y que el área bajo la curva de esfuerzos cortantes hasta cierto punto de la longitud será el valor del momento flector en dicho punto. En la figura 39 se muestran los diagramas de cargas, esfuerzo cortante y momento flector de una viga biapoyada, siendo un esquema base introductorio para comprender los diagramas de los buques que se muestran en los apartados siguientes al presente.

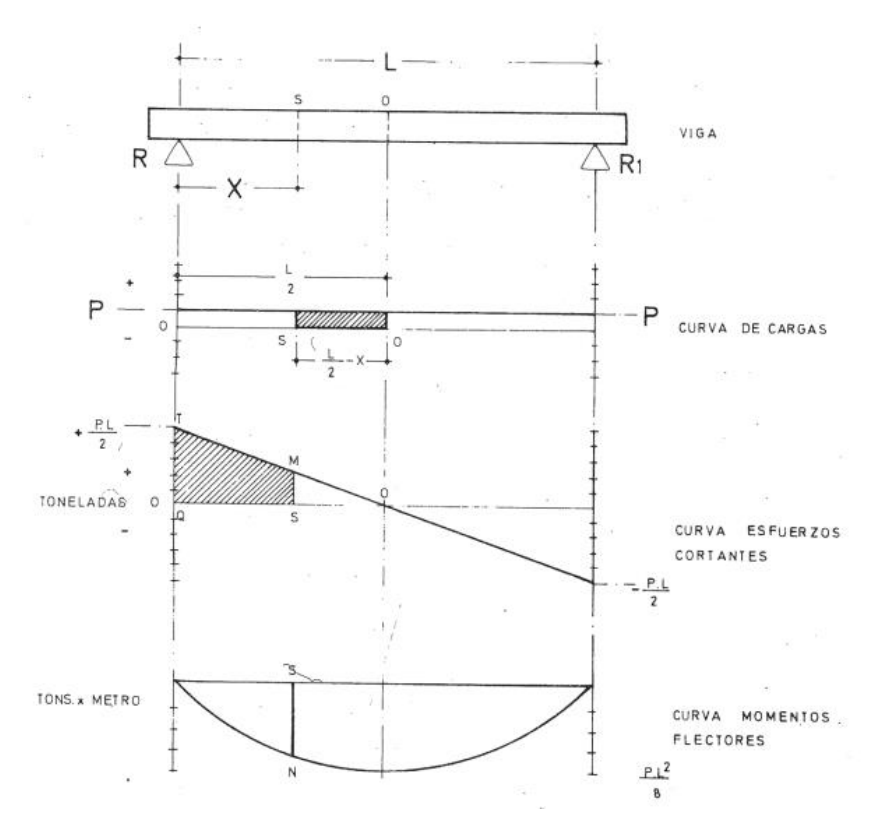

*Figura 39: Diagrama de fuerzas, cortantes y momentos flectores de una viga biapoyada* [12]

Los pasos a seguir para obtener las distintas curvas serían los siguientes:

- 1- Obtención de la curva de fuerzas o cargas. Para los buques, en toneladas por cada metro lineal de eslora [ton/m].
- 2- Conocer el punto en el que el esfuerzo cortante se anula, y con ello se puede obtener el valor en la sección S que será igual al área hasta dicho punto S bajo la curva de fuerzas. Si se repite a lo largo de varias secciones se obtiene la curva de esfuerzos. Por ello se puede automatizar en el programa desarrollado en este trabajo, ya que se trata de un proceso iterativo. El valor del esfuerzo cortante se expresa en toneladas [ton].
- 3- Conocer el punto en el que el momento flector es igual a cero, en el caso de las vigas biapoyadas o los buques se trata de sus extremos, y repetir el proceso del punto 2 cogiendo como referencia en

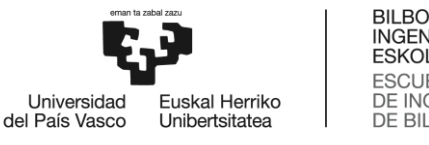

**RII ROKO** INGENIARITZA **ESKOLA ESCUELA INGENIERÍA DE BILBAO** 

esta ocasión la curva generada de esfuerzos cortantes. De esta forma se obtiene la curva de momentos flectores, expresándose en toneladas metro [ton x m].

Para la obtención del valor del área de las curvas se usan métodos de integración aproximado como puede ser el método Simpson o por trapecios. En el presente proyecto se ha llevado a cabo mediante la regla de los trapecios.

#### **9.2.3.1. Regla de los trapecios**

Mediante la regla de los trapecios, se obtiene un método de integración aproximado, en el cual, cuanta menor sea la distancia abarcada por los trapecios, mayor será la exactitud del método. De esta forma, si se deseara calcular el valor del área entre dos puntos de una curva, se cogerían dichos puntos y se sustituiría la línea curva original de la función por una línea recta entre dichos dos puntos con misma ordenada. En la figura 40 se representa una función  $y = f(x)$ , en la que se pretende conocer el valor del área bajo dicha curva entre las ordenadas  $x_i \, y \, x_{i+1}$ . Se determina una longitud entre los puntos de la ordenada, en este ejemplo h. Una vez se conocen los valores  $x_i$  y  $x_{i+1}$ , se obtienen  $y$  e  $y_{i+1}$  mediante la función, y únicamente habría que calcula el valor del área del trapecio sombreado de color gris (18), que será la que se determine como aproximada al área real bajo la curva.

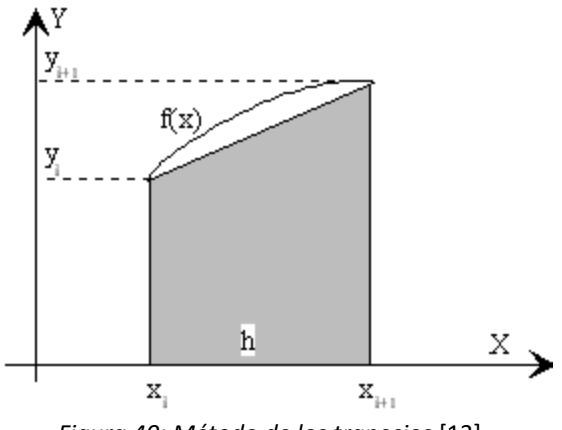

*Figura 40: Método de los trapecios* [13]

$$
\text{Área} = \int_{x_i}^{x_{i+1}} y \, dx = \frac{h}{2} (y_i + y_{i+1}) \tag{18}
$$

Para conocer el área total aproximada a lo largo de la eslora del buque se ha de dividir en n trapecios de la misma anchura  $h$ , con inicio de la curva en  $a$  y final en  $b$ , se obtiene mediante la fórmula (19). Hay que tener muy en cuenta que cuanto mayor sea el número de divisiones *n*, menor será la anchura *h*, y por tanto el valor del área será más aproximado al valor real del área bajo la curva. En el caso de este proyecto, se ha reducido dicha distancia  $h$  de la eslora a 0,1 metros.

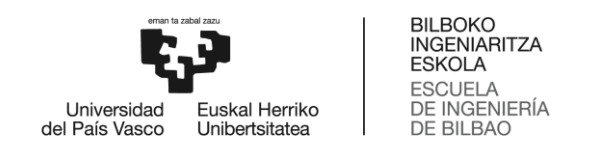

$$
\text{Area total} = \int_{a}^{b} y \, dx \approx h \cdot \left(\frac{y_0}{2} + y_1 + y_2 + \dots + y_{n-2} + y_{n-1} + \frac{y_n}{2}\right) \tag{19}
$$

#### **9.2.4. Esfuerzos longitudinales**

Debido a los elevados esfuerzos tanto internos como externos, que sufren los buques, sobre todo en navegación, se generan una serie de deformaciones que pueden llegar a ser constantes en el tiempo. Entre dichas deformaciones destacan dos, el arrufo ("*sagging*") y el quebranto ("*hogging*"), además de otras como pudiera ser la torsión. A pesar de ser de los esfuerzos más críticos, en puerto y en aguas tranquilas también se deben considerar las fuerzas en esa situación.

Como es sabido por el principio de Arquímedes, todo objeto total o parcialmente sumergido en un fluido experimenta un empuje igual al peso del fluido desplazado. Por eso es que el peso total del buque se ve equilibrado por el empuje total sobre el casco que el agua ejerce para mantener a flote al barco. Sin embargo, el peso y el empuje no se ven repartidos uniformemente a lo largo de la eslora. En la figura 41 se muestra un buque dividido en 5 secciones, en la que suponiendo que la máquina esté situada en la sección 3. Se observa como en las secciones 1 y 5 debido a la geometría del casco (finos de proa y popa) el peso es mayor al empuje, y en la sección 3 debido al peso de la máquina sucede lo mismo. Por tanto, se concluye que el empuje generado en las secciones 2 y 4 es mayor al peso de dicha sección. Ello genera que la estructura tienda a hundirse en las secciones 1,3 y 5, y a flotar con mayor ímpetu en las secciones 2 y 4, lo que provoca tensiones internas, esfuerzos longitudinales, cortantes y por tanto momentos flectores.

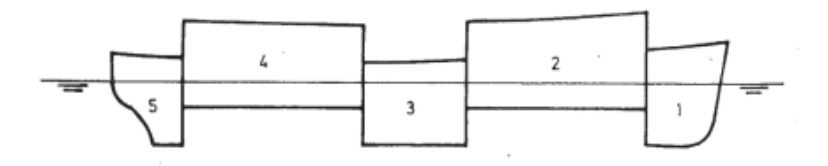

*Figura 41: Diferencia en el empuje y peso en un buque cualquiera* [12]

En cuanto el buque se dispone a navegar, el volumen sumergido varía a lo largo de la eslora por acción de las olas y genera desigualdad en cuanto a los esfuerzos longitudinales sufridos. También puede suceder que una mala distribución de la carga genere deformaciones a lo largo del buque. A continuación, se exponen dichas deformaciones.

- Arrufo: Se trata de la deformación en la que el buque presenta un mayor calado en la zona central del buque que en la proa y popa del mismo, por lo que el barco adquiere forma de "U". En puerto, sucede cuando en operaciones de carga o descarga del buque se realiza una mala distribución de pesos y de agua de lastre, con los pesos concentrados en el centro del buque. Y en navegación cuando el buque se encuentra con la proa y popa en las crestas de dos olas consecutivas y el centro en el seno entre ambas olas. De esta forma el empuje supera al peso en ambos extremos, y en el centro,

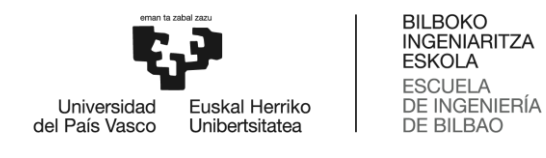

el peso supera al empuje. Dicha situación genera un gran momento flector que puede deformar el buque. En la figura 42 se muestran las fuerzas de pesos y empuje del agua en la situación de navegación descrita previamente, lo que provoca la deformación del buque mostrada de forma exagerada en dicha figura.

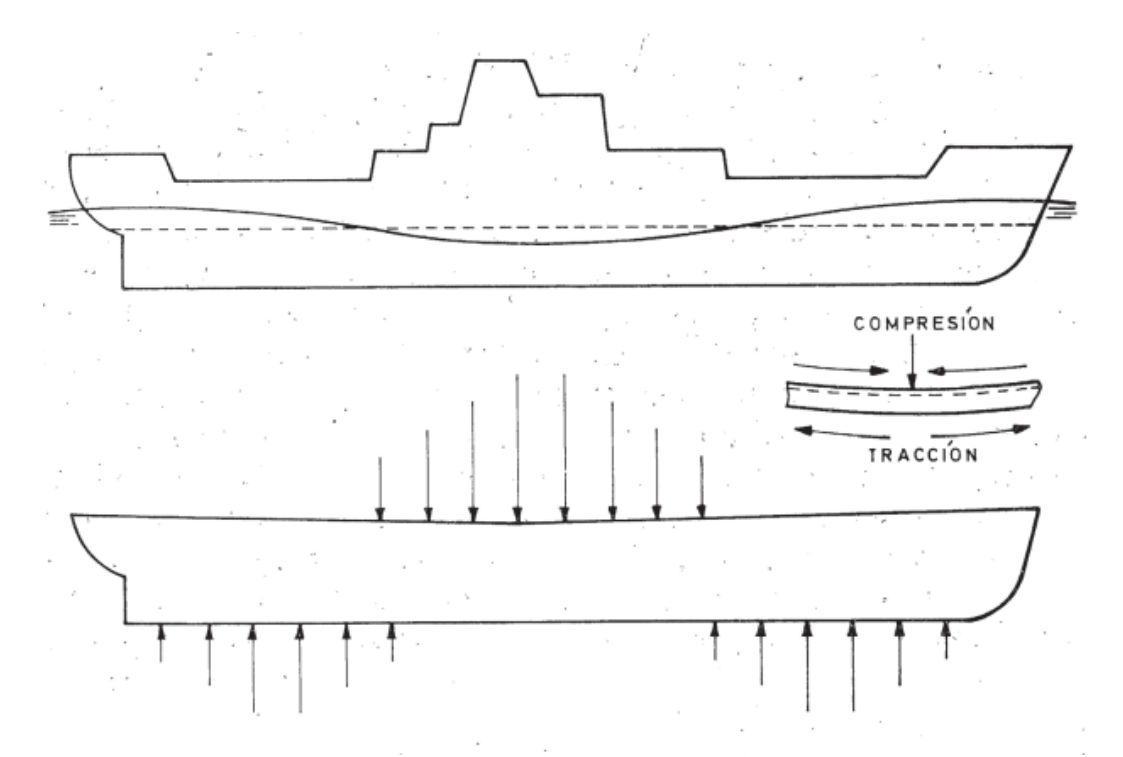

*Figura 42: Esfuerzos longitudinales por arrufo y deformación del casco* [12]

- Quebranto: Es la deformación en la que el buque tiene mayor calado en proa y popa que en el centro, por lo que el buque adquiere forma de "Ո". Sucede cuanto en puerto se mantiene una mala distribución de pesos tanto de carga como de lastre, situando estas cargas en proa y popa del buque. Y en navegación cuando el buque se encuentra sobre la cresta de una ola y tanto la proa como la popa se encuentran en el seno anterior y posterior de dicha ola, por lo que los pesos de proa y popa se pueden considerar relativamente suspendidos en el aire y con el empuje del agua actuando en la parte central del buque únicamente. En la figura 43 se muestra la distribución de pesos y empuje cuando la cresta de la ola se encuentra en el centro del buque y ambos extremos en los senos, lo que provoca la deformación mencionada previamente.

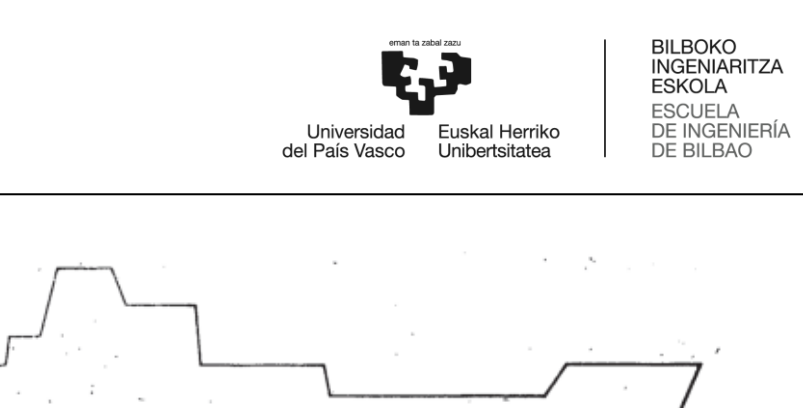

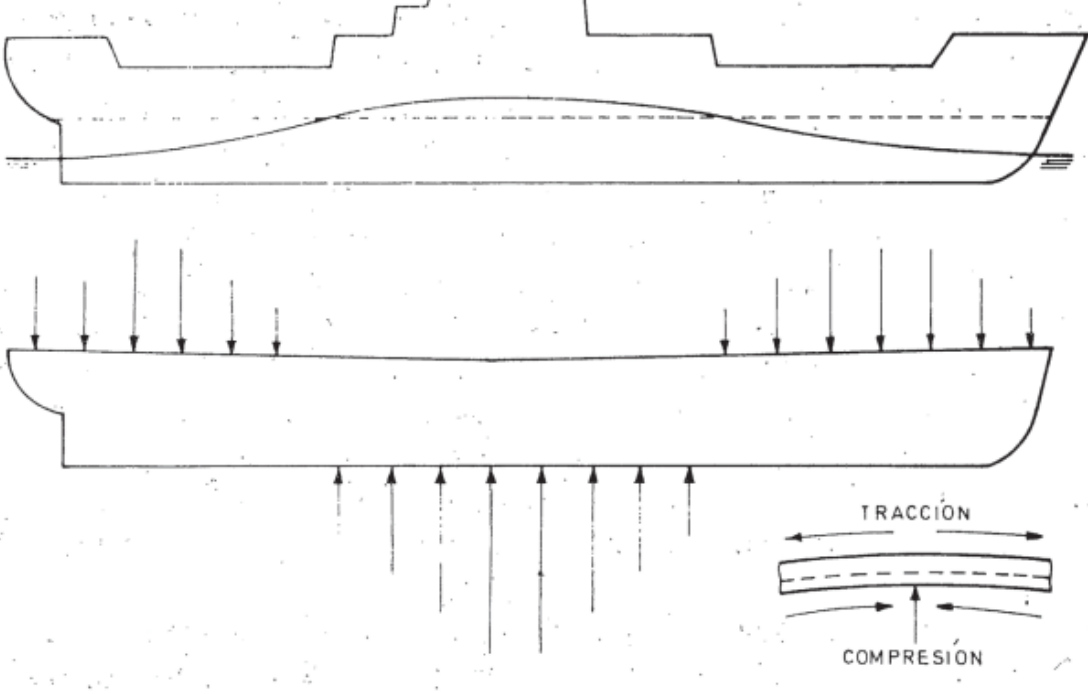

*Figura 43: Esfuerzos longitudinales por quebranto y deformación del casco* [12]

Con el fin de evitar las deformaciones de arrufo y quebranto, se debe actuar de cierta manera. En navegación se debe evitar que el desplazamiento de la onda de la ola sea en el mismo sentido que la línea proa-popa, y por tanto lo recomendable sería que la ola entrara por la amura del buque. De esta forma se reduce significativamente el esfuerzo que debe soportar la estructura. Y en puerto, se debe mantener una adecuada vigilancia durante las operaciones de carga y descarga con el fin de que la distribución de pesos del buque sea la correcta y no suponga ningún riesgo a la estructura. Aun así, sabiendo que la zona central del buque es la que más esfuerzos va a soportar, los refuerzos estructurales (vagras, varengas, palmejares, esloras…) en dicha zona suelen diseñarse de mayor espesor. En la pestaña 1 "DRAFT SURVEY" del programa diseñado se puede encontrar el valor del arrufo o quebranto calculado en cada una de las situaciones del buque (a la llegada y a la salida).

#### **9.2.5. Curvas de pesos, empuje y fuerzas**

En el apartado 9.2.4. Esfuerzos longitudinales, se ha demostrado que a pesar de que el buque se encuentre en aguas iguales, en todo momento va a sufrir una desigualdad en la uniformidad de las cargas, en la que los pesos en cada sección no se verán soportados por un empuje igual en la misma vertical. Además, en caso de navegación, por la acción de las olas, los esfuerzos se acentúan.

Para conocer los esfuerzos cortantes y momentos flectores, se debe obtener previamente la curva de fuerzas, en la que se suman los distintos pesos y se le resta el empuje en cada sección, y a partir del área bajo esta

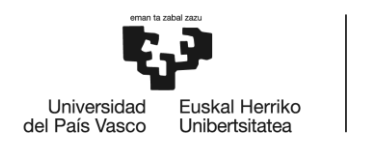

curva se obtienen los esfuerzos cortantes y momentos flectores de la forma explicada en los apartados 9.2.2. Estudio del buque viga, esfuerzos cortantes y momentos flectores y 9.2.3. Diagramas de fuerzas, esfuerzos cortantes y momentos flectores.

#### **9.2.5.1. Curva de pesos del buque**

El buque tiene diferentes pesos a lo largo de su eslora, concentrados en partes de esta, que sumándolo y graficándolos en una curva respecto a la eslora se obtiene la curva de pesos. Entre esos pesos se encuentran los siguientes:

- *Lightship* o peso en rosca: Es el peso de la estructura y maquinaria del buque, sin pesos externos añadidos. Es común que en los datos hidrostáticos del buque se incluya un apartado en la que se muestre el peso por metro lineal del *Lightship* a lo largo de la eslora del buque. En la figura 44 se muestra parte de dichos datos en el libro de estabilidad del buque MORAIME, mientras que en la figura 45 se muestra la curva obtenida con dichos datos, la cual refleja claramente la relación entre la distribución de pesos en la condición de rosca y la geometría de la construcción del propio buque.

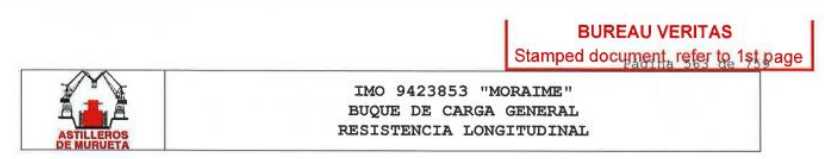

#### 3-. PESO EN ROSCA Y CENTRO DE GRAVEDAD.

El Peso en Rosca y su centro de gravedad empleado en los cálculos que se muestran en este documento es el correspondiente al peso en rosca obtenido de la prueba de estabilidad llevada a cabo el 18/09/2017.

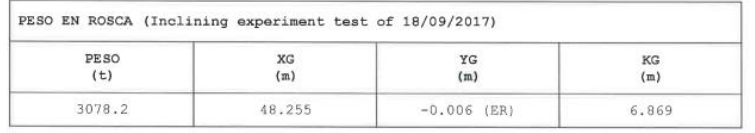

La distribución del Peso en Rosca se muestra a continuación:

| Location        | Weight | Location     | Weight | Location | Weight |
|-----------------|--------|--------------|--------|----------|--------|
| m               | ton/m  | $\mathbf{m}$ | ton/m  | m        | ton/m  |
| $-2.500$        | 11.750 | 11,500       | 57.329 | 25.500   | 21.542 |
| $-2.000$        | 12.799 | 12.000       | 57.512 | 26.000   | 21.535 |
| $-1.500$        | 13.848 | 12,500       | 57.695 | 26,500   | 21.528 |
| $-1.000$        | 14.897 | 13,000       | 59.311 | 27.000   | 21.520 |
| $-0.500$        | 15.946 | 13,500       | 59.449 | 27.500   | 21.513 |
| 0.000           | 22.061 | 14,000       | 59.588 | 28.000   | 21.505 |
| 0.500           | 28.031 | 14,500       | 59.726 | 28.500   | 21,498 |
| 1.000           | 28.937 | 15,000       | 59.865 | 29,000   | 21,490 |
| 1.500           | 29.842 | 15.500       | 60.003 | 29.500   | 21,483 |
| 2,000           | 44.987 | 16.000       | 60.142 | 30,000   | 21.476 |
| 2.500           | 45.458 | 16.500       | 60.280 | 30.500   | 21.468 |
| 3.000           | 45.929 | 17,000       | 60.419 | 31,000   | 21.461 |
| 3.500           | 46.399 | 17.500       | 60.557 | 31.500   | 21.453 |
| 4.000           | 46.870 | 18.000       | 16.953 | 32,000   | 21,446 |
| 4.500           | 49.440 | 18.500       | 17.031 | 32,500   | 21,439 |
| and the country | .      |              |        |          |        |

*Figura 44: Peso en rosca y distribución por metro líneal de eslora del MORAIME*

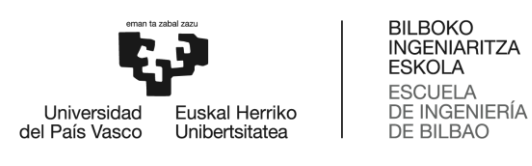

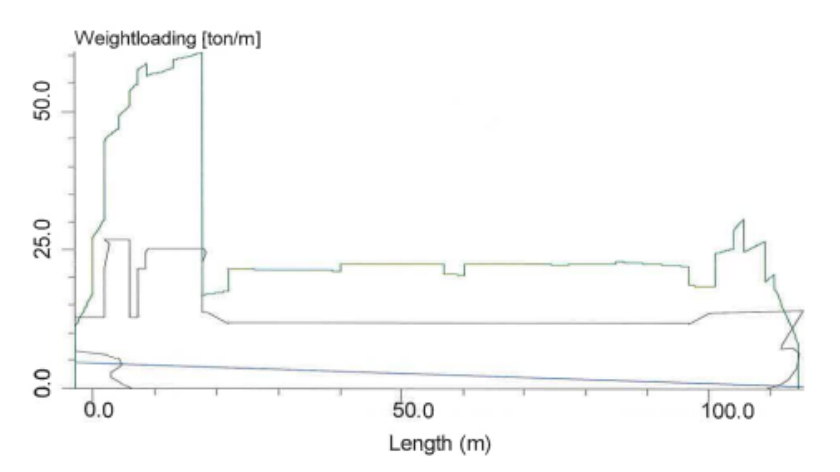

*Figura 45: Distribución del peso en rosca en toneladas por metro del buque MORAIME*

- Agua de lastre: El agua de lastre resulta uno de los pesos añadidos más elevados. Se debe determinar la distancia de la eslora en la que se reparte el peso del agua de lastre de cada tanque para así dividir el peso sobre esa distancia y repartirlo a lo largo de la eslora a la que afecta.
- Combustibles, aceites, agua dulce y otros tanques: Al igual que con el agua de lastre, se debe conocer el volumen de cada tanque y la densidad de la sustancia en el para conocer el peso total, que se ha de distribuir a lo largo de los metros de eslora que abarque cada tanque.
- Carga en bodegas: Se trata del mayor peso añadido del buque, el cual se distribuye a lo largo de las bodegas.

Una vez se analizan los distintos pesos y distribuidos a lo largo de la eslora del buque, se deben sumar aquellos que coincidan en cierta parte de dicha eslora. Tras realizar dicha suma, el resultado distorsiona la curva obtenida con el peso en rosca (figura 45) y se obtiene otra de mayor valor. En la figura 46 se muestra una curva de pesos genérica, en la que la eslora se divide en  $n$  secciones cuya longitud es constante y el valor se obtiene en toneladas por cada metro de eslora ([ton/m]), y se distingue claramente cómo el peso se concentra más en la zona central que en la proa y popa.

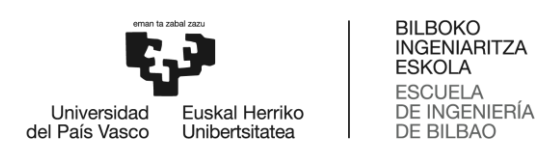

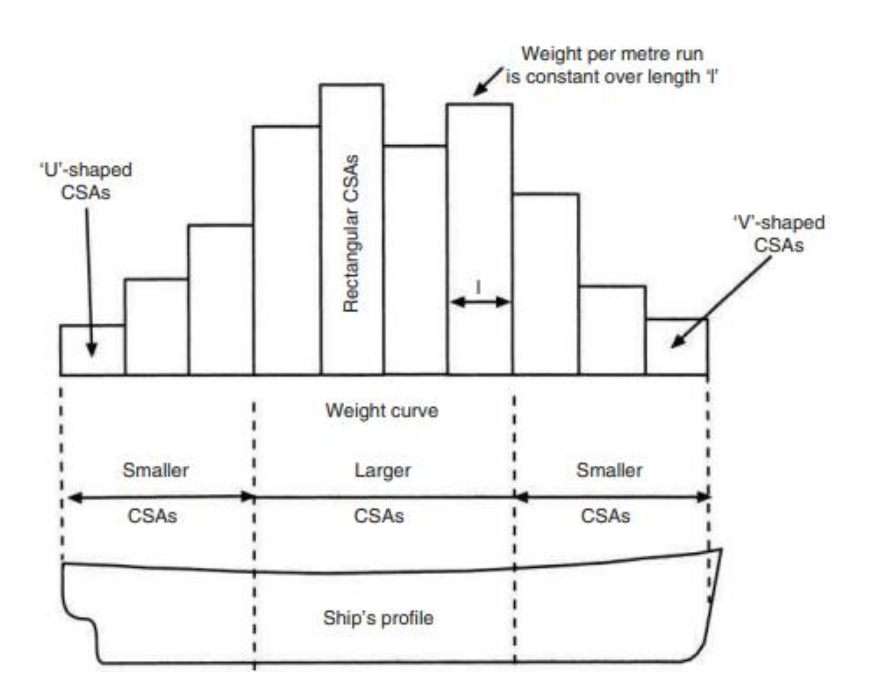

*Figura 46: Ejemplo de una curva de pesos cualquiera* [14]

#### **9.2.5.2. Curva Bonjean y Curva de empujes**

Las curvas Bonjean son aquellas que ofrecen la información del área transversal de las distintas secciones del buque en distintos calados; datos que se usan para, tras multiplicar dicha área por la longitud de eslora de cada sección  $n$ , se obtiene el volumen sumergido de cada sección. Con la suma de todos esos volúmenes se obtiene el volumen total sumergido del buque. En la figura 47 se puede observar una sección transversal de un buque con dos líneas de flotación distintas en la parte (a) y la curva Bonjean en la parte (b). En dicha curva Bonjean se observa cómo el área sumergida bajo la línea de flotación  $\overline{LF}$  con valor  $\overline{AB}$  es menor al área sumergida bajo la línea de flotación  $\overline{L_1F_1}$  con valor  $\overline{CD}$ .

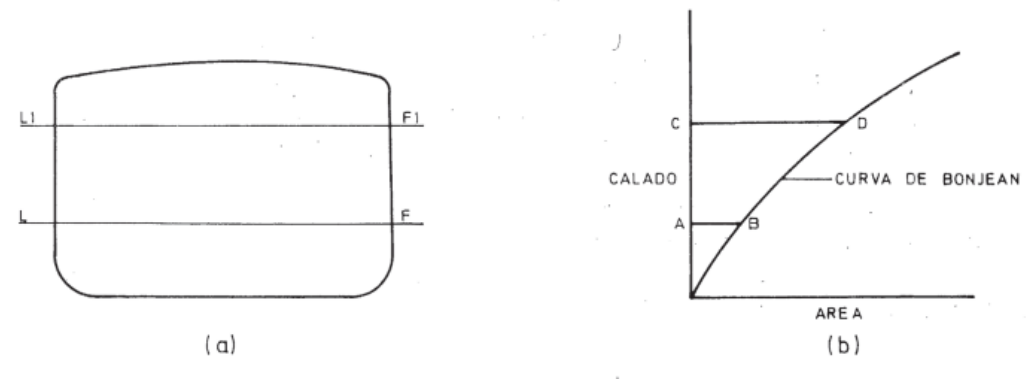

*Figura 47: Curvas de Bonjean* [12]

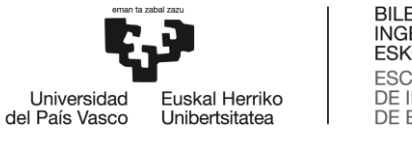

BILBOKO<br>INGENIARITZA **ESKOLA ESCUELA** DE INGENIERÍA DE BILBAO

Se trata de un método por el que se puede obtener el valor del volumen sumergido muy preciso y útil cuando el asiento del buque es elevado, ya que los datos de las tablas hidrostáticas suelen estar limitados a calados concretos como -1 m, 0 m, 1 m, 2 m y 3 m, haciendo obligatorio la necesidad de interpolación entre asientos y calados en caso de que no coincidiera con la situación real del buque. Además, mediante el volumen sumergido, sabiendo la densidad del agua, se obtiene el desplazamiento del buque, que será igual al empuje en cada una de las secciones. Por tanto, tras conocer el área de la sección sumergida con un calado en concreto y multiplicarlo por la eslora que abarca dicha sección se obtiene el valor del empuje (tras multiplicar por la densidad) de dicha sección. Una vez se conocen todos los valores de empuje de las distintas secciones en las que se ha dividido el buque, se puede generar la curva de empujes.

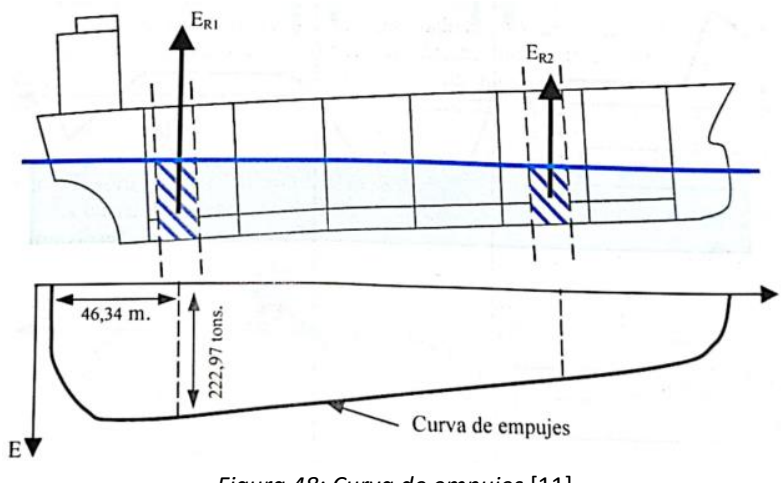

*Figura 48: Curva de empujes* [11]

### **9.2.5.3. Curva de fuerzas**

Una vez se obtienen las curvas de pesos y de empuje, con un valor determinado en cada una de las  $n$ secciones en las que se ha dividido la eslora del buque, se puede restar el valor del empuje al del peso para obtener el valor de la fuerza vertical en cada sección. En la figura 49 se muestra una curva de cargas cualquiera como ejemplo, en la que se puede observar cómo en los extremos de proa y popa, la curva es positiva por lo que el peso es más grande que el empuje, y en la zona central el empuje es mayor al peso. Y por tanto de esta forma se igualan los valores positivos y negativos totales de la curva.

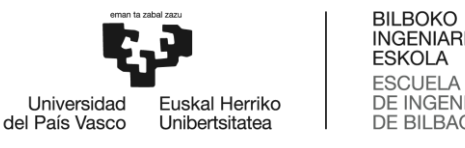

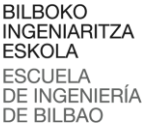

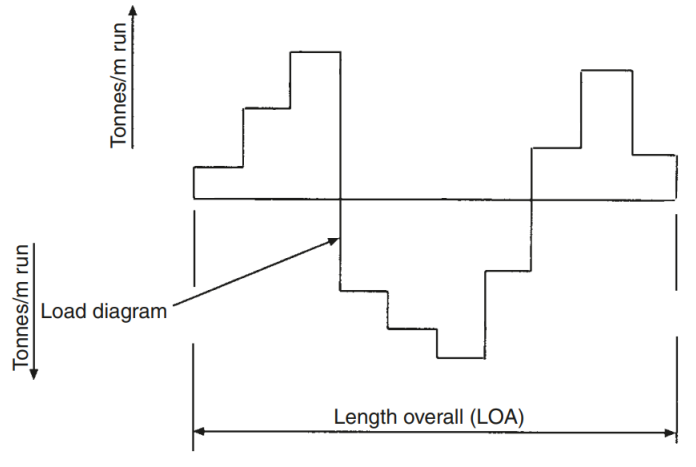

*Figura 49: Curva de fuerzas* [14]

### **9.2.6. Curvas de esfuerzos cortantes y momentos flectores**

Tras obtener la curva de fuerzas o cargas, el siguiente paso es determinar los valores en cada sección de los esfuerzos cortantes. Tal y como se ha expuesto en el apartado 9.2.3. Diagramas de fuerzas, esfuerzos cortantes y momentos flectores, el valor del esfuerzo cortante en la sección calculada será igual al área bajo la curva de fuerzas hasta dicha sección. El cálculo se realiza según la explicación dada en el apartado 9.2.3.1. Regla de los trapecios.

Posteriormente, tras obtener la curva de esfuerzos cortantes y sabiendo que el área bajo ella determina el valor del momento flector, se procede a realizar los cálculos con los nuevos valores para la obtención de los momentos longitudinales a lo largo de la eslora del buque. Se dibujará dicha curva y se comparará con los valores máximos de admisión establecidos por los arquitectos navales a la hora del diseño y cálculo preliminar del buque tanto para situación de puerto como en navegación, no siendo admisible que supere dichos valores para garantizar la seguridad de la estructura del buque.

En la figura 50 se muestra el ejemplo de cálculo de las curvas de pesos y empujes, cargas, esfuerzos cortantes y momentos flectores de un buque de 32 metros de eslora y 352 toneladas de peso en rosca, dividido en secciones de 8 metros con una carga uniformemente distribuida en cada una de dichas secciones, estando en aguas iguales. Se sabe que los pesos están distribuidos de forma desigual en cada una de las secciones, pero el empuje, al no tener asiento y ser de forma prismática se reparte uniformemente a lo largo de la eslora del buque. Por tanto, el cálculo del valor para la curva de cargas de este ejemplo simplificado sería el siguiente para las siguientes cargas: Bodega #1: 192 ton., Bodega #2: 224 ton., Bodega #3: 272 ton., Bodega #4: 176 ton.

*Lightship: toneladas por metro de eslora* = 
$$
\frac{Lightship}{Eslora} = \frac{352}{32} = 11 \text{ ton/m}
$$
 (20)

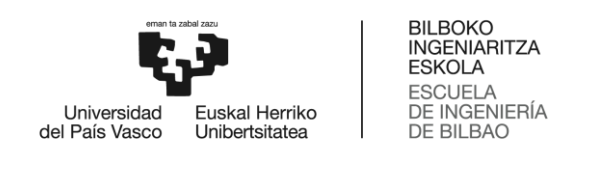

$$
Carga total = C1 + C2 + C3 + C4 = 192 + 224 + 272 + 176 = 864 \text{ ton}
$$
\n(21)

$$
Empuje por metro de eslora = \frac{Lightship + Carga total}{Eslora} = \frac{352 + 864}{32} = 38 \text{ ton/m}
$$
 (22)

Para conocer la carga por metro de eslora de cada bodega se debe dividir la carga por la eslora  $\frac{C_n}{L$  $\frac{c_n}{\text{Longitud de bodega}}$ , siendo diferente en cada una de las bodegas del buque.

$$
Bg \#1 \to \frac{192}{8} = 24; \ By \#2 \to \frac{224}{8} = 28; \ By \#3 \to \frac{272}{8} = 34; \ By \#4 \to \frac{176}{8} = 22 \tag{23}
$$

Con los datos obtenidos, se deben sumar los pesos del buque en rosca y los de las cargas en cada tramo de bodega, y al resultado se le debe restar el valor obtenido del empuje. De esta forma, en cada una de las secciones se obtiene un valor constante que refleja, en caso de ser positivo, que el peso en dicha sección es mayor a la del empuje o viceversa.

A partir de esos valores de la curva de cargas, se calcula el área bajo la misma y ese valor será el del esfuerzo de corte. En la fórmula (24) se muestra la obtención del valor del esfuerzo de corte en la posición del mamparo entre las bodegas 3 y 4.

$$
E_C = \left(\sum \text{Pesos} - \text{Empuje}\right) \cdot \text{eslora} \rightarrow E_{C_8} = \left[(11 + 22) - 38\right] \cdot 8 = 40 \text{ [ton]}
$$
 (24)

Y para la obtención del momento flector en dicho punto, se calcularía mediante el área bajo la curva obtenida de los esfuerzos cortantes (véase fórmula (25)). Hay que tener en cuenta que se debe sumar las áreas de las secciones anteriores, por lo que si el esfuerzo de corte fuera negativo se debería restar.

$$
MF_x = MF_{x-1} + \frac{x \cdot E_{c,x}}{2} \to MF_8 = 0 + \frac{8 \cdot 40}{2} = 160
$$
 (25)

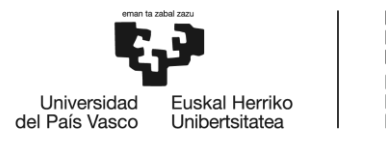

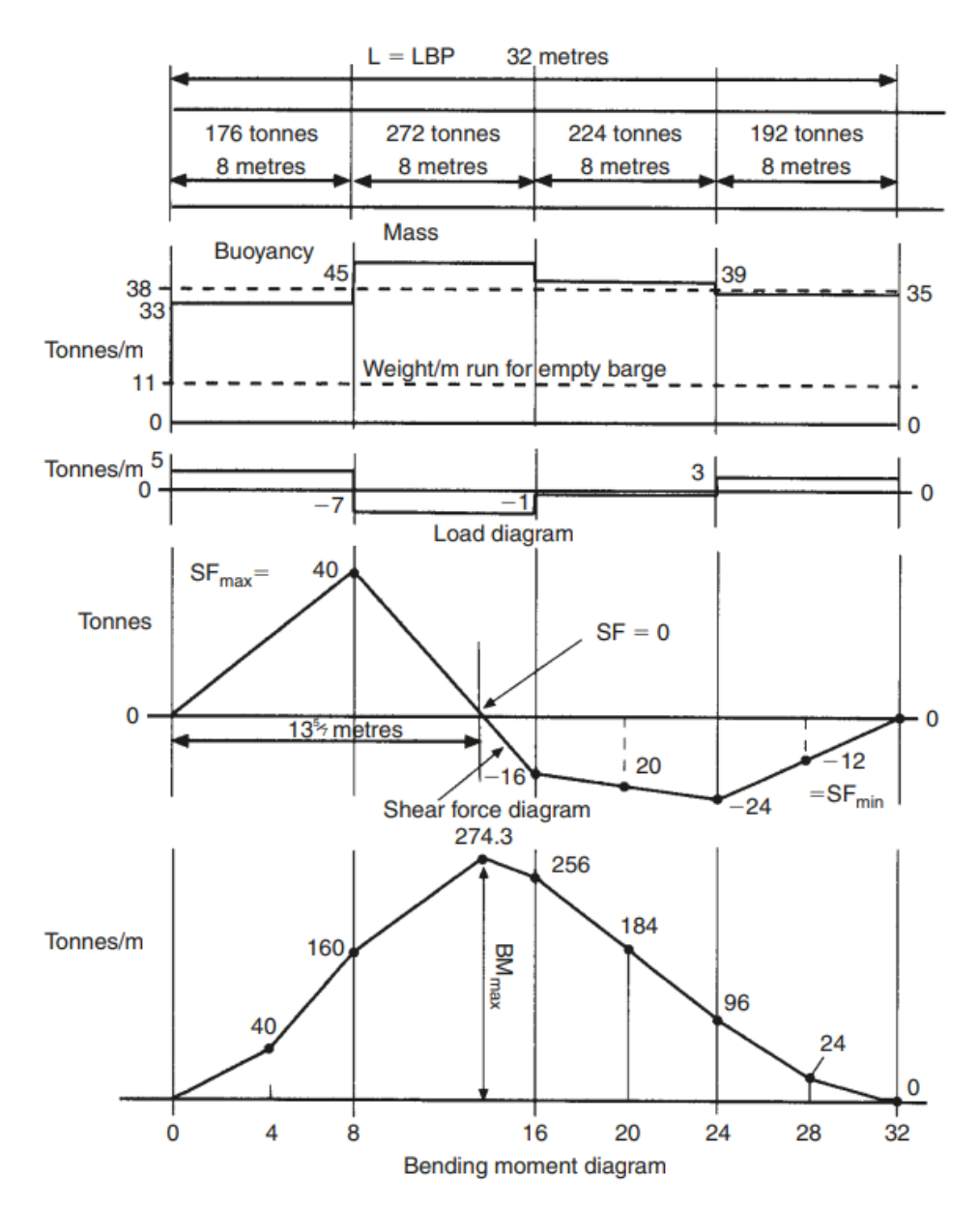

*Figura 50: Ejemplo de diagramas de fuerzas, esfuerzos cortantes y momentos flectores* [14]

Una vez se obtienen las tres curvas, se suelen representar en un mismo gráfico a lo largo de la eslora del buque tal y como se muestra en la figura 51. De esta forma se puede observar con facilidad la posición del barco más crítica en cuanto a esfuerzos longitudinales, y ofrece al oficial de cubierta la opción de decidir de dónde se debe extraer agua de lastre o introducir carga. Por eso es que es interesante tener un programa a bordo en el que se observen en todo momento las curvas de esfuerzos longitudinales.

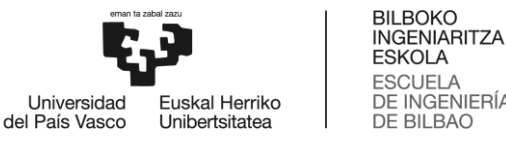

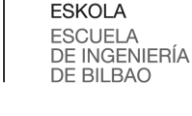

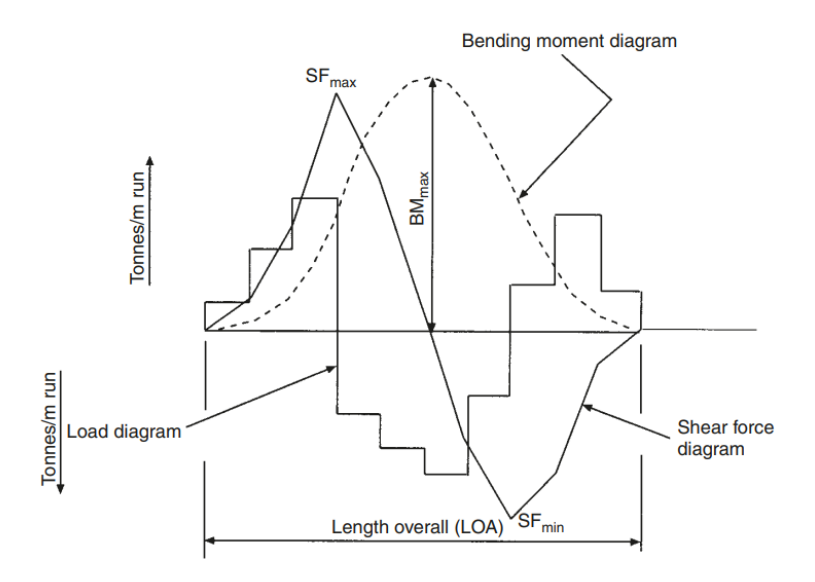

*Figura 51: Curva de fuerzas, esfuerzos cortantes y momentos flectores* [14]

# **9.2.7. Pestaña "TANKS & HOLDS"**

Tal y como se expone en el apartado 6.3. Pestaña 3: TANKS & HOLDS, se trata de una de las pestañas visibles del programa para cualquier usuario. En dicha hoja se introducen los valores del peso de los tanques de combustible, aceite, aguas sucias… y de la carga en cada una de las bodegas. El valor del peso del lastre de cada tanque lo adquiere automáticamente de la pestaña "BALLAST REPORT". Dichos valores hay que introducirlos para ambas situaciones, llegada y salida.

En la primera columna se muestra el número del tanque correspondiente. En la segunda columna la descripción del tanque. En la tercera se muestra entre qué cuadernas se encuentra el tanque, mientras que, en la cuarta, la longitud de eslora que abarca dicho tanque entre las cuadernas de la tercera columna. Para facilitar los cálculos se ha optado por distribuir el peso equitativamente a lo largo de los tanques, ya que la diferencia en cuanto al peso por unidad de eslora no se verá afectado en exceso.

En la quinta columna se muestra la distancia a la que se encuentra la parte de popa del tanque o bodega de la perpendicular de popa, mientras que, en la sexta, la distancia de la parte de proa hasta la misma perpendicular. Esos datos son con los que se trabajará a posteriori, ya que se sumarán los pesos por unidad de eslora de los tanques que coincidan en cada una de las secciones (el buque se divide en secciones de 0,1 metros para obtener resultados más precisos). En la séptima columna se introducirá manualmente en las casillas resaltadas de color gris, las toneladas de peso totales de dicho tanque o bodega; y el programa obtendrá los datos de las casillas que no estén resaltadas de forma automática de otras pestañas, como es el caso del lastre.

En cuanto al mamparo móvil de la bodega número 2, con 28 toneladas de peso repartidas en 40 centímetros de eslora, el valor del peso por eslora en ton/m es elevado en la posición en la que se encuentre. Mediante la introducción de la posición del mamparo en la pestaña "DRAFT SURVEY", automáticamente el programa

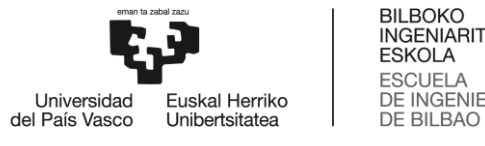

determina la distancia hasta la perpendicular de popa y delimita el tamaño de las dos bodegas (2.1 y 2.2) formadas. Se debe tener en cuenta que estando el mamparo en la posición 5, la bodega que queda a proa queda inutilizada, pudiendo únicamente cargar en la popa. En la figura 52 se muestran las 5 posiciones posibles del mamparo móvil.

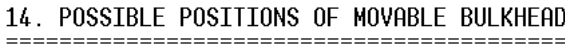

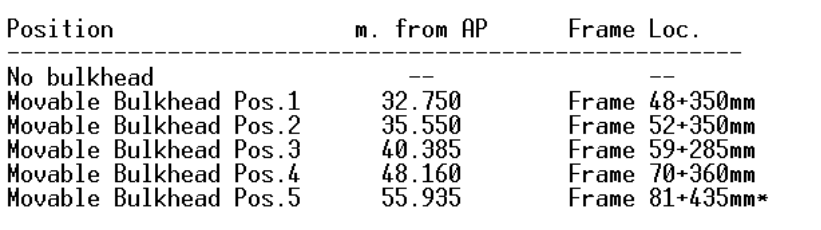

\*: In such configuration, space forward of bulkhead (FR81+435mm) cannot be loaded

*Figura 52: Posibles posiciones del mamparo móvil en el buque MORAIME*

En la octava y última columna se muestra la distribución longitudinal del peso de cada espacio en ton/m. Tras conocer los valores de cada espacio, se procede a sumar aquellos pesos que coincidan en cada sección. Por ejemplo, los pesos de los tanques de lastre DBT1 y TST1 coinciden en gran parte de su distribución longitudinal, al que habría que sumar el de la carga si es que la hubiera en la bodega 1. En la figura 53 se muestran las ocho columnas de algunos de los tanques referentes a la situación de salida.

|    | <b>UULINE OU</b>               | 01             | $v_{\rm eff}$ $v_{\rm H}$ | الحالبالال | しょうい  | <b>20.001</b> | <b><i>AVIVU</i></b> |
|----|--------------------------------|----------------|---------------------------|------------|-------|---------------|---------------------|
|    | <b>FUEL TANKS</b>              |                |                           |            |       |               |                     |
| 20 | TK NO. 20                      | $84 - 87$      | 2,10                      | 57,60      | 59,70 | 47,73         | 22,73               |
| 21 | <b>TK NO. 21</b>               | $84 - 87$      | 2,10                      | 57,60      | 59,70 | 47,13         | 22,44               |
| 22 | TK NO. 22                      | $27 - 31$      | 2,80                      | 17,70      | 20,50 | 14.35         | 5,13                |
| 23 | <b>TK NO. 23</b>               | $27 - 31$      | 2,80                      | 17,70      | 20,50 | 14,20         | 5,07                |
| 24 | <b>TK NO. 24</b>               | $27 - 31$      | 2,80                      | 17,70      | 20,50 | 6,13          | 2,19                |
| 25 | <b>TK NO. 25</b>               | $27 - 31$      | 2,80                      | 17,70      | 20,50 | 11.18         | 3,99                |
| 26 | <b>TK NO. 26</b>               | $12 - 15$      | 2,10                      | 7,20       | 9,30  | 17,28         | 8,23                |
| 27 | <b>TK NO. 27</b>               | $8 - 12$       | 2,80                      | 4,80       | 7,60  | 18.94         | 6,76                |
| 28 | <b>TK NO. 28</b>               | $8 - 12$       | 2,80                      | 4,80       | 7,60  | 13,80         | 4,93                |
| 29 | TK NO. 29                      | $12 - 15$      | 2,10                      | 7,20       | 9,30  | 19.00         | 9,05                |
| 45 | <b>TK NO. 45</b>               | $3 - 4$        | 0,70                      | 1,80       | 2,50  | 0,00          | 0,00                |
| 46 | <b>TK NO. 46</b>               | $8 - 10$       | 1,40                      | 4,80       | 6,20  | 0,00          | 0,00                |
|    | <b>FRESH WATER</b>             |                |                           |            |       |               |                     |
|    | <b>31 AFT PEAK DRINK WATER</b> | $AFT (-5) - 0$ | 3,00                      | $-2,80$    | 0,20  | 0.00          | 0,00                |
|    | 30 FT PEAK FRESH WATER         | $0 - 7$        | 4,20                      | 0,00       | 4.20  | 30.00         | 7,14                |
|    | <b>OTHER TANKS</b>             |                |                           |            |       |               |                     |
| 32 | DIRTY OIL                      | $29 - 32$      | 2,10                      | 19,10      | 21,20 | 4,40          | 2,10                |
| 33 | <b>BILGE</b>                   | $17 - 28$      | 7,70                      | 10,70      | 18,40 | 2,50          | 0,32                |
| 34 | <b>SLUDGE</b>                  | $29 - 32$      | 2,10                      | 19,10      | 21,20 | 1,50          | 0,71                |
| 35 | <b>OVERFLOW</b>                | $17 - 28$      | 7,70                      | 10,70      | 18,40 | 0.05          | 0,01                |
| 36 | <b>SUMP</b>                    | $19 - 27$      | 5,60                      | 12,10      | 17,70 | 3.07          | 0.55                |

*Figura 53: Pestaña "TANKS & HOLDS"*

### **9.2.8. Pestaña "LIGHTSHIP"**

En la presente hoja de cálculo, el programa distribuye el peso por eslora obtenido de las tablas hidrostáticas del buque en secciones más pequeñas de 0,1 metros en lugar de los 0,5 metros iniciales para obtener una mayor precisión. Para ello, el programa interpola linealmente entre los datos conocidos para obtener el valor de las cargas distribuidas en 10 centímetros de eslora. En la figura 54 se puede observar en la parte izquierda de los datos (recuadro de color rojo), los originales obtenidos del libro de estabilidad de la MN MORAIME (véase figura 44), mientras que en la parte central (recuadro de color verde) se muestran los datos cada 10 centímetros de eslora. Los datos de la parte derecha de la figura 54 son aquellos usados para la interpolación

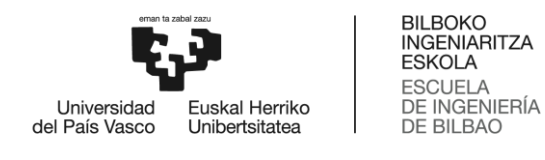

|           |        |                     |         | 3       | 4       | 5      | 6      |        | 8      |
|-----------|--------|---------------------|---------|---------|---------|--------|--------|--------|--------|
| DIST. App | ton/m  | DIST_App (CS) ton/m |         | ton     |         |        |        |        |        |
| $-2,50$   | 11,750 | $-2,80$             | 11,1206 | 0,55603 | 11,1206 | -3     | $-2.5$ | 10,701 | 11,75  |
| $-2,00$   | 12,799 | $-2,70$             | 11,3304 | 1,13304 | 11,3304 | -3     | $-2,5$ | 10,701 | 11,75  |
| $-1,50$   | 13,848 | $-2,60$             | 11,5402 | 1,15402 | 11,5402 | -3     | $-2,5$ | 10,701 | 11,75  |
| $-1,00$   | 14,897 | $-2,50$             | 11,75   | 1,175   | 11,75   | $-2,5$ | $-2.5$ | 11,75  | 11,75  |
| $-0,50$   | 15,946 | $-2,40$             | 11,9598 | 1,19598 | 11,9598 | $-2,5$ | $-2$   | 11,75  | 12,799 |
| 0,00      | 22,061 | $-2,30$             | 12,1696 | 1,21696 | 12,1696 | $-2,5$ | $-2$   | 11,75  | 12,799 |
| 0,50      | 28,031 | $-2,20$             | 12,3794 | 1,23794 | 12,3794 | $-2,5$ | $-2$   | 11,75  | 12,799 |
| 1,00      | 28,937 | $-2,10$             | 12,5892 | 1,25892 | 12,5892 | $-2,5$ | $-2$   | 11,75  | 12,799 |
| 1,50      | 29,842 | $-2,00$             | 12,799  | 1,2799  | 12,799  | $-2$   | $-2$   | 12,799 | 12,799 |
| 2,00      | 44,987 | $-1,90$             | 13,0088 | 1,30088 | 13,0088 | $-2$   | $-1,5$ | 12,799 | 13,848 |
| 2,50      | 45,458 | $-1.80$             | 13.2186 | 1.32186 | 13.2186 | $-2$   | $-1.5$ | 12.799 | 13.848 |
| 3,00      | 45,929 | $-1,70$             | 13,4284 | 1,34284 | 13,4284 | $-2$   | $-1,5$ | 12,799 | 13,84  |
| 3,50      | 46,399 | $-1,60$             | 13,6382 | 1,36382 | 13,6382 | $-2$   | $-1,5$ | 12,799 | 13,848 |
| 4,00      | 46,870 | $-1,50$             | 13,848  | 1,3848  | 13,848  | $-1,5$ | $-1,5$ | 13,848 | 13,848 |
| 4,50      | 49,440 | $-1,40$             | 14,0578 | 1,40578 | 14,0578 | $-1,5$ | $-1$   | 13,848 | 14,897 |
| 5,00      | 50,009 | $-1,30$             | 14,2676 | 1,42676 | 14,2676 | $-1,5$ | -1     | 13,848 | 14,897 |
| 5,50      | 50,579 | $-1,20$             | 14,4774 | 1,44774 | 14,4774 | $-1.5$ | $-1$   | 13,848 | 14,897 |
| 6,00      | 52,461 | $-1,10$             | 14,6872 | 1,46872 | 14,6872 | $-1.5$ | -1     | 13,848 | 14,897 |
| 6,50      | 54,302 | $-1,00$             | 14,897  | 1,4897  | 14,897  | $-1$   | -1     | 14,897 | 14,897 |
| 7,00      | 54,832 | $-0.90$             | 15,1068 | 1,51068 | 15,1068 | $-1$   | $-0.5$ | 14,897 | 15,946 |
| 7,50      | 57,785 | $-0.80$             | 15,3166 | 1,53166 | 15,3166 | -1     | $-0.5$ | 14,897 | 15,946 |

*Figura 54: Datos y cálculos pestaña "LIGHTSHIP"*

En la columna 4 se muestra el resultado de la interpolación realizada con los datos de las columnas 5, 6, 7 y 8. En la fórmula 26 se muestra el método de interpolación lineal que se emplea en el programa a través de la función *TENDENCIA*.

$$
\frac{A-B}{a-b} = \frac{A-x}{a-c} \to \frac{12,799 - 13,848}{(-2) - (-3)} = \frac{12,799 - x}{(-2) - (-1,7)} \gg x = 13,4284 \text{ [ton/m]}
$$
\n(26)

Realizando la operación de interpolación para cada una de las secciones de 0,1 metros de la eslora del buque, se obtiene la distribución del peso en rosca en cada una de dichas secciones. En la figura 55 se muestra la curva obtenida con los valores tras la interpolación, en la que se puede observar claramente la silueta del buque MORAIME, similar a la mostrada en la figura 45.

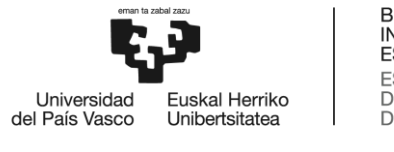

BILBOKO<br>INGENIARITZA ESKOLA **ESCUELA** DE INGENIERÍA DE BILBAO

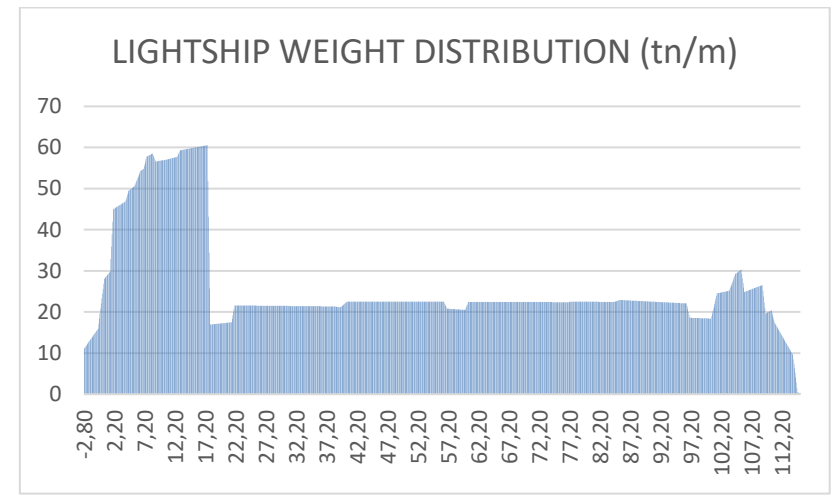

*Figura 55: Distribución del peso en rosca por metro lineal de eslora*

### **9.2.9. Pestaña "DATOS BJ"**

En la presente pestaña se recogen los datos Bonjean mostrados en el manual de estabilidad de la MN MORAIME. Se recoge el área de la sección sumergida de cada una de las cuadernas del buque con diferencias de calados entre cada situación de 0,1 metro. En la figura 56 se muestran parte de dichos datos, estando en la columna de la parte izquierda la distancia desde la perpendicular de popa a la cuaderna en cuestión. La diferenciación entre el color amarillo y el azul se debe a que las cuadernas en el primer grupo están separadas entre sí 60 centímetros, mientras que, en el segundo, se encuentran a 700 milímetros.

|                 | Α           |              | C                       | n                |                  | F                | G                       | н                |                 |                  | K.               |                  | м               | N                | $\Omega$         | p                | $\circ$          | R                | s                | т                | U                | v                | W                |
|-----------------|-------------|--------------|-------------------------|------------------|------------------|------------------|-------------------------|------------------|-----------------|------------------|------------------|------------------|-----------------|------------------|------------------|------------------|------------------|------------------|------------------|------------------|------------------|------------------|------------------|
|                 |             | <b>DRAFT</b> |                         | 2,1              | 2,2              | 2,3              | 2.4                     | 2,5              | 2,6             | 2,7              | 2,8              | 2,9              | з               | 3,1              | 3,2              | 3,3              | 3,4              | 3,5              | 3,6              | 3,7              | 3,8              | 3,9              |                  |
|                 | 2 DIST, APP |              |                         |                  |                  |                  |                         |                  |                 |                  |                  |                  |                 |                  |                  |                  |                  |                  |                  |                  |                  |                  |                  |
|                 |             | $-2,700$     | 0.000                   | 0.000            | 0.000            | 0.000            | 0.000                   | 0.000            | 0.000           | 0.000            | 0.000            | 0.000            | 0.000           | 0.000            | 0.000            | 0.000            | 0.000            | 0.000            | 0.000            | 0.000            | 0.000            | 0.000            | 0.000            |
|                 |             | $-2,400$     | 0.000                   | 0.000            | 0.000            | 0.000            | 0.000                   | 0.000            | 0,000           | 0.000            | 0.000            | 0.000            | 0.000           | 0.000            | 0.000            | 0.000            | 0.000            | 0.000            | 0.000            | 0.000            | 0.000            | 0.000            | 0.000            |
| $5^{\circ}$     |             | $-1,800$     | 0.000                   | 0,000            | 0.000            | 0.000            | 0.000                   | 0.000            | 0.000           | 0.000            | 0.000            | 0.000            | 0.000           | 0.000            | 0.000            | 0.000            | 0.000            | 0.000            | 0,000            | 0,000            | 0.000            | 0.000            | 0,000            |
| 6               |             | $-1,200$     | 0.000                   | 0,000            | 0.000            | 0.000            | 0.000                   | 0.000            | 0.000           | 0.000            | 0.000            | 0.000            | 0.000           | 0.000            | 0.000            | 0.000            | 0.000            | 0.000            | 0,000            | 0.000            | 0.000            | 0.000            | 0.000            |
|                 |             | $-0,600$     | 0.000                   | 0,000            | 0.000            | 0.000            | 0.000                   | 0.000            | 0.000           | 0.000            | 0.000            | 0,000            | 0.000           | 0.000            | 0.000            | 0.000            | 0,000            | 0.000            | 0,000            | 0.000            | 0.000            | 0.000            | 0.000            |
| 8               |             | 0,000        | 0,000                   | 0,000            | 0,000            | 0.000            | 0,000                   | 0,000            | 0,000           | 0,000            | 0.000            | 0,000            | 0,000           | 0,000            | 0,000            | 0,000            | 0,000            | 0,000            | 0,000            | 0,000            | 0,000            | 0,000            | 0,000            |
| 9               |             | 0,600        | 0,000                   | 0,000            | 0,000            | 0,000            | 0,000                   | 0,000            | 0,000           | 0,000            | 0,000            | 0,000            | 0,000           | 0,000            | 0,000            | 0,000            | 0,000            | 0,000            | 0,000            | 0,000            | 0,000            | 0,000            | 0,000            |
| 10 <sup>°</sup> |             | 1,200        | 0.000                   | 0.000            | 0.000            | 0.000            | 0.000                   | 0.000            | 0.000           | 0.000            | 0.000            | 0.000            | 0.000           | 0.000            | 0.000            | 0.000            | 0.000            | 0.000            | 0.000            | 0.000            | 0.000            | 0.000            | 0.000            |
| 11              |             | 1,800        | 0,000                   | 0,000            | 0,000            | 0,000            | 0,000                   | 0,000            | 0,000           | 0,000            | 0,000            | 0,000            | 0,000           | 0,000            | 0,000            | 0,000            | 0,000            | 0,000            | 0,000            | 0,000            | 0,000            | 0,000            | 0,000            |
| 12 <sup>2</sup> |             | 2,400        | 0.000                   | 0,000            | 0.000            | 0.000            | 0.000                   | 0.000            | 0.000           | 0.000            | 0.000            | 0.000            | 0.000           | 0.000            | 0.000            | 0.000            | 0.000            | 0.000            | 0.000            | 0.000            | 0.000            | 0.000            | 0.000            |
| 13.             |             | 3,000        | 0.000                   | 0,000            | 0,000            | 0.000            | 0,000                   | 0,000            | 0,000           | 0,000            | 0.000            | 0,000            | 0.000           | 0,000            | 0,000            | 0.000            | 0,000            | 0.000            | 0,000            | 0,000            | 0.000            | 0,000            | 0,000            |
| 14              |             | 3,300        | 0.089                   | 0.121            | 0.154            | 0.187            | 0.219                   | 0.250            | 0.278           | 0.303            | 0.322            | 0.322            | 0.322           | 0.322            | 0.322            | 0.322            | 0.322            | 0.322            | 0.322            | 0.322            | 0.322            | 0.322            | 0.322            |
| 15              |             | 3,600        | 0,250                   | 0,299            | 0,347            | 0,395            | 0,440                   | 0,484            | 0,524           | 0,560            | 0,593            | 0,621            | 0,644           | 0,647            | 0,647            | 0,647            | 0,647            | 0,647            | 0,647            | 0,647            | 0,647            | 0,647            | 0,647            |
| 16              |             | 4.200        | 0.702                   | 0.782            | 0.860            | 0.935            | 1.007                   | 1.076            | 1.141           | 1.201            | 1.257            | 1.308            | 1.354           | 1.395            | 1.430            | 1.461            | 1.487            | 1.500            | 1.500            | 1.500            | 1.500            | 1.500            | 1.500            |
| 17              |             | 4,800        | 1,341                   | 1,450            | 1.555            | 1.658            | 1.756                   | 1,850            | 1.940           | 2.026            | 2.107            | 2.183            | 2.254           | 2,321            | 2.383            | 2.441            | 2.494            | 2.543            | 2.587            | 2.628            | 2.665            | 2.698            | 2.729            |
| 18              |             | 5,400        | 2,083                   | 2,219            | 2,351            | 2.480            | 2.605                   | 2,725            | 2.842           | 2.954            | 3.062            | 3.166            | 3.265           | 3.361            | 3.453            | 3.541            | 3,626            | 3.707            | 3,786            | 3,862            | 3.935            | 4,006            | 4,076            |
| 19              |             | 6,000        | 2.918                   | 3,080            | 3.239            | 3.394            | 3.546                   | 3.694            | 3.838           | 3.979            | 4.116            | 4.249            | 4.380           | 4.507            | 4.632            | 4.755            | 4.876            | 4.994            | 5.112            | 5.228            | 5.344            | 5.459            | 5,575            |
| 20              |             | 6,600        | 3,576                   | 3,765            | 3.950            | 4.133            | 4,312                   | 4,488            | 4,661           | 4.832            | 5.000            | 5.166            | 5.330           | 5,493            | 5.654            | 5.815            | 5.976            | 6.137            | 6,298            | 6.459            | 6.623            | 6.788            | 6,956            |
| 21              |             | 7,200        | 4,043                   | 4,258            | 4,470            | 4,680            | 4,888                   | 5,094            | 5,299           | 5,501            | 5,703            | 5,904            | 6,105           | 6,305            | 6,507            | 6,709            | 6,914            | 7,120            | 7,329            | 7,542            | 7,758            | 7,979            | 8,205            |
| 22              |             | 7,900        | 4,465                   | 4,712            | 4,957            | 5,201            | 5,445                   | 5,688            | 5,931           | 6,175            | 6,419            | 6,664            | 6,911           | 7,160            | 7,412            | 7,668            | 7,928            | 8,193            | 8,464            | 8,741            | 9,024            | 9,316            | 9,616            |
| 23              |             | 8.600        | 4.861                   | 5.141            | 5.422            | 5.703            | 5.985                   | 6.268            | 6.553           | 6.841            | 7.131            | 7.424            | 7.722           | 8.024            | 8.331            | 8.645            | 8.966            | 9.294            | 9.631            | 9.978            | 10.335           | 10.703           | 11.083           |
| 24              |             | 9,300        | 5.269                   | 5,585            | 5,904            | 6,225            | 6,549                   | 6,876            | 7,207           | 7,543            | 7,883            | 8,229            | 8,581           | 8,940            | 9,307            | 9,684            | 10,070           | 10,466           | 10,875           | 11,296           | 11,730           | 12,179           | 12,644           |
| 25              |             | 10,000       | 5,731                   | 6,087            | 6.447            | 6.812            | 7.182                   | 7.558            | 7.939           | 8.327            | 8.772            | 9.125            | 9.536           | 9.957            | 10.389           | 10.832           | 11.287           | 11.756           | 12,240           | 12,739           | 13.225           | 13.788           | 14,341           |
| 26              |             | 10,700       | 6.290                   | 6,691            | 7.098            | 7.512            | 7.933                   | 8.361            | 8.798           | 9.243            | 9.698            | 10.162           | 10.638          | 11.125           | 11.625           | 12.139           | 12.669           | 13.214           | 13,776           | 14.356           | 14.956           | 15.575           | 16,216           |
| 27              |             | 11,400       | 6.994                   | 7,445            | 7.905            | 8,374            | 8,852                   | 9.339            | 9,836           | 10.345           | 10.864           | 11.396           | 11,940          | 12,499           | 13,072           | 13.662           | 14,268           | 14,892           | 15.536           | 16.199           | 16,883           | 17.590           | 18,319           |
| 28              |             | 12,100       | 7,829                   | 8,338            | 8,857            | 9,386            | 9,927                   | 10,479           | 11,043          | 11,620           | 12,210           | 12,813           | 13,432          | 14,066           | 14,717           | 15,385           | 16,071           | 16,777           | 17,503           | 18,250           | 19,019           | 19,811           | 20,627           |
| 29              |             | 12,800       | 8.732                   | 9.303            | 9.886            | 10.482           | 11.091                  | 11.713           | 12.348          | 12.998           | 13.662           | 14.342           | 15.037          | 15.750           | 16.480           | 17.229           | 17.997           | 18.786           | 19.595           | 20.425           | 21.278           | 22.154           | 23.053           |
| 30              |             | 13,500       | 9.708                   | 10,346           | 10.997           | 11.663           | 12.343                  | 13.038           | 13.748          | 14.473           | 15.214           | 15.972           | 16.747          | 17.540           | 18.351           | 19.181           | 20.031           | 20,901           | 21.792           | 22.704           | 23,638           | 24.595           | 25.574           |
| 31              |             | 14,200       | 10,712                  | 11,419           | 12,141           | 12.879           | 13,633                  | 14.403           | 15,189          | 15.991           | 16.811           | 17,647           | 18,502          | 19,374           | 20,266           | 21.176           | 22,106           | 23,057           | 24,027           | 25,018           | 26.030           | 27,064           | 28,118           |
| 32              |             | 14,900       | 11,763                  | 12,540           | 13.334           | 14.145           | 14.973                  | 15.817           | 16.679          | 17.559           | 18.456           | 19.370           | 20,303          | 21,254           | 22,223           | 23,211           | 24,219           | 25.246           | 26,292           | 27.358           | 28,444           | 29.550           | 30,676           |
| 33              |             | 15,600       | 12.847                  | 13.694           | 14.560           | 15.443           | 16.344                  | 17.262           | 18.199          | 19.153           | 20.125           | 21.114           | 22.122          | 23.148           | 24.191           | 25.254           | 26.334           | 27.434           | 28.551           | 29.687           | 30.841           | 32.014           | 33.205           |
| 34              |             | 16,300       | 13,951                  | 14,868           | 15,804           | 16,757           | 17,729                  | 18,719           | 19,727          | 20,752           | 21,795           | 22,856           | 23,934          | 25,029           | 26,142           | 27,273           | 28,421           | 29,587           | 30,770           | 31,970           | 33,187           | 34,421           | 35,671           |
| 35              |             | 17,000       | 15.069                  | 16.053           | 17.055           | 18.076           | 19.115                  | 20.171           | 21.245          | 22.337           | 23.446           | 24.572           | 25.716          | 26.875           | 28.052           | 29.245           | 30.455           | 31.681           | 32.923           | 34.180           | 35.453           | 36.741           | 38.045           |
| 36              |             | 17.700       | 16.190                  | 17.237           | 18.302           | 19.385           | 20.486                  | 21.605           | 22.740          | 23.893           | 25.062           | 26.248           | 27,449          | 28.667           | 29.900           | 31.149           | 32.414           | 33.693           | 34.987           | 36.296           | 37.619           | 38.955           | 40.305           |
| 37              |             | 18,400       | 17,306                  | 18,412           | 19,536           | 20,678           | 21,836                  | 23,012           | 24,204          | 25.412           | 26,636           | 27,876           | 29,130          | 30,400           | 31,684           | 32,983           | 34,296           | 35,623           | 36,964           | 38,317           | 39,684           | 41,062           | 42,454           |
| 38<br>30.       |             | 19,100       | 18.410<br>10 800 10 404 | 19.572<br>20.708 | 20.751<br>21.038 | 21.946<br>23.184 | 23.159<br><b>DA AAG</b> | 24.387<br>25.723 | 25.631<br>27014 | 26.890<br>28.310 | 28.164<br>20.639 | 29.452<br>30.071 | 30.754<br>32317 | 32.071<br>33.676 | 33.401<br>35.047 | 34.745<br>36.430 | 36.101<br>37.806 | 37.470<br>30.232 | 38.852<br>40.650 | 40.245<br>42.079 | 41.650<br>43.519 | 43.066<br>44.967 | 44.494<br>46.427 |
|                 |             |              |                         |                  |                  |                  |                         |                  |                 |                  |                  |                  |                 |                  |                  |                  |                  |                  |                  |                  |                  |                  |                  |

*Figura 56: Datos Bonjean del MORAIME*

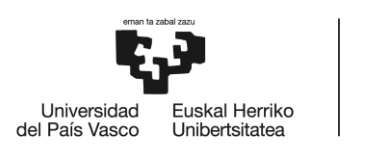

BILBOKO<br>INGENIARITZA **ESKOLA ESCUELA** DE INGENIERÍA **DE BILBAO** 

#### **9.2.10. Pestañas "EMPUJE ARRIVAL" Y "EMPUJE DEPARTURE"**

En el presente apartado se explica el funcionamiento de los cálculos intermedios realizados en la pestaña "EMPUJE ARRIVAL", y todo ello se puede extrapolar a la pestaña "EMPUJE DEPARTURE" con la única diferencia de que en cada una se usan los datos de los calados de proa y popa, y el de la densidad para obtener el resultado final de la curva de empujes y sus valores.

Se obtienen los calados de proa y popa en las perpendiculares de la pestaña "DRAFT SURVEY", para obtener el asiento del buque en dicha condición. También se importa el dato de la densidad, el cual será útil a la hora de calcular el peso del volumen sumergido, o lo que es lo mismo, el valor del desplazamiento del buque.

El primer paso que realiza el programa es determinar el calado (columna C\_REAL) en cada una de las cuadernas del buque (columna DIST. App), que será diferente debido al asiento. Tras obtener dichos valores, se repite la operación para las secciones establecidas de 0,1 metros de eslora.

|                                              | A          | B          | C             | D                                                                                                    | E.   | F.        | G | н          | J. | K                   |                   | M            | N                        | $\circ$      | P             | $\Omega$     |
|----------------------------------------------|------------|------------|---------------|----------------------------------------------------------------------------------------------------|------|-----------|---|------------|----|---------------------|-------------------|--------------|--------------------------|--------------|---------------|--------------|
| $\overline{4}$                               | $Cpr =$    | 3,42       |               |                                                                                                    |      |           |   |            |    |                     |                   |              |                          |              |               |              |
| $\frac{5}{6}$                                | $Cpp =$    | 4,87       |               |                                                                                                    |      | DIST. App |   | C REAL     |    | <b>DIST. AFT PP</b> | CALADO            | <b>AREA</b>  | dist. entre ref. VOLUMEN |              | <b>EMPUJE</b> | ton/m        |
|                                              | $A =$      | 1,45       |               |                                                                                                    | 2,00 | $-2.700$  |   | 4.90508543 |    |                     | $-2,8$ 4,90638489 | $\bf{0}$     | 0,05                     | $\mathbf 0$  | $\bf{0}$      | $\mathbf 0$  |
| $\overline{7}$                               | Densidad = | 0,998      |               |                                                                                                    | 2,10 | $-2,400$  |   | 4.90118705 |    |                     | $-2,7$ 4,90508543 | $\mathbf 0$  | 0,1                      | $\Omega$     | 0             | $\mathbf 0$  |
| $\overline{\mathbf{8}}$                      |            |            |               |                                                                                                    | 2,20 | $-1,800$  |   | 4,89339029 |    |                     | $-2,6$ 4,90378597 | $\mathbf 0$  | 0,1                      | $\mathbf 0$  | $\bf{0}$      | $\mathbf 0$  |
| $\overline{9}$                               | $EMPUIE =$ | 5763,70 tn |               |                                                                                                    | 2,30 | $-1,200$  |   | 4,88559353 |    |                     | $-2,5$ 4,90248651 | $\mathbf 0$  | 0,1                      | $\Omega$     | $\bf{0}$      | $\bf{0}$     |
|                                              |            |            |               |                                                                                                    | 2,40 | $-0,600$  |   | 4,87779676 |    |                     | $-2.4$ 4.90118705 | $\bf{0}$     | 0,1                      | $\bf{0}$     | $\bf{0}$      | $\bf{0}$     |
|                                              |            |            |               |                                                                                                    | 2,50 | 0,000     |   | 4,87       |    |                     | $-2,3$ 4,89988759 | $\mathbf 0$  | 0,1                      | 0            | $\bf{0}$      | $\bf{0}$     |
|                                              |            |            | <b>EMPUJE</b> |                                                                                                    | 2,60 | 0.600     |   | 4,86220324 |    |                     | $-2,2$ 4,89858813 | $\mathbf 0$  | 0,1                      | 0            | $\mathbf{0}$  | $\mathbf{0}$ |
|                                              |            |            |               |                                                                                                    | 2,70 | 1,200     |   | 4.85440647 |    |                     | $-2,1$ 4,89728867 | $\mathbf{0}$ | 0,1                      | $\bf{0}$     | $\mathbf 0$   | $\mathbf{0}$ |
|                                              |            |            |               |                                                                                                    | 2,80 | 1.800     |   | 4.84660971 |    |                     | $-2$ 4.89598921   | $\bf{0}$     | 0,1                      | $\mathbf 0$  | $\bf{0}$      | $\mathbf 0$  |
|                                              |            |            |               |                                                                                                    | 2,90 | 2,400     |   | 4.83881295 |    | $-1,9$              | 4,89468975        | $\mathbf{0}$ | 0,1                      | $\Omega$     | $\bf{0}$      | $\mathbf 0$  |
|                                              |            |            |               |                                                                                                    | 3,00 | 3,000     |   | 4,83101619 |    | $-1.8$              | 4,89339029        | $\mathbf 0$  | 0,1                      | $\Omega$     | $\bf{0}$      | $\mathbf 0$  |
|                                              |            |            |               |                                                                                                    | 3,10 | 3,300     |   | 4,82711781 |    |                     | $-1,7$ 4,89209083 | $\mathbf 0$  | 0,1                      | 0            | $\bf{0}$      | $\bf{0}$     |
|                                              |            |            |               |                                                                                                    | 3,20 | 3,600     |   | 4,82321942 |    |                     | $-1,6$ 4,89079137 | $\mathbf 0$  | 0.1                      | $\mathbf{0}$ | $\bf{0}$      | $\mathbf{0}$ |
|                                              |            |            |               |                                                                                                    | 3,30 | 4.200     |   | 4,81542266 |    |                     | $-1,5$ 4,88949191 | $\bf{0}$     | 0,1                      | $\mathbf 0$  | $\mathbf 0$   | $\mathbf{0}$ |
| 20                                           |            |            |               | $\begin{smallmatrix} 0 & 0 & 0 & 0 & 0 \\ 0 & 0 & 0 & 0 & 0 \\ 0 & 0 & 0 & 0 & 0 \\ 0 & 0 & 0 & 0 & 0 \\ \end{smallmatrix} , \ \begin{smallmatrix} 0 & 0 & 0 & 0 & 0 \\ 0 & 0 & 0 & 0 & 0 \\ 0 & 0 & 0 & 0 & 0 \\ 0 & 0 & 0 & 0 & 0 \\ 0 & 0 & 0 & 0 & 0 \\ 0 & 0 & 0 & 0 & 0 \\ 0 & 0 & 0 & 0 & 0 \\ 0 & 0 & 0 & 0 & 0 \\ 0 & 0 & 0 & 0 & 0 \\ 0 & 0$ | 3,40 | 4,800     |   | 4,8076259  |    |                     | $-1,4$ 4,88819245 | $\mathbf 0$  | 0,1                      | $\mathbf 0$  | $\mathbf{0}$  | $\mathbf{0}$ |
|                                              |            |            |               |                                                                                                    | 3,50 | 5,400     |   | 4.79982914 |    |                     | $-1,3$ 4,88689299 | $\bf{0}$     | 0,1                      | $\Omega$     | $\mathbf 0$   | $\mathbf 0$  |
|                                              |            |            |               |                                                                                                    | 3,60 | 6,000     |   | 4.79203237 |    |                     | $-1,2$ 4,88559353 | $\mathbf 0$  | 0,1                      | $\mathbf 0$  | $\bf{0}$      | $\mathbf 0$  |
|                                              |            |            |               |                                                                                                    | 3,70 | 6,600     |   | 4.78423561 |    |                     | $-1,1$ 4,88429406 | $\bf{0}$     | 0,1                      | $\mathbf 0$  | $\Omega$      | $\mathbf 0$  |
|                                              |            |            |               |                                                                                                    | 3,80 | 7,200     |   | 4,77643885 |    | $-1$                | 4,8829946         | $\mathbf{0}$ | 0,1                      | $\mathbf 0$  | $\bf{0}$      | $\bf{0}$     |
| 21<br>22<br>23<br>24<br>25<br>26<br>27<br>28 |            |            |               |                                                                                                    | 3,90 | 7,900     |   | 4,76734263 |    | $-0.9$              | 4,88169514        | $\bf{0}$     | 0.1                      | $\mathbf{0}$ | $\bf{0}$      | $\bf{0}$     |
|                                              |            |            |               |                                                                                                    | 4,00 | 8,600     |   | 4,7582464  |    |                     | $-0.8$ 4,88039568 | $\mathbf{0}$ | 0,1                      | o            | $\bf{0}$      | $\mathbf{0}$ |
|                                              |            |            |               |                                                                                                    | 4,10 | 9.300     |   | 4.74915018 |    |                     | $-0.7$ 4,87909622 | $\mathbf{0}$ | 0,1                      | 0            | $\bf{0}$      | $\mathbf{0}$ |
|                                              |            |            |               |                                                                                                    | 4,20 | 10,000    |   | 4.74005396 |    |                     | $-0,6$ 4,87779676 | $\bf{0}$     | 0,1                      | $\Omega$     | $\mathbf 0$   | $\mathbf 0$  |

*Figura 57: Disposición de la pestaña "EMPUJE ARRIVAL"*

Tras determinar el calado en cada sección, se procede a determinar el valor del área de dicha sección con el calado establecido. Para ello, el programa determina, en cada una de las cuadernas, cuáles son los calados inmediatamente superiores e inferiores de acuerdo con los datos de la pestaña "DATOS BJ". Así, se obtiene el área sumergida del calado superior e inferior en cada una de las cuadernas. Pero para obtener una mayor precisión se ha dividido la eslora en secciones de 0,1 metros tal y como se ha explicado en apartados anteriores, y el siguiente paso es obtener, mediante interpolación lineal, el valor del área sumergida en todas esas secciones. Para lo cual, de forma automática, se detecta cuáles son las cuadernas entre las que se encuentra dicha sección y realiza la interpolación con los datos de las áreas de estas cuadernas. A continuación, se muestra con un ejemplo, la obtención del área de una de las secciones:

Suponiendo que se quiere conocer el área de la sección situada a 10,30 metros a proa de la perpendicular de popa. Los calados de proa y popa son, tras las correcciones por marcas, de 6,20 m y 7,08 m respectivamente. El asiento por tanto sería de 0,88 m, y el buque flota en agua de densidad 1,025. Sabiendo que la eslora entre perpendiculares del buque es de 111,80 metros, por trigonometría plana se obtienen los datos mostrados en la figura 58 de los calados reales en cada una de las secciones correspondientes a las cuadernas del buque

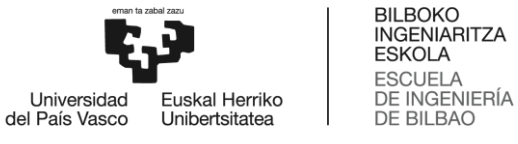

(datos de los que se dispone en el libro de estabilidad) introduciendo el valor de la distancia hasta la perpendicular de popa de estas cuadernas en la incógnita  $n$ .

$$
\frac{A}{E_{pp}} = \frac{n}{E_{pp} - dist_{pp\_popa}} \; ; \; C_n = C_{pr} + n \tag{27}
$$

$$
Si: n = 10,30 m → entre cuadernas 10,00 m y 10,70 m
$$
\n(28)

|        |            | .                               |
|--------|------------|---------------------------------|
| o,uuu  | 1,01       | 6,99894737<br>10                |
| 9,300  | 7.00447368 | 6,99815789<br>10,1              |
| 10,000 | 6,99894737 | 10.2 6.99736842                 |
| 10,700 | 6,99342105 | 10,3 6,99657895                 |
| 11,400 | 6,98789474 | 10,4 6,99578947                 |
| 12,100 | 6,98236842 | 6.995<br>10,5                   |
|        |            | 10,6 6,99421053                 |
| 12,800 | 6,97684211 | 6,99342105<br>10.7 <sub>1</sub> |
|        |            |                                 |

*Figura 58: Calados reales en sección "n" y cuadernas entre las que se encuentra*

El programa detecta en este caso que el calado inmediatamente superior e inferior disponible en la pestaña "DATOS BJ" para las cuadernas 10,00 m y 10,70 m sería el de 6,9 y 7,0 metros, por lo que obtiene el dato del área sumergida para cada uno de esos calados, y realiza dos interpolaciones lineales para obtener el valor del área sumergida en la sección que se encuentra a la distancia de 10,30 metros a proa de la perpendicular de popa con el calado correspondiente.

|    | Α                | B            | c      | D      | <b>AX</b> | AY     | <b>AZ</b> | <b>BA</b> | <b>BB</b> | <b>BC</b> | <b>BD</b> | BE     | <b>BF</b> |
|----|------------------|--------------|--------|--------|-----------|--------|-----------|-----------|-----------|-----------|-----------|--------|-----------|
| 1  |                  | <b>DRAFT</b> | 2      | 2,1    | 6,7       | 6,8    | 6,9       | 7         | 7,1       | 7,2       | 7,3       | 7,4    | 7,5       |
| 2  | <b>DIST. APP</b> |              |        |        |           |        |           |           |           |           |           |        |           |
| 3  |                  | $-2,700$     | 0.000  | 0.000  | 0.869     | 1.299  | 1.809     | 2.398     | 2.987     | 3.576     | 4.165     | 4,754  | 5.343     |
| 4  |                  | $-2,400$     | 0,000  | 0,000  | 1,031     | 1,487  | 2,026     | 2,649     | 3,272     | 3,895     | 4,518     | 5,141  | 5,764     |
| 5  |                  | $-1.800$     | 0.000  | 0.000  | 1.437     | 1.965  | 2.576     | 3.265     | 3.954     | 4.643     | 5.332     | 6.021  | 6.71      |
| 6  |                  | $-1.200$     | 0.000  | 0.000  | 1.868     | 2.467  | 3.144     | 3.894     | 4.644     | 5.394     | 6,144     | 6.894  | 7.644     |
| 7  |                  | $-0,600$     | 0.000  | 0.000  | 2.299     | 2.963  | 3.701     | 4,510     | 5,319     | 6,128     | 6.937     | 7.746  | 8.555     |
| 8  |                  | 0,000        | 0.000  | 0.000  | 2.778     | 3.502  | 4.298     | 5.161     | 6.024     | 6.887     | 7.75      | 8.613  | 9.476     |
| 9  |                  | 0,600        | 0.000  | 0.000  | 3,290     | 4.071  | 4,921     | 5,833     | 6,745     | 7.657     | 8,569     | 9.481  | 10,393    |
| 10 |                  | 1,200        | 0.000  | 0.000  | 3.894     | 4,729  | 5,628     | 6,588     | 7,548     | 8.508     | 9,468     | 10.428 | 11,388    |
| 11 |                  | 1,800        | 0.000  | 0.000  | 4.540     | 5.425  | 6.372     | 7.376     | 8.38      | 9.384     | 10.388    | 11.392 | 12.396    |
| 12 |                  | 2,400        | 0.000  | 0.000  | 5.287     | 6.220  | 7.212     | 8.258     | 9.304     | 10.35     | 11.396    | 12,442 | 13,488    |
| 13 |                  | 3,000        | 0.000  | 0.000  | 6.142     | 7.121  | 8.155     | 9.241     | 10.327    | 11.413    | 12,499    | 13,585 | 14.671    |
| 14 |                  | 3,300        | 0.089  | 0.121  | 6,941     | 7,942  | 8,997     | 10,102    | 11,207    | 12,312    | 13,417    | 14,522 | 15,627    |
| 15 |                  | 3,600        | 0.250  | 0.299  | 7.778     | 8.801  | 9.876     | 11.000    | 12.124    | 13,248    | 14,372    | 15,496 | 16,62     |
| 16 |                  | 4,200        | 0.702  | 0.782  | 9.844     | 10.909 | 12.022    | 13.182    | 14.342    | 15.502    | 16,662    | 17,822 | 18.982    |
| 17 |                  | 4,800        | 1.341  | 1.450  | 12.626    | 13.732 | 14.883    | 16.078    | 17,273    | 18,468    | 19,663    | 20.858 | 22.053    |
| 18 |                  | 5,400        | 2.083  | 2.219  | 15.687    | 16.831 | 18.018    | 19.246    | 20,474    | 21.702    | 22.93     | 24.158 | 25.386    |
| 19 |                  | 6,000        | 2.918  | 3,080  | 18,975    | 20.157 | 21.378    | 22,638    | 23,898    | 25,158    | 26,418    | 27,678 | 28.938    |
| 20 |                  | 6,600        | 3,576  | 3,765  | 22,203    | 23,420 | 24,675    | 25,965    | 27,255    | 28,545    | 29,835    | 31,125 | 32,415    |
| 21 |                  | 7.200        | 4.043  | 4.258  | 25.340    | 26.592 | 27,879    | 29.199    | 30.519    | 31.839    | 33.159    | 34.479 | 35.799    |
| 22 |                  | 7.900        | 4.465  | 4.712  | 28.979    | 30.269 | 31.592    | 32.945    | 34.298    | 35.651    | 37,004    | 38.357 | 39.71     |
| 23 |                  | 8,600        | 4.861  | 5.141  | 32.670    | 33,997 | 35.354    | 36,738    | 38.122    | 39.506    | 40.89     | 42.274 | 43.658    |
| 24 |                  | 9,300        | 5.269  | 5,585  | 36,415    | 37,777 | 39.165    | 40,578    | 41.991    | 43,404    | 44.817    | 46.23  | 47,643    |
| 25 |                  | 10,000       | 5.731  | 6.087  | 40.219    | 41.613 | 43.031    | 44.472    | 45,913    | 47.354    | 48.795    | 50.236 | 51.677    |
| 26 |                  | 10,700       | 6.290  | 6.691  | 44.091    | 45,516 | 46.962    | 48,428    | 49,894    | 51.36     | 52.826    | 54.292 | 55.758    |
| 27 |                  | 11,400       | 6.994  | 7.445  | 48.050    | 49.503 | 50.975    | 52.465    | 53,955    | 55,445    | 56.935    | 58.425 | 59.915    |
| 28 |                  | 12,100       | 7.829  | 8.338  | 52.063    | 53,541 | 55.036    | 56,548    | 58.06     | 59,572    | 61.084    | 62.596 | 64.108    |
| 29 |                  | 12,800       | 8.732  | 9.303  | 56,050    | 57,552 | 59.069    | 60,600    | 62.131    | 63,662    | 65.193    | 66,724 | 68.255    |
| 30 |                  | 13,500       | 9.708  | 10.346 | 60,001    | 61,524 | 63,060    | 64,609    | 66,158    | 67,707    | 69,256    | 70,805 | 72,354    |
| 31 |                  | 14,200       | 10.712 | 11.419 | 63.843    | 65.386 | 66.939    | 68.503    | 70.067    | 71.631    | 73.195    | 74.759 | 76.323    |

*Figura 59: Áreas de cuadernas adyacentes a sección "n" en pestaña "DATOS BJ"*

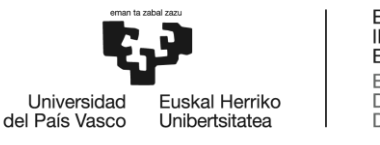

Estando ambas pestañas "EMPUJE ARRIVAL" y "EMPUJE DEPARTURE" ocultas al usuario, el proceso de cálculo se realiza automáticamente para cada una de las secciones de 0,1 metros de eslora.

Una vez se obtiene el área de cada sección, solo queda multiplicarla por la eslora que abarca dicha área (10 centímetros excepto para las secciones finales que serían de 5 centímetros) para obtener el volumen sumergido. Dicho volumen será muy similar al volumen de carena obtenido a través de los datos hidrostáticos, pero nunca llegará a ser igual debido a que el buque sufre de deflexiones, los cálculos de áreas sumergidas se realizan mediante interpolaciones lineales, etc.

El último paso para seguir es multiplicar el volumen obtenido por la densidad del agua en la que se encuentre el buque en ese momento (introducida en la pestaña "DRAFT SURVEY"), y de esta forma se obtiene el desplazamiento total del buque o en caso de hacerlo por cada sección, la fuerza de empuje sufrida por el buque en cada una de ellas, dato válido para trazar la curva de empujes. Los datos de áreas y volúmenes sumergidos, así como el empuje generado y la curva de empujes pueden observarse en la figura 57.

### **9.2.11. Pestañas "ESFUERZOS ARRIVAL" y "ESFUERZOS DEPARTURE"**

En las pestañas "ESFUERZOS ARRIVAL" y "ESFUERZOS DEPARTURE" se realizan los cálculos necesarios para obtener los datos de fuerzas totales, esfuerzos cortantes y momentos flectores en cada una de las secciones deseadas y así tener los datos para dibujar las curvas referentes. Además, se trazan las curvas referentes a los esfuerzos cortantes máximos y mínimos que se muestran en el libro de estabilidad del buque, las cuales servirán para identificar gráficamente si los esfuerzos longitudinales superan los máximos admisibles de diseño.

En el libro de estabilidad se incluyen los valores de esfuerzos cortantes y momentos flectores máximos tanto en puerto como en navegación, con unidades en kN y kN·m, por lo que, al trabajar en el programa con toneladas, se realiza la conversión de forma automática. En la figura 60 se muestran los valores límite de los esfuerzos cortantes y momentos flectores (*shear force* y *vending moment* en inglés respectivamente) tanto positivos como negativos y para puerto o en navegación, y la cuaderna con su distancia a la perpendicular de popa a la que varía el límite.

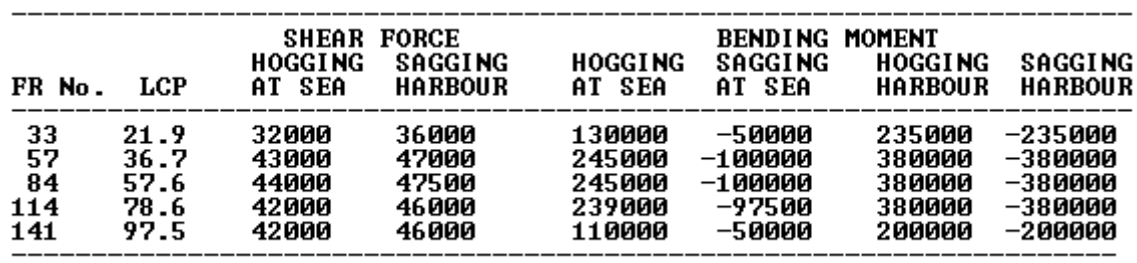

Units: kN, kNm

*Figura 60: Límites de esfuerzos cortantes y momentos flectores*

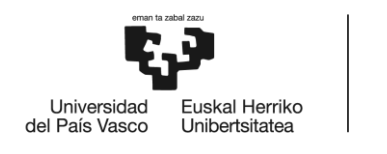

Por otra parte, se encuentran las celdas que reciben los datos de las pestañas "TANKS & HOLDS", "LIGHTSHIP", "EMPUJE ARRIVAL" y "EMPUJE DEPARTURE" para, de esta forma sumar las fuerzas verticales en cada sección y obtener con dichos valores los esfuerzos cortantes y momentos flectores y poder trazar las curvas.

En la figura 61 se muestran las columnas con los datos de varias de las secciones, desde la sección a 21,60 metros de la perpendicular de popa hasta la que se encuentra 24,20 metros. Los datos se reparten en cuatro grupos.

El primero, de color rojo, contiene 5 columnas y se refiere a las fuerzas verticales. La primera columna contiene el valor del empuje obtenido a través de los datos Bonjean que se ha calculado para cada sección en la pestaña "EMPUJE ARRIVAL" o "EMPUJE DEPARTURE" según el caso de estudio. La segunda columna contiene el peso por metro lineal del buque calculado en la pestaña "LIGHTSHIP". La tercera el de la suma de los tanques y espacios de carga que coincidan en la sección que proviene de la pestaña "TANKS & HOLDS". En la cuarta columna se suman el total de pesos del buque en dicha sección, sumando los valores de las columnas 2 y 3. Y en la quinta columna se resta el valor del empuje al obtenido de la sumatoria de pesos.

El segundo grupo, formado únicamente por una columna (verde), es el valor del esfuerzo cortante obtenido para cada sección, el cual se calcula mediante la aplicación de la regla de los trapecios a los valores de la quinta columna del grupo de fuerzas ( $\Sigma$  FUERZAS) para obtener el área bajo la curva de cargas.

|       | Dist. AFT_pp EMPUJE |       | LIGHTSHIP TANKS & HOLDS TOTAL WEIGHT <b>FUERZAS</b> |       |          | <b>CORTANTE</b> | MOMENTO  | <b>IOGGING</b> | <b>SAGGING</b> | AT SEA BM | <b>HARBOUR SHF AT SEA SHF</b> |         |            |             |
|-------|---------------------|-------|-----------------------------------------------------|-------|----------|-----------------|----------|----------------|----------------|-----------|-------------------------------|---------|------------|-------------|
| 21,60 | 58,99               | 18,32 | 12,12                                               | 30,44 | $-30.05$ | 587,55          | 3656,25  |                |                |           |                               |         |            |             |
| 21,70 | 58,99               | 19,14 | 12,12                                               | 31,26 | $-29.24$ | 584,86          | 9714,74  |                |                |           |                               |         |            |             |
| 21,80 | 58,99               | 19,96 | 12,12                                               | 32,07 | $-28.42$ | 582,24          | 9772,96  |                |                |           |                               |         |            |             |
| 21,90 | 60,56               | 20,78 | 26,07                                               | 46,85 | $-15,21$ | 580,84          | 9831,05  | 13255,84       | $-5038,40$     | 23962,48  | 3262,98                       | 3670,85 | $-3262,38$ | $-3670,85$  |
| 22,00 | 60,56               | 21,59 | 26,07                                               | 47,67 | $-14.40$ | 579,51          | 9889,00  | 13325.64       | $-5128,75$     | 24050,48  | 3269,65                       | 3677,52 | $-3269,65$ | $-3677,52$  |
| 22,10 | 60,56               | 21,59 | 26,07                                               | 47,67 | $-14.40$ | 578,19          | 3346,82  | 13395.44       | $-5159,09$     | 24138,49  | 3276,33                       | 3684,20 | $-3276,33$ | $-3684,20$  |
| 22,20 | 60,56               | 21,59 | 26,07                                               | 47,66 | $-14.40$ | 576,86          | 10004,50 | 13465,24       | $-5189.44$     | 24226,50  | 3283,00                       | 3690,88 | $-3283,00$ | $-3690,88$  |
| 22,30 | 60,56               | 21,59 | 26,07                                               | 47,66 | $-14.40$ | 575,53          | 10062,06 | 13535.04       | $-5219,79$     | 24314,51  | 3289,68                       | 3697,55 | $-3289,68$ | $-3697,55$  |
| 22,40 | 60,56               | 21,59 | 26,07                                               | 47,66 | $-14.40$ | 574,21          | 10119,48 | 13604.84       | $-5250,14$     | 24402,52  | 3296,36                       | 3704,23 | $-3296,36$ | $-3704,23$  |
| 22,50 | 60,56               | 21,59 | 26,07                                               | 47,66 | $-14.40$ | 572,88          | 10176,76 | 13674.63       | $-5280,48$     | 24490,52  | 3303,03                       | 3710.91 | $-3303,03$ | $-3710,91$  |
| 22,60 | 62,00               | 21,59 | 26,07                                               | 47,66 | $-15,85$ | 571,42          | 10233,91 | 13744,43       | $-5310,83$     | 24578,53  | 3309,71                       | 3717.58 | $-3309,71$ | $-3717,58$  |
| 22,70 | 62.00               | 21,58 | 26,07                                               | 47,66 | $-15,85$ | 569,96          | 10290,90 | 13814.23       | $-5341.18$     | 24666.54  | 3316,39                       | 3724.26 | $-3316,39$ | $-3724,26$  |
| 22,80 | 62,00               | 21,58 | 26,07                                               | 47,66 | $-15,85$ | 568,50          | 10347,75 | 13884.03       | $-5371,53$     | 24754,55  | 3323,06                       | 3730,94 | $-3323,06$ | $-3730, 94$ |
| 22,90 | 62,00               | 21,58 | 26,07                                               | 47,65 | $-15,85$ | 567,04          | 10404,46 | 13953.83       | $-5401.88$     | 24842,56  | 3329,74                       | 3737.61 | $-3329,74$ | $-3737,61$  |
| 23,00 | 62,00               | 21,58 | 26,07                                               | 47,65 | $-15,85$ | 565,58          | 10461.01 | 14023.63       | $-5432.22$     | 24930,56  | 3336,42                       | 3744.29 | $-3336,42$ | $-3744.29$  |
| 23,10 | 62,00               | 21,58 | 26,07                                               | 47,65 | $-15,85$ | 564,12          | 10517,43 | 14093.43       | $-5462.57$     | 25018,57  | 3343,09                       | 3750,97 | $-3343.09$ | $-3750.97$  |
| 23,20 | 62,00               | 21,58 | 26,07                                               | 47,65 | $-15,85$ | 562,66          | 10573,69 | 14163,23       | $-5432.32$     | 25106,58  | 3349,77                       | 3757,64 | $-3349,77$ | $-3757,64$  |
| 23,30 | 63,31               | 21,58 | 26,07                                               | 47,65 | $-17.17$ | 561,08          | 10629,80 | 14233,03       | $-5523.27$     | 25194,59  | 3356,45                       | 3764,32 | $-3356.45$ | $-3764.32$  |
| 23,40 | 63,31               | 21,57 | 26,07                                               | 47,65 | $-17.17$ | 559,50          | 10685,75 | 14302.83       | $-5553.61$     | 25282,60  | 3363,12                       | 3770,99 | $-3363,12$ | $-3770,99$  |
| 23,50 | 63,31               | 21,57 | 26,07                                               | 47,65 | $-17.17$ | 557,91          | 10741,54 | 14372,63       | $-5583.36$     | 25370,61  | 3369,80                       | 3777.67 | $-3369,80$ | $-3777,67$  |
| 23,60 | 63,31               | 21,57 | 26,07                                               | 47,64 | $-17.17$ | 556,33          | 10797.17 | 14442.43       | $-5614.31$     | 25458,61  | 3376,48                       | 3784,35 | $-3376,48$ | $-3784.35$  |
| 23,70 | 63,31               | 21,57 | 26,07                                               | 47,64 | $-17.17$ | 554.75          | 10852,65 | 14512,23       | $-5644.66$     | 25546,62  | 3383,15                       | 3791.02 | $-3383.15$ | $-3791,02$  |
| 23,80 | 63,31               | 21,57 | 26,07                                               | 47,64 | $-17.18$ | 553,17          | 10907,97 | 14582,03       | $-5675,00$     | 25634,63  | 3389,83                       | 3797,70 | $-3389.83$ | $-3797,70$  |
| 23,90 | 63,31               | 21,57 | 26,07                                               | 47,64 | $-17.18$ | 551,58          | 10963,12 | 14651.83       | $-5705.35$     | 25722,64  | 3396,50                       | 3804,38 | $-3396,50$ | $-3804,38$  |
| 24,00 | 64,51               | 21,57 | 26,07                                               | 47,64 | $-18.37$ | 549,89          | 11018.1  | 14721.63       | $-5735,70$     | 25810,65  | 3403,18                       | 3811,05 | $-3403.18$ | $-3811,05$  |
| 24.10 | 64,51               | 21,56 | 26,07                                               | 47,64 | $-18,37$ | 548,20          | 11072.93 | 14791.43       | $-5766.05$     | 25898,65  | 3409,86                       | 3817,73 | $-3403.86$ | $-3817,73$  |
| 24,20 | 64,51               | 21,56 | 26,07                                               | 47,64 | $-18,31$ | 546,51          | 11127,58 | 14861.23       | $-5796.39$     | 25386,66  | 3416,53                       | 3824,41 | $-3416,53$ | $-3824.41$  |
| 24,30 | 64,51               | 21,56 | 26,07                                               | 47,63 | $-18.38$ | 544,81          | 11182,07 | 14931.03       | $-5826.74$     | 26074,67  | 3423,21                       | 3831,08 | $-3423.21$ | $-3831,08$  |
| 24.40 | 64,51               | 21.56 | 26,07                                               | 47,63 | $-18.38$ | 543,12          | 11236,38 | 15000,83       | $-5857.09$     | 26162,68  | 3429,89                       | 3837,76 | $-3429.89$ | $-3837.76$  |

*Figura 61: Datos y cálculos en las pestañas "ESFUERZOS ARRIVAL" y "ESFUERZOS DEPARTURE"*

El tercer grupo (azul), al igual que el segundo, está formado únicamente por una columna, la de los momentos flectores. El programa calcula el área bajo la curva de cortantes mediante la regla de los trapecios al igual que lo hace para los esfuerzos cortantes.

Y el cuarto grupo (amarillo), está formado por siete columnas, en las cuales se muestra el valor máximo admisible de los momentos flectores y esfuerzos cortantes en las distintas situaciones, con los valores de la figura 60 convertidos a toneladas. Estos valores son fijos e inalterables cualquiera que sea la condición de carga y los calados del buque.

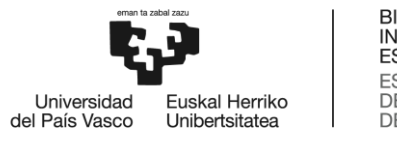

BILBOKO<br>INGENIARITZA **ESKOLA ESCUELA** DE INGENIERÍA DE BILBAO

Una vez se obtienen todos los datos, es posible graficar las curvas de fuerzas, esfuerzos cortantes y momentos flectores, ya que todos los datos son conocidos en cada una de las secciones.

### **9.2.12. Pestaña "STRESS"**

Se trata de la pestaña visible al usuario en la que no se debe introducir ningún valor en ninguna casilla, ya que únicamente se muestran las curvas de fuerzas y empujes, por un lado, las de esfuerzos cortantes con sus límites por otro, y la curva de momentos flectores en otra gráfica. Dichas curvas se muestran tanto para la situación de llegada como para la de salida. En la figura 62 se muestran las curvas mencionadas, a la llegada en situación de lastre y a la salida con el barco cargado.

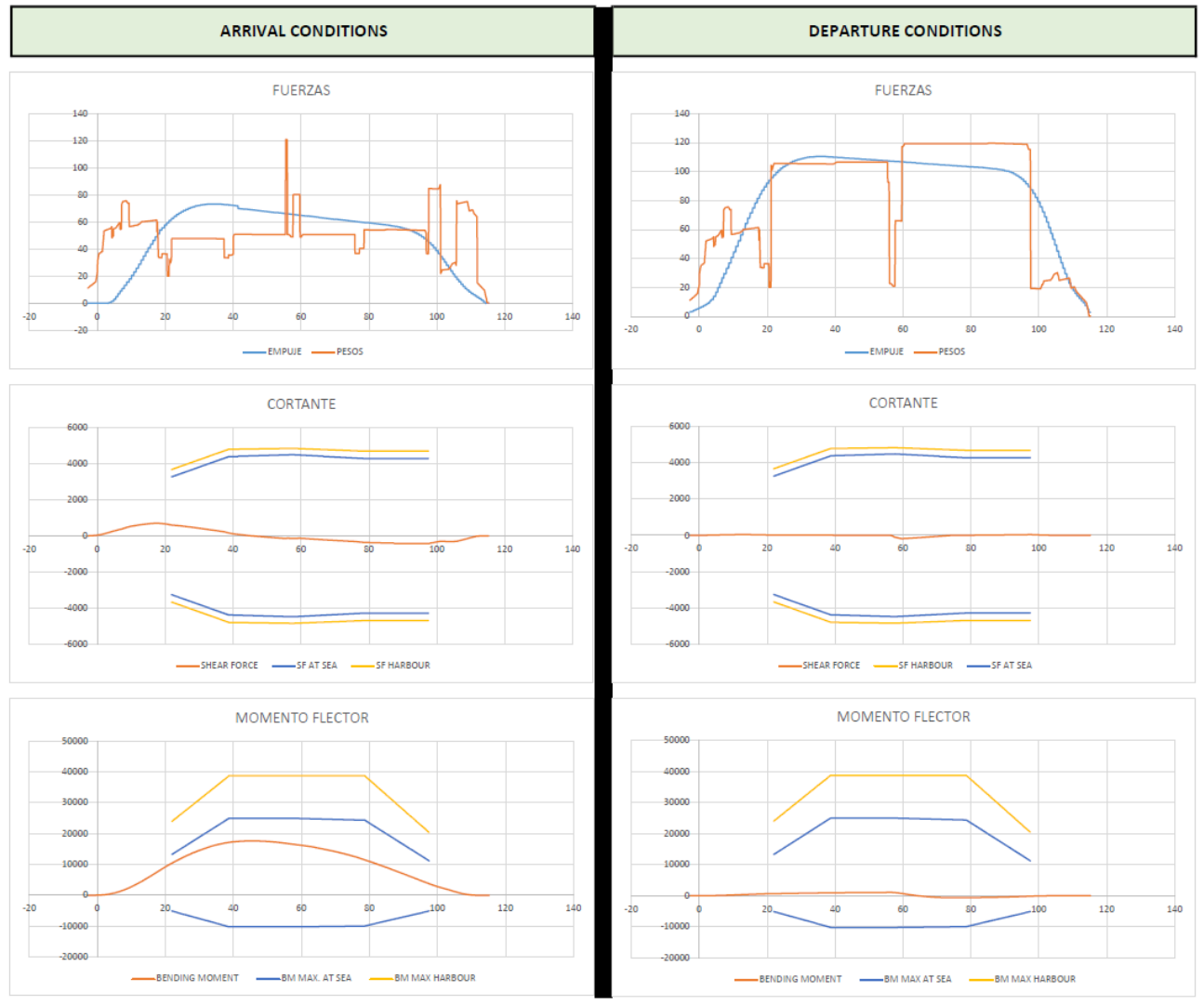

*Figura 62: Pestaña "STRESS"*

Se puede apreciar claramente en la figura 62 cómo la distribución de fuerzas es mucho mejor en la situación de salida (con el buque cargado), en la que las fuerzas de pesos y empuje se igualan mucho y por tanto los

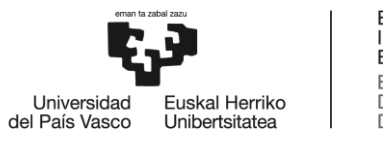

BILBOKO<br>INGENIARITZA **ESKOLA ESCUELA** DE INGENIERÍA **DE BILBAO** 

esfuerzos cortantes y momentos flectores se reducen considerablemente. Sin embargo, con el buque en situación de lastre presenta un gran momento a la altura de la popa de la bodega #2, debido al peso de la superestructura que no hay suficiente empuje que la soporte. Aun así, se puede observar que todas las curvas se encuentran dentro de los parámetros máximos tanto para la condición de puerto como en navegación.

# **9.3. Estabilidad transversal**

El término de estabilidad se refiere a la tendencia de un cuerpo de recuperar su posición inicial después de que una fuerza externa lo haya alterado. Por tanto, cuando se estudia la estabilidad transversal se refiere a la capacidad de un buque para recuperar esa escora producida por olas, viento u otra fuerza externa y volver a estar adrizado.

El centro de gravedad  $G$  es el punto en el que se considera que actúa el sumatorio del peso del buque, que siempre apunta vertical hacia abajo con una fuerza igual a la del desplazamiento total del buque, y se encuentra a una distancia de la quilla  $\overline{KG}$  determinada ( $VCG$  en muchas tablas hidrostáticas por su origen en inglés *Vertical Centre of Gravity*).

El centro de flotación  $B$  es el punto en el que actúan el sumatorio de la fuerza de empuje generada en toda la obra viva del buque (del inglés *Buoyancy* o C en castellano por referirse al centro de Carena), que actúa verticalmente hacia arriba con valor igual al del agua desplazada tal y como se expone por la teoría de Arquímedes (igual al desplazamiento del buque). Su posición está en el centro de gravedad de la parte del casco sumergida, y la distancia desde la quilla sería  $\overline{KB}$  (VCB en algunas tablas hidrostáticas por su origen en inglés *Vertical centre of Buoyancy*).

# **9.3.1. Equilibrio transversal y Brazo GZ**

Para que el buque se encuentre en equilibrio, el peso aplicado en el centro de gravedad debe actuar en la misma vertical que el empuje aplicado en el centro de carena. Es posible que dicha situación no se de con el barco adrizado del todo, ya que, si el buque se encuentra con las fuerzas aplicándose en verticales diferentes, el buque adquiere una escora debido al par de fuerzas generados. Ello provoca que el volumen sumergido de una banda sea mayor al de la otra, por lo que desplaza el centro de carena hacia dicha banda y por tanto la fuerza vertical actúa ahora en otra posición distinta a la inicial. En el momento en el que el empuje actúa en la misma vertical que el peso se cancelará el par de fuerzas y por tanto el buque se mantendrá estable en dicha posición (escorado o no), hasta que una fuerza externa sea aplicada fuera de la vertical  $\overline{BG}$ . En la figura 63 se muestran la situación y aplicación de las fuerzas con el buque adrizado (a) y con el buque escorado (b). Además, se muestra el par de fuerzas peso – empuje, cuya acción se determina por el valor de la distancia  $\overline{GZ}$ , parámetro importante a la hora de determinar la estabilidad del buque, ya que, a mayor valor de esta distancia, mayor velocidad adquirirá el buque al adrizar.

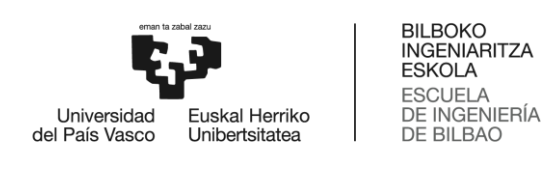

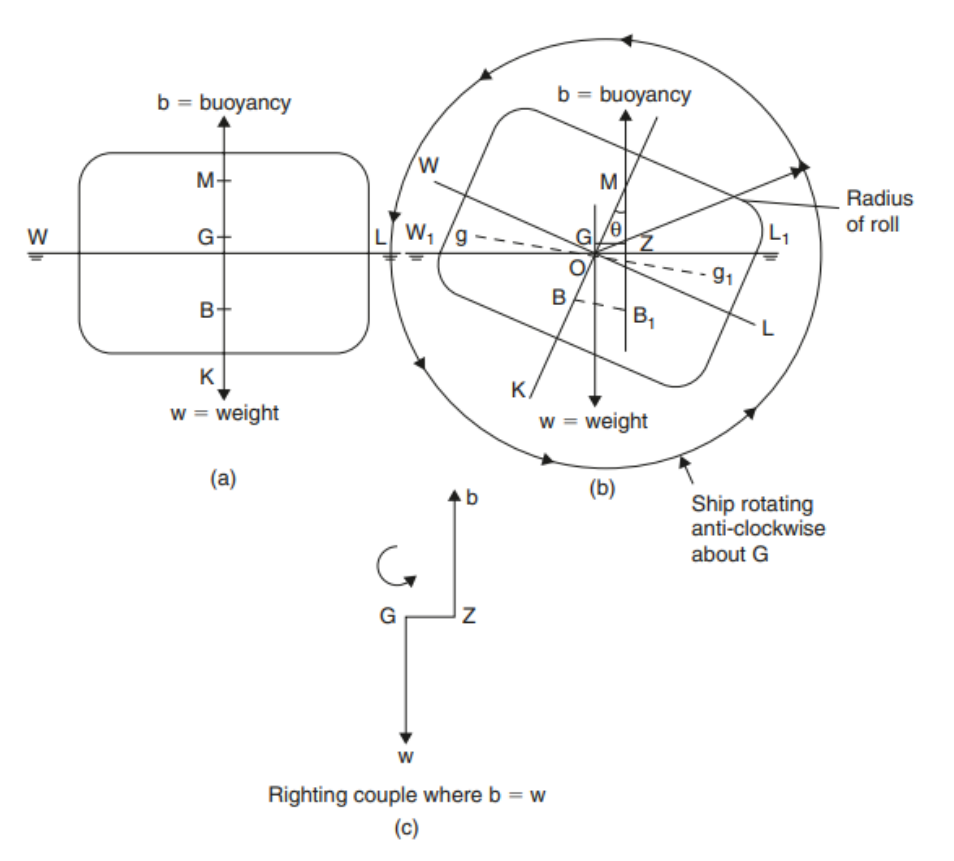

*Figura 63: (a) Equilibrio adrizado, (b) Buque con escora y fuerzas en diferentes verticales, (c) Par de fuerzas y GZ* [14]

El metacentro  $M$  es el punto considerado como centro del arco de la curvatura que describe el movimiento de escora de un buque, que se considera inmóvil para escoras inferiores a 10°, sin embargo, debido a que los buques no son cilíndricos, sino que tienden a adquirir formas rectangulares, el metacentro se desplaza a medida que la escora aumenta. La altura metacéntrica que importa a la hora de realizar los cálculos es la distancia vertical entre el centro de gravedad del buque y el metacentro ( $\overline{GM}$ ). El cálculo de esta distancia se obtiene a través de la fórmula (29), debido a que los datos hidrostáticos del buque ofrecen la distancia vertical entre la quilla y el metacentro  $(\overline{KM})$ .

$$
\overline{GM} = \overline{KM} - \overline{KG} \tag{29}
$$

Cuando el valor  $\overline{GM}$  es positivo cuando el metacentro se ubica por encima del centro de gravedad y negativo cuando se encuentra por debajo. Este valor es de gran importancia, ya que determinará si el equilibrio es estable, neutro o inestable.

Ya se ha demostrado con la figura 63 que el par de fuerzas generado tras la escora del buque ayudará al mismo a recuperar su situación inicial, por lo que se considera que el equilibrio del buque es estable. Sin embargo, puede suceder que, debido al desplazamiento vertical de pesos en el buque, subiendo demasiada

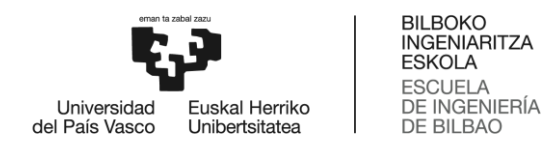

carga a niveles superiores, se desplace el centro de gravedad  $G$  hasta estar a la misma altura que el metacentro M, lo que supondría una distancia  $\overline{GM}$  igual a cero. Se trata de una situación compleja en el que se debe de tratar de bajar peso a partes más bajas del buque con el fin de que baje el centro de gravedad y la distancia metacéntrica aumente a valores positivos. Dicha situación se muestra en la figura 64.

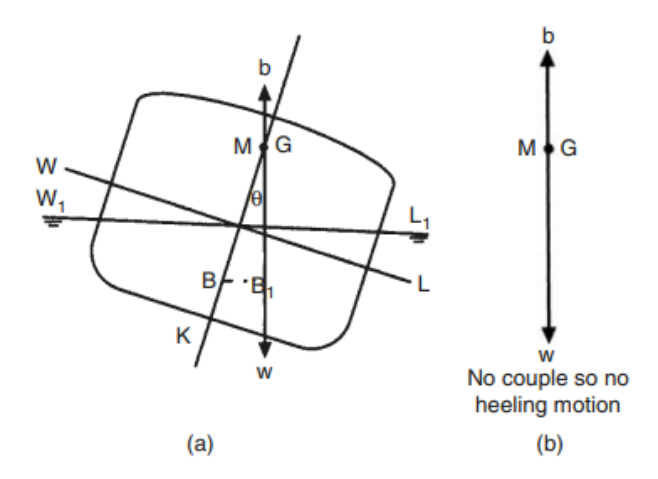

*Figura 64: (a) Equilibrio indiferente, (b) Sin par de fuerzas en equilibrio indiferente*[14]

Hay una escora determinada a partir de la cual el buque presenta un centro de gravedad por encima del metacentro. Además, el centro de carena en donde se aplica el empuje ya no se desplaza tanto hacia la banda de escora, pero el centro de gravedad, que se mantiene en las misma coordenadas del barco, sigue desplazándose hasta quedar entre el costado del buque y el centro de carena. Eso genera una indeseable situación en la que el par de fuerzas actúa contrario a lo que se pretende, y es que genera una aceleración a favor de que el buque zozobre. En la figura 65 se puede observar cómo el peso actúa más a estribor que el empuje con un barco muy escorado a estribor. Esto se debe a que, como se ha comentado, el centro de gravedad del buque ha subido más de lo deseado, generando una distancia metacéntrica negativa ( $\overline{GM}$  < 0).

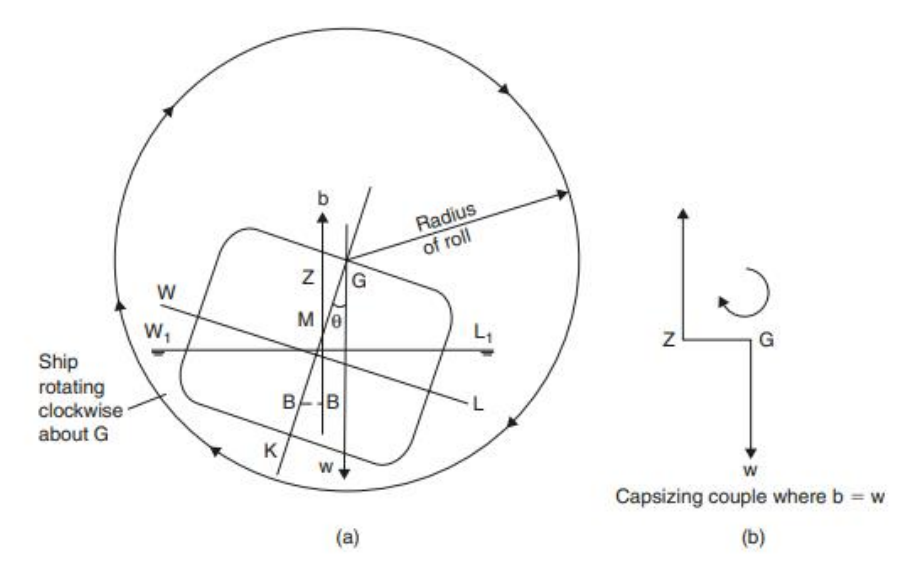

*Figura 65: (a) Equilibrio inestable, (b) Par de fuerzas actuando contrario a lo deseado* [14]
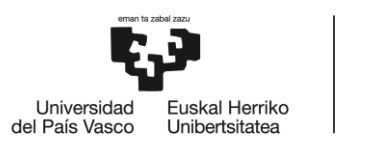

**BILBOKO** INGENIARITZA ESKOLA **ESCUELA** DE INGENIERÍA **DE BILBAO** 

Por tanto, queda demostrado como la posición del centro de gravedad del buque, que depende mayoritariamente de la carga transportada por el buque, es el factor más importante para garantizar la estabilidad transversal.

De la posición del centro de gravedad depende también el brazo GZ, que será mayor cuanto más bajo se encuentre el centro de gravedad y que también varía según el ángulo de escora del buque, estando el máximo en torno a los 45° aproximadamente, siempre dependiendo de la forma del buque que se estudie. Además, cuanto más bajo el centro de gravedad, mayor aceleración adquirirá el barco a la hora de recuperarse de la escora. A los buques con un centro de gravedad muy bajo ( $\overline{GM}$  elevado), con mucha estabilidad, pero mucha aceleración en el balanceo, se les conoce como buques "duros" o "rígidos"; mientras que si el centro de gravedad se encuentra más alto ( $\overline{GM}$  más bajo), menos estable es el barco, pero menor es también la aceleración en el balance. Por eso, según el tipo de buque se busca diseñarlos de tal forma que la aceleración en el balance sea adecuada para el día a día del barco. Pero este no es la única variable a tener en cuenta. En el apartado 9.3.2. Factores a considerar para la estabilidad transversal se muestran otros de gran importancia, como el efecto del aumento de la manga en la estabilidad o el efecto de las superficies libres.

En la figura 66 se muestra la relación entre la curva  $\overline{GZ}$ , con sus máximos y mínimos, escora del buque y aplicación del empuje y peso en cada situación. Se muestra como a medida que el buque escora, el empuje se desplaza hacia el costado de la escora hasta alcanzar el valor máximo de  $\overline{GZ}$ , y a partir de ahí se vuelve a reducir hasta que en los 74° de escora aproximada el buque se encuentra en equilibrio indiferente y a partir de esta escora el buque tendrá  $\overline{GM}$  negativo y el par de fuerzas se volverá en contra de la estabilidad, haciendo que zozobre (escora en región roja).

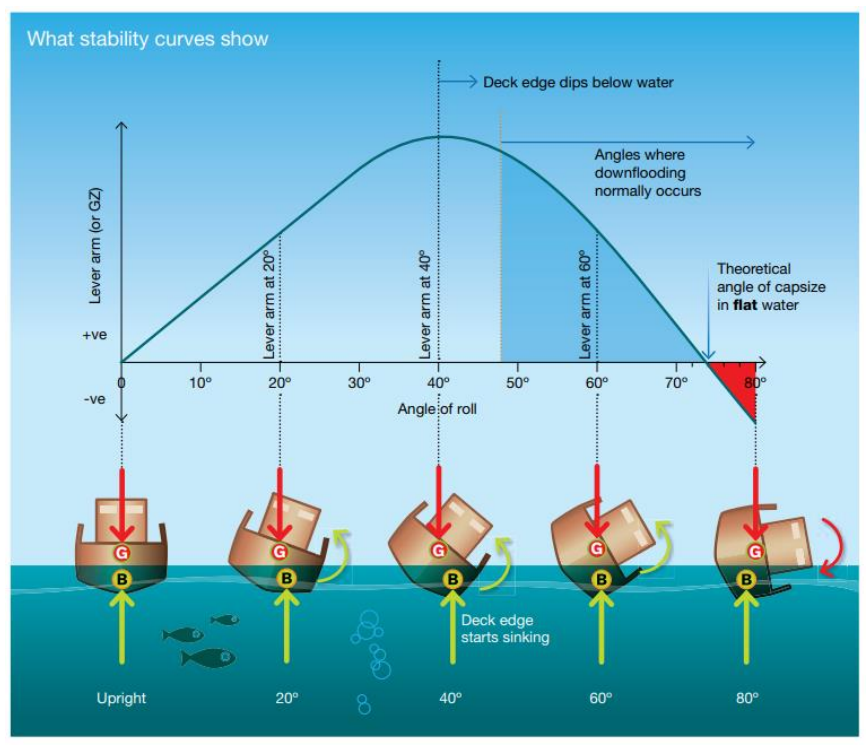

*Figura 66: Relación entre curva GZ, escora y fuerzas verticales* [15]

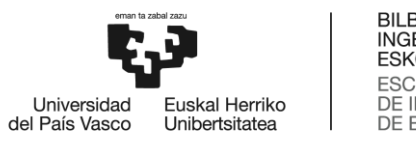

**BILBOKO** INGENIARITZA ESKOLA **ESCUELA** DE INGENIERÍA DE BILBAO

#### **9.3.2. Factores a considerar para la estabilidad transversal**

En el presente apartado se muestran factores de gran importancia que deben tenerse en cuenta para garantizar la estabilidad transversal del buque.

#### **9.3.2.1. Efecto de las superficies libres**

Cuando un tanque está completamente lleno, el líquido no tiene opción de movimiento dentro de este cuando el buque escora. Por tanto, el centro de gravedad de este líquido se mantiene en el centro del tanque, inmóvil.

En la figura 67 se muestra un buque adrizado en la primera condición (a) y escorado en la segunda condición (b), con un tanque de lastre doble fondo completamente lleno. Se puede observar que el centro de gravedad del buque (G) y el del tanque de lastre (g) se encuentran en la línea de crujía cuando está adrizado. Y cuando el buque adquiere una escora, el centro de gravedad del tanque se mantiene en la misma coordenada, debido a que el agua de lastre no se ha desplazado por estar lleno. Eso hace que el centro de gravedad general del buque se mantenga en su posición inicial, por lo que no afecta al brazo  $\overline{GZ}$ , y por tanto el barco es capaz de recuperar la escora generada por la fuerza externa de forma normal (siempre que no se llegue al  $\overline{GM}$ negativo) por efecto del par de fuerzas empuje-peso.

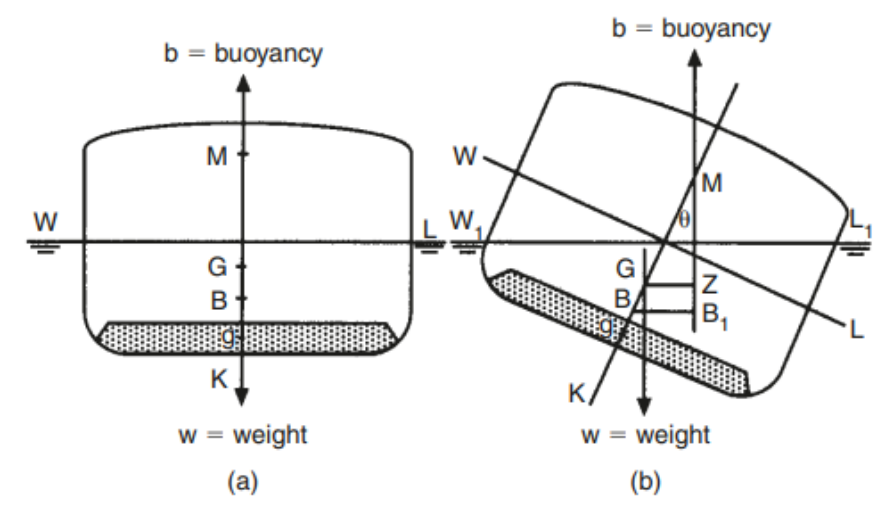

*Figura 67: Estabilidad transversal con un tanque lleno* [14]

Cuando un tanque no se encuentra lleno, el líquido en su interior tiende a desplazarse lateralmente por acción del balanceo del barco o por una escora producida por fuerzas externas. Con esto se consigue que el líquido se acumule en una de las bandas del tanque, y por tanto, el centro de gravedad de este líquido se ve desplazado hacia la banda de escora  $(q_1)$ .

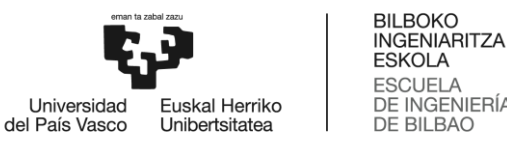

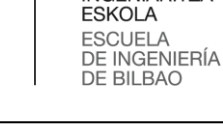

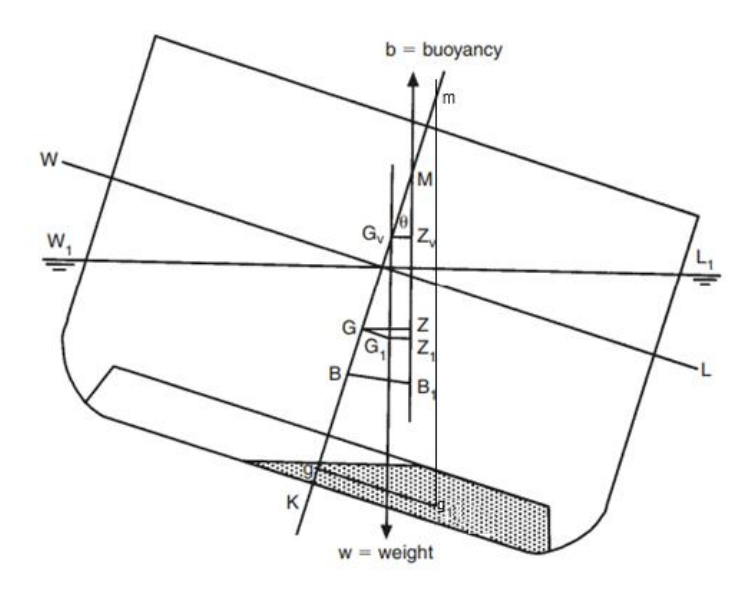

*Figura 68: Efecto de las superficies libres en la estabilidad transversal* [14]

Por el movimiento del agua de lastre tras la escora se observa en la figura 68 el desplazamiento del centro de gravedad del líquido, lo que genera en el centro de gravedad general del buque un desplazamiento, equitativo al peso del líquido y el desplazamiento de este, hacia la misma banda de escora  $(G_1)$ . Por lo tanto, se podría decir que el efecto por las superficies libres es la de desplazar el centro de gravedad del buque y por tanto reducir el brazo adrizante de  $\overline{GZ}$  a  $\overline{G_1Z_1}$ . Además, se puede estudiar el fenómeno de forma que el nuevo centro de gravedad se sitúe en la línea de crujía del buque, por lo que se obtiene un centro de gravedad virtual  $(G_V)$ , y por tanto un nuevo brazo adrizante. Esto permite realizar los cálculos de estabilidad de tal forma que, por efecto de las superficies libres, se aumenta el valor del  $\overline{KG_V}$  y por tanto disminuye la distancia metacéntrica, afectando directamente a la estabilidad transversal.

Cuando el líquido de un tanque que no está lleno se desplaza, desplaza su centro de gravedad tal y como se ha mencionado de  $g$  a  $g_1$ , y se considera dicho desplazamiento siguiendo la curvatura de su radio metacéntrico  $\overline{gm}$  (siendo m el metacentro del líquido en cuestión). Como es este desplazamiento de masa el que varía el desplazamiento del centro de gravedad general del buque, se puede afirmar que ambos desplazamientos se hacen en direcciones y sentidos paralelos. Además, las líneas  $\overline{B_1M}$  y  $\overline{G_1G_V}$  son paralelas a  $\overline{g_1m}$ , siendo las tres perpendiculares a la línea de flotación  $\overline{W_1L_1}$ . Por tanto, se pueden relacionar de la siguiente manera:

$$
\frac{\overline{GG_V}}{\overline{GG_1}} = \frac{\overline{gm}}{\overline{gg_1}} \to \overline{GG_V} = \frac{\overline{gm} \cdot \overline{GG_1}}{\overline{gg_1}}
$$
(30)

Aplicando el equilibrio de momentos al desplazamiento de los centros de gravedad general y del líquido, se obtiene la siguiente fórmula:

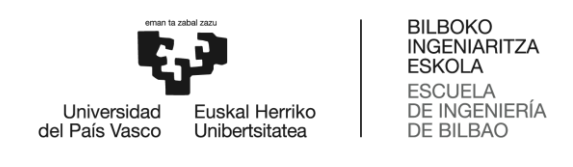

$$
\Delta \cdot \overline{GG_1} = p \cdot \overline{gg_1} \to \overline{GG_1} = \frac{p \cdot \overline{gg_1}}{\Delta} \tag{31}
$$

Introduciendo el valor obtenido en la fórmula 30:

$$
\overline{GG_V} = \frac{\overline{gm} \cdot \frac{p \cdot \overline{gg_1}}{\Delta}}{\overline{gg_1}} \rightarrow \overline{GG_V} = \frac{p}{\Delta} \cdot \overline{gm}
$$
 (32)

Por otra parte, se sabe que el peso es igual al volumen del líquido multiplicado por su densidad, y también se sabe que el radio metacéntrico del tanque depende de la inercia de este, que viene directamente relacionada con la superficie del fluido que está en contacto con el aire dentro del tanque que no está lleno.

$$
p = v \cdot \delta \tag{33}
$$

$$
\overline{gm} = \frac{I}{\nu} \tag{34}
$$

$$
\overline{GG_V} = \frac{v \cdot \delta}{\Delta} \cdot \frac{l}{v} \to \overline{GG_V} = \frac{l \cdot \delta}{\Delta} \tag{35}
$$

#### **9.3.2.2. Efecto de la manga del buque**

La manga de los buques juega un gran papel a la hora de la estabilidad, y es que a mayor manga mayor estabilidad adquiere el buque. Esto se demuestra mediante la fórmula (36), en la que se muestra cómo el cálculo del radio metacéntrico ( $\overline{BM}$ ) es directamente proporcional al cuadrado de la manga del buque. Esto se debe a que, el radio metacéntrico se calcula mediante la división entre la inercia del área de flotación y el volumen de carena de la obra viva.

Por tanto, al aumentar la manga se aumenta exponencialmente el radio metacéntrico, y en consecuencia, la altura metacéntrica  $(\overline{GM})$ .

$$
\overline{BM} = \frac{I}{\nabla} = k \cdot \frac{M^2}{\nabla} \tag{36}
$$

En la figura 69 se muestra un buque con una manga de trazado original (a), y el mismo buque con una manga superior (b). En el caso (a), el buque alcanza la inundación a los 17° de escora, mientras que en el caso (b), el agua alcanza la regala a los 12° de escora. Al alcanzar dicho punto con menor escora se adquiere un brazo adrizante igual o superior mucho antes, lo que evita que el barco siga escorando hacia esa banda y tienda a adrizar.

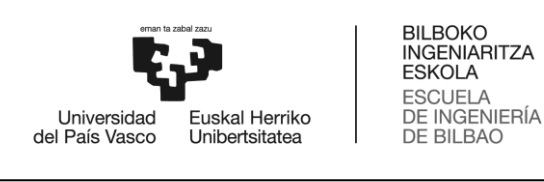

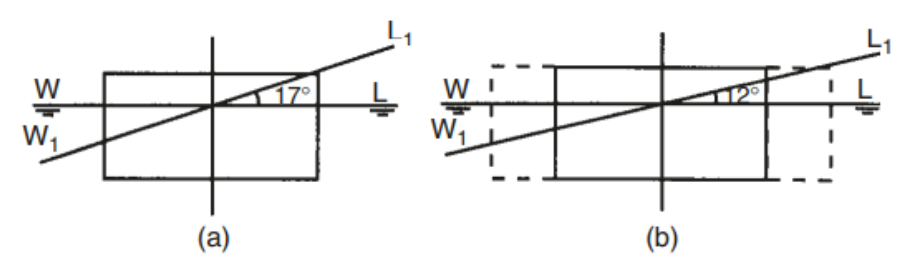

*Figura 69: Efecto de la manga en la estabilidad transversal* [14]

#### **9.3.2.3. Efecto del aumento del francobordo**

Suponiendo que se tiene un buque con un francobordo mínimo de valor inicial  $f_1$ , se decide aumentar su valor hasta  $f_2$ . De esta forma, el ángulo de escora en el que la regala se sumerge en el agua es mayor al aumentar el francobordo. Esto no tiene implicaciones en la estabilidad inicial del buque, sin embargo, cuando la escora alcanza un valor igual al ángulo inicial de inundación ( $\alpha_1$ ), a partir del cual el brazo adrizante comenzaría a disminuir, con el aumento del francobordo la superficie de flotación seguiría aumentando hasta alcanzar el ángulo de inundación nuevo ( $\alpha$ <sub>2</sub>). Por tanto, el aumento de estabilidad se dará únicamente cuando la escora supere el ángulo de inundación inicial. En la figura 70 se representa dicho aumento del francobordo.

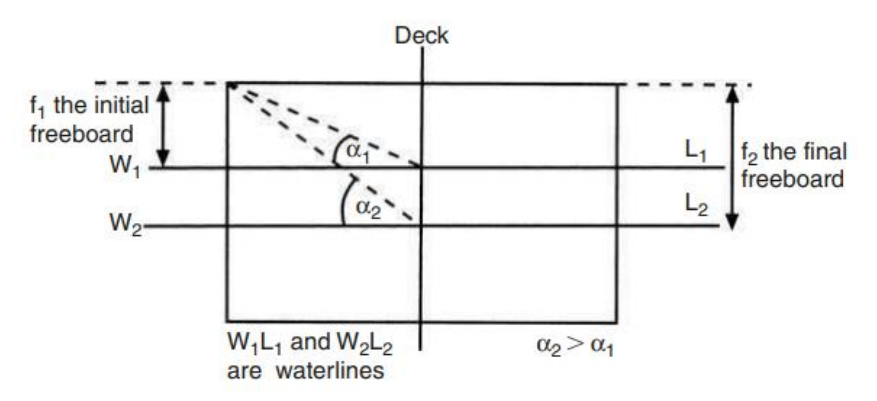

*Figura 70: Efecto del aumento del francobordo* [14]

En la figura 71 se muestran las curvas de brazos adrizantes de un buque cualquiera inicialmente (curva A), de dicho buque tras aumentarle la manga de trazado tal y como se muestra en la figura 69 (curva B), y la curva del brazo adrizante tras aumentar el francobordo al buque original (curva C). Se puede apreciar en dicha gráfica cómo la curva B aumenta el brazo adrizante respecto a la curva A nada más el barco escora, producido por la diferencia de la manga entre ambos modelos. Y respecto a la diferencia entre la curva A con el buque original y la curva C con el que se ha aumentado el francobordo, se aprecia como a los 17° de escora a los que alcanza el agua la regala del buque original, la curva C adquiere un aumento considerable del brazo  $\overline{GZ}$ .

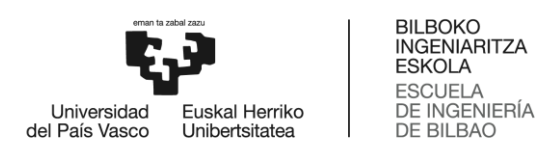

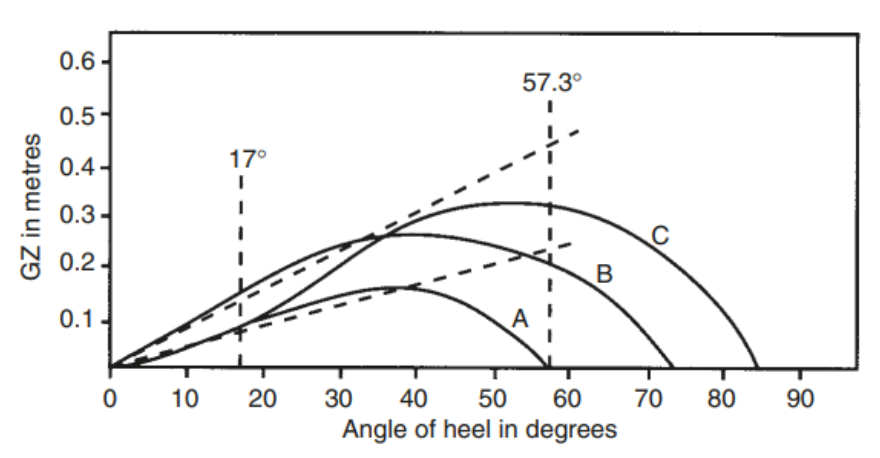

*Figura 71: Gráfica comparativa entre buque inicial (A), con aumento de manga (B) y con aumento de francobordo (C)* [14]

### **9.3.3. Obtención de la curva de brazos adrizantes**

En el presente apartado se expone el método por el cual se obtiene la curva de brazos adrizantes del programa desarrollado. En las tablas hidrostáticas del buque MORAIME se incluyen los datos KN de las curvas cruzadas de estabilidad, por lo que se ha desarrollado con dichos datos.

Los brazos  $\overline{KN}$  representan la distancia mínima entre la quilla y la recta que atraviesa el metacentro y el centro de carena en una escora determinada. En la figura 72 se muestra dicha distancia, en al que aprecia cómo se forman dos triángulos similares entre  $\widehat{MRN}$  y  $\widehat{MGZ}$ . Por tanto, se pueden relacionar de la siguiente manera:

$$
\overline{GZ} = \overline{KN} - \overline{KG} \cdot \text{sen } \theta \tag{37}
$$

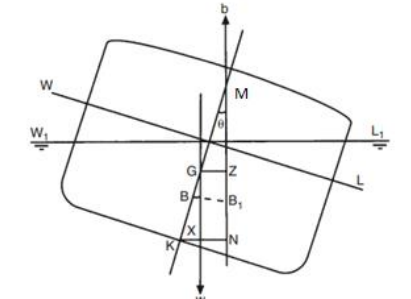

*Figura 72: Brazo KN* [14]

A partir del dato  $\overline{KN}$  para cada escora (obtenido de las tablas hidrostáticas) y el valor de la altura del centro de gravedad del buque se puede obtener el brazo adrizante en cada escora.

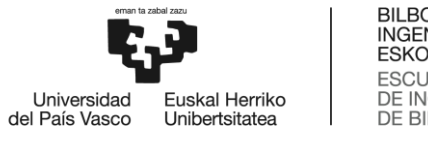

BILBOKO<br>INGENIARITZA ESKOLA **ESCUELA** DE INGENIERÍA DE BILBAO

Se debe tener en cuenta que la distribución de pesos en los buques raramente es uniforme entre ambas bandas, por lo que el centro transversal de gravedad (*TCG* del inglés Transverse Centre of Gravity) se encontrará desplazado. Dicho desplazamiento provocará la escora del buque hacia una banda, debido a un brazo escorante. La escora con la que se queda el buque será aquella en la que la fuerza de empuje y de pesos se encuentren en la misma vertical. El valor de este brazo escorante se deberá restar al brazo adrizante inicial para obtener el brazo adrizante residual en cada una de las escoras y así poder trazar la curva. En la figura 73 se muestra la imagen de un barco con un centro de gravedad desplazado a una de las bandas (a), que provoca la escora hasta que el centro de gravedad y el de carena coinciden en la misma vertical (b).

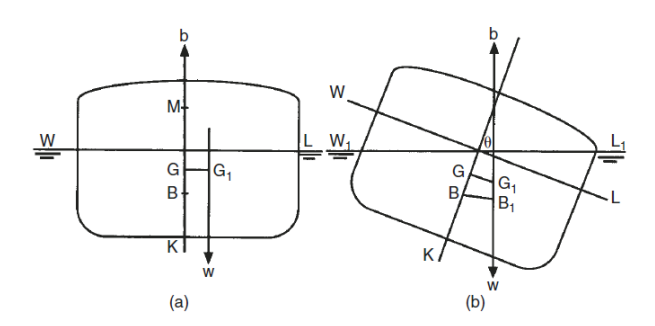

*Figura 73: Escora por desplazamiento del centro de gravedad* [14]

En la figura 74 se muestra la gráfica con las curvas de brazos  $\overline{GZ}$ , la curva del brazo escorante ( $TCG \cdot \cos \theta$ ) y la curva residual de brazos  $\overline{G'Z'}$ . Se puede apreciar como la curva residual parte de valores negativos, lo que implica que inicialmente, en esa condición de estabilidad, el buque se encontrará con un brazo escorante que provoque su escora hasta un ángulo determinado. Dicho ángulo será aquel en el que los valores del brazo  $\overline{GZ}$  y el brazo escorante se igualen, alcanzando así el buque un ángulo de equilibrio permanente ( $\theta_e$ ).

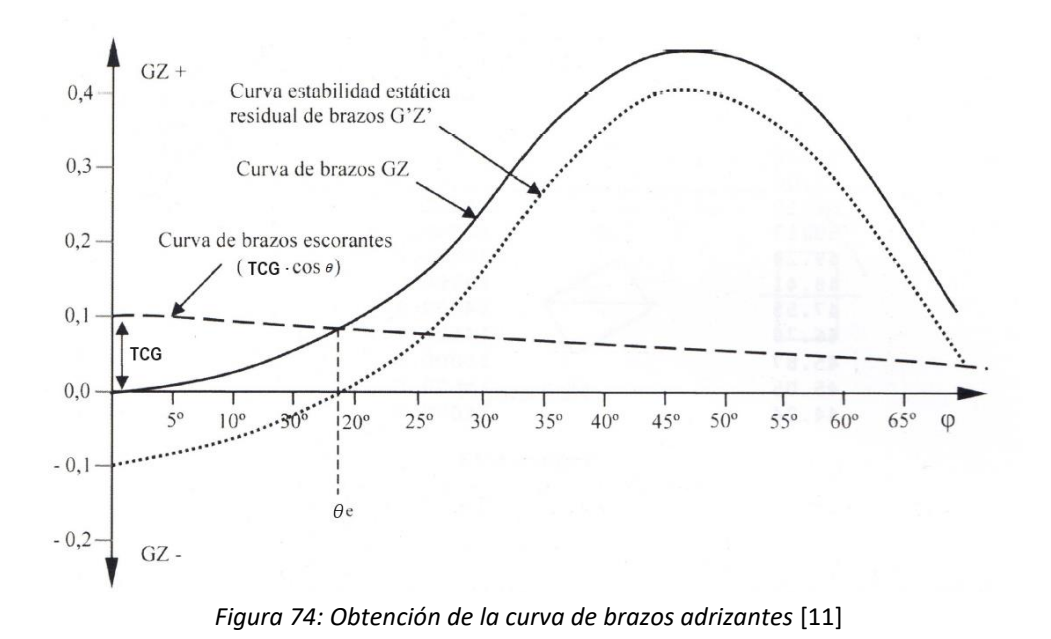

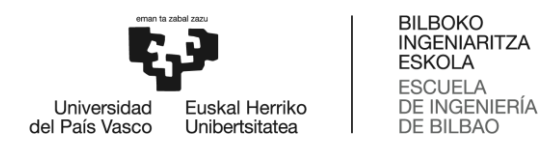

$$
\overline{G'Z'} = \overline{GZ} - TCG \cdot \cos\theta = \overline{KN} - \overline{KG} \cdot \sec\theta - TCG \cdot \cos\theta \tag{38}
$$

#### **9.3.4. Criterios de estabilidad**

Con el fin de salvaguardar la estabilidad de los buques y mantener unos márgenes mínimos de seguridad, con el criterio de que la estabilidad tanto en la navegación como en puerto sea la adecuada, la OMI estableció el Código de Estabilidad Sin Avería (*IS Code: International Code on Intact Stability*) en el año 1993. En el año 2008 fue actualizado debido a los avances tecnológicos en el diseño de buques, y es este código el que se usa hoy en día para establecer los parámetros mínimos que se deben cumplir con el fin de mantener la estabilidad y compartimentación [10].

En el Código IS se incluyen principios fundamentales como precauciones generales frente a la zozobra de los buques (criterios respecto a la altura metacéntrica o brazos adrizantes, meteorológicos…), efectos de las superficies libres o el hielo, o la estanqueidad del buque. En cuanto la aplicación del Código, todo buque, de carga o pasaje, con eslora superior a 24 metros debe cumplirlo.

En la Parte A: Criterios Obligatorios del código se encuentra el Capítulo 2: Criterios generales, en el que se establecen los siguientes apartados:

- 2.1 Cuestiones generales: Se exponen generalidades en cuanto al código, recomendaciones y cuestiones a tener en cuenta por las Administraciones.
- 2.2 Criterios relativos a las propiedades de la curva de brazos adrizantes: Se imponen criterios matemáticos de estabilidad mínimos a cumplir por las curvas de brazos adrizantes de todos los barcos.
- 2.3 Criterio de viento y balance intensos (criterio meteorológico): Se establecen valores mínimos de estabilidad a cumplir en un buque que esté afectado por condiciones meteorológicas adversas, estableciendo los parámetros a calcular y los valores de las constantes meteorológicas.

En el Capítulo 3: Criterios especiales para determinados tipos de buques se muestran las condiciones a cumplir por distintos tipos de buques y dependiendo de la carga que transporten. Así, se disponen cuestiones referentes a buques de pasaje (3.1), petroleros de peso muerto igual o superior a 5000 toneladas (3.2), buques de carga que transporten cubertadas de madera (3.3), buques de carga que transporten grano a granel (3.4) y naves de gran velocidad (3.5). Por tanto, en caso del buque MORAIME, siendo un buque de carga, se deberían cumplir los apartados 3.3 y 3.4 en caso de que la carga fuera la descrita en cada uno de dichos apartados.

Sin embargo, en lo que al trabajo respecta, el programa de cálculo se ha desarrollado con el fin de que muestre el cumplimiento de los criterios establecidos en capítulo 2, apartado 2.2 relativos a las propiedades de la curva de brazos adrizantes. A continuación, se muestran dichos criterios establecidos en el Código IS 2008.

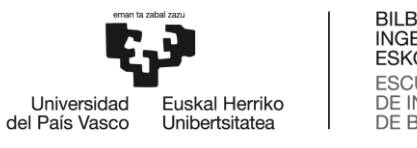

BILBOKO<br>INGENIARITZA **ESKOLA ESCUELA** DE INGENIERÍA **DE BILBAO** 

#### *2.2 Criterios relativos a las propiedades de la curva de brazos adrizantes*

*2.2.1 El área bajo la curva de brazos adrizantes (curva de brazos GZ) no será inferior a 0,055 metros-radianes hasta un ángulo de escora*  $\varphi = 30^{\circ}$  *ni inferior a 0,09 metros-radianes hasta*  $\varphi = 40^{\circ}$ *, o hasta el ángulo de inundación descendente si éste es inferior a* 40°*. Además, el área bajo la curva de brazos adrizantes (curva de brazos GZ) entre los ángulos de escora de* 30° *y* 40°*, o entre* 30° *y si este ángulo es inferior a* 40°*, no será inferior a 0,03 metros-radianes.*

*2.2.2 El brazo adrizante GZ será como mínimo de 0,2 m a un ángulo de escora igual o superior a* 30°*.*

*2.2.3 El brazo adrizante máximo corresponderá a un ángulo de escora no inferior a* 25°*. Si esto no es posible, podrán aplicarse, a reserva de lo que apruebe la Administración, criterios basados en un nivel de seguridad equivalente.*

*2.2.4 La altura metacéntrica inicial* <sup>0</sup> *no será inferior a 0,15 m.*

Hay que tener presente que los criterios mínimos de estabilidad se han de aplicar a los valores corregidos por superficies libres que provocan la subida vertical del centro de gravedad del buque. Y por otra parte, en caso de que debido a una distribución de pesos incorrecta o asimétrica, y que el buque presente una escora inicial, los criterios se aplicarán a la curva de brazos adrizantes residual a la que se le ha restado el efecto del brazo escorante.

# **9.3.5. Pestaña "KN sen(ϕ)"**

En la pestaña "KN sen( $\phi$ )" se incluyen los datos de los brazos  $\overline{KN}$  obtenidos del libro de estabilidad del buque MORAIME para escoras de 0°, 10°, 20°, 30°, 40°, 50° y 60°, dependiendo del desplazamiento del buque. Por tanto, la labor de esta pestaña es la de exponer dichos valores  $\overline{KN}$  y obtener, mediante interpolación lineal, los valores referentes al desplazamiento en la situación de salida.

En la figura 75 se muestra el procedimiento de cálculo seguido en esta pestaña.

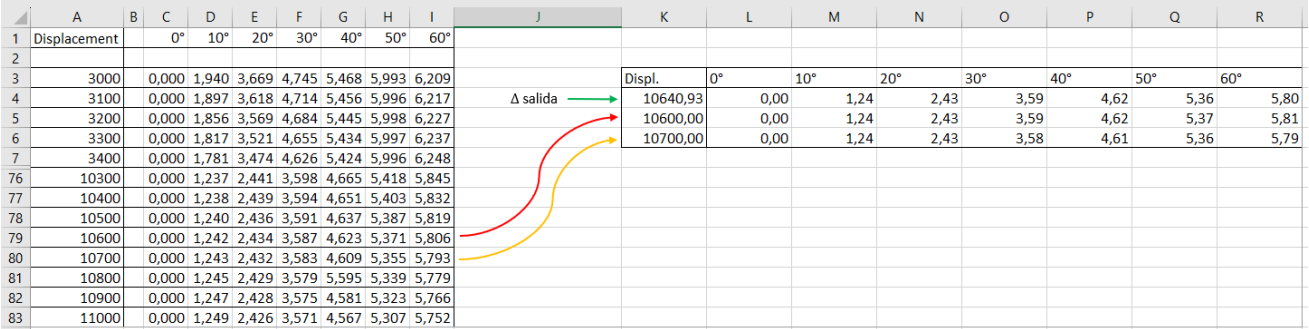

*Figura 75: Pestaña "KN sen(ϕ)"*

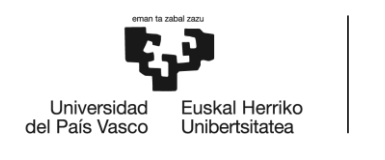

### **9.3.6. Pestaña "FSM PER %"**

En la pestaña "FSM PER %" se realizan los cálculos del efecto de superficies libres en cada tanque dependiendo del porcentaje de llenado de cada uno de ellos. De esta manera se obtiene el valor del momento generado por las superficies libres expresado en *ton·m*.

La pestaña recibe todos los datos de manera automática de las pestañas visibles mostradas en el apartado 6. Descripción de la solución propuesta, con ellos realiza los cálculos necesarios.

Lo primero que realiza es determinar el porcentaje de llenado del tanque estudiado (las bodegas se consideran con carga congelada, por lo que la superficie libre de la carga se puede despreciar y acercar a un valor nulo). Además, se ha establecido el momento por superficies libres en cada tanque en intervalos del 10% de llenado, por lo que el valor aumenta en función de la superficie en contacto con el aire, reduciéndose a cero al llegar al 100% de llenado.

Cuando se ha determinado la cantidad de fluido en el tanque, el programa estima entre qué dos valores de los intervalos se encuentran, y realiza una interpolación lineal entre dichos valores para conocer el momento por superficies libres de ese tanque con esa cantidad de líquido. En la figura 76 se muestra la pestaña del programa desarrollado con indicaciones de la obtención de los valores, obteniendo el valor final en la columna *T*, titulada *FSM*.

| $\mathbf{A}$ | B                           |        | D            |        |        | <b>G</b> | H                     |        |        | N      |                           | M       | N      | 0 |              | Q      | $\mathbb{R}$ |        |               |                |
|--------------|-----------------------------|--------|--------------|--------|--------|----------|-----------------------|--------|--------|--------|---------------------------|---------|--------|---|--------------|--------|--------------|--------|---------------|----------------|
|              |                             |        | 0%           | 10%    | 2070   | 30%      | 40%                   | 50%    | 60%    | 70%    | $80\pi$                   | 90%     | 100%   |   |              |        |              |        |               |                |
|              | <b>GROUP: BALLAST WATER</b> |        |              |        |        |          |                       |        |        |        |                           |         |        |   |              |        |              |        | <b>FSM</b>    | $\frac{9}{26}$ |
| 4 FORE PEAK  |                             | 0,15%  | 0,00         | 35,77  | 58.37  | 72,36    | 83,32                 | 95,64  | 115,88 | 154,19 | 213,04                    | 281,49  | 0.00   |   | 0,00%        | 10,009 |              | 35.77  | 0,53          | 0.15%          |
| 5 TRIM PT.   |                             | 1,2970 | $00^{\circ}$ | 75,66  | 85,02  | 92,10    | 0700                  | 102.67 | 106.88 | 110,70 | 114,25                    | 117,65  | 0,00   |   | 0.00%        | 10,00% |              | 75,66  | 0.54<br>$-10$ | 1,29%          |
| 6 TRIM SB.   |                             | 1.29%  | 0.00         | 75.001 | 85.02  | 92.10    | 97.90                 | 102.67 | 106.88 | 110.70 | 114.25                    | 117.65  | 0.00   |   | <b>0.00%</b> | 10,00% |              | 75,66  | 9.78          | 1.29%          |
| DBT 1 PT.    |                             | 1,78%  | 0.00         | 554.31 | 564,80 | 567,20   | 2000<br><b>DAMAGE</b> | 571.62 | 573,84 | 576,16 | 578,68                    | 580,53  | 0,00   |   | 0.00%        | 10,00% | 0,00         | 554.31 | 98,52         | 1.78%          |
| 8 DBT 1 SB.  |                             | 1.78%  | 0,00         | 554,31 | 564,80 | 567,20   | 569,86                | 571,62 | 573,84 | 0/0,10 | 100000<br><b>Barbaran</b> | con co. | 12,000 |   | 0,00%        | 10,00% | 0,00         | 554,31 | 98,52         | 1.78%          |
| 23           |                             |        |              |        |        |          |                       |        |        |        |                           |         |        |   |              |        |              |        |               |                |
|              | <b>24 GROUP: FUELTANKS</b>  |        |              |        |        |          |                       |        |        |        |                           |         |        |   |              |        |              |        |               |                |
| 25 TK NO. 20 |                             | 82.22% | 0,00         | 54,43  | 54,43  | 54,43    | 54.43                 | 54,43  | 54.43  | 54,43  | 54,43                     | 54,43   | 0.00   |   | 80,00%       | 90,00% | 54,43        | 54,43  | 54,43         | 82.22%         |
| 26 TK NO. 21 |                             | 81,19% | 0,00         | 54,43  | 54,43  | 54,43    | 54.43                 | 54,43  | 54.43  | 54,43  | 54,43                     | 54,43   | 0,00   |   | 80,00%       | 90,00% | 54.43        | 54,43  | 54,43         | 81,19%         |
| 27 TK NO. 22 |                             | 41.18% | 0.00         | 2.62   | 4.48   | 6.40     | 8.28                  | 10.09  | 11.83  | 13.47  | 14.98                     | 16,33   | 0,00   |   | 40,00%       | 50,00% | 8.28         | 10.09  | 8.49          | 41,18%         |
| 28 TK NO. 23 |                             | 40,74% | 0,00         | 2.62   | 4.48   | 6.40     | 8,28                  | 10.09  | 11.83  | 13,47  | 14.98                     | 16,33   | 0.00   |   | 40,00%       | 50,00% | 8.28         | 10.09  | 8.41          | 40,74%         |
| 29 TK NO. 24 |                             | 43,58% | 0.00         | 5.80   | 5,80   | 5,80     | 5,80                  | 5,80   | 5.80   | 5,80   | 5,80                      | 5.80    | 0.00   |   | 40,00%       | 50,00% | 5,80         | 5.8    | 5,80          | 43,58%         |

*Figura 76: Pestaña "FSM PER %"*

Tal y como se ha demostrado en la parte teórica (véase 9.3.2.1. Efecto de las superficies libres), a mayor superficie del tanque mayor recorrido tendrá el fluido para desplazarse debido al valor de la inercia. Por ese motivo es que los tanque con geometría vertical, como pudieran ser los *Trim* o tanques laterales *TST*, presentan un menor momento por superficies libres que aquellos con geometría horizontal, como pudiera ser los tanques doble fondo (*DBT*) de lastre. A pesar de ello, el tanque más crítico resulta ser el de agua dulce, que sin estar dividido ni tener mamparos internos, abarca la totalidad de la manga en la parte de popa del buque. Por ese motivo el agua, siempre que el tanque se encuentre semilleno, puede desplazarse más de 10 metros de banda a banda, lo que genera momentos por superficies libres en dicho tanque de hasta cerca de 1400 *ton·m*. He ahí la importancia de llevar este tanque lo más lleno posible, evitando el desplazamiento de la masa de agua.

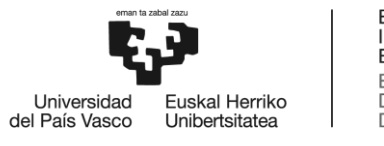

## **9.3.7. Pestaña "VCG PER %"**

En la pestaña "VCG PER %" se calcula la altura del centro de gravedad de cada uno de los tanques, de la misma manera que se explica en el apartado 9.3.6. Pestaña "FSM PER %". Y es que se muestran todos los tanques, el porcentaje de llenado de estos tanques en la condición de salida establecida en las hojas expuestas en el apartado 6 del presente trabajo.

A diferencia del momento por superficies libres, que en cada porcentaje de llenado el momento varía según la geometría del tanque, en este caso al aumentar el volumen de cada fluido en el tanque, el centro de gravedad vertical no hace más que aumentar hasta alcanzar el máximo con el tanque lleno al 100% de capacidad.

Una vez se determina el porcentaje de llenado de cada tanque, el procedimiento de cálculo es el mismo que el que se realiza con los momentos por superficies libres, ya que el programa determina entre qué dos porcentajes de llenado se encuentra el valor real, e interpola entre dichos datos para obtener una altura del centro de gravedad de cada tanque aproximado. En la figura 77 se puede apreciar la relación entre los datos y el procedimiento de cálculo para cada tanque.

| А                           | R              |         | $\mathsf{D}$ |       |      | G    | н    |                                |      | K                |              | м    | N    | $\circ$ |        | o        |                   |      |                                  |        |
|-----------------------------|----------------|---------|--------------|-------|------|------|------|--------------------------------|------|------------------|--------------|------|------|---------|--------|----------|-------------------|------|----------------------------------|--------|
|                             |                |         | 0%           | 10%   | 20%  | 30%  | 40%  | 50%                            | 60%  | 70%              | 80%          | 90%  | 100% |         |        |          |                   |      |                                  |        |
|                             |                |         |              |       |      |      |      |                                |      |                  |              |      |      |         |        |          |                   |      | <b>VCG</b>                       |        |
| <b>GROUP: BALLAST WATER</b> |                |         |              |       |      |      |      |                                |      |                  |              |      |      |         |        |          |                   |      |                                  |        |
| <b>FORE PEAK</b>            |                | 0.15%   | 0.00         | 1,13  | 1.76 | 2.28 | 2,75 | 3.19                           | 3,61 | 4.0              | 4.45         | 4,86 | 5.25 |         | 0.00%  | 10.00%   | 0.00              | 1.13 | 0,02                             | 0,15%  |
| TRIM PT.                    |                | 1.299   | 0.00         | 1.47  | 1.73 | 1.98 | 2.23 | 2,48                           | 2,72 | 2.9              | 3.19         | 3,42 | 3.65 |         | 0,00%  | 10,00%   | 0.00              | 1.47 | 0.19                             | 1.29%  |
| 6 TRIM SB.                  |                | 1,299   | 0,00         | 1,47  | 1,73 | 1,98 | 2,23 | 2,48                           | 2,72 | 9.0<br>43        | 3.19         | 3,42 | 3,65 |         | 0.00%  | 10,00%   | 0,00              | 1,47 | 0,19                             | 1,29%  |
| DBT 1 PT.                   |                | 1.789   | 0.00         | 0.08  | 0.13 | 0.19 | 0.25 | 0.31                           | 0.37 | 0.4!             | 0.49         | 0.55 | 0.61 |         | 0.00%  | 10.00%   | 0.00              | 0.08 | 0.01                             | 1.78%  |
|                             |                |         |              |       |      |      |      |                                |      |                  |              |      |      |         |        |          |                   |      |                                  |        |
|                             | JP: FUEL TANKS |         |              |       |      |      |      |                                |      |                  |              |      |      |         |        |          |                   |      |                                  |        |
| 25 TK NO. 20                |                | 82.22%  | 0.00         | 1.44  | .68  | 1.91 | 2.15 | 2.39                           | 2.63 | 2.8 <sub>0</sub> | 3.10         | 3.34 | 3.58 |         | 80,00% | 90,00%   | 3.10              | 3.34 | 3.15                             | 82.22% |
| 26 TK NO. 21                |                | 81,19%D | 0,00         | 1,44  | 1.68 | 1.91 | 2,15 | 2,39                           | 2,63 | 2,8              | 3.10<        | 3.34 | 3,58 |         | 80.00% | 90.00%   | 3.10 <sub>5</sub> | 3.34 | $3.13 \subset$                   | 81.19% |
| 27 TK NO. 22                |                | 41,100  | 0.00         | 1.70  | 2.05 | 2.35 | 2.62 | 2.87                           | 3.11 | 3,3              | 3.55         |      | 3.96 |         | 40,00% | 50,00%   |                   | 2.87 | <b>DOM:</b><br><b>CONTRACTOR</b> | 41.18% |
| 28 TK NO. 23                |                | 40,74%  | 0,00         | $-70$ | 2,05 | 2,35 | 2,62 | 2,87                           | 3,11 | 3,34             | 3.55         |      | 3,96 |         | 40.00% | $-0.00%$ | 2.62              | 200  | 2,64                             | 40,74% |
| 29 TK NO. 24                |                | 43.58%  | 0.00         | 6,05  | 0.15 | 6.95 | 6.35 | 6,45                           | 6,55 | 6.65             | 6.75         | 6.85 | 6.95 |         | 40,00% | 50.009   | 6.35              | 6.45 | 6.39                             | 43.58% |
| 30 TK NO. 25                |                | 79,48%  | 0.00         | 6,05  | 6.15 | 6.25 | 6,35 | <b>ALLES</b><br><b>Mariana</b> | 6.55 | 6,65             | $-1$<br>0.75 | 6,85 | 6.95 |         | 70.00% | 80,00%   | 6,65              | 6,75 | 6,74                             | 79,48% |
| 31 TK NO. 26                |                | 71.80%  | 0,00         | 6,18  | 6,38 | 6.56 | 6.72 | 6,88                           | 7,02 | 7.16             | 7.30         | 7.43 | 7.56 |         | 70,00% | 80,00%   | 7.16              | 7.30 | 7,19                             | 71.80% |
| 32 TK NO. 27                |                | 75,77%  | 0.00         | 6.26  | 6.48 | 6.66 | 6.83 | 6.98                           | 7.12 | 7.26             | 7.39         | 7.52 | 7,64 |         | 70,00% | 80,00%   | 7.26              | 7.39 | 7.33                             | 75,77% |

*Figura 77: Pestaña "VCG PER %"*

En la figura 77 se muestra como el tanque de combustible número 21, llenado al 81,19% (valor entre 80% y 90%, mostrado en los datos verdes), tras interpolar los datos precisos de las alturas del centro de gravedad de la tabla, se obtiene el valor de la columna *T*, de 3,13 metros en este caso.

El valor del centro de gravedad del fluido de cada tanque es necesario para calcular el centro de gravedad final del buque, y obtener mediante éste, el valor de la altura metacéntrica inicial, la cual habrá que corregir por el efecto de las superficies libres.

# **9.3.8. Pestaña "STABILITY"**

La pestaña "STABILITY" se trata de la hoja de cálculo principal del apartado de estabilidad, visible al usuario, en la que se realizan los cálculos necesarios para la obtención de la curva de brazos adrizantes, así como de determinar si se cumplen los criterios de estabilidad exigidos por la OMI y expuestos en el apartado 9.3.4. Criterios de estabilidad del presente trabajo. Todos los cálculos realizados en la presente pestaña se realizan de manera automática, sin tener que introducir ningún valor en esta hoja de cálculo.

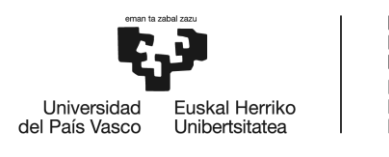

La pestaña se divide en tres secciones, siendo la primera la tabla para el cálculo de las coordenadas del centro de gravedad del buque y el momento por superficies libres total; la segunda, el cálculo del brazo adrizante, escorante y adrizante residual, así como la curva de brazos adrizantes; y la tercera, el cumplimiento de los criterios mínimos de estabilidad transversal.

## **9.3.8.1. Sección 1: Calculo del centro de gravedad general del buque**

En la parte izquierda de la pestaña se encuentra la tabla en la que se incluye cada tanque y espacio de carga del buque, y las siguientes características en cada una de las columnas:

- Columna 1 (*D*) Porcentaje de llenado: Se muestra el porcentaje de llenado de cada uno de los tanques. Realiza el cálculo automáticamente según la cantidad introducida en la pestaña "TANKS & HOLDS", o en el caso del agua de lastre, de la pestaña "BALLAST REPORT".
- Columna 2 (*E*) Peso específico: Se determina la densidad del fluido en cada uno de los tanques. Dato que se importa de la pestaña "TANKS & HOLDS", o "BALLAST REPORT" en caso del agua de lastre.
- Columna 3 (*F*) Peso: Determina el peso de cada tanque o espacio de carga en toneladas.
- Columnas 4, 6 y 8 (*G, I y K*) Centro de gravedad: Se determinan las situaciones del centro de gravedad de cada tanque. Para el valor vertical, importa los datos de la pestaña "VCG PER %". Los valores longitudinales y transversales dependen de la posición del tanque respecto a la perpendicular de popa y la línea de crujía.
- Columnas 5, 7 y 9 (*H, J* y *L*) Momentos del centro de gravedad: Se calculan los momentos verticales, transversales y longitudinales generados por el peso de cada tanque respecto a la quilla, perpendicular de popa y línea de crujía. Se usarán posteriormente para determinar la posición del centro de gravedad final del buque.
- Columna 10 (*M*) Momento por las superficies libres: Es el dato calculado en la pestaña "FSM PER %" para cada uno de los tanques.

La tabla queda dividida en los mismos grupos que en la pestaña "TANKS & HOLDS", y al final de cada grupo, se calcula el valor subtotal de dicho grupo como puede verse en la figura 78. Con todos los datos calculados, el programa presenta al final de la tabla el resultado del centro de gravedad del buque, así como el momento total generado por las superficies libres. Estos datos son los que se usarán en la sección 2 explicada en el apartado 9.3.8.2.

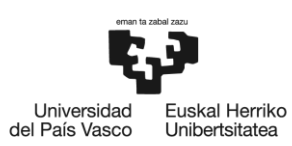

BILBOKO<br>INGENIARITZA<br>ESKOLA<br>ESCUELA<br>DE INGENIERÍA<br>DE BILBAO

**STABILITY ON DEPARTURE CONDITIONS** 

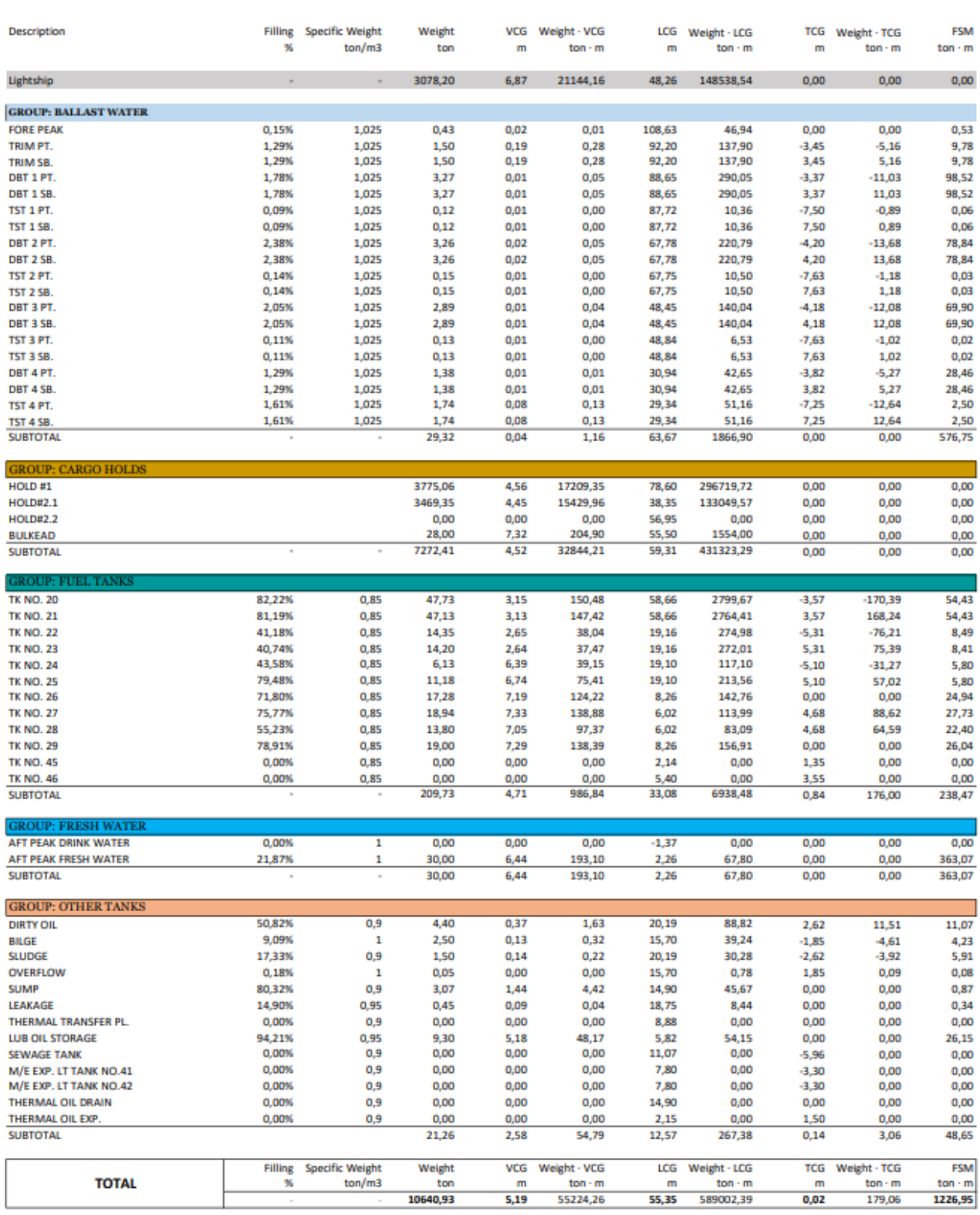

*Figura 78: Pestaña "STABILITY" - Sección 1*

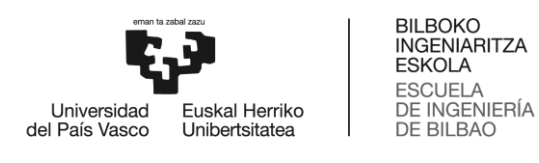

### **9.3.8.2. Sección 2: Calculo de altura metacéntrica y curva de brazos adrizantes residual**

Tras obtener los resultados del centro de gravedad general del buque y momento por superficies libres total, se puede calcular la altura metacéntrica del barco. Siguiendo la fórmula (29) expuesta anteriormente, se sabe que hace falta conocer el valor de la distancia desde la quilla hasta el metacentro transversal. Y dicho valor se obtiene de las tablas hidrostáticas del buque, entrando con el desplazamiento del mismo, y se importa dicho valor de forma automatizada a la presente pestaña del software. Al valor  $\overline{KM}$  se le resta el calculado en la sección 1 de la altura vertical del centro de gravedad ( $VCG$ ), obteniendo de esta manera el valor de la altura metacéntrica  $\overline{GM}$ .

Por el efecto de superficies libres, tal y como se ha expuesto en apartados previos, se puede considerar como una subida del centro de gravedad, siendo esta distancia  $\overline{GG'}$ , y por tanto reduciendo el valor de la altura metacéntrica a  $\overline{G'M}$ . Para conocer la distancia vertical que sube el centro de gravedad por acción de las superficies libres se debe dividir el momento total obtenido (FSM) en la tabla de la figura 78, por el desplazamiento total del buque. Dichos cálculos se pueden apreciar en la figura 79. Además, se determina la altura del centro de gravedad corregido por superficies libres, a efectos de obtener la curva de brazos adrizantes.

| KM transversal | $7,091 \, \mathrm{m}$ |
|----------------|-----------------------|
| <b>VCG</b>     | $5,190 \, \mathrm{m}$ |
| <b>GM</b>      | $1,901 \, m$          |
| GG' corrección | $0,115$ m             |
| G'M final      | 1,786 m               |
|                |                       |
| VCG'           | $5,305 \, \mathrm{m}$ |
|                |                       |

*Figura 79: Cálculo de altura metacéntrica y centro de gravedad vertical corregidos por superficies libres*

Una vez se obtiene el dato del centro vertical de gravedad corregido, se puede proceder al cálculo del brazo adrizante en cada situación de escora.

En el presente trabajo, debido a que los datos incluidos en las tablas hidrostáticas se limitan hasta los 60° de escora y en intervalos de 10°, se ha desarrollado la curva con dichos parámetros.

Lo primero a realizar por el programa es obtener los datos de la pestaña "KN SEN (ϕ)" para el desplazamiento del buque en dicha condición y para cada una de las seis situaciones de escora expuestas. A dicho dato, se le restará el valor de la multiplicación de la altura del centro de gravedad corregido por superficies libres con el seno del ángulo de escora en dicha situación (VCG' · sen $(\varphi)$ ). Ese valor supondría el del brazo adrizante inicial  $\overline{GZ}$ , pero a este, se le debe aplicar la resta provocada por el brazo escorante ( $TCG \cdot cos(\varphi)$ ). De esta forma se obtiene el brazo adrizante residual  $\overline{G'Z}.$  Los cálculos y la curva de los brazos adrizantes se muestran en la figura 80.

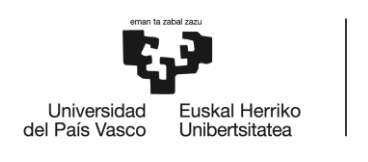

| Grados          | KN·sen(ф) | $VCG':sen(\varphi)$ $TCG\cdot cos(\varphi)$ |      | $G'N$ ·sen $(\varphi)$ | Grados   |
|-----------------|-----------|---------------------------------------------|------|------------------------|----------|
| $0^{\circ}$     | 0,00      | $\Omega$                                    | 0,02 | $-0,02$                | 0        |
| 10 <sup>°</sup> | 1,24      | 0,92122148                                  | 0,02 | 0,30                   | 10       |
| $20^{\circ}$    | 2,43      | 1,81445212                                  | 0,02 | 0,60                   | 20       |
| $30^\circ$      | 3,59      | 2,65255154                                  | 0,01 | 0,92                   | 30       |
| $40^{\circ}$    |           | 4,62 3,41005453                             | 0,01 | 1,19                   | 40       |
| $50^\circ$      |           | 5,36 4,06394473                             | 0,01 | 1,29                   | 50       |
| $60^\circ$      | 5,80      | 4,59435404                                  | 0,01 | 1,20                   | 60       |
| 1,20            |           |                                             |      |                        |          |
|                 |           |                                             |      |                        |          |
| 1,00            |           |                                             |      |                        |          |
| 0,80            |           |                                             |      |                        |          |
| 0,60            |           |                                             |      |                        |          |
| 0,40            |           |                                             |      |                        |          |
| 0, 20           |           |                                             |      |                        |          |
| 0,00            | 10        | 20<br>30                                    | 40   | 50                     | 60<br>70 |

*Figura 80: Curva de brazos GZ*

#### **9.3.8.3. Sección 3: Criterios de estabilidad sin averías**

La última de las secciones presentes en la pestaña "STABILITY" muestra los criterios expuestos en el apartado 9.3.4. Criterios de estabilidad, así como el valor mínimo a cumplir por el buque, y el valor obtenido tras los cálculos. En cuanto a la obtención del área bajo la curva de brazos adrizantes residual, se ha realizado mediante la regla de los trapecios.

El programa muestra el valor obtenido para cada uno de los criterios, y en caso de que cumplan con el mínimo establecido por la OMI, la casilla en la que se muestra el valor aparecerá de color verde, mientras que, si no se cumpliera con dichos criterios, se mostraría de color rojo.

| CRITERIOS DE ESTABILIDAD INTACTA                         | Criterio | Valor        |                 |
|----------------------------------------------------------|----------|--------------|-----------------|
|                                                          |          |              |                 |
| Altura metacéntrica mínima G'M                           | 0,150    | 1,786 m      |                 |
| Brazo GZ mínimo con 30° o más                            | 0,200    | $0.918$ m    |                 |
| Valor máximo de la curva GZ como mínimo en ángulo        | 25,000   | 50,000 grado |                 |
| Área mínima bajo la curva hasta los 30°                  | 0,055    |              | $0.237$ m $rad$ |
| Área mínima bajo la curva hasta los 40°                  | 0,090    |              | $0.421$ m $rad$ |
| Área mínima entre 30° y 40° (o menor si el último lo es) | 0,030    |              | $0.184$ m $rad$ |
|                                                          |          |              |                 |

*Figura 81: Criterios de estabilidad transversal*

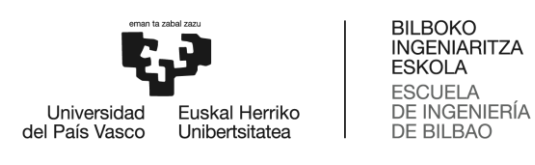

# **10. Verificación del programa desarrollado**

Con el fin de verificar el buen funcionamiento del programa desarrollado en este proyecto, se van a comparar los datos con respecto al programa de carga utilizado en el buque MORAIME. Para ello, se han utilizado datos de una carga real de urea a granel realizada en el puerto de Abu Qir, Egipto. La cantidad a cargar es 5250 toneladas métricas de urea a granel con factor de estiba 51  $ft^3/t$ on (en la fórmula 39 se muestra la conversión a densidad para introducirlo en el programa de carga GLM), con destino Sevilla. Se debe tener en cuenta que el calado para la subida por el río Guadalquivir se restringe a un máximo de 6,50 m, pero se realizan los cálculos teniendo en cuenta el consumo de combustible en los 6 días de navegación.

$$
51\frac{ft^3}{ton} \cdot \left(\frac{1}{3,28\,ft}\right)^3 = 1,44\ m^3/ton \to 0,6925\ ton/m^3\tag{39}
$$

El buque llega al puerto de Abu Qir en lastre con el mamparo móvil de la bodega en la posición 5 (posición más a proa de la bodega nº2), con 67 toneladas de agua dulce, 140,74 toneladas de combustible, 7,5 de aceite lubricante y 11,05 toneladas en los slops. La estancia en puerto es de un día y medio, por lo que el consumo de combustible y de agua merman las cantidades de dichos fluidos hasta las 139,22 toneladas de MDO y 65 de agua dulce. En la figura 82 se muestran los datos de los calados y pesos extra introducidos en el programa desarrollado durante este proyecto, tanto a la llegada como a la salida una vez cargados.

El desplazamiento final calculado por tablas hidrostáticas es de 9182,42 ton, con una carga a bordo entre ambas bodegas de 5250,93 ton de urea a granel, y un total de 597,60 ton de agua de lastre, con los tanques *forepeak* y *trim*, tanto de babor como de estribor, llenos y los demás vacíos hasta los valores establecidos en la figura 83.

En cuanto a las cantidades de combustible, aceites, slops, agua dulce y de lastre y carga en bodegas, se muestran en la figura 84 las introducidas en la pestaña "TANKS & HOLDS" para el momento de la salida del buque. Y con dichos datos, se obtienen las curvas de esfuerzos longitudinales de la figura 85.

En cuanto a los datos de estabilidad, el programa muestra que el centro de gravedad vertical corregido por superficies libres es de  $VCG = 5,088$  m sobre la quilla, y el barco en dicha condición de estabilidad presenta una altura metacéntrica  $\overline{G'M} = 1,887$  m. En cuanto a los datos por tanques de superficies libres y la curva de brazos adrizantes se obtienen los mostrados en las figuras 86 y 87, junto con el cumplimiento de las condiciones mínimas de estabilidad, que se muestran todas en verde.

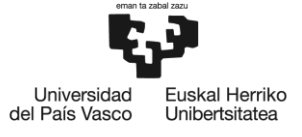

BILBOKO<br>INGENIARITZA<br>ESKOLA<br>ESCUELA<br>DE INGENIERÍA<br>DE BILBAO

#### **MV MORAIME**

#### **ATLÁNTICO SHIPPING SL**

#### **DRAFT SURVEY**

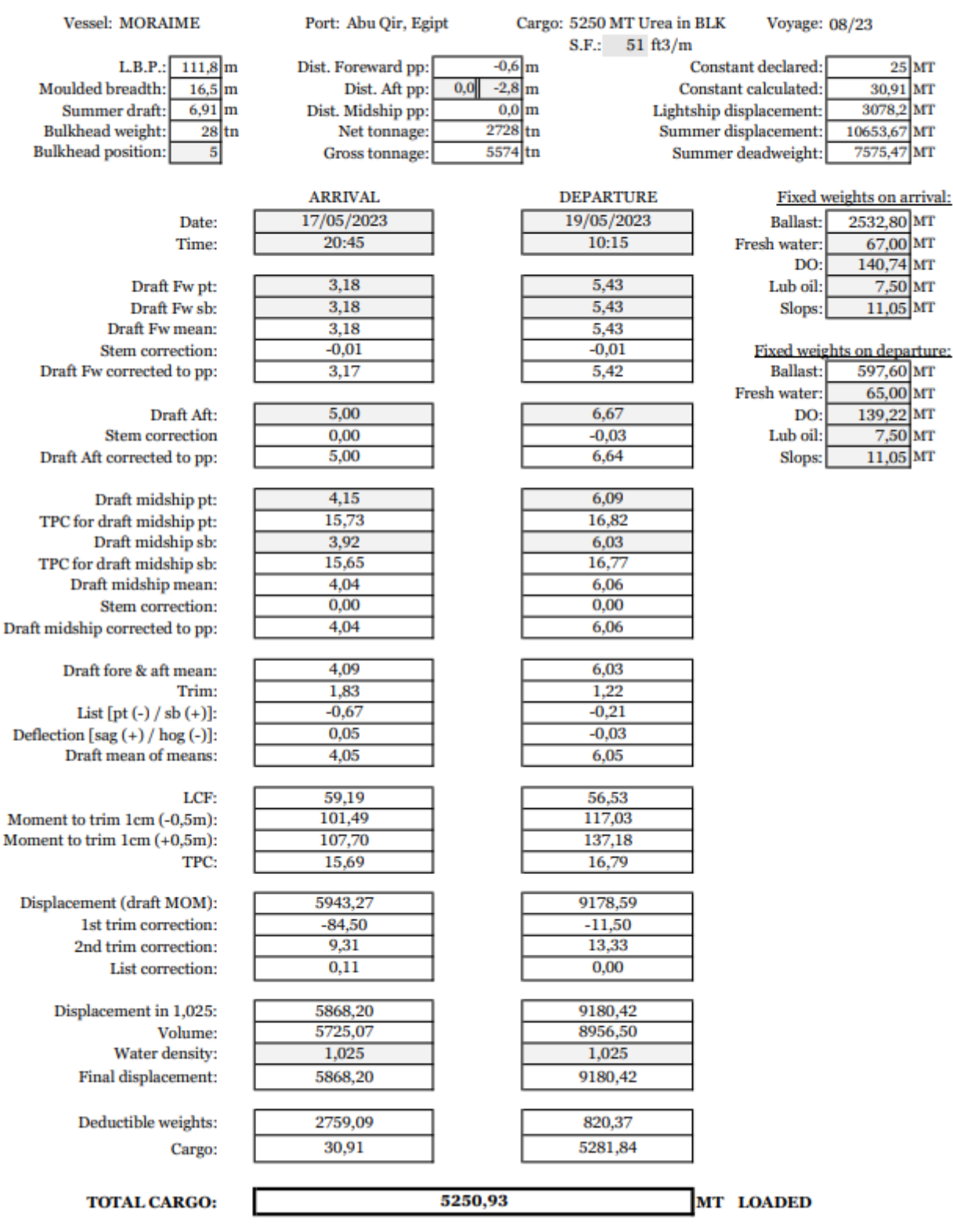

*Figura 82: Verificación del programa - DRAFT SURVEY*

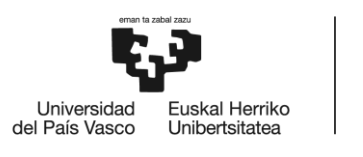

BILBOKO<br>INGENIARITZA<br>ESKOLA<br>ESCUELA<br>DE INGENIERÍA<br>DE BILBAO

#### **ATLÁNTICO SHIPPING SL**

#### **MV MORAIME**

# **BALLAST REPORT**

|                      |                 |             | <b>ARRIVAL</b> |               |               |
|----------------------|-----------------|-------------|----------------|---------------|---------------|
| <b>BALLAST TANK</b>  | <b>SOUNDING</b> | <b>TRIM</b> | <b>DENSITY</b> | <b>VOLUME</b> | <b>WEIGHT</b> |
| <b>FORE PEAK</b>     | 7.65            | 0.32        | 1,025          | 223,79        | 229,39        |
| TRIM PT.             | F               | 0.32        | 1,025          | 112,92        | 115,75        |
| TRIM SB.             | F               | 0,32        | 1,025          | 112,92        | 115,75        |
| DBT 1 PT.            | F               | 0,32        | 1,025          | 179,59        | 184,08        |
| DBT 1 SB.            | F               | 0,32        | 1,025          | 179,59        | 184,08        |
| TST 1 PT.            | F               | 0.32        | 1.025          | 121,99        | 125,04        |
| TST 1 SB.            | F               | 0,32        | 1,025          | 121,99        | 125.04        |
| DBT 2 PT.            | F               | 0,32        | 1,025          | 133,40        | 136,74        |
| DBT 2 SB.            | F               | 0,32        | 1,025          | 133,40        | 136,74        |
| TST <sub>2</sub> PT. | F               | 0,32        | 1,025          | 109,27        | 112,00        |
| <b>TST 2 SB.</b>     | F               | 0,32        | 1,025          | 109,27        | 112,00        |
| DBT 3 PT.            | F               | 0,32        | 1,025          | 137,84        | 141,29        |
| DBT3SB.              | F               | 0,32        | 1,025          | 137,84        | 141,29        |
| TST 3 PT.            | F               | 0,32        | 1,025          | 118,89        | 121,86        |
| TST 3 SB.            | F               | 0,32        | 1,025          | 118,89        | 121,86        |
| DBT 4 PT.            | F               | 1,45        | 1,025          | 104,15        | 106,76        |
| DBT4SB.              | F               | 1,45        | 1,025          | 104,15        | 106,76        |
| TST <sub>4</sub> PT. | F               | 1,45        | 1,025          | 105,56        | 108,20        |
| TST 4 SB.            | F               | 1,45        | 1,025          | 105,56        | 108,20        |

TOTAL BALLAST: 2532,80 MT

|                      |                 |             | <b>DEPARTURE</b> |                       |               |
|----------------------|-----------------|-------------|------------------|-----------------------|---------------|
| <b>BALLAST TANK</b>  | <b>SOUNDING</b> | <b>TRIM</b> | <b>DENSITY</b>   | <b>VOLUME</b>         | <b>WEIGHT</b> |
| <b>FORE PEAK</b>     | F               | 0.90        | 1,025            | 284,64                | 291,76        |
| TRIM PT.             | F               | 0.90        | 1,025            | 112,92                | 115,75        |
| TRIM SB.             | F               | 0.90        | 1,025            | 112,92                | 115,75        |
| DBT 1 PT.            | 0,19            | 0.90        | 1,025            | 15,35                 | 15,74         |
| DBT 1 SB.            | 0.02            | 0.90        | 1,025            | 1,01                  | 1.04          |
| TST 1 PT.            | 0.30            | 0.90        | 1,025            | 1,34                  | 1,37          |
| TST 1 SB.            | 0.50            | 0.90        | 1,025            | 3,64                  | 3,73          |
| DBT 2 PT.            | 0.12            | 0.90        | 1.025            | 6,66                  | 6,82          |
| DBT 2 SB.            | 0,02            | 0,90        | 1,025            | 0,96                  | 0,98          |
| TST <sub>2</sub> PT. | 0,33            | 0.90        | 1,025            | 2,32                  | 2,38          |
| <b>TST 2 SB.</b>     | 0,16            | 0.90        | 1,025            | 0,65                  | 0.66          |
| DBT 3 PT.            | 0,18            | 0.90        | 1,025            | 12,23                 | 12,53         |
| DBT 3 SB.            | 0.03            | 0.90        | 1,025            | 1,29                  | 1,33          |
| TST 3 PT.            | 0.50            | 0.90        | 1,025            | 4,83                  | 4.95          |
| TST 3 SB.            | 0,40            | 0,90        | 1,025            | 3,32                  | 3,40          |
| DBT 4 PT.            | 0,17            | 0,90        | 1,025            | 7,47                  | 7,66          |
| DBT4SB.              | 0,14            | 0.90        | 1,025            | 5,27                  | 5,40          |
| TST <sub>4</sub> PT. | 0,26            | 0,90        | 1,025            | 2,42                  | 2,48          |
| TST 4 SB.            | 0,50            | 0.90        | 1,025            | 3,79                  | 3,88          |
|                      |                 |             |                  | <b>TOTAL BALLAST:</b> | 597,60        |

*Figura 83: Verificación del programa - BALLAST REPORT*

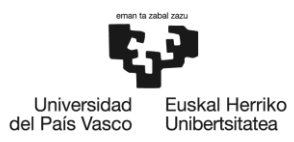

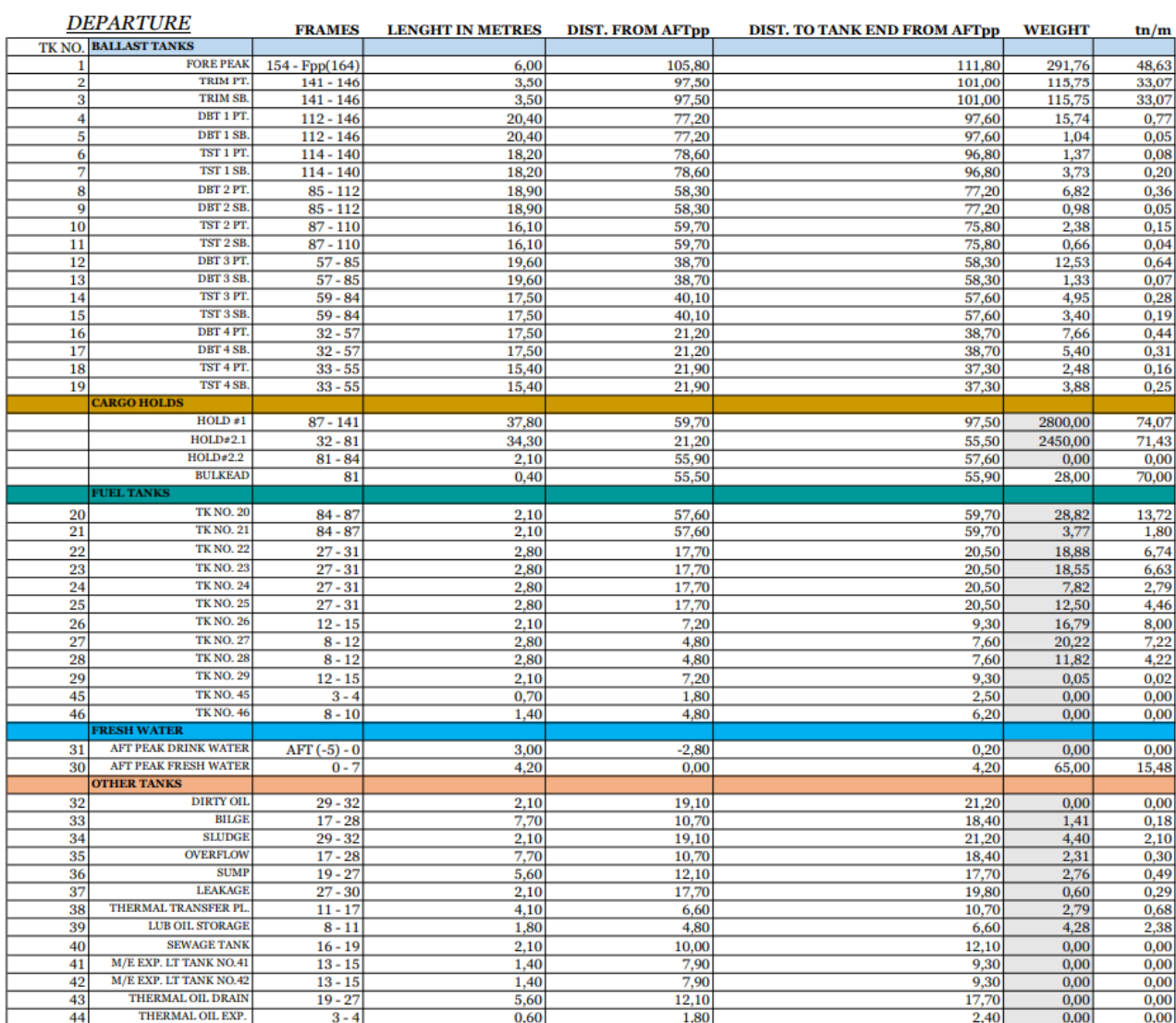

*Figura 84: Verificación del programa - "TANKS & HOLDS"*

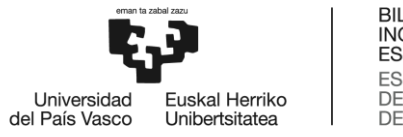

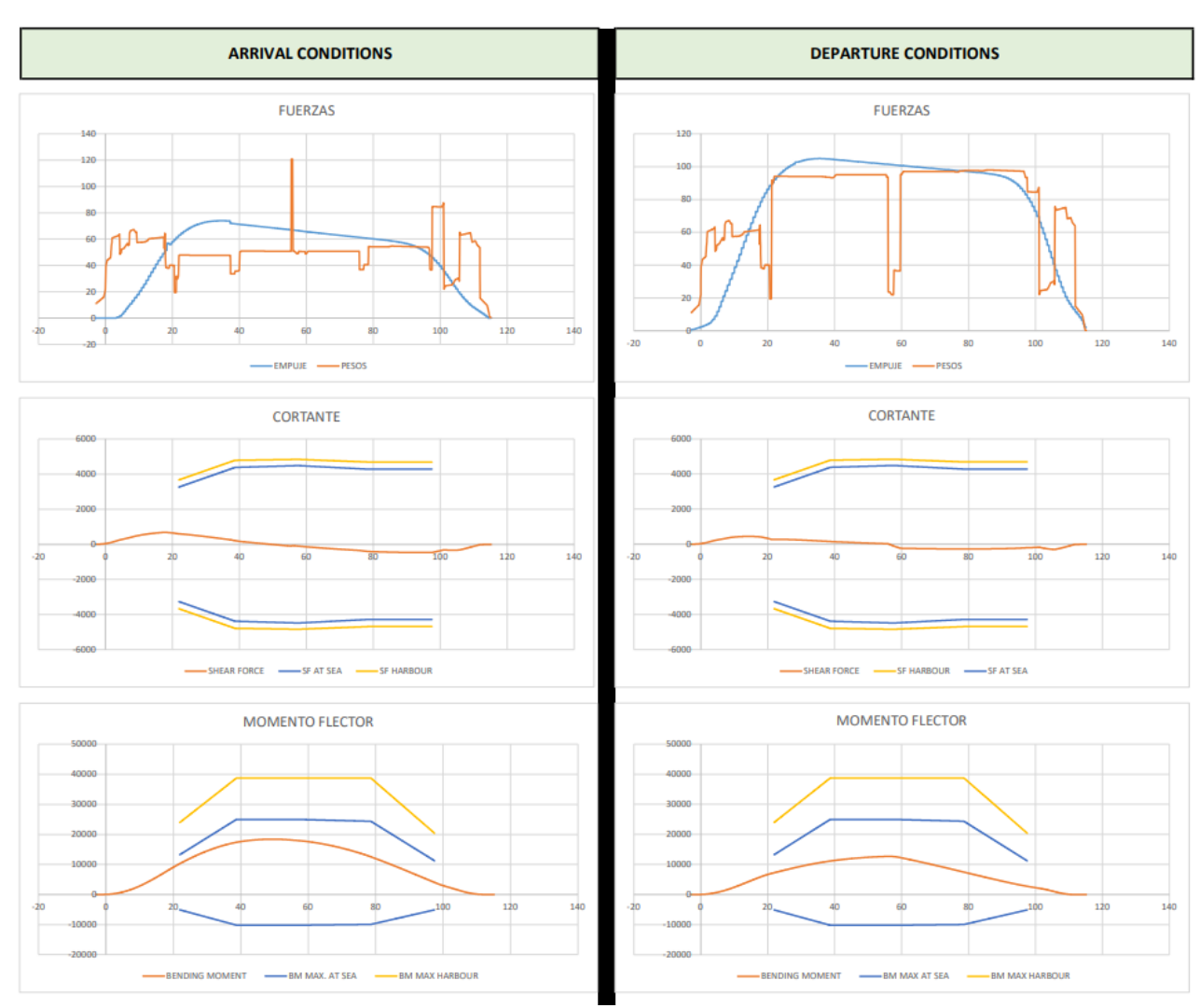

*Figura 85: Verificación del programa - "STRESS"*

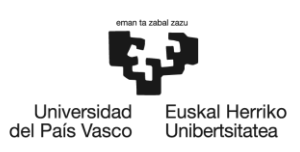

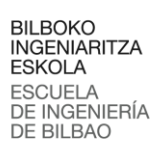

#### **STABILITY ON DEPARTURE CONDITIONS**

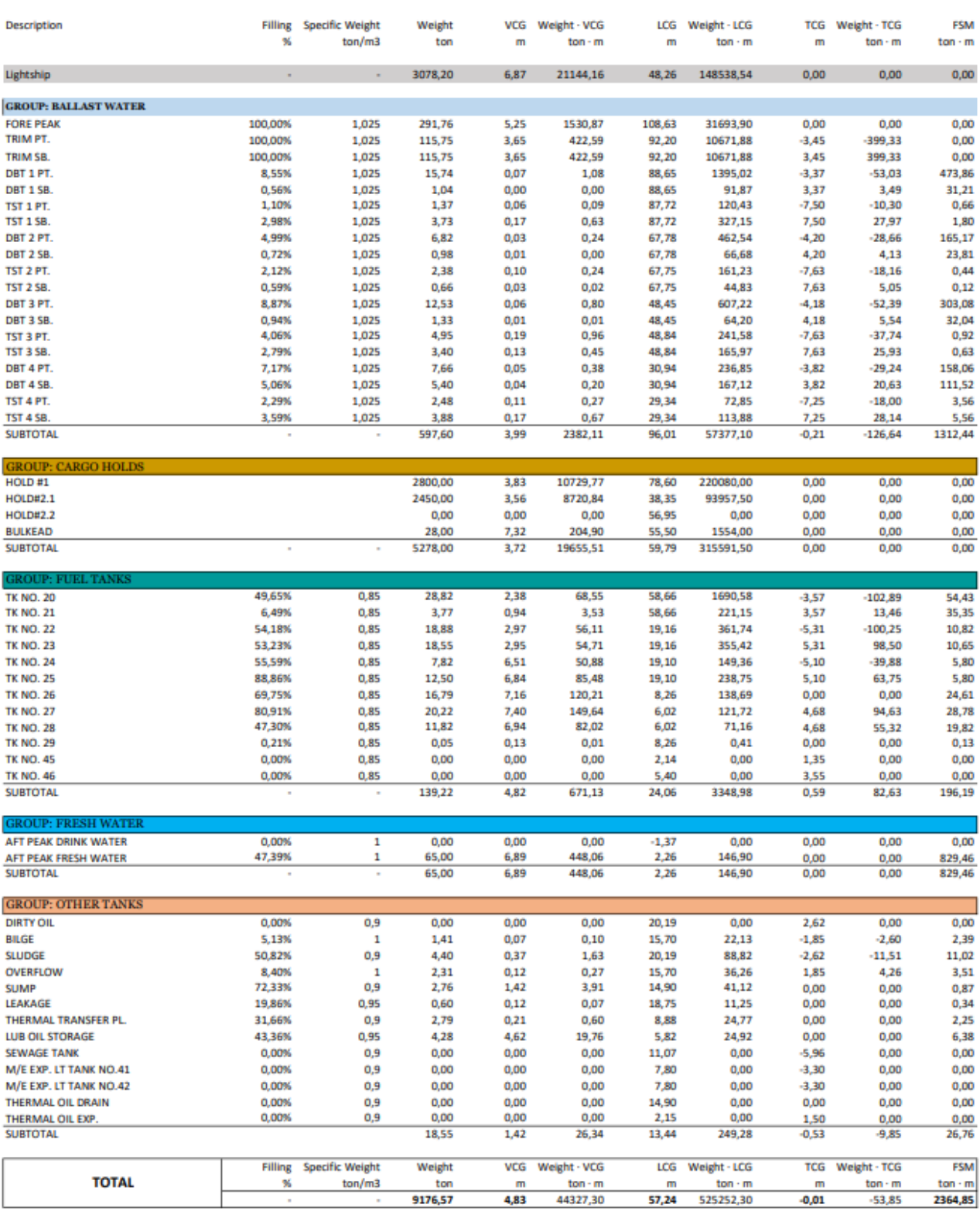

*Figura 86: Verificación del programa - "STABILITY" (A)*

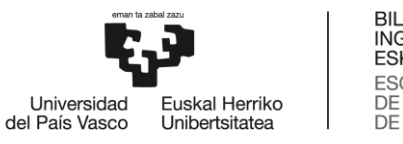

 $\overline{0}$ 

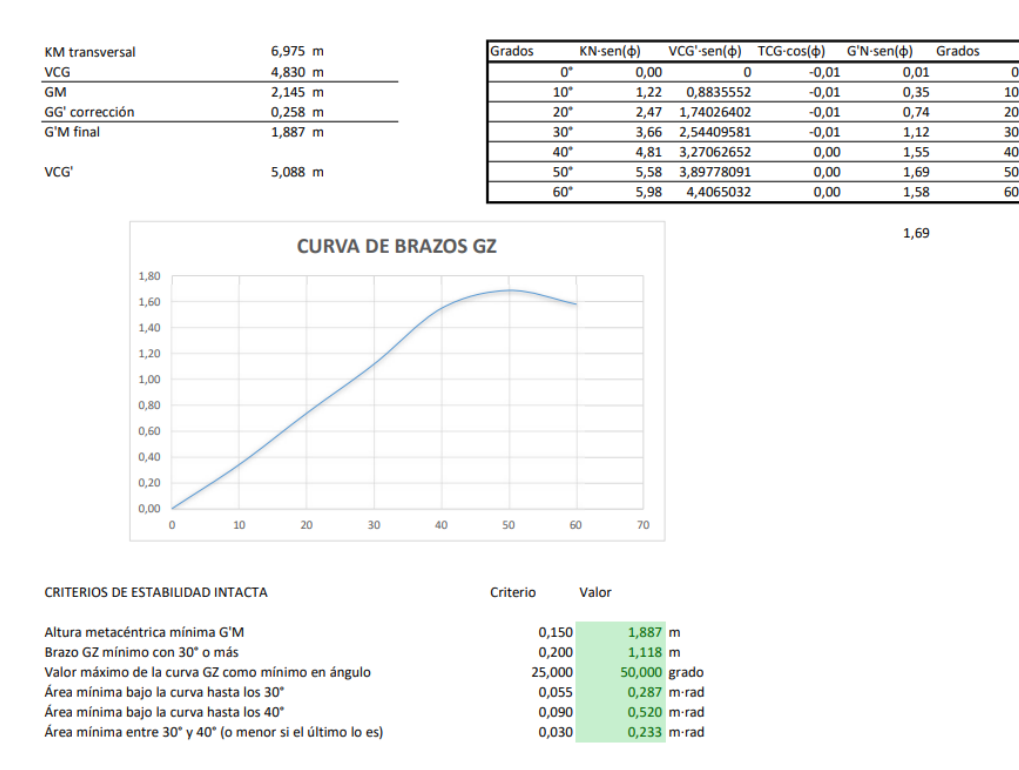

*Figura 87: Verificación del programa - "STABILITY" (B)*

Tras obtener los datos en el programa desarrollado en Excel, se introducen los valores de pesos en cada uno de los tanques en el programa original de carga a bordo del buque (GLM). Dichos datos pueden observarse en la figura 88, mostrándose en la parte superior los valores de calados en perpendiculares, localización de centro de gravedad vertical y altura metacéntrica entre otros. En las figuras 89 y 90 se muestran las curvas de resistencia longitudinal y de brazos adrizantes trazadas por el programa GLM, que, comparándolas con las obtenidas en el programa desarrollado en este proyecto, se pueden ver que son muy similares en formas y valores. En cuanto a la diferencia de datos obtenidos entre ambos programas, se muestran en la tabla 2, con datos muy parejos entre ambos cálculos. Por tanto, se concluye que los datos obtenidos mediante el programa desarrollado en Excel para el uso durante las operaciones de carga son fidedignos y muestran valores admisibles para los cálculos.

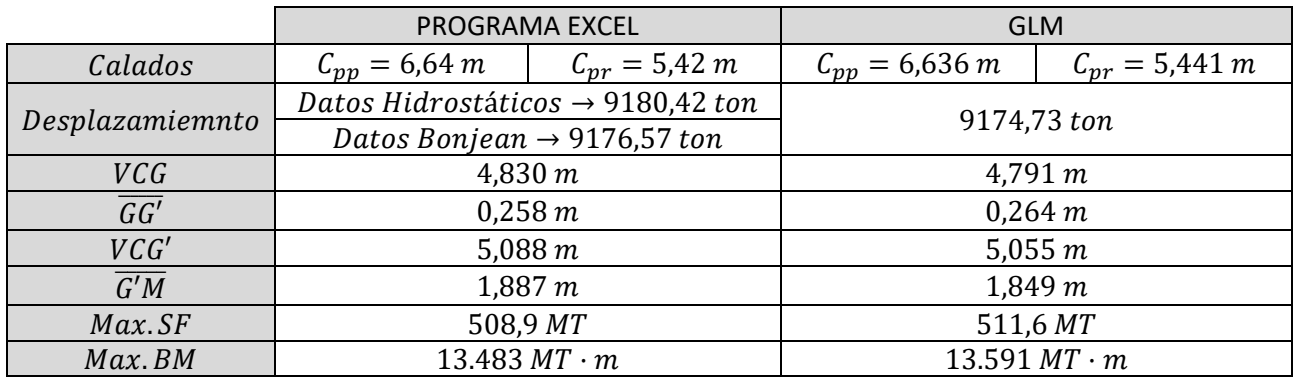

*Tabla 2: Comparativa entre programa desarrollado y GLM*

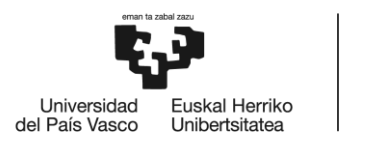

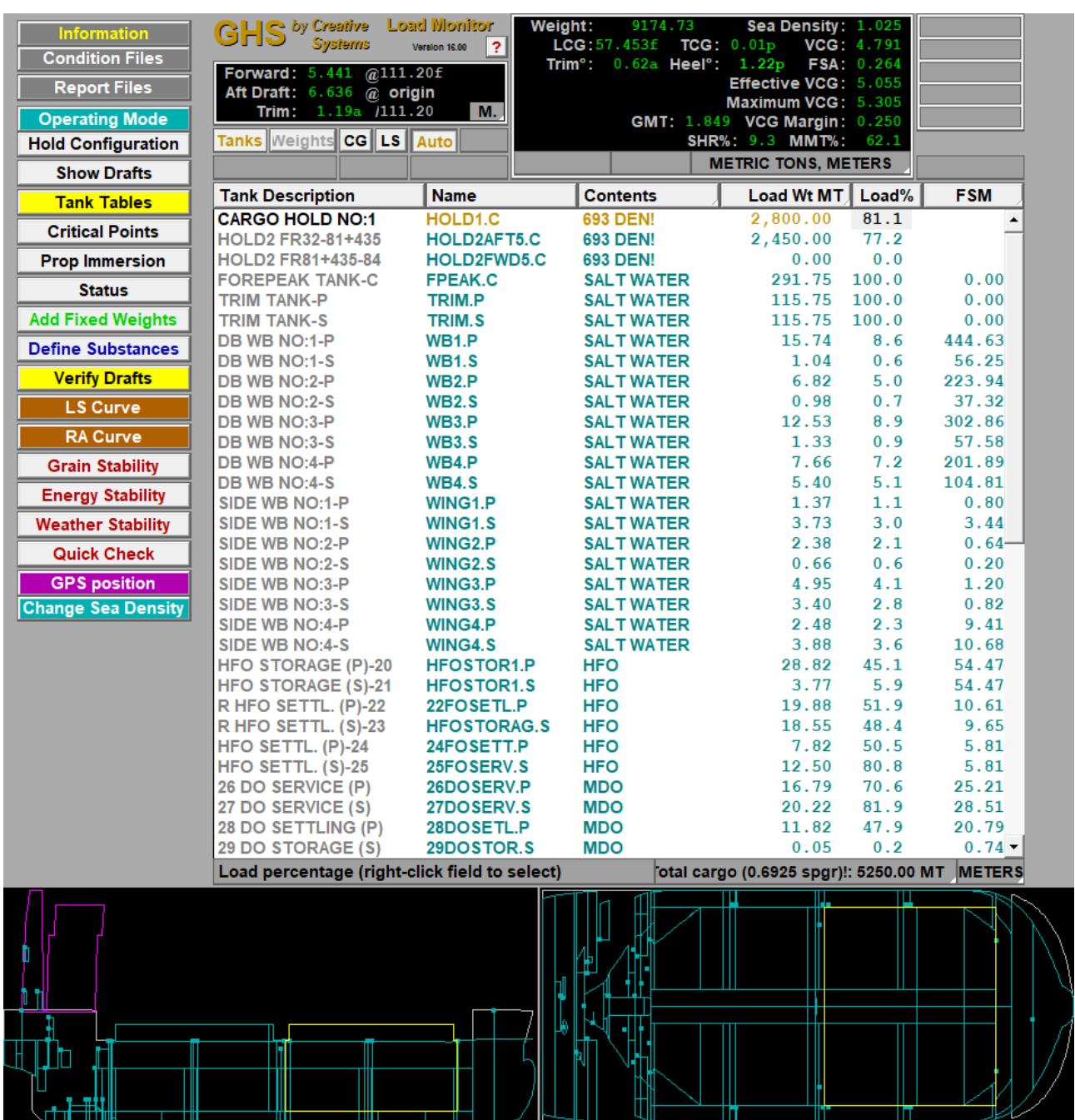

*Figura 88: Verificación del programa - GLM (datos)*

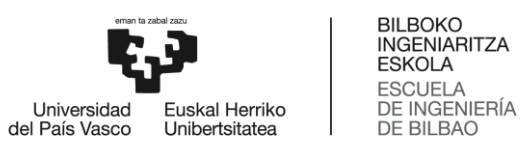

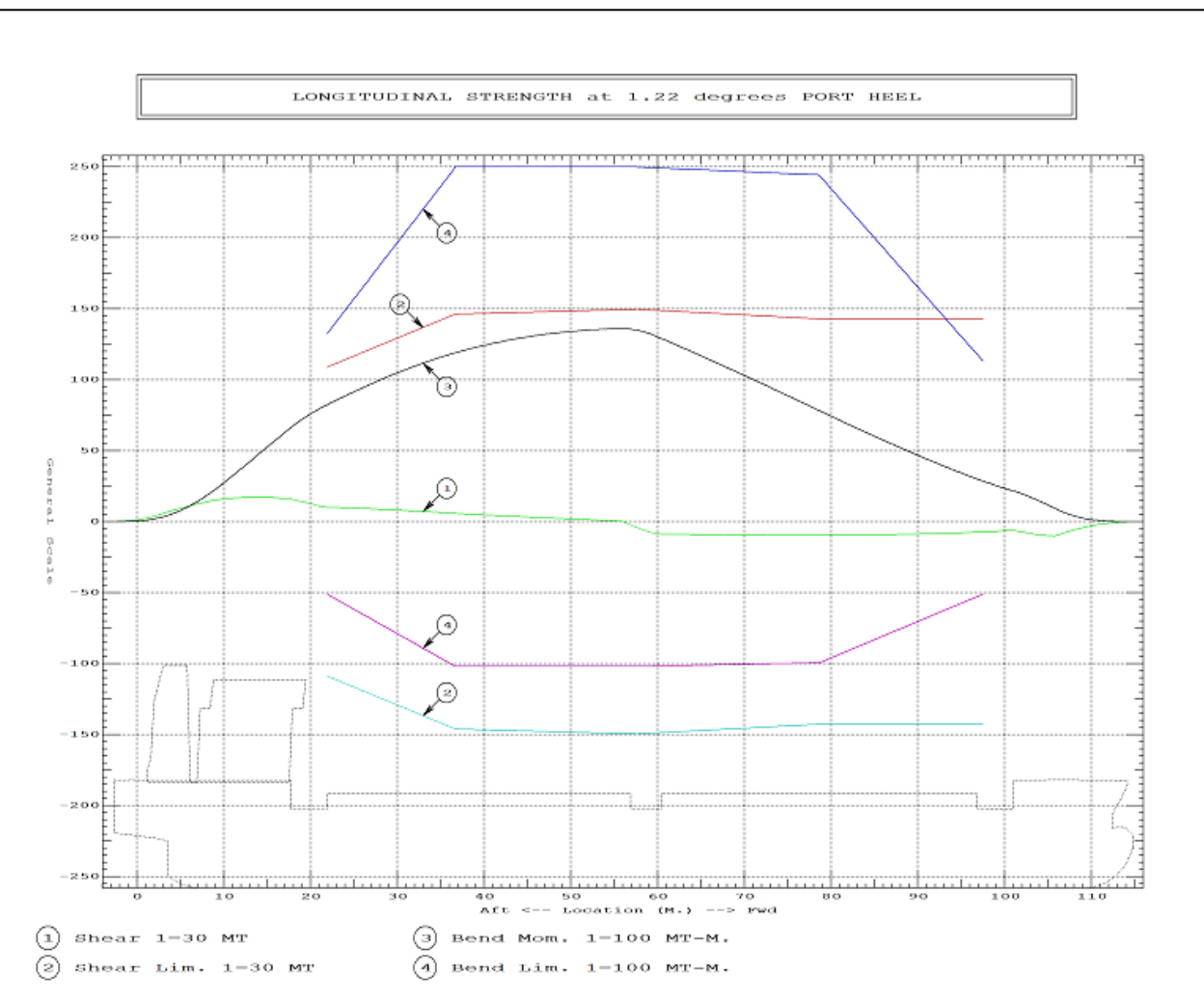

*Figura 89: Verificación del programa - GLM (Curvas cortantes y momentos flectores)*

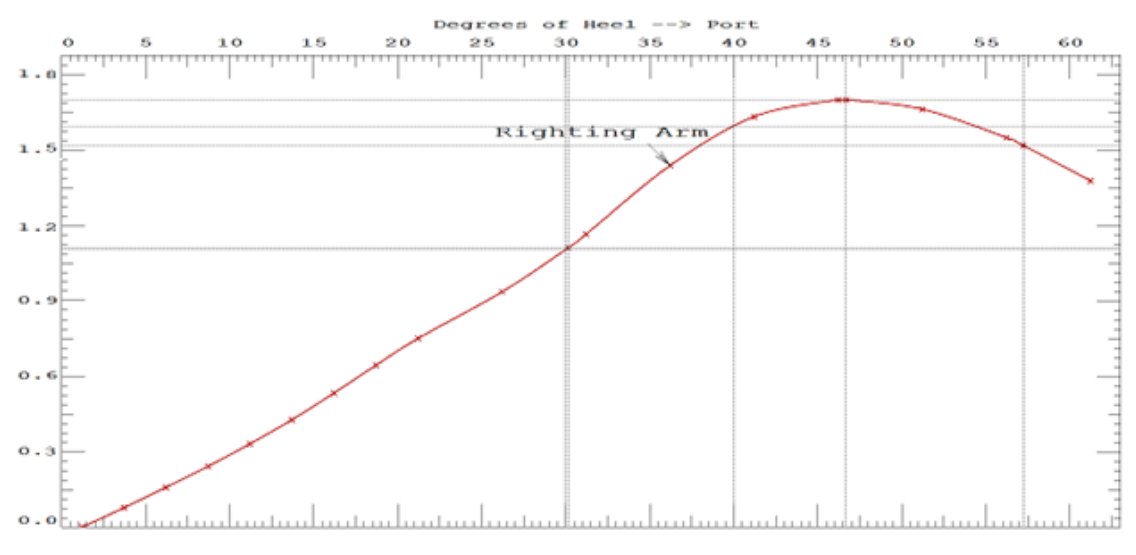

*Figura 90: Verificación del programa - GLM (Curva brazos GZ)*

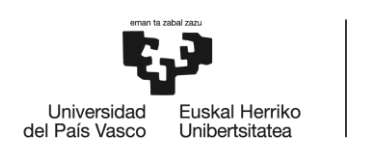

BILBOKO<br>INGENIARITZA **ESKOLA ESCUELA** DE INGENIERÍA DE BILBAO

# **III. CONCLUSIONES Y LÍNEAS FUTURAS**

El programa desarrollado para el software Excel cumple con las necesidades y objetivos establecidos al inicio del proyecto, destacando entre ellos el que fuera el principal de ofrecer un programa de aplicación e interfaz básica y sencilla para que el oficial encargado de la carga o descarga del buque tenga, de forma rápida mediante la toma de calados, toda la información necesaria para garantizar la seguridad e integridad del buque.

Se muestran en numerosas figuras la sencillez de la interfaz, con dos pestañas u hojas de cálculo en las que introducir calados y sondas para obtener la cantidad de carga a bordo, y otra pestaña en la que introducir los pesos de cada tanque para obtener el resultado final de resistencia longitudinal y estabilidad en otras pestañas.

Se cumple también con aquellas necesidades iniciales, que con el programa de carga inicial no se contaba, como la posibilidad de realizar el *draft survey* que aporte la información necesaria a los inspectores de la carga para sus propios cálculos. Pero sobre todo premia la practicidad de tener un modelo sencillo, y que permita guardar los datos aun habiéndose cerrado el programa.

En cuanto a la fiabilidad del software desarrollado, en el apartado 10. Verificación del programa desarrollado, se exponen las diferencias usando un ejemplo de carga real, en el que queda demostrados los resultados con respecto al programa GLM, obteniendo valores muy precisos, en los que la diferencia radica bien en el método empleado para el cálculo de áreas bajo curvas o con la toma de datos mediante tablas hidrostáticas o datos Bonjean. Aunque se debe tener en cuenta que en la realidad el buque sufre pequeñas deformaciones como el arrufo o el quebranto, cuestiones que el programa GLM no tiene en cuenta y en el Excel desarrollado en este proyecto sí mediante la introducción de los calados.

En cuanto a posibles modificaciones o aportes que se podrían realizar al proyecto, destaca la de implementar otra pestaña para llevar a cabo los cálculos de estabilidad para cargas de grano, ya que el buque realiza en la realidad numerosos viajes con estos productos, cuyo comportamiento se asemeja a la de un fluido. Por tanto, al generar un gran momento por superficies libres, sería interesante desarrollar los cálculos necesarios para la carga de grano en otra pestaña del software, teniendo en cuenta el cumplimiento de las condiciones mínimas de estabilidad y los criterios impuestos por la OMI en referencia a la carga de grano que se muestran en el Código de Estabilidad Intacta 2008, en el Código Marítimo Internacional de Cargas Sólidas a Granel (IMSBC Code); y más concretamente en el Código Internacional para el transporte de grano a granel (IG Code).

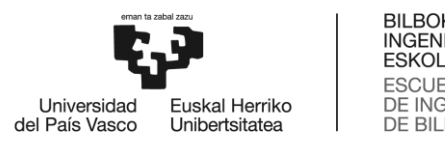

#### BILBOKO<br>INGENIARITZA **ESKOLA ESCUELA** ESCUELA<br>DE INGENIERÍA<br>DE BILBAO

# **IV. BIBLIOGRAFÍA**

[1] ORGANIZACIÓN MARÍTIMA INTERNACIONAL, 2020. *CONVENIO INTERNACIONAL PARA LA SEGURIDAD DE LA VIDA HUMANA EN EL MAR (SOLAS 1974)* [en línea]. Convenio internacional. [Consulta: 17/05/2023]. Disponible en:

[https://cdn.mitma.gob.es/portal-web-drupal/marima\\_mercante/normativa](https://cdn.mitma.gob.es/portal-web-drupal/marima_mercante/normativa-maritima/convenios/1_solas_consolidado_2020_(v.2021).pdf)[maritima/convenios/1\\_solas\\_consolidado\\_2020\\_\(v.2021\).pdf](https://cdn.mitma.gob.es/portal-web-drupal/marima_mercante/normativa-maritima/convenios/1_solas_consolidado_2020_(v.2021).pdf)

[2] CREATIVE SYSTEMS, INC. GHS Load Monitor. En: *GLM* [en línea]. [Consulta: 21/03/2023]. Disponible en:

<https://www.ghsport.com/glm/>

[3] AYDEN MARINE MARITIME SOFTWARE SOLUTIONS. Aydenload V3. En: *AydenMarine* [en línea]. [Consulta: 21/03/2023]. Disponible en:

<http://www.aydenmarine.com/products.aydenload.html>

[4] AUTOSHIP SYSTEMS CORPORATION. Autoship LPS-Bulk. En: *Autoship* [en línea]. [Consulta: 24/03/2023]. Disponible en:

<https://autoship.com/load-planning-software-for-bulk-vessels-draft/>

[5] AUTOSHIP SYSTEMS CORPORATION. Software LPS-Bulk Stowage Planning. En: *Autoship* [en línea]. [Consulta: 24/03/2023]. Disponible en: <https://autoship.com/bulk-stowage-planning/>

[6] HERBERT-ABS SOFTWARE SOLUTIONS LLC. CargoMax for BulkCarriers. En: *CargoMax* [en línea]. [Consulta: 26/03/2023]. Disponible en:

<https://www.herbert-abs.com/cargomax-for-bulk-carriers>

[7] DELTA MARINE. Delta Load. En: *Delta Load* [en línea]. [Consulta: 26/03/2023]. Disponible en: <http://www.deltamarine.com.tr/en/services/ship-loading-software.php>

[8] EFFEPI MON. LTD. Computerized Advanced Marine Engineering Loading. En: *C.A.M.E.L. bulk carriers* [en línea]. [Consulta: 07/04/2023]. Disponible en: <https://www.effepi.gr/c-a-m-e-l-loading-instrument>

[9] MAXSURF. Maxsurf Stability. En: *Maxsurf* [en línea]. [Consulta: 07/04/2023]. Disponible en: <https://maxsurf.net/stability>

[10] ORGANIZACIÓN MARÍTIMA INTERNACIONAL, 2008. *CÓDIGO DE ESTABILIDAD SIN AVERÍA, 2008*. [en línea]. [Consulta: 02/06/2023]. Código internacional. Disponible en: [https://www.boe.es/diario\\_boe/txt.php?id=BOE-A-2011-5295](https://www.boe.es/diario_boe/txt.php?id=BOE-A-2011-5295)

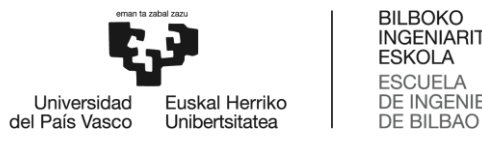

[11] BASTERRETXEA IRIBAR, I., 2017. *Aplicaciones de teoría del buque y construcción naval.* Manual universitario. Universidad del País Vasco / Euskal Herriko Unibertsitatea. [Consulta: 20/05/2023]. ISBN: 978- 84-9082-715-4.

[12] BONILLA DE LA CORTE, A., 1984. *Construcción naval y servicios*. Manual. ISBN: 978-84-3982-629-3. [Consulta: 05/07/2023].

[13] FRANCO GARCÍA, A., 2000. Curso de Lenguaje Java: Enero de 2000 – El método de los trapecios. En: *Método de los trapecios* [en línea]. [Consulta: [04/06/2023]. Disponible en: [http://www.sc.ehu.es/sbweb/fisica/cursoJava/numerico/integracion/trapecio/trapecio.htm#El%20m%C3%](http://www.sc.ehu.es/sbweb/fisica/cursoJava/numerico/integracion/trapecio/trapecio.htm#El%20m%C3%A9todo%20de%20los%20trapecios) [A9todo%20de%20los%20trapecios](http://www.sc.ehu.es/sbweb/fisica/cursoJava/numerico/integracion/trapecio/trapecio.htm#El%20m%C3%A9todo%20de%20los%20trapecios)

[14] BARRAS, B.; DERRET, D.T., 2006. *Ship Stability for Masters and Mates* [en línea]. 6ª edición. 30 Corporate Road, Burlington, MA 01803: Elsevier Ltd. [Consulta: 05/07/2023]. ISBN: 987-0-7506-6784-5. Disponible en:

[https://www.azoresuperyachtservices.pt/images/downloads/SHIP%20STABILITY/Ship%20Stability%20\(Mas](https://www.azoresuperyachtservices.pt/images/downloads/SHIP%20STABILITY/Ship%20Stability%20(Masters%20and%20Mates)%20-%20Bryan%20Barrass%20and%20D.R%20Derrett.pdf) [ters%20and%20Mates\)%20-%20Bryan%20Barrass%20and%20D.R%20Derrett.pdf](https://www.azoresuperyachtservices.pt/images/downloads/SHIP%20STABILITY/Ship%20Stability%20(Masters%20and%20Mates)%20-%20Bryan%20Barrass%20and%20D.R%20Derrett.pdf)

[15] MARITIME NEW ZEALAND, 2011. *A guide to fishing vessel stability* [en línea]. Level 10, Optimation House, 1 Grey Street, Wellington 6141, New Zealand. [Consulta: 18/08/2023]. Disponible en: <https://www.maritimenz.govt.nz/media/lpbfqnnn/fishing-vessel-stability-guidelines.pdf>

[16] BONILLA DE LA CORTE, A., 1979. *Teoría del buque*. Manual. ISBN: 978-84-8564-502-2. [Consulta: 29/08/2023].

[17] RAWSON, K.J.; TUPPER, E.C., 2001. *Basic Ship Theory* [en línea]. 5ª edición. Linacre House, Jordan Hill, Oxford OX2 8DP, 225 Wilwood Avenue, Woburn, MA 01801-2041: Elsevier Ltd, Butterworth-Heinemann, Reed Educational and Professional Publishing Ltd. [Consulta: 24/07/2023]. ISBN: 978-0-7506-5398-5. Disponible en:

<https://books-library.net/files/download-pdf-ebooks.org-1521931345At5W2.pdf>

[18] OLIVELLA PUIG, J., 1995. *Teoría del buque. Flotabilidad y estabilidad* [en línea]. Manual universitario. Universitat Politècnica de Catalunya. [Consulta: 25/07/2023]. ISBN: 978-84-9880-305-1. Disponible en: <https://upcommons.upc.edu/handle/2099.3/36216>

[19] OLIVELLA PUIG, J., 1996. *Teoría del buque. Estabilidad, varada e inundación* [en línea]. Manual universitario. Universitat Politècnica de Catalunya. [Consulta: 25/07/2023]. ISBN: 978-84-9880-304-4. Disponible en:

<https://upcommons.upc.edu/handle/2099.3/36375>

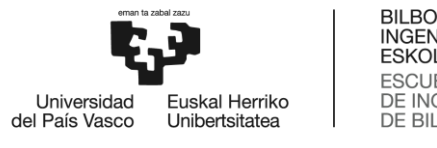

[20] PÉREZ PÉREZ, S., 2020. *Metodología para la automatización de los cálculos de estabilidad y esfuerzos de un buque tanque. Aplicación práctica al B/T GUANARTEME* [en línea]*.* Trabajo Fin de Máster. Escuela Técnica Superior de Náutica, Universidad de Cantabria. [Consulta: 14/07/2023]. Disponible en: <https://repositorio.unican.es/xmlui/handle/10902/19624>

[21] RONG, L.; CUI, J., 2013. *Comparison between Vessel's Displacements Calculated by Bonjean Curves and Hydrostatic Curves* [en línea]. Publicación científica, artículo. [Consulta: 05/09/2023]. Disponible en: <https://www.scientific.net/AMM.278-280.35>

[22] RONDA SAN JOSÉ, M., 2020. *Estudio de formas, condiciones de carga y estabilidad sin averías de un buque portacontenedores* [en línea]. Trabajo Fin de Grado. Escuela Técnica Superior de Ingenieros Navales, Universidad politécnica de Madrid. [Consulta: 08/09/2023]. Disponible en: <https://oa.upm.es/68945/>

[23] FERRER BETORZ, M., 2019. *Metodología para emplear hojas de cálculo en la resolución de cálculos de carga y estabilidad en buques graneleros. Una aplicación al cálculo de carga en el buque "SPAR SCOPIO"* [en línea]. Trabajo Fin de Máster. Escuela Técnica Superior de Náutica, Universidad de Cantabria. [Consulta: 09/09/2023]. Disponible en:

<https://repositorio.unican.es/xmlui/handle/10902/16129>

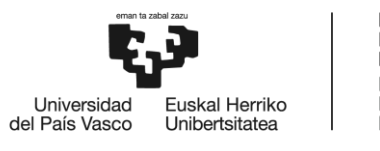

BILBOKO<br>INGENIARITZA<br>ESKOLA ESCUELA<br>DE INGENIERÍA<br>DE BILBAO

# **V. ANEXOS**

En la presente sección se muestran los anexos del trabajo en el siguiente orden:

- 1. PLANO DE DISPOSICIÓN GENERAL
- 2. PLANO DE TANQUES
- 3. LOCALIZACIÓN DE LAS MARCAS DE LOS CALADOS
- 4. DATOS HIDROSTÁTICOS EN AGUAS IGUALES

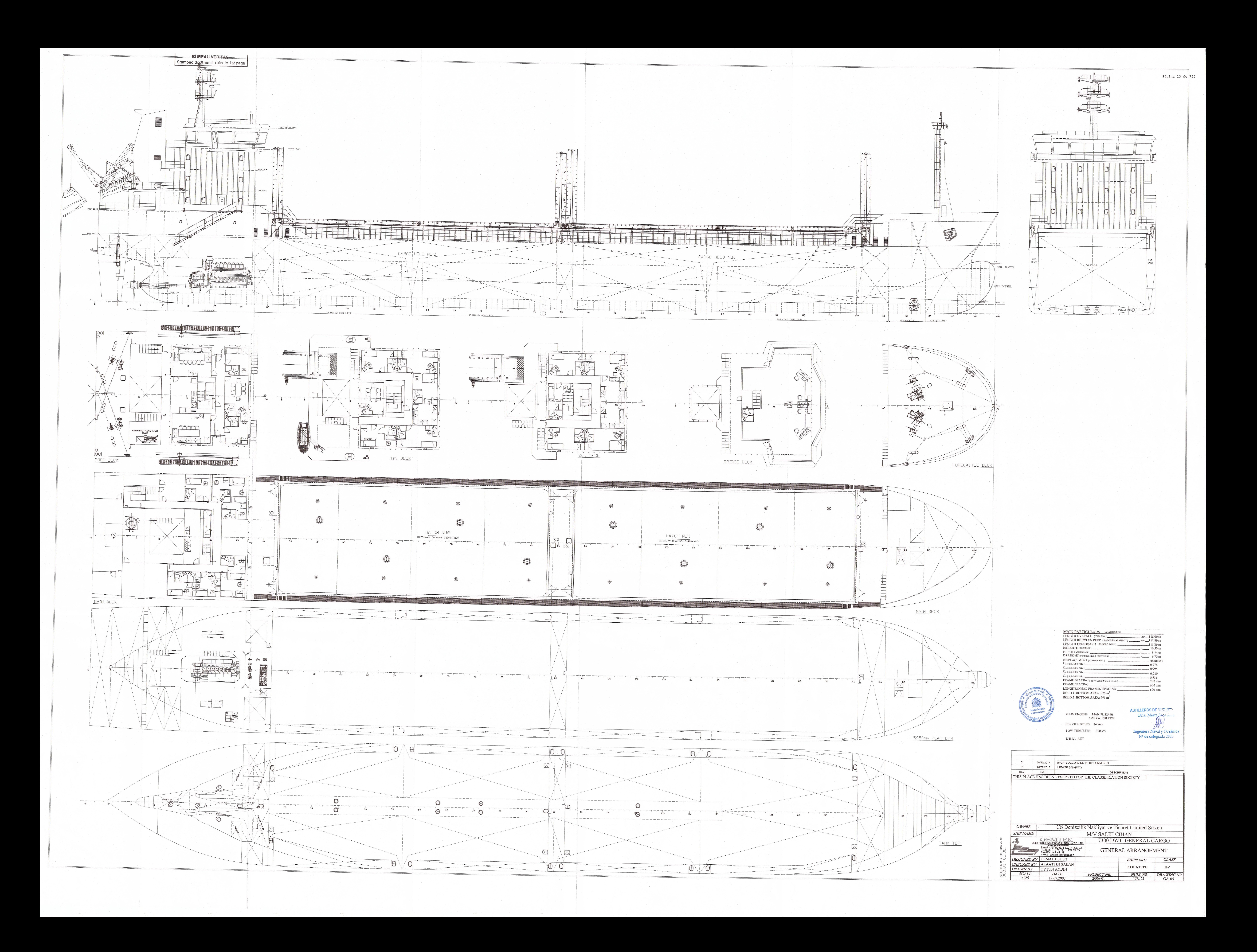

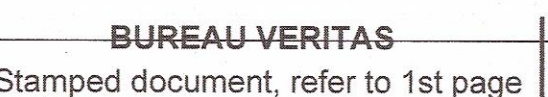

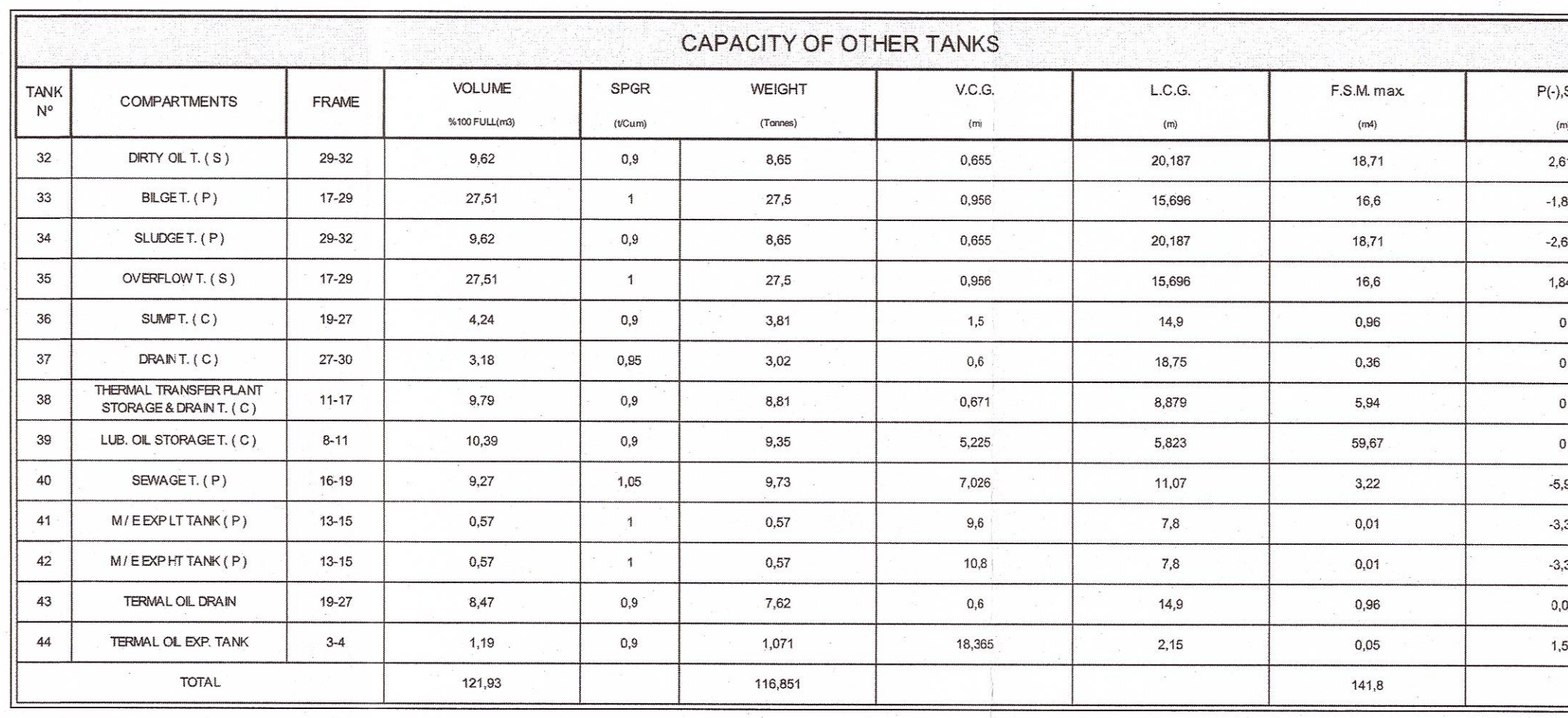

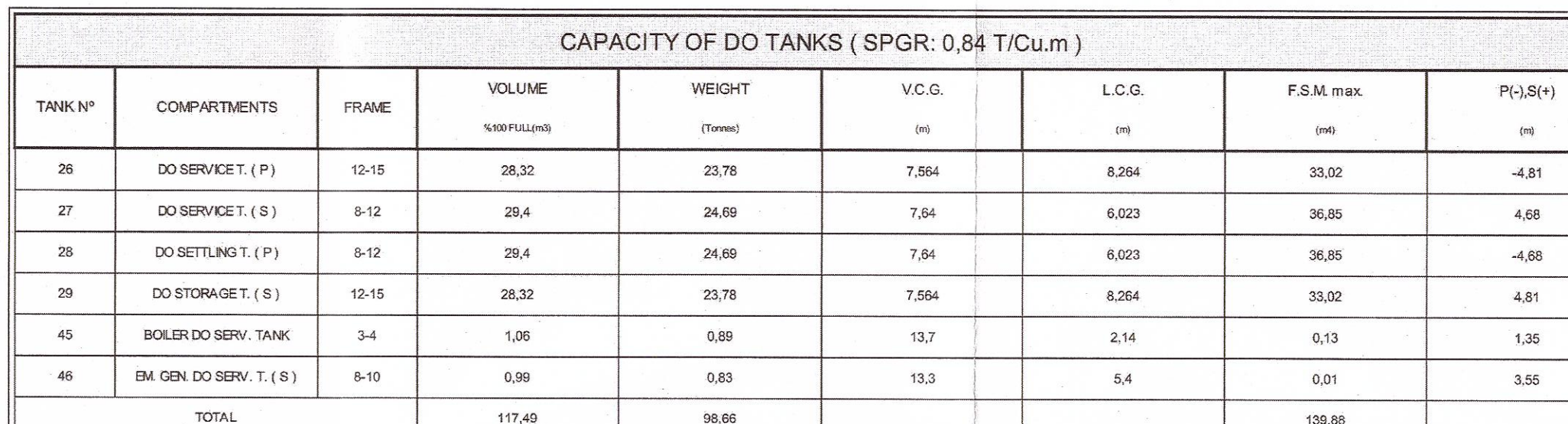

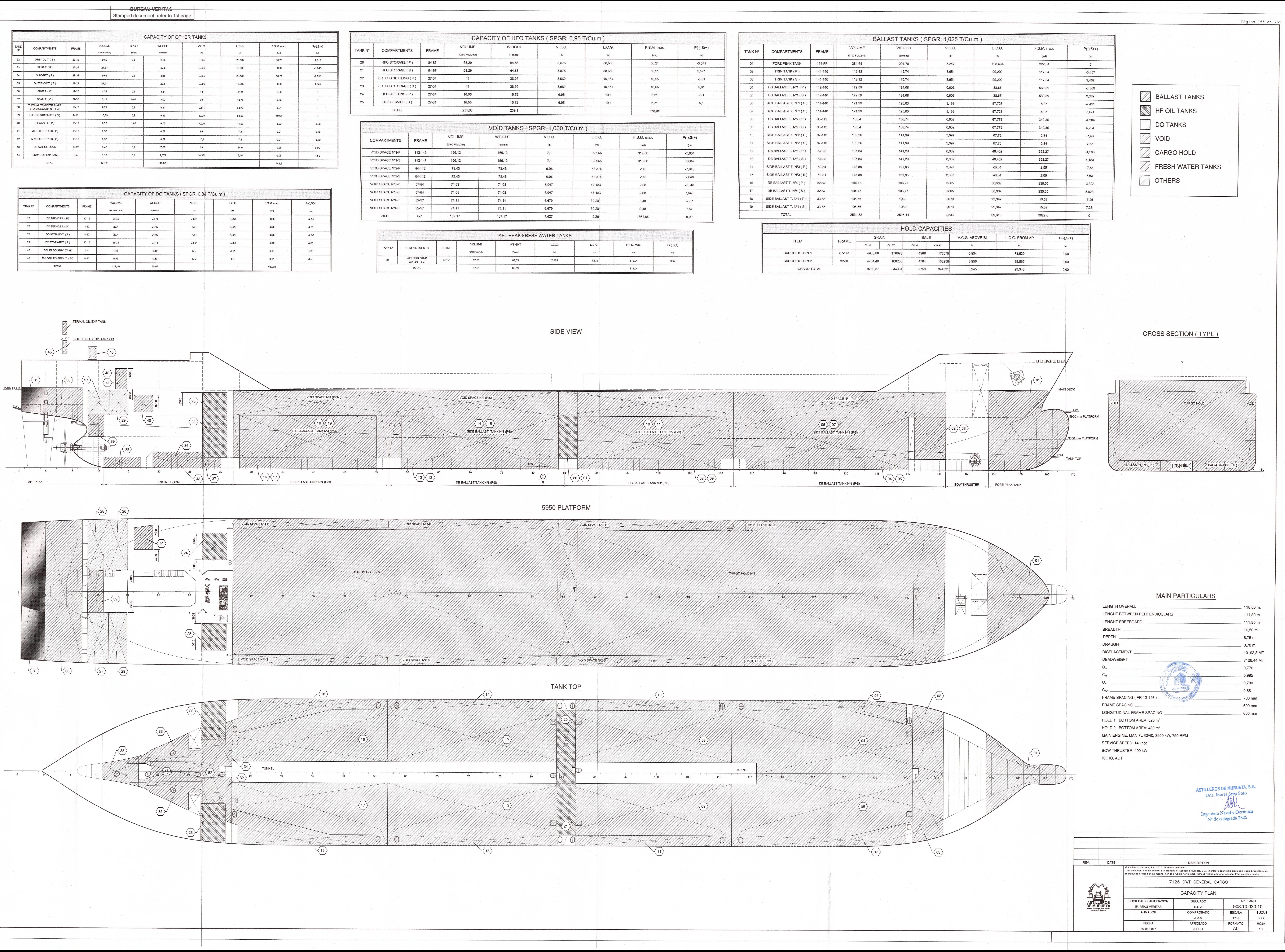

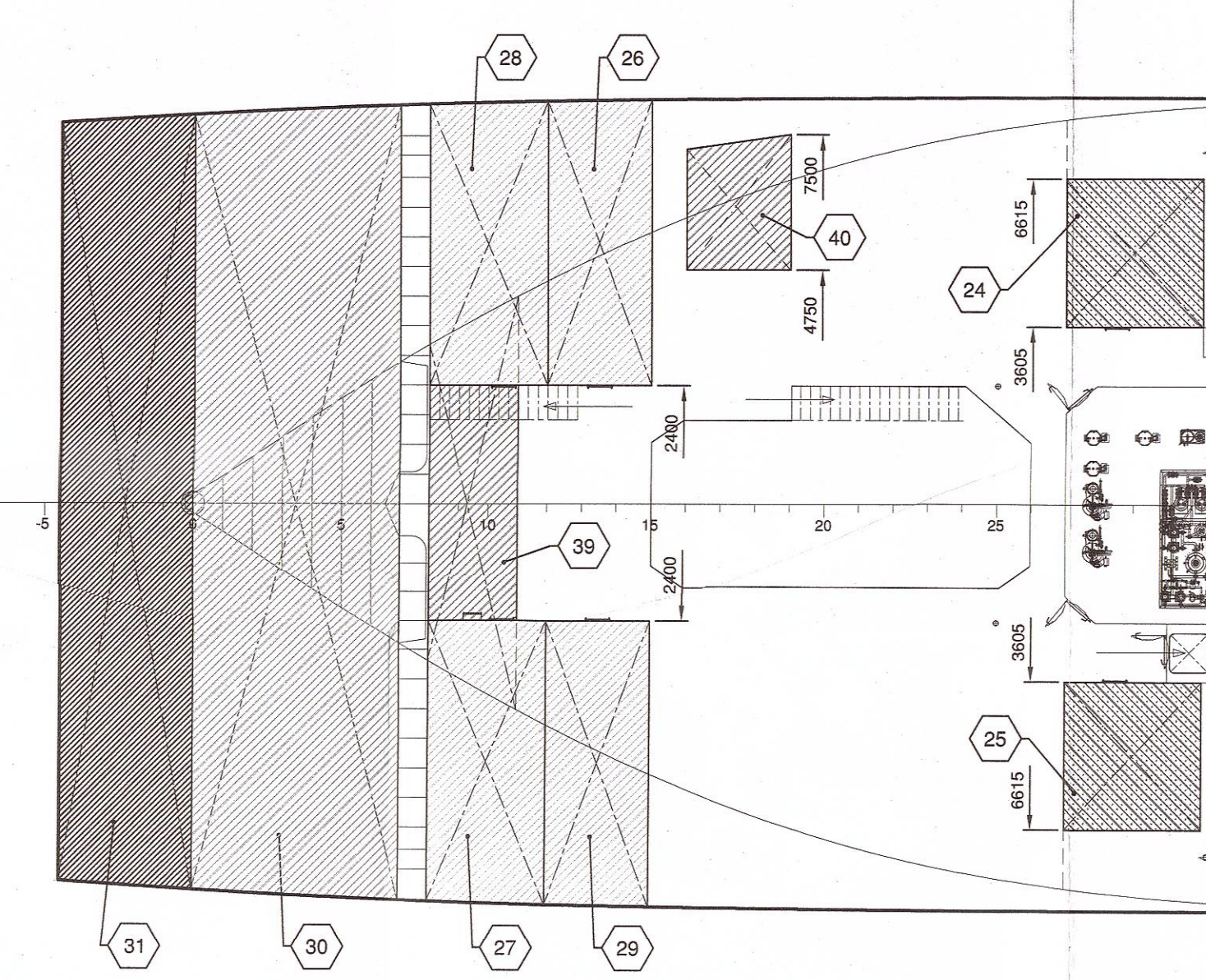

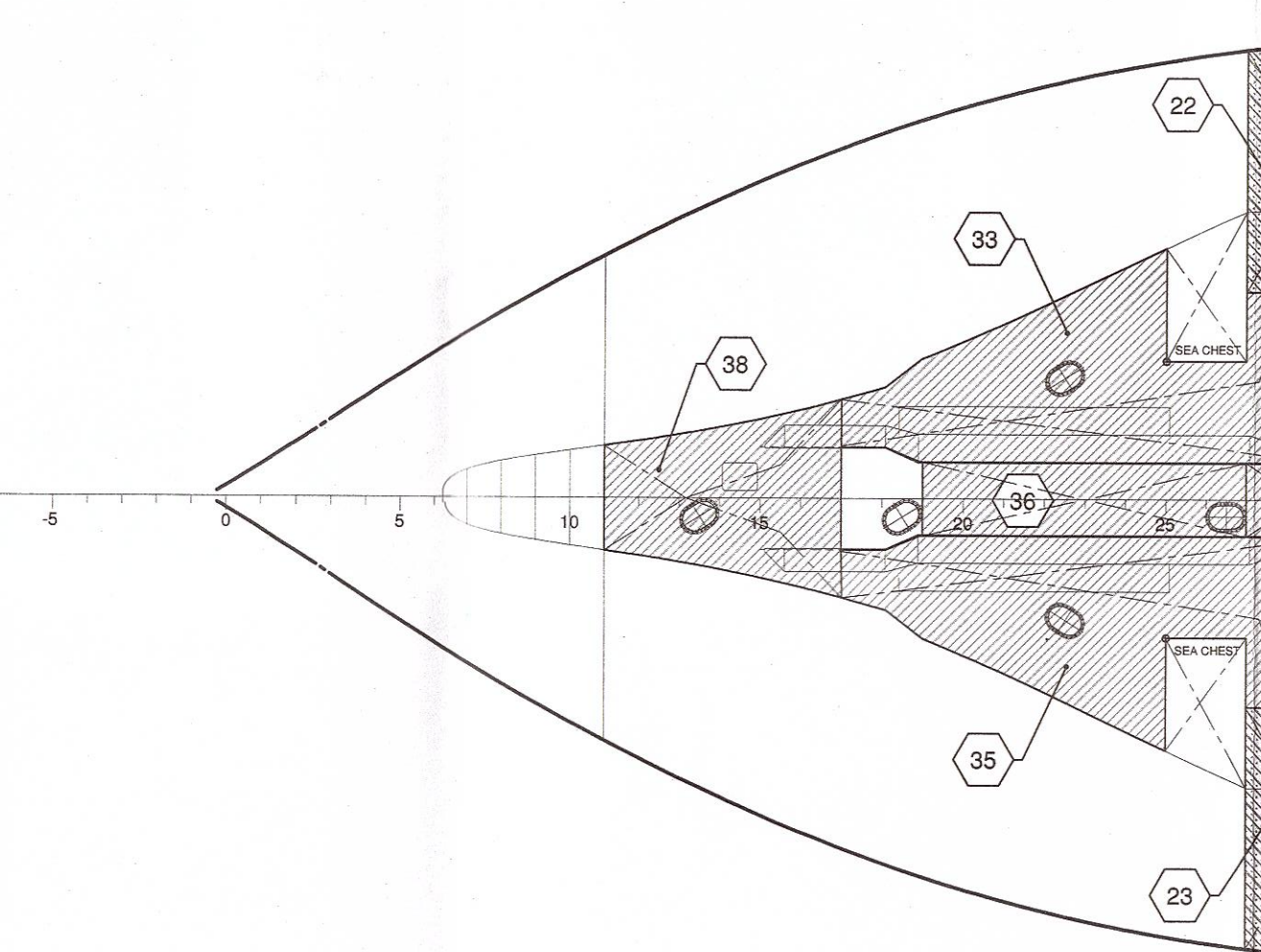

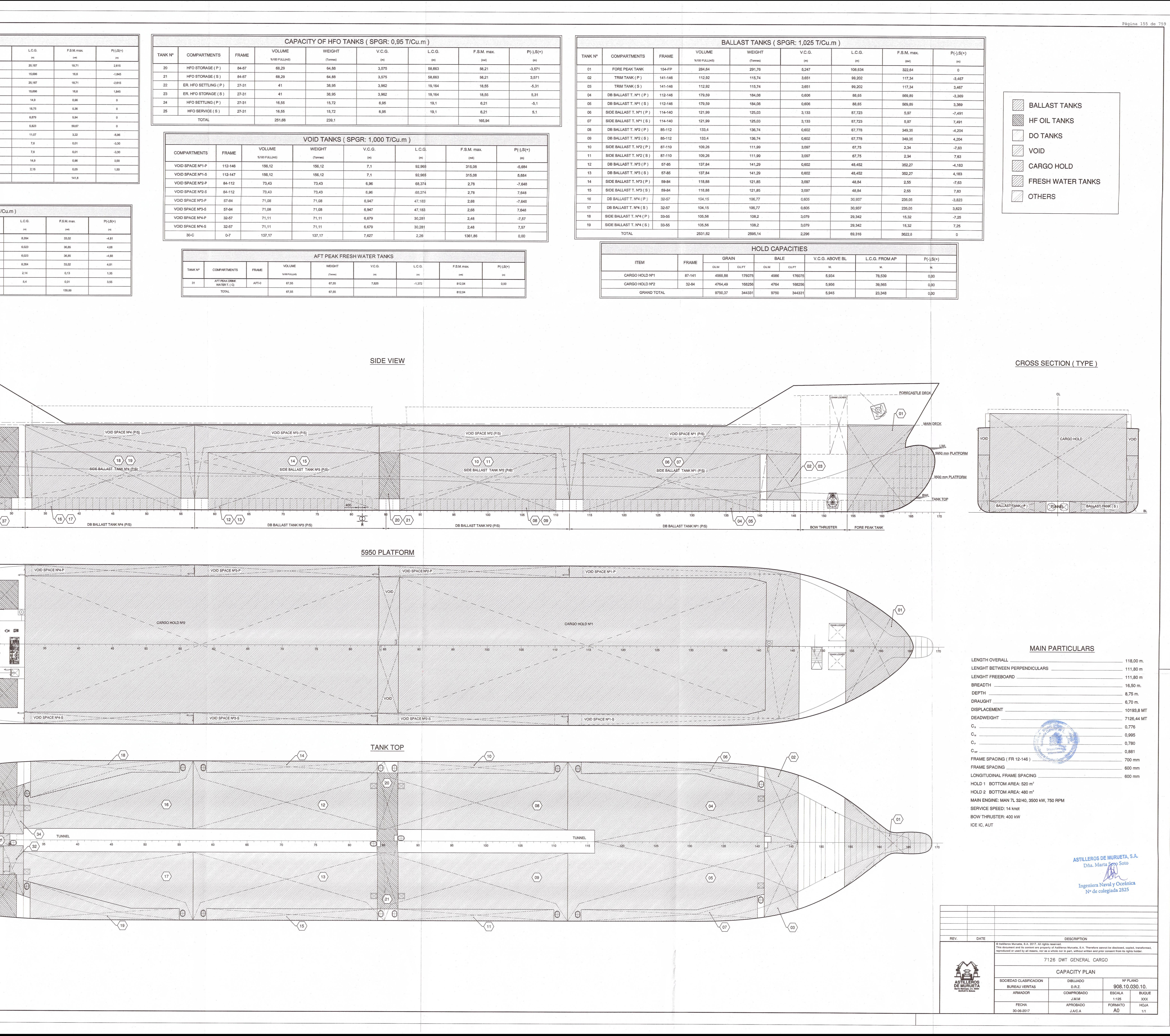

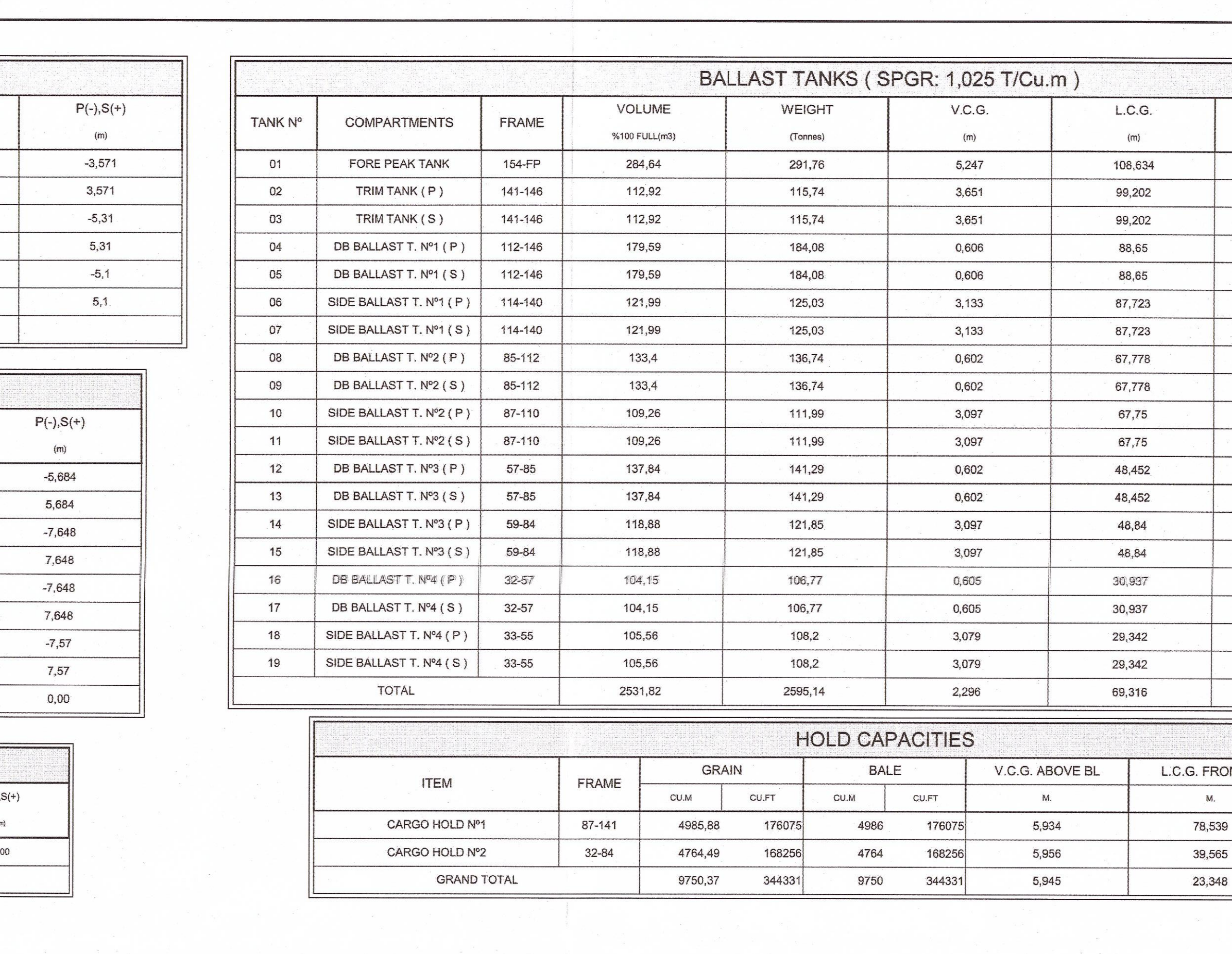

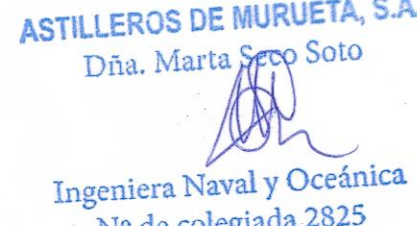

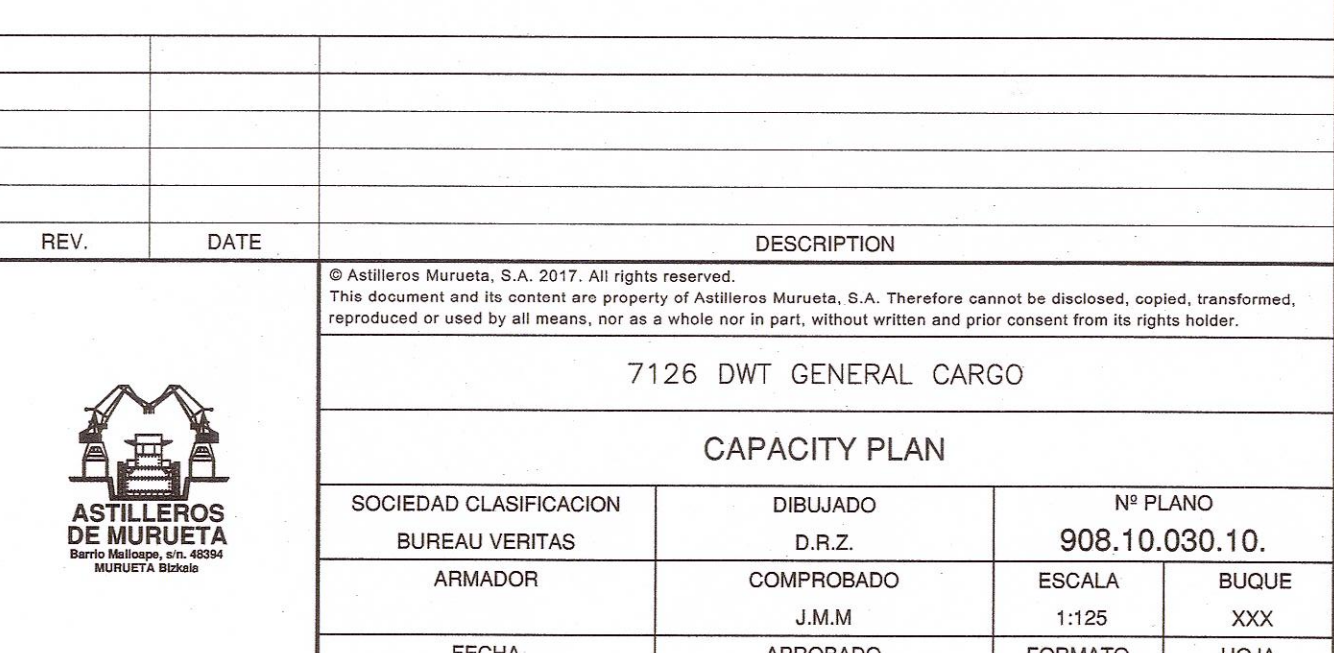

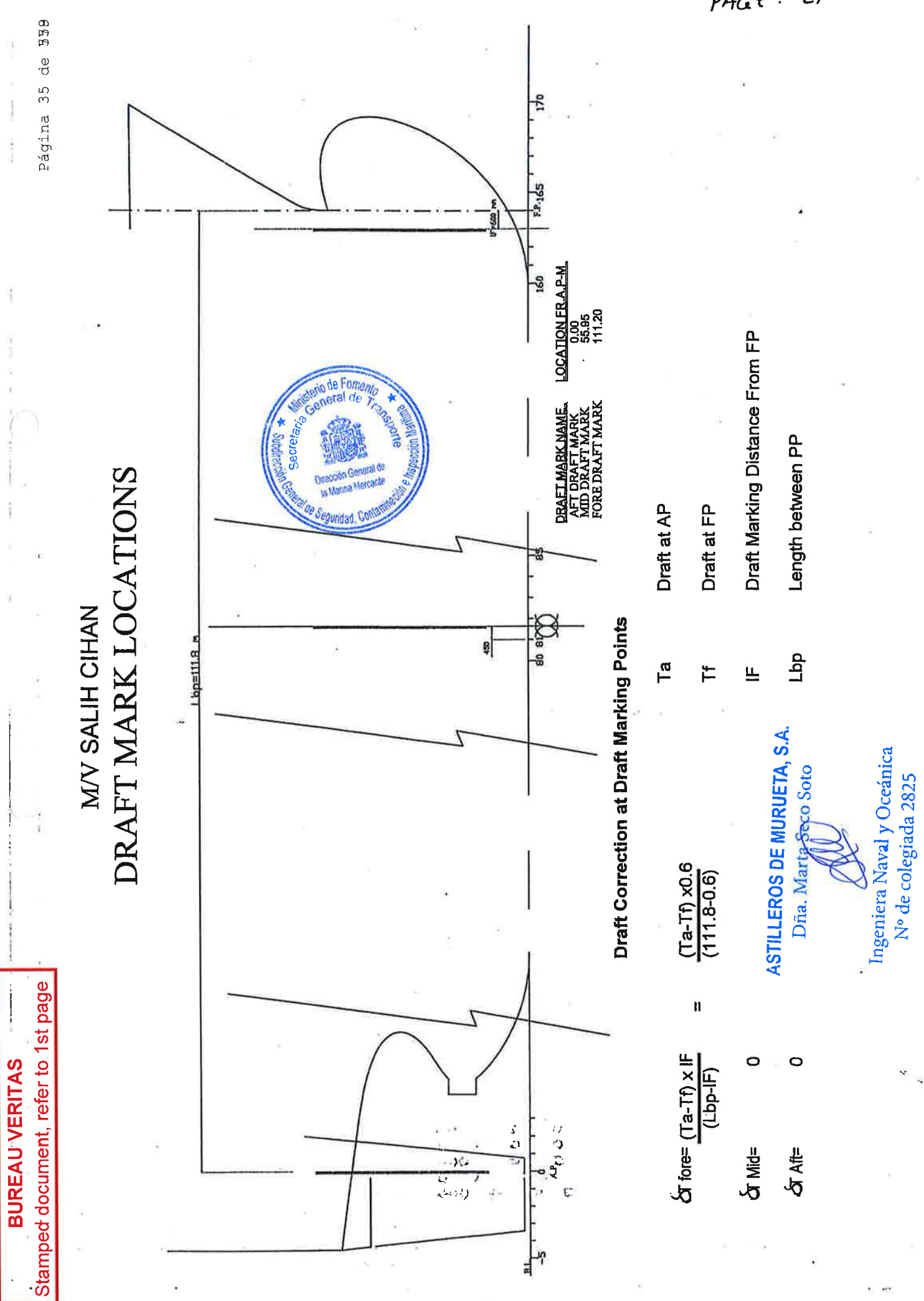

Ĭ

 $PAGE$ :  $27$ 

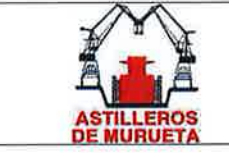

IMO 9423853 "MORAIME" BUQUE DE CARGA GENERAL **TABLAS HIDROSTATICAS** 

#### TRIMADO 0.0 m.  $4-$ .

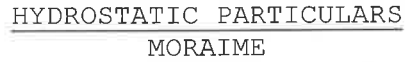

 $Trim = 0.000 m$ Draft is from baseline

Œ

14 Sep 2017 15:21:53

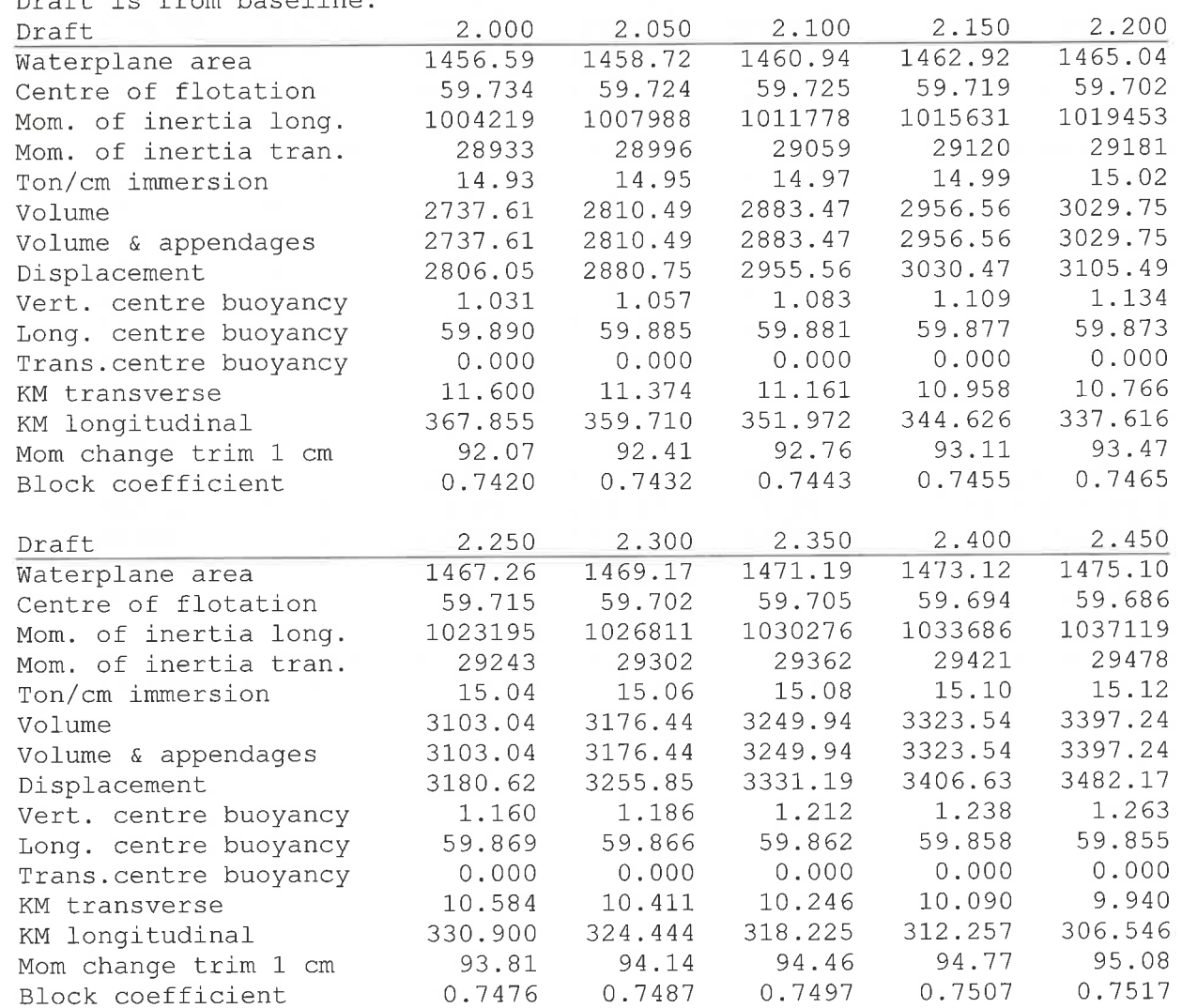

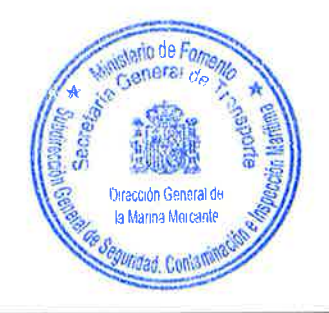

#### 39 / 86 DOC. N° 908.10.010.40 Rev.01 © Astilleros de Murueta, S.A. 2017. All rights reserved. This document and its content are property of ASTILLEROS DE MURUETA, S.A. Therefore cannot be disclosed, copied, transformed, reproduced or used by all means, nor as a whole nor in part, without written and prior consent from its rights holder.

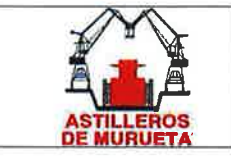

IMO 9423853 "MORAIME" **BUQUE DE CARGA GENERAL TABLAS HIDROSTATICAS** 

#### HYDROSTATIC PARTICULARS MORAIME

 $Trim = 0:000 m$ Draft is from baseline 14 Sep 2017 15:21:53

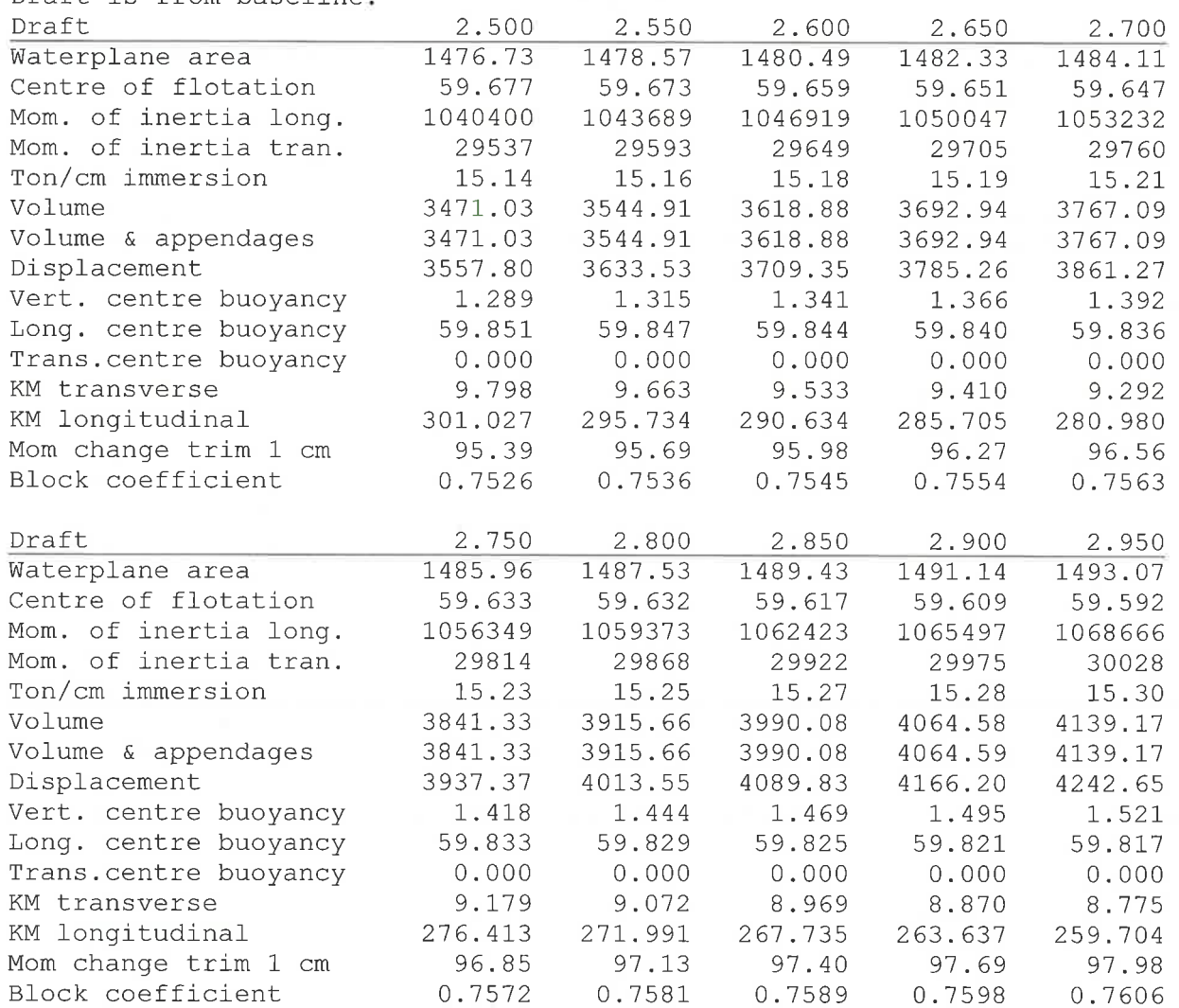

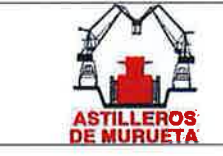

 $Trim = 0.000 m$  $\mathbb{R}$ 

IMO 9423853 "MORAIME" **BUQUE DE CARGA GENERAL TABLAS HIDROSTATICAS** 

### HYDROSTATIC PARTICULARS

**MORAIME** 

#### 14 Sep 2017 15:21:53

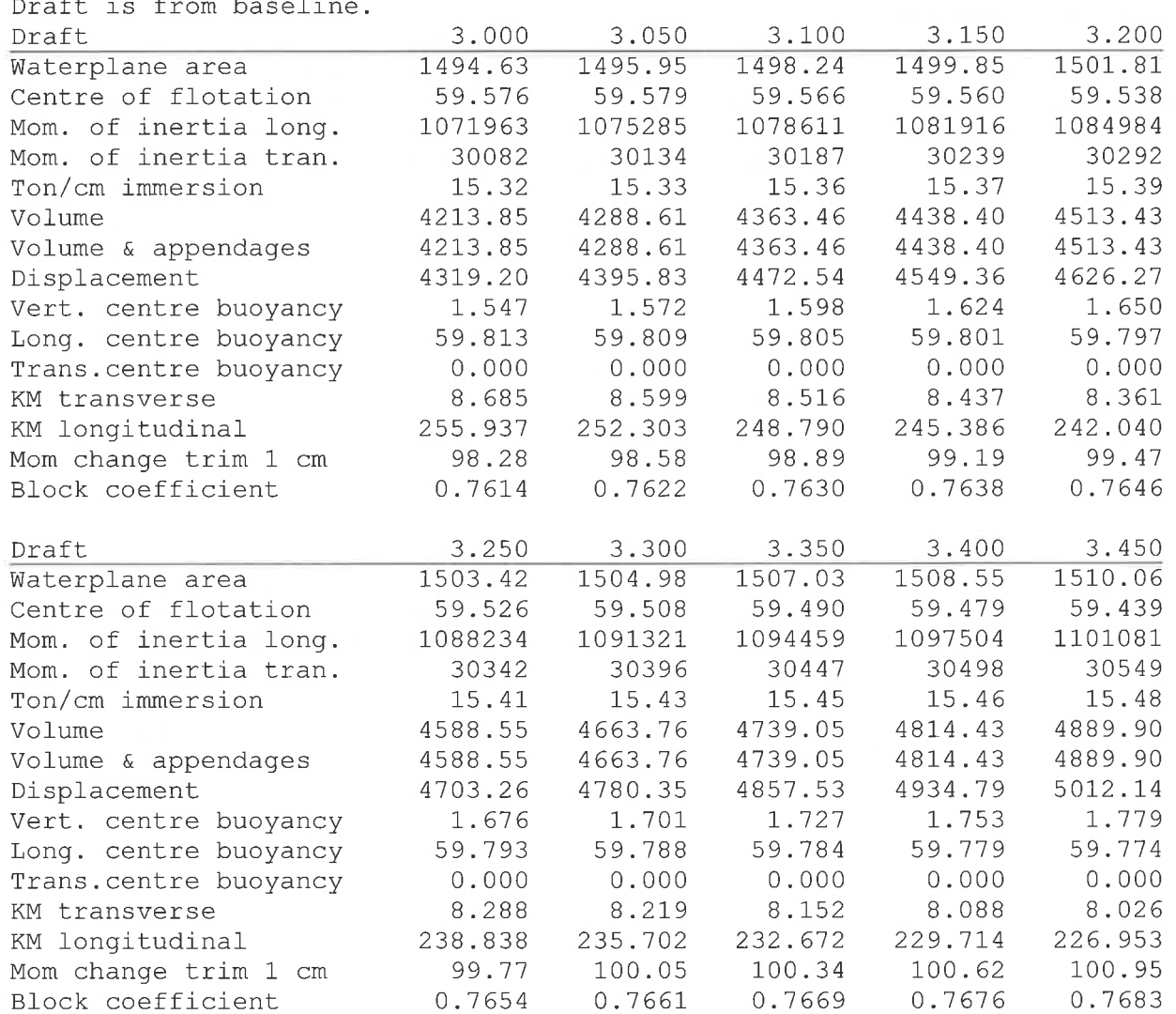

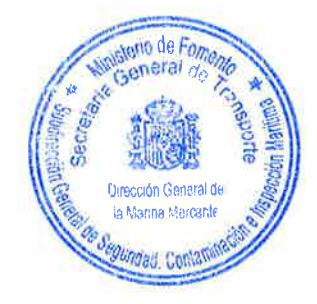

DOC. N° 908.10.010.40 Rev.01 @ Astilleros de Murueta, S.A. 2017. All rights reserved. This document and its content are property of ASTILLEROS DE MURUETA, S.A. Therefore cannot be disclosed, copied, transformed, reproduced or used by all means, nor as a whole nor in part, without written and prior consent from its rights holder.

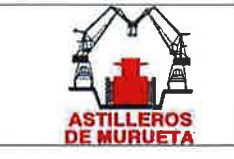

 $Trim = 0.000 m$ 

IMO 9423853 "MORAIME" BUQUE DE CARGA GENERAL TABLAS HIDROSTATICAS

#### HYDROSTATIC PARTICULARS MORAIME

14 Sep 2017 15:21:53

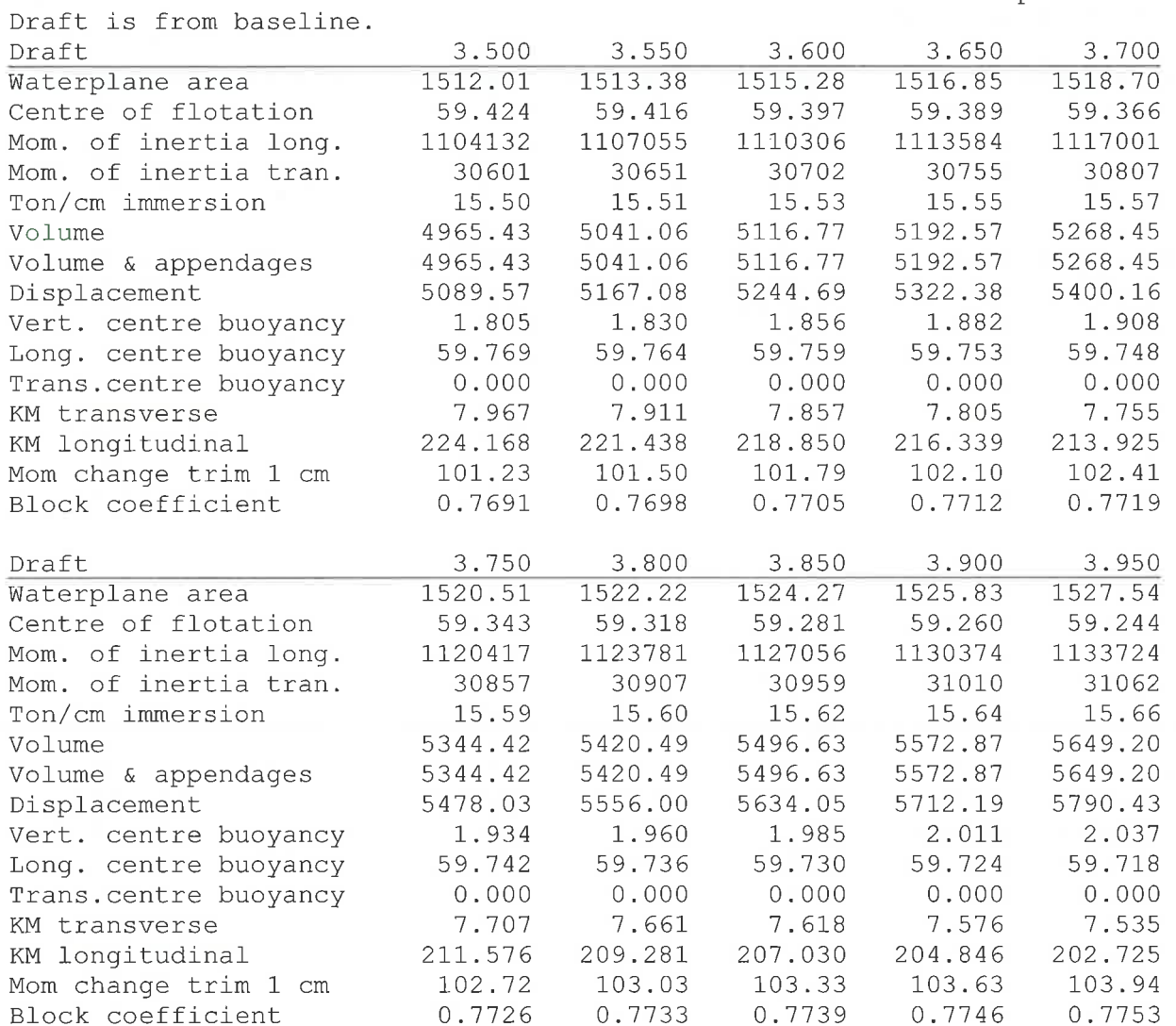

DOC. N° 908.10.010.40 Rev.01 © Astilleros de Murueta, S.A. 2017. All rights reserved. This document and its content are property of ASTILLEROS DE MURUETA, S.A. Therefore cannot be disclosed, copied, transformed, reproduced or used by all means, nor as a whole nor in part, without written and prior consent from its rights holder.
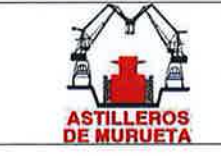

IMO 9423853 "MORAIME" BUQUE DE CARGA GENERAL **TABLAS HIDROSTATICAS** 

## HYDROSTATIC PARTICULARS

MORAIME

14 Sep 2017 15:21:53

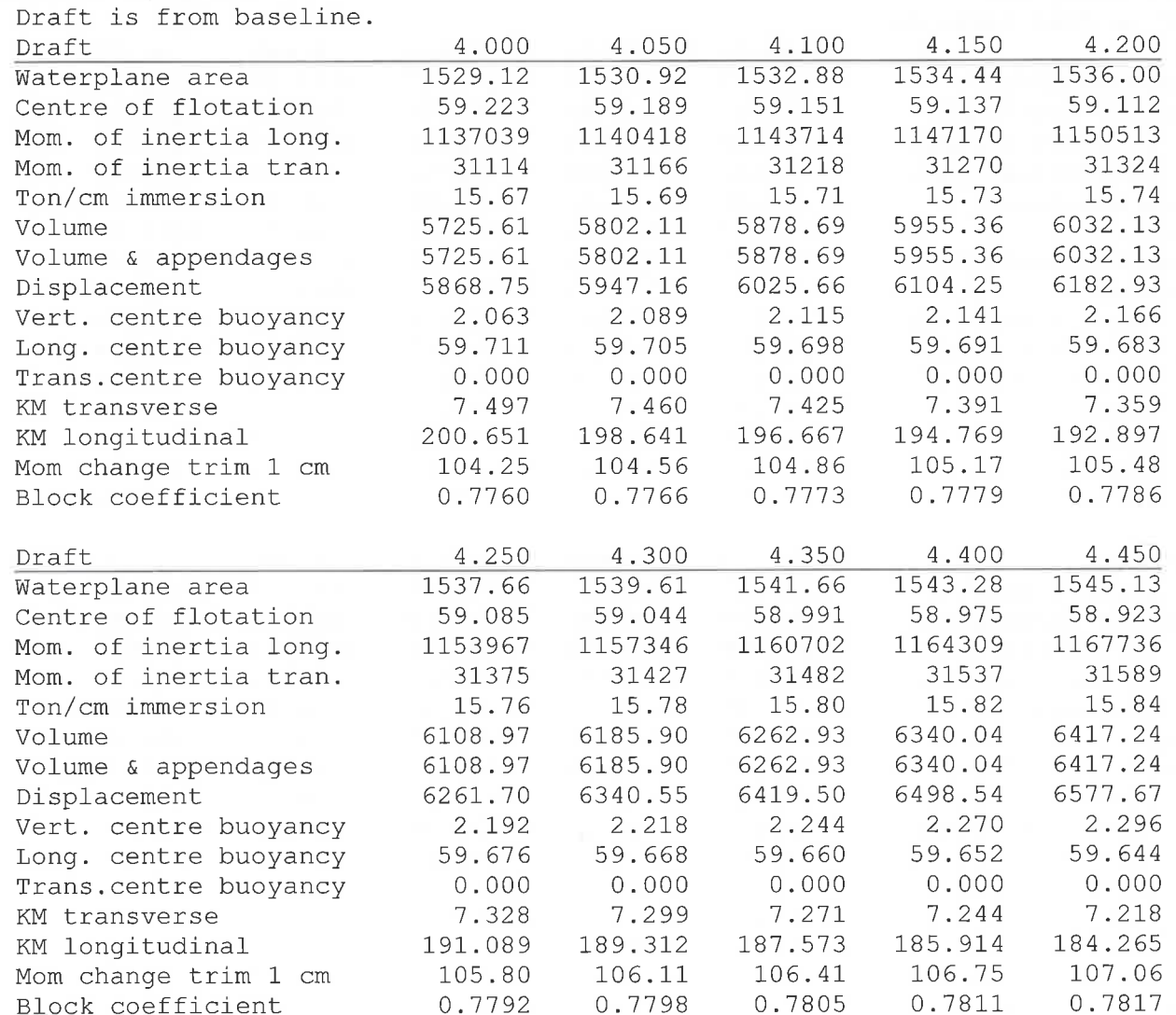

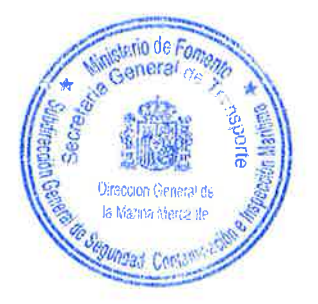

DOC. N° 908.10.010.40 Rev.01 @ Astilleros de Murueta, S.A. 2017. All rights reserved. This document and its content are property of ASTILLEROS DE MURUETA, S.A. Therefore cannot be disclosed, copied, transformed, reproduced or used by all means, nor as a whole nor in part, without written and prior consent from its rights holder.

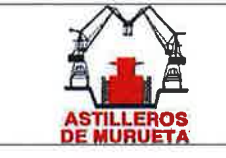

IMO 9423853 "MORAIME" **BUQUE DE CARGA GENERAL TABLAS HIDROSTATICAS** 

#### HYDROSTATIC PARTICULARS MORAIME

14 Sep 2017 15:21:53

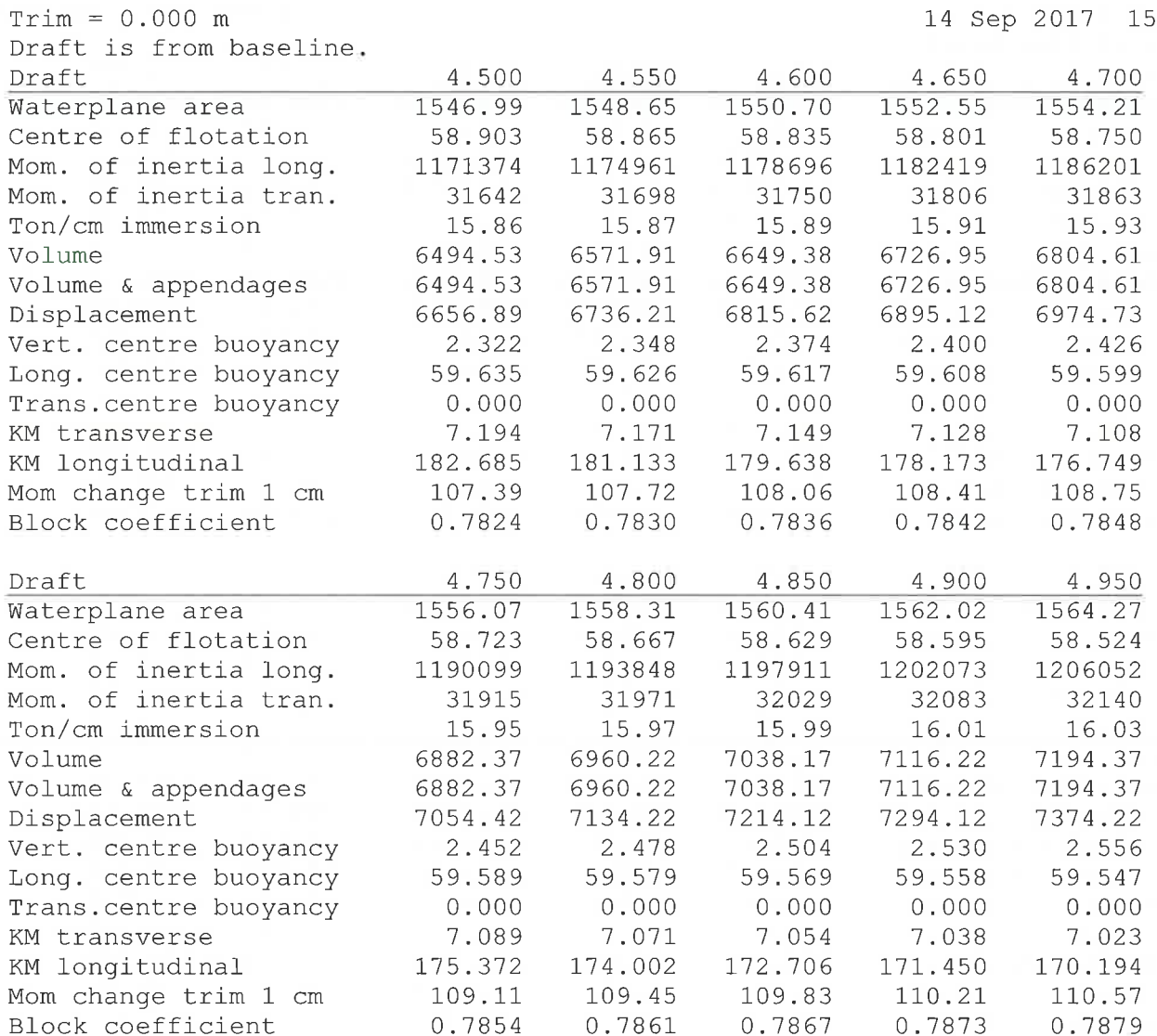

DOC. N° 908.10.010.40 Rev.01 44 / 86 @ Astilleros de Murueta, S.A. 2017. All rights reserved. This document and its content are property of ASTILLEROS DE MURUETA, S.A. Therefore cannot be disclosed,<br>copied, transformed, reproduced or used by all means, nor as a whole nor in part, without written and prior consent from its rights holder.

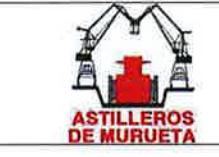

IMO 9423853 "MORAIME" **BUQUE DE CARGA GENERAL** TABLAS HIDROSTATICAS

## HYDROSTATIC PARTICULARS

MORAIME

14 Sep 2017 15:21:53

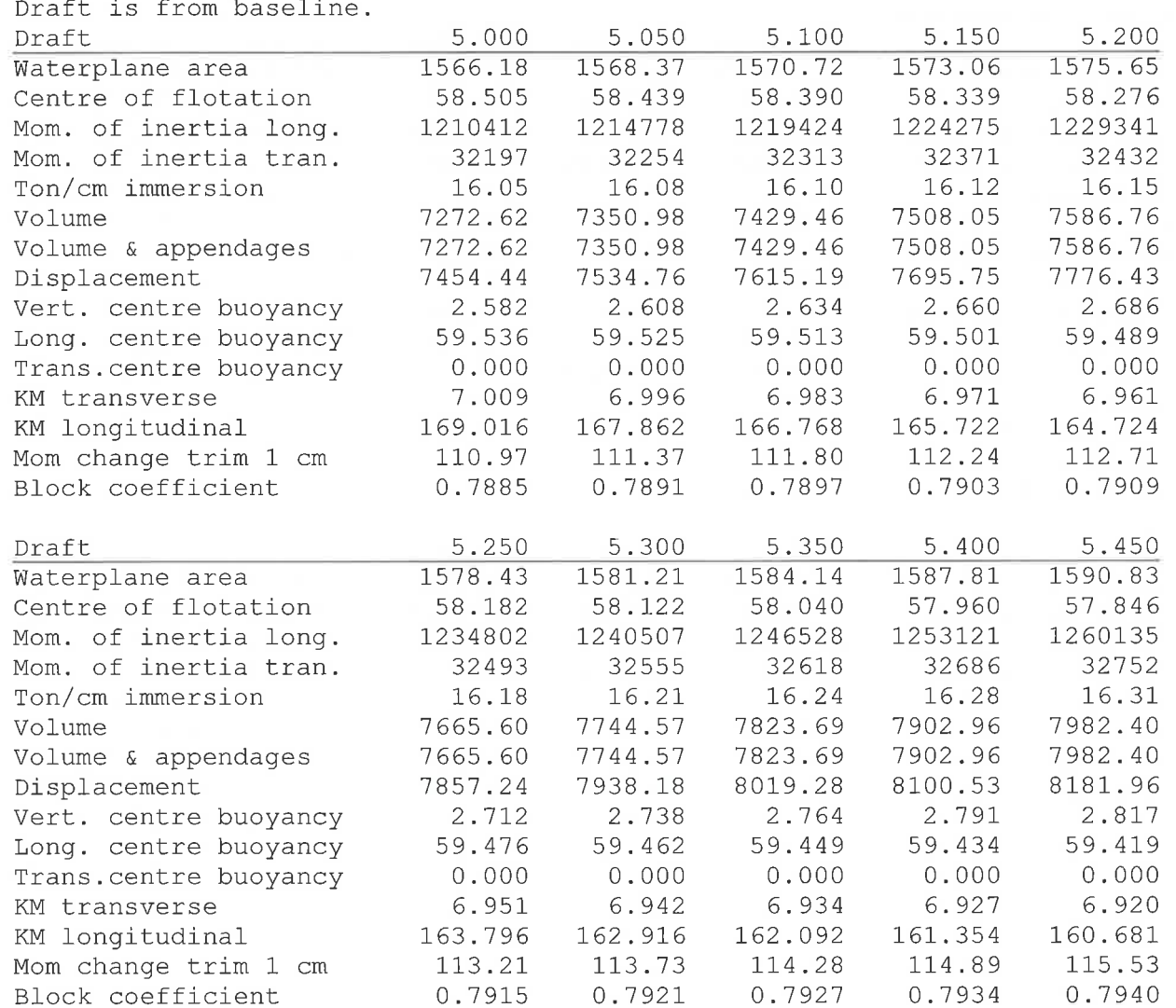

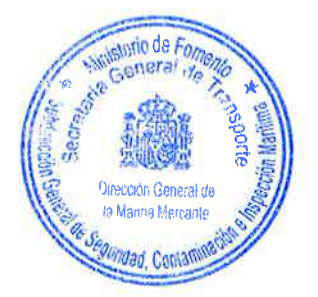

DOC. N° 908.10.010.40 Rev.01 @ Astilleros de Murueta, S.A. 2017. All rights reserved. This document and its content are property of ASTILLEROS DE MURUETA, S.A. Therefore cannot be disclosed, copied, transformed, reproduced or used by all means, nor as a whole nor in part, without written and prior consent from its rights holder.

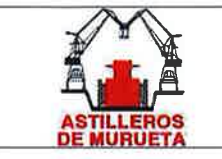

 $\sim$   $\sim$ 

IMO 9423853 "MORAIME" **BUQUE DE CARGA GENERAL TABLAS HIDROSTATICAS** 

#### HYDROSTATIC PARTICULARS MORAIME

14 Sep 2017 15:21:53

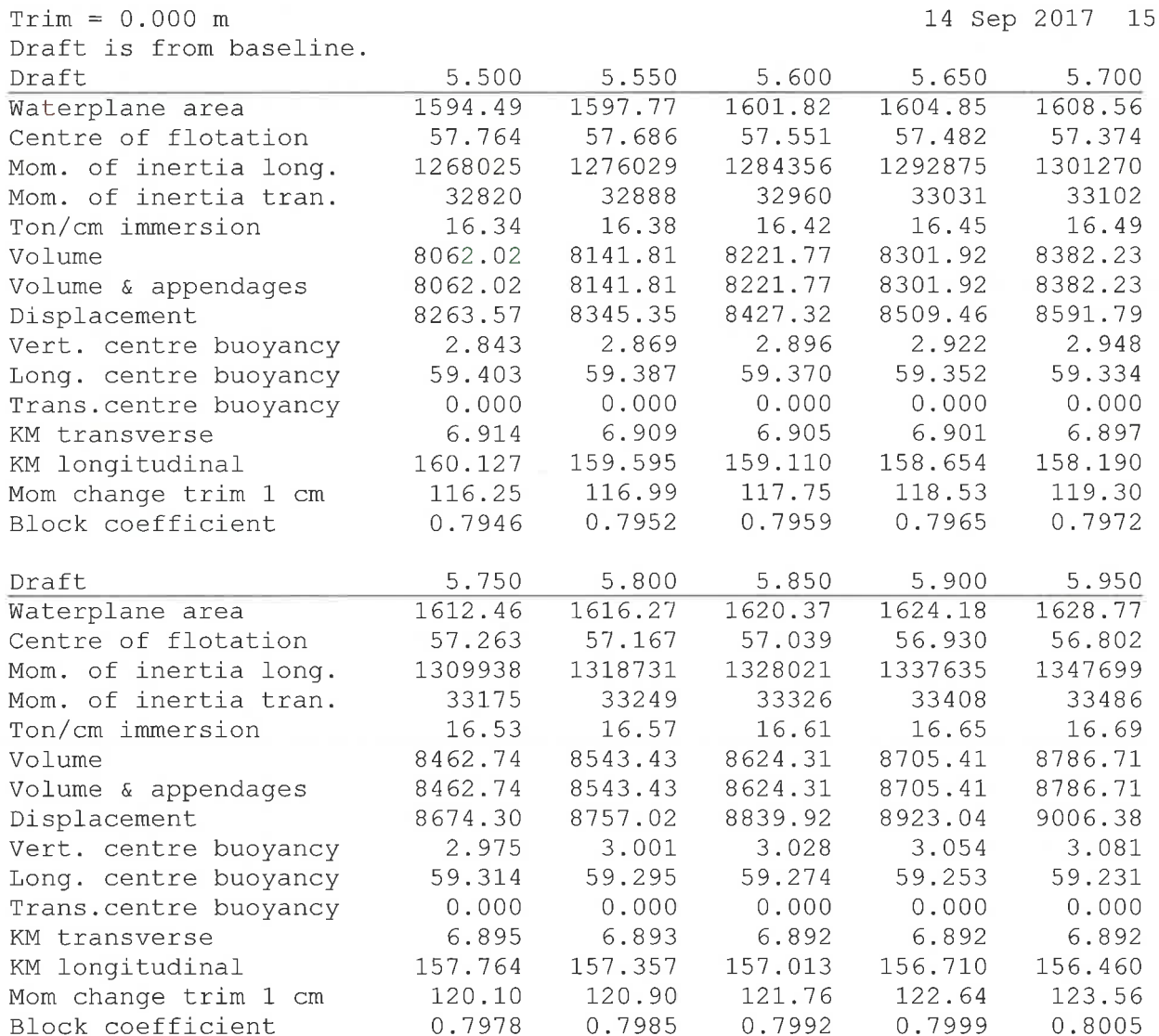

DOC. N° 908.10.010.40 Rev.01  $46 / 86$ © Astilleros de Murueta, S.A. 2017. All rights reserved. This document and its content are property of ASTILLEROS DE MURUETA, S.A. Therefore cannot be disclosed,<br>copied, transformed, reproduced or used by all means, nor as a whole nor in part, without written and prior consent from its rights holder.

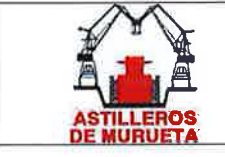

0

IMO 9423853 "MORAIME" **BUQUE DE CARGA GENERAL TABLAS HIDROSTATICAS** 

# HYDROSTATIC PARTICULARS

MORAIME

14 Sep 2017 15:21:53

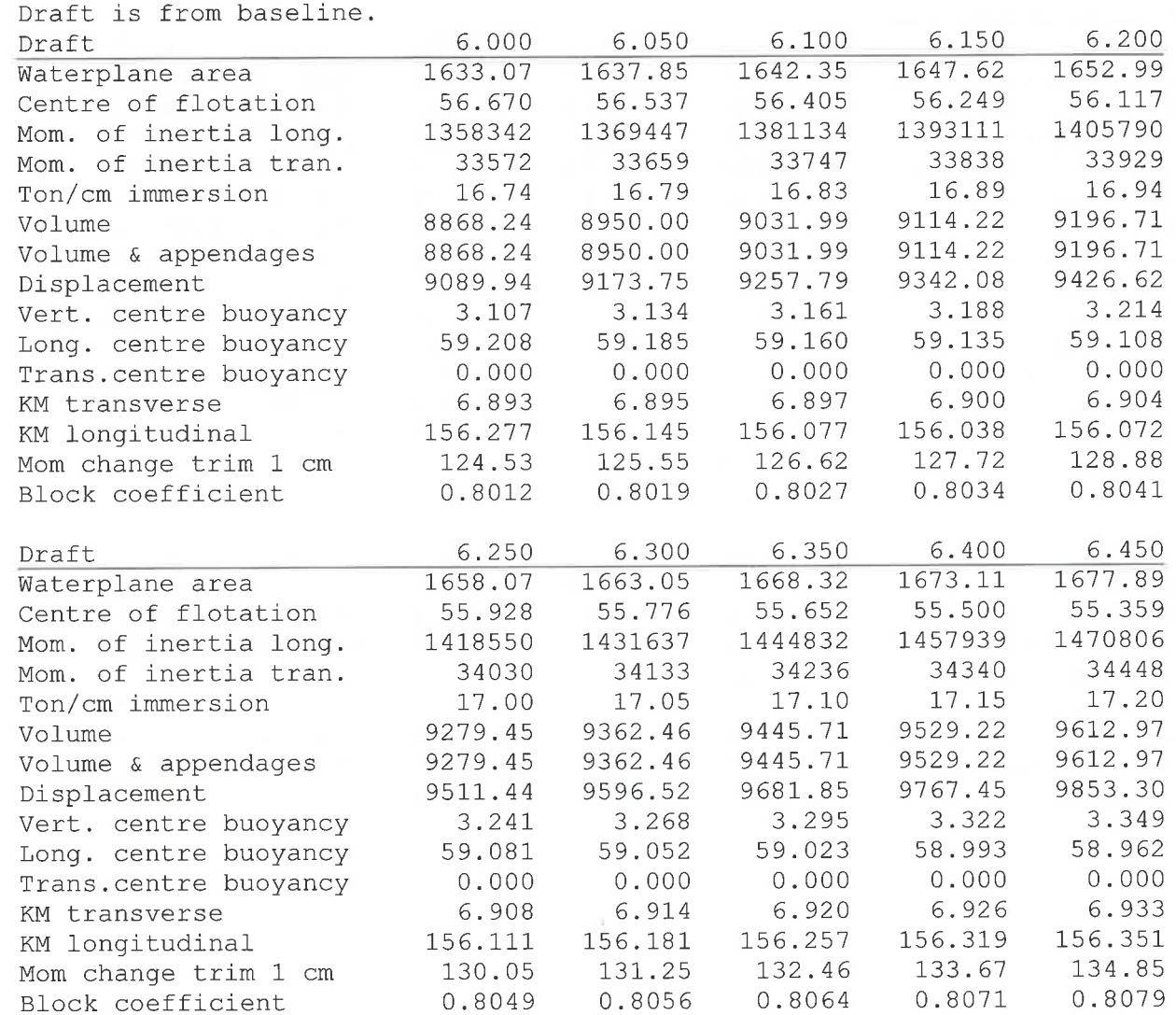

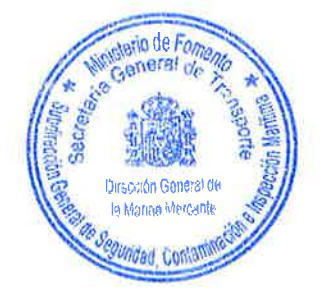

DOC. Nº 908.10.010.40 Rev.01 @ Astilleros de Murueta, S.A. 2017. All rights reserved. This document and its content are property of ASTILLEROS DE MURUETA, S.A. Therefore cannot be disclosed, copied, transformed, reproduced or used by all means, nor as a whole nor in part, without written and prior consent from its rights holder.

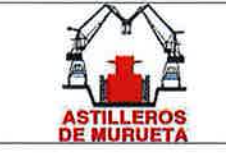

IMO 9423853 "MORAIME" **BUQUE DE CARGA GENERAL** TABLAS HIDROSTATICAS

# HYDROSTATIC PARTICULARS

MORAIME

14 Sep 2017 15:21:53

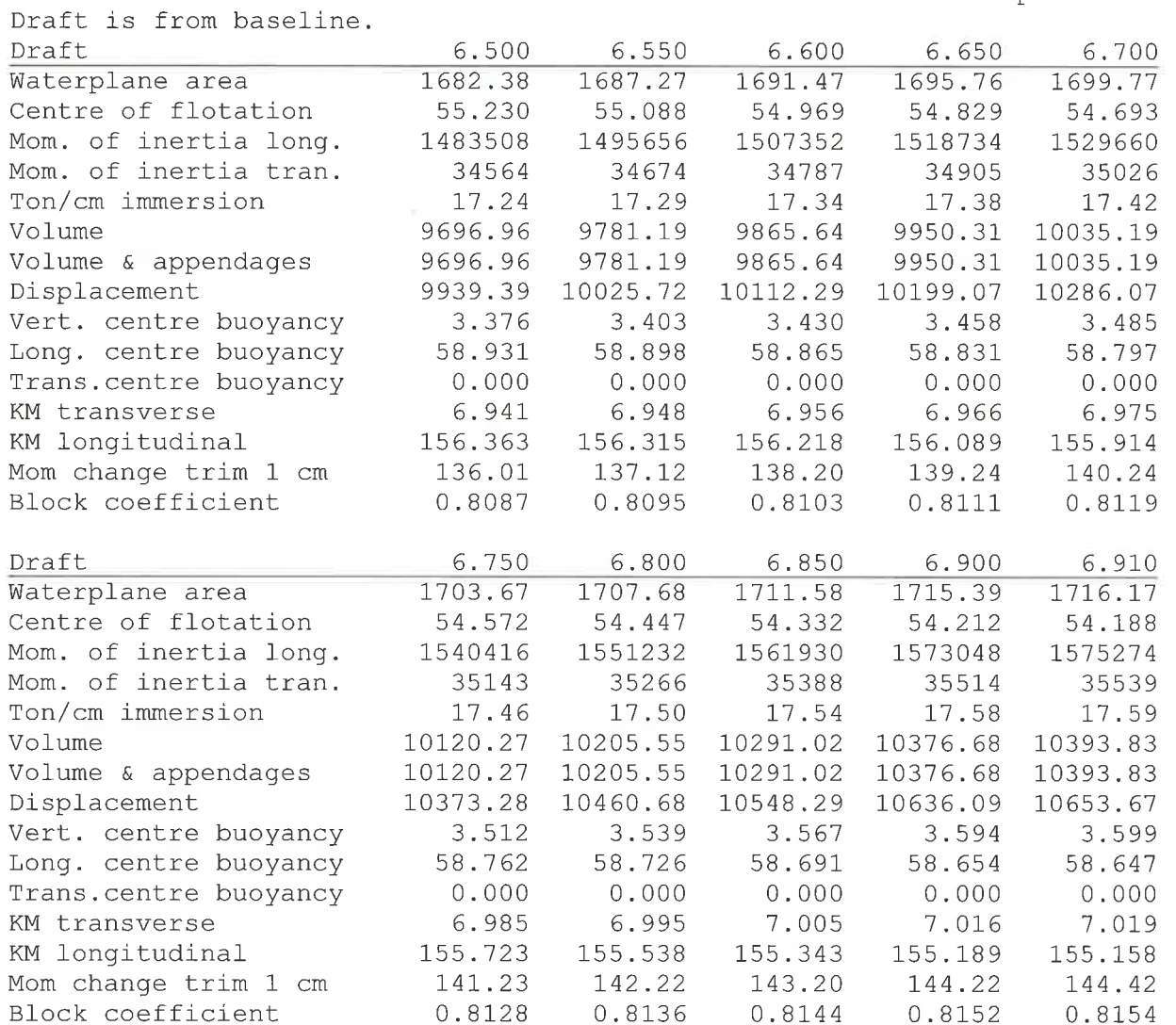

DOC. N° 908.10.010.40 Rev.01

© Astilleros de Murueta, S.A. 2017. All rights reserved.

ţ,

This document and its content are property of ASTILLEROS DE MURUETA, S.A. Therefore cannot be disclosed, copied, transformed, reproduced or used by all means, nor as a whole nor in part, without written and prior consent from its rights holder.

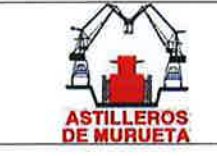

IMO 9423853 "MORAIME" BUQUE DE CARGA GENERAL **TABLAS HIDROSTATICAS** 

## HYDROSTATIC PARTICULARS

MORAIME

14 Sep 2017 15:21:53

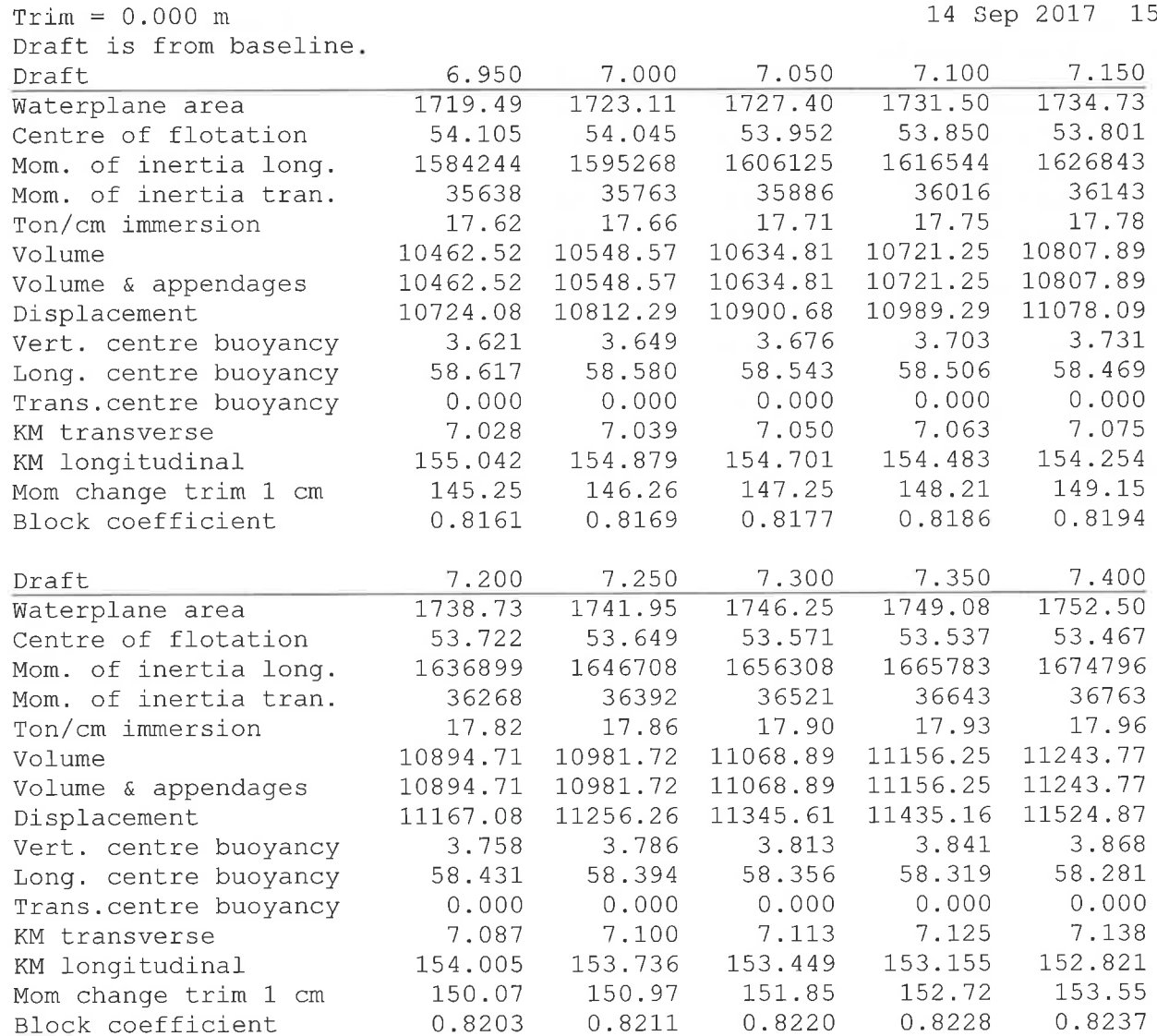

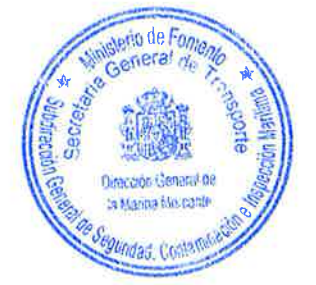

DOC. N° 908.10.010.40 Rev.01 @ Astilleros de Murueta, S.A. 2017. All rights reserved. This document and its content are property of ASTILLEROS DE MURUETA, S.A. Therefore cannot be disclosed, copied, transformed, reproduced or used by all means, nor as a whole nor in part, without written and prior consent from its rights holder.

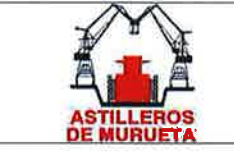

IMO 9423853 "MORAIME" BUQUE DE CARGA GENERAL **TABLAS HIDROSTATICAS** 

### HYDROSTATIC PARTICULARS MORAIME

14 Sep 2017 15:21:53

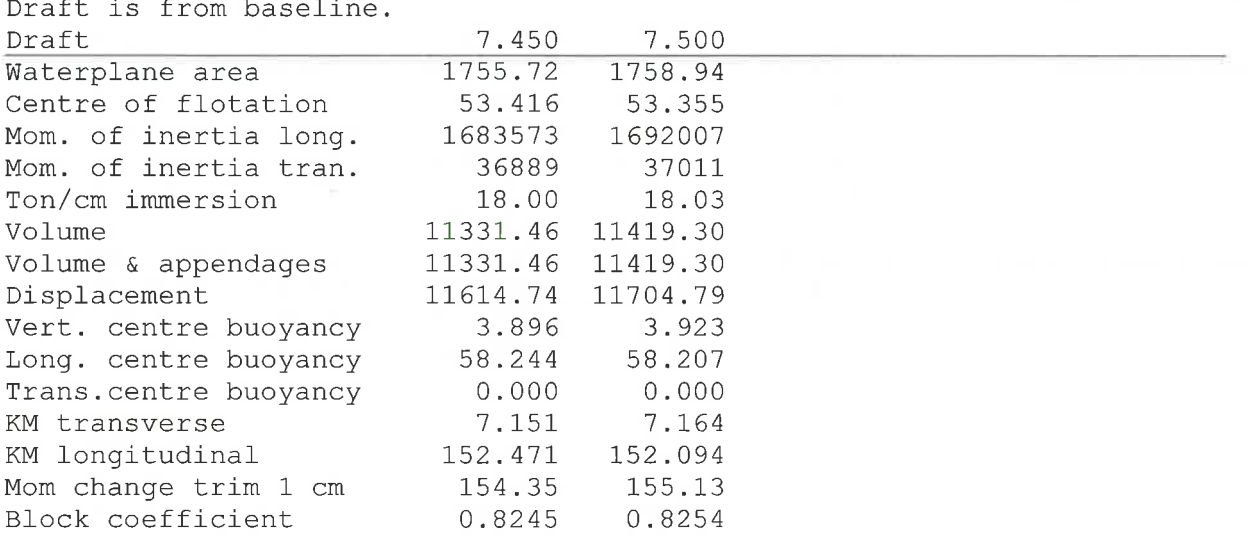